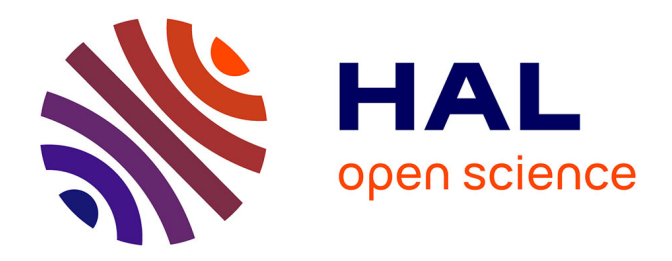

# **Élaboration d'un cahier des charges pour la mise en place d'un logiciel documentaire au CTEU**

Catherine Rémy

## **To cite this version:**

Catherine Rémy. Élaboration d'un cahier des charges pour la mise en place d'un logiciel documentaire au CTEU. Sciences de l'information et de la communication. 1998. dumas-01562542

## **HAL Id: dumas-01562542 <https://dumas.ccsd.cnrs.fr/dumas-01562542>**

Submitted on 9 Jan 2018

**HAL** is a multi-disciplinary open access archive for the deposit and dissemination of scientific research documents, whether they are published or not. The documents may come from teaching and research institutions in France or abroad, or from public or private research centers.

L'archive ouverte pluridisciplinaire **HAL**, est destinée au dépôt et à la diffusion de documents scientifiques de niveau recherche, publiés ou non, émanant des établissements d'enseignement et de recherche français ou étrangers, des laboratoires publics ou privés.

## UNIVERSITE CHARLES DE GAULLE LILLE III

## UFR I.DI.S.T

Maîtrise S.I.D

REMY Catherine

# ELABORATION D'UN CAHIER DES CHARGES POUR LA MISE EN PLACE D'UN LOGICIEL DOCUMENTAIRE AU CTEU

Stage effectué <sup>à</sup> l'UNIVERSITE CHARLES DE GAULLE LIILE III du <sup>02</sup> février <sup>1998</sup> au <sup>15</sup> juillet <sup>1998</sup> Au CENTRE DE TELE-ENSEIGNEMENT UNIVERSITAIRE Sous la direction de M. BERTONECHE ( Universitaire ) et de Mme ACHERE ( Directrice Administrative du Télé-Enseignement ) 1998

 $\label{eq:2.1} \frac{1}{\sqrt{2}}\int_{0}^{\infty}\frac{1}{\sqrt{2\pi}}\left(\frac{1}{\sqrt{2\pi}}\right)^{2\alpha} \frac{1}{\sqrt{2\pi}}\int_{0}^{\infty}\frac{1}{\sqrt{2\pi}}\left(\frac{1}{\sqrt{2\pi}}\right)^{\alpha} \frac{1}{\sqrt{2\pi}}\frac{1}{\sqrt{2\pi}}\int_{0}^{\infty}\frac{1}{\sqrt{2\pi}}\frac{1}{\sqrt{2\pi}}\frac{1}{\sqrt{2\pi}}\frac{1}{\sqrt{2\pi}}\frac{1}{\sqrt{2\pi}}\frac{1}{\sqrt{2\pi}}$ 

## REMERCIEMENTS

 $\sim 10^{-10}$ 

Je remercie Alonsieur DEREMETZ, Directeur du Télé-Enseignement, et Madame ACHERE, Directrice administrative, pour leur aimable acceuil.

 $\sim$ 

Je remercie tout le personnel du Télé-Enseignement pour sa gentillesse et sa disponibilité, en particulier l'équipe en charge du projet.

Je remercie également Alonsieur BERTONECHE, mon Maître de stage et Professeur à l'UFR I.D.I.S.T, pour ses précieux conseils.

 $\sim$ 

# SOMMAIRE

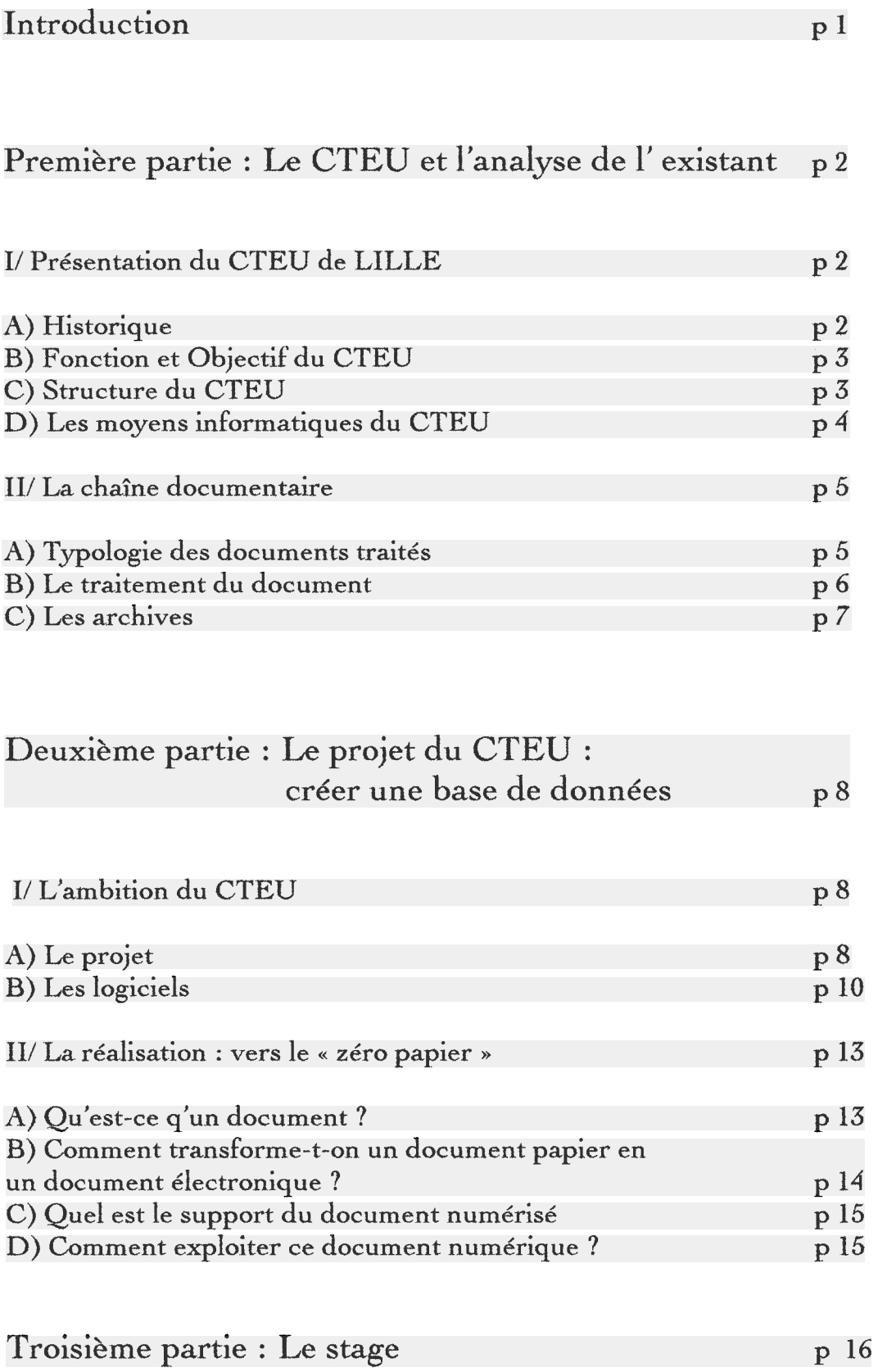

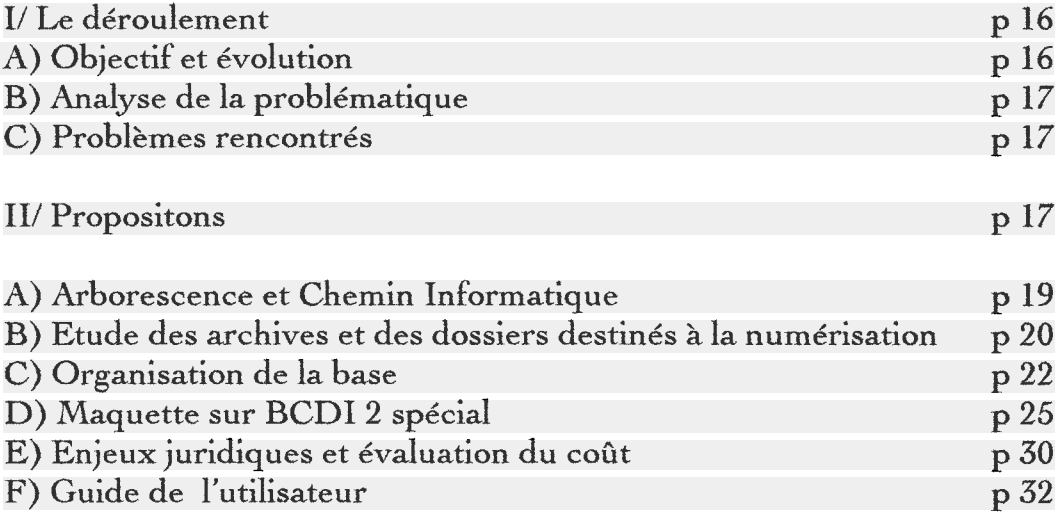

 $\sim 10^{-10}$  km  $^{-1}$ 

[Conclusion](#page-43-0) P 38

## INTRODUCTION

<span id="page-6-0"></span>Dans le cadre de la Maîtrise Sciences de l'Information et de la Documentation, j'ai effectué un stage afin d'exploiter les connaissances acquises à l'Université et de les adapter au monde de l'entreprise.

Ce stage s'est déroulé au Centre de Télé-Enseignement Universitaire de Lille III du <sup>2</sup> février au <sup>15</sup> juillet 1998.

Il avait pour objet <sup>1</sup> élaboration d'un cabier des charges pour la mise en place d'un logiciel documentaire et s'intégrait au projet de numérisation des cours.

Travailler sur un tel projet me plaisait car j'allais devoir réaliser et mettre en place une base documentaire, être confrontée aux problèmes et enjeux d mise des cours sur support papier, sur un support électronique. En fait ce stage allait me permettre d'être acteur de l'informatisation d'un fonds documentaire.

**REMY Catherine** ៈ।-

#### <span id="page-7-0"></span>PREMIERE PARTIE : LE CTEU

#### ET ANALYSE DE L'EXISTANT.

#### I / PRESENTATION DU CTEU DE LILLE III.

A) Historique.

Le centre de Télé-enseignement Universitaire ou CTEU est un service pédagogique d'enseignement à distance rattaché à l'université Charles-de-Gaulle-Lille III sous la forme d'un service commun.

Les cours par Télé-enseignement <sup>à</sup> Lille III, remontent <sup>à</sup> 1963 pour les cours radio, puis <sup>à</sup> 1974 pour les premiers cours papiers archivés. A cette période le centre ne s'occupait que de quelques disciplines et il arrivait que celles-ci ne soient pas toujours complètes : seul l'enseignement d'un seul cycle y était assuré, parfois ce cycle était lui-même incomplet avec un module sur quatre.

Depuis le centre de Télé-enseignement Universitaire s'est efforcé de renforcer ses enseignements incomplets et de diversifier les disciplines proposées en travaillant plus étroitement avec les enseignants (ce sont les enseignants eux-mêmes qui proposent leur cours au CTEU).

REMY Catherine . Visit and the second contract of the second second second second second second second second second second second second second second second second second second second second second second second second

<span id="page-8-0"></span>CTEU s'est considérablement accru : 14 DEUG et 6 Licences avec des cours de langues (Allemand Polonais, Russe), des cours de Géographie, d'Histoire et d'Histoire de L'Art, ainsi que des cours de Lettres Modernes et de Sciences de l'Education (Annexe 1).

Le CTEU comptabilisait alors 1695 inscriptions et travaillait avec environ 210 professeurs.

B) Fonction et Objectif du CTEU.

Le CTEU a pour fonction de permettre à des étudiants ne pouvant se rendre à la faculté de poursuivre des études.

L'accès a ce service est soumis à certaines conditions :

en effet depuis 1996, le CTEU est réservé aux personnes exerçant une activité professionnelle à temps plein, aux assimilés salariés c'est-à-dire les mères de familles de trois enfants ou les résidants hors académies, militaires, incarcérés, ainsi qu'aux handicapés. C'est le premier service du CTEU le SEAD (Service d'Enseignement A Distance) (Annexe <sup>2</sup> et <sup>2</sup> bis).

Le SEAD est chargé :

1) De la transmission du savoir, c'est-à-dire toutes les opérations entre les enseignants qui élaborent les cours et les étudiants qui doivent les recevoir.

2) De la vérification des acquis par le biais des devoirs dans le cadre du CTEU.

3) De la gestion administrative de l'ensemble.

Le CTEU a ainsi comme objectif de proposer un soutien pédagogique aux étudiants en difficultés : ce sera le SOSP (Service de Soutien Pédagogique), en concertation avec les Unités de Formation et de Recherche (UFR), qui proposera un soutient à l'intention des étudiants présents sur le site universitaire et sélectionné par UFR, sur offre des enseignants. Cela dans certaines disciplines, notamment en langues.

C) Structure du CTEU

Sur le plan administratif, le CTEU emploie <sup>10</sup> personnes, plus quelques étudiants vacataires pour les expéditions.

Le personnel comprend un directeur, une responsable administrative et des secrétaires qui sont chargés de la gestion quotidienne du CTEU et chacun a un rôle plus ou moins défini :

- l'une accueille les professeurs, enregistre les cours, elle étudie les nouvelles formations que propose <sup>1</sup>' UFR et vérifie si elles ne sont pas déjà proposées par les autres CTEU.

- l'autre s'occupe plus particulièrement des suivis des étudiants.

 $REMY$  Catherine  $\cdots$   $\cdots$   $\$ 

<span id="page-9-0"></span>- une secrétaire accueille les étudiants, envoie une copie des cours au professeur et se charge d'établir des statistiques.

- une autre s'occupe de la mise en page d'en tête, vérifie le contenu du cours d'une année sur l'autre.

- un technicien informatique travaille sur la numérisation des images et de tout ce qui est la création de maquettes... .

- une secrétaire est chargée des expéditions et a 3 ou <sup>A</sup> étudiants vacataires sous ses ordres.

- un informaticien met en place une base de données Access.

Au cours de l'année un membre du personnel chargé de la reproduction des cours papiers du CTEU à l'imprimerie, a été transféré à l'imprimerie de Lille III.

Le Centre gère les expéditions des documents de cours et des cassettes tout au long de l'année universitaire au fur et <sup>à</sup> mesure que les enseignants les fournissent.

Le CTEU était un service avec une autonomie budgétaire, mais depuis cette année le CTEU reçoit une enveloppe de la faculté.

Le CTEU de Lille III fait partie des <sup>20</sup> centres de la Fédération Inter-Universitaire de l'Enseignement <sup>à</sup> Distance (FIED) qui comprend 35 000 étudiants.

Par la diversité des enseignements proposés dans ses différents Centres, la FIED permet de poursuivre des études allant du DEUG jusqu'à la Maîtrise ainsi qu'un accès aux formations de grandes universités de la communauté (Annexe 3 et 3 bis).

D) Les Moyens informatiques du CTEU.

Pour la gestion des tâches quotidiennes, le CTEU possède <sup>6</sup> PC et 2 imprimantes, connectés depuis 2 ans sur le réseau de l'université.

En vue de ses projets de numérisation et de création d'une base de données, le CTEU s'est équipée :

 $\rightarrow$ pour la numérisation

- d'un ordinateur Macintosh, un Power-Mac 9500/200.

- les logiciels : - Adobe Photoshop pour les retouches des

photos numérisées.

- Adobe Illustration pour la retouche de dessins numérisés

- Une imprimante laser : la Color Laser Winter 12/600 PS.

- Un scanner : Duo Scan Agfa.

Omnipage Pro qui permet la reconnaissance OCR (reconnaissance optique des caractères ) .

- un graveur CD<sup>4</sup>2/<sup>4</sup>6 et Gear qui est un graveur de CD ROM.

Omnipage Pro qui permet la reconnaissance OCR (reconnaissance optique des caractères ) .

- un graveur CD\*2/\*6 et Gear qui est un graveur de CD ROM.

<span id="page-10-0"></span> $\rightarrow$ pour la sonothèque :

-un ordinateur muni d'un processeur pentium 266 et d'une carte de compression sonore : carte HPEG Digigram PC<sup>9</sup>11.

 $\rightarrow$ pour la base de données :

- un ordinateur muni d'un processeur pentium 266.

## II / LA CHAINE DOCUMENTAIRE

Au CTEU le document passe par des étapes qui se succèdent dans un ordre déterminé, pouvant être appelées « chaîne documentaire ». Les éléments de cette chaîne documentaire peuvent être représentés par l'organigramme suivant :

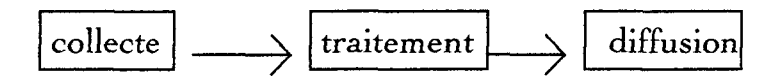

A) Typologie des documents traités

Le CTEU présente des cours sur différents supports : cours écrits, cours sur cassettes, combinaisons de cours écrits et sur cassettes, polycopiés, devoirs, corrigés-type, devoirs en autocorrection, illustrations couleur ou noir et blanc, cassettes vidéo. C'est l'enseignant qui choisit le support le plus approprié.

Les cours écrits comprennent des cours magistraux, des travaux dirigés, des bibliographies, des polycopies, des corrigés.

Ces documents papiers peuvent se diviser en deux catégories :

1) Les documents manuscrits notamment pour certains cours de langue ( Annexe 4), plus ou moins lisibles ( Annexe <sup>5</sup> ).

2) Les documents non-manuscrits réalisés sur machine à écrire ou ordinateur.

Le CTEU veut d'ailleurs étendre la réalisation des cours sur disquette par les professeurs pour une facilité de traitement du document et gain de place (des cours arrivent déjà par mail).

De plus par l'achat de <sup>1</sup> 000 disquettes, le CTEU va proposer aux étudiants qui le souhaiteront une version informatisée du cours en plus de la version

REMY Catherine

<span id="page-11-0"></span>- Planche à dessins, schémas (Annexe 6 et <sup>6</sup> bis ) ;

- Cartes (Annexe 7 et 7 bis ) ;

- Illustration couleur ou noir et blanc (Annexe <sup>8</sup> et 8 bis) ;

Ces diversités d'écritures, de caractères et les différentes natures des documents, sont des difficultés à surmonter dans le processus de numérisation.

Les cours écrits comprennent également des devoirs (thèmes, versions, exercices... ).

Les cours peuvent aussi avoir comme support une cassette audio. Les cassettes sont reproduites en grande série.

Le CTEU <sup>a</sup> abandonné les cours radiodiffusés, au profit d'une banque de données sonores appelée SONOTHEQUE, qui est progressivement mise en place. Cette SONOTHEQUE sera consultable à partir d'Internet.

B) Le traitement du document.

De son arrivée au secrétariat jusqu'à son dépôt dans les archives, le document passe par plusieurs étapes :

1) L'enseignant dépose le document au secrétariat. Ce document est enregistré sur une fiche cartonnée correspondant à la fiche de l'enseignant (Annexe <sup>9</sup> et <sup>9</sup> bis ). Il y est noté le nom de l'enseignant, l'unité d'enseignement, l'année universitaire, la discipline, le module, le numéro du module, la date de remise du cours, la date d'expédition aux étudiants, le nombre de pages, le numéro d'envoi, la liste des documents accompagnant le cours, s'il s'agit d'une reprise... .De plus il y a un calendrier personnel des envois, afin de gérer au mieux les expéditions des cours au cas où le professeur aurait du retard (Annexe 10). Le cours est ensuite déposé dans un dossier d'enregistrement qui contient les mêmes renseignements (Annexe <sup>11</sup> et <sup>11</sup> bis).

2) Le document est ensuite mis en page (Annexe 12 et 12 bis). Les pages sont modifiées d'une année sur l'autre notamment si le cours est diffèrent. Dans ce cas, l'intérêt du cours sur support informatique est très appréciable pour la personne chargée de ce travail.

3) Le dossier d'enregistrement part à l'imprimerie avec un listing indiquant le nombre d'exemplaires à tirer, correspondant au nombre d'étudiants inscrits dans le module ( Annexe 13). La personne chargée de la reproduction (noir et blanc si textes, couleur si illustrations couleur) exécute cette tâche <sup>à</sup> partir d'une version « recto » du cours. Elle conserve cette version « recto », fait des versions recto-verso pour les étudiants et quelques exemplaires supplémentaires pour les inscriptions retardataires plus une copie du cours au professeur.

4) Le document passe ensuite aux services des expéditions. Là, d'après la liste des étudiants inscrits au module, les exemplaires « recto-verso » sont

REMY Catherine  $6-6-$ 

<span id="page-12-0"></span>envoyés (Annexe 14). Lorsqu'ils le sont tous, la personne chargée des expéditions récapitule sur une petite fiche le travail qui a été effectué : la date d'envoi, le nom du professeur, le nombre de cours envoyés (Annexe 15). Cela permet de vérifier par la suite, en cas de réclamation d'un étudiant, si le cours a bien été envoyé.

5) Enfin les exemplaires supplémentaires et l'original du cours, sont stockés dans l'armoire de stockage du CTEU, dans un dossier intitulé « Dossier Archive » avec la date d'expédition, le numéro de code, le nom de l'enseignant, la nature des documents et le nombre d'exemplaires en archive (Annexe 16).

C) Les archives.

Les cours de l'année échue sont archivés dans des armoires suspendues (c'étaient les cours 96/97 pendant l'année universitaire 97/98 salle des expéditions). Le classement se fait dans des boîtes en carton, par discipline, niveau, numéro de module et par enseignant (Annexe 17).

Puis l'année d'après ils sont transférés dans la salle d'archives : une petite pièce sans fenêtre.

Les boîtes sont disposées sur 8 niveaux d'étagères, le long des murs et au milieu de la pièce, ces étagères s'élèvent jusqu'au plafond.

Les critères de classement de ces boîtes aux archives sont les même que les boîtes qui stockent l'année échue : l'année universitaire, la matière, le niveau, l'enseignant et le code de l'UE.

Les premières archives remontent à 1974, les dernières sont de 1995/1996.

Le volume des archives est assez énorme, puisqu' une année est contenue dans <sup>à</sup> peu près 45 boites, 50.

Ces archives sont classées dans l'espace selon l'année universitaire mais pas forcément dans un ordre chronologique.

Pour rechercher un cours il faut :

- se référer aux fiches d'enregistrement des enseignants tenus par le secrétariat du CTEU, quand on a une idée précise de ce qu'on recherche : tel professeur, les cours de telle discipline, dans tel niveau (car ces fiches sont elles-même classées par discipline et niveau)

- se référer aux guides des études édités par le CTEU lui même. Jusqu'en 93- 94, ces guides sont dans un tiroir accessible aux secrétaires ; avant 93 ces guides sont dans la première boîte de chaque année.

Le CTEU avait aussi quelques années de cours sur microfiches (6 ans). Ce support avait été employé pour un gain de place, mais il a été abandonné car sa qualité de reproduction n'est pas optimum. Le CTEU possède <sup>2</sup> exemplaires de chaque cours. Malheureusement, à cause d'une étourderie 4 années ont été perdues.

REMY Catherine variable variable variable variable variable variable variable variable variable variable variable variable variable variable variable variable variable variable variable variable variable variable variable

#### <span id="page-13-0"></span>DEUXIEME PARTIE :

#### PROJET DU CTEU: CREER UNE BASE DE DONNEES.

#### 1/L'AMBITION DU CTEU

A l'instar de ce qui est fait pour les cassettes audio grâce à la sonothèque, le CTEU veut également créer une base de données des cours papier, base dont je devais m'occuper pendant mon stage.

A) Le Projet ( Annexe 18 et 18 bis )

1)Pourquoi ?

La volonté de créer une base de données des cours papiers du CTEU <sup>a</sup> les trois raisons suivantes :

♦Un désir de modifier le support de ses cours archivés c'est-à-dire de numériser sur CD-ROM les vingt années d'archives ;

♦Le vœu de simplifier au quotidien la gestion des traitements des cours de l'année universitaire par l'information de ces derniers ;

REMY Catherine

 $-8$ 

Créer une base de données

♦L'ambition de permettre <sup>à</sup> l'étudiant d'acheter de chez lui des cours choisis dans cette base ; donc pour cela installer cette base sur le réseau Internet (exactement comme la Sonothèque).

2)Par quel moyen?

L'analyse de ces objectifs a permis de définir les besoins réels du CTEU : - stockage des cours.

- exploitation des cours les plus récents. De la simple gestion d'une base de données, ce projet aboutit <sup>à</sup> une gestion électronique de documents - GED - (Annexe 18 ter).

l)De l'archivage <sup>à</sup> la GED, de la GED au système d'information documentaire.

- L'archivage désigne la conservation d'un document ayant acquis sa forme définitive et n'étant plus du domaine de la gestion courante. Par sécurité l'archivage des données documentaires est nécessaire; une fois la donnée archivée, elle ne doit plus subir de modification physique. En ce sens l'archivage fait partie de la GED, en ce sens la GED correspond au premier besoin du CTEU.

- La gestion électronique documentaire regroupe un ensemble de fonctions qui ont pour objet de faciliter différentes tâches, réalisées à l'origine manuellement :

l'acquisition des données et l'indexation,

l'archivage des données,

la recherche des données,

la consultation des données,

la modification et l'annotation.

la transmission des données (restitution et duplication).

Une gestion du document, par la GED, présente les avantages suivants :

- un accès plus facile par de nombreux critères de recherche un classement selon plusieurs critères.
- un affranchissement des contraintes du temps et de lieu, c'est-à-dire une plus grande rapidité d'accès à l'information et un accès à distance au document quelque soit sa localisation physique.
- une sécurité accrue : il n'y avait plus de document perdus, les accès en fonction des utilisateurs seront contrôlés.
- une simultanéité d'accès par plusieurs utilisateurs <sup>à</sup> un même document.

Ces caractéristiques de la GED permettent de voir qu'il s'agit là d'une gestion vivante et dynamique et que celle-ci n'est donc plus un archivage avec la

<span id="page-15-0"></span>notion de mémoire morte mais un stockage permettant <sup>à</sup> tout instant de travailler sur le document et de l'utiliser.

La justification d'un système de GED doit être par conséquent liée <sup>à</sup> une volonté de mise <sup>à</sup> disposition des données et des informations qu'elles contiennent qu'à de simples considérations d'archivages.

La GED est dans ce cas le moyen le plus adapté <sup>à</sup> répondre aux deux principaux objectifs du CTEU :

- 1) Gérer et « retravailler les cours » d'une année sur l'autre par exemple : refaire la mise en page de la page d'en tête du cours quand celui-ci est utilisé plusieurs années. Cela sera effectivement le cas, lors de la semestrialisation des programmes, le cours sera valable officiellement pour trois ans.
- 2) Mettre à disposition des étudiants, par la vente, les cours archivés de ces dernières années . Le CTEU passerait alors directement <sup>à</sup> la GED dynamique, au-delà de la GED Statique (Stockage, indexation, affichage et impression), avec la gestion de la circulation et de l'évolution des documents, comme l'a défini Jacques Lassoury.

B) Les logiciels

La concrétisation du projet oblige le CTEU <sup>à</sup> s'équiper d'un logiciel capable de répondre aux besoins de la GED (puisque c'est sur elle qu'il faudra compter dans l'avenir) et d'un logiciel capable de s'adapter à toutes évolutions.

Je ne m'attarderai pas sur la liste exhaustive des différents logiciels documentaires, les différents logiciels de GED, mais sur les logiciels « rencontrés » pendant mon stage puisque le CTEU avait déjà démarché des sociétés pour des démonstrations.

Je me suis tout d'abord rendue à un salon informatique, en janvier, qui m'a permis d'assister à une démonstration du logiciel de GED : Scanlife, édité par la société Bell & Nouvel France .

Ce logiciel numérise les documents, quelque soit leur support, importe et indexe des images existantes, peut appliquer un module d'OCR et archiver sur le support de son choix.

Il fonctionne sous windows 95, existe en version monoposte ou réseau. Il possède 5 champs d'indexation principaux par dossier et des champs d'indexation programmables ( date automatique, code barre...).

Ce logiciel est un logiciel de GED type, utile <sup>à</sup> l'entreprise qui gère les documents commerciaux : factures, bons de commandes, bons de livraison... bref la gestion documentaire d'entreprise.

Pour un projet comme celui du CTEU, le logiciel est limité par :

- son nombre de champs

- le nombre maximum des mots-clés insuffisants, là aussi, pour synthétiser le contenu du cours.

- son incapacité a géré un thésaurus conséquent comme celui de l'éducation nationale Motbis 2.

Pour toutes ces raisons, le CTEU n'aurait pas l'utilité d'un tel logiciel. De plus dans ce projet la numérisation des cours et le passage à « l'OCR » sont des tâches conférées <sup>à</sup> l'Atelier National des Thèses (ANRT) : ces fonctions particulières du logiciel seraient inutilisées. Le prix est aussi relativement conséquent : 20 000 f. en monoposte et 20 000 f. de plus pour avoir une licence <sup>5</sup> postes.

Le deuxième logiciel rencontré est le logiciel Alexandrie, dont le fournisseur est GB Concept.

Alexandrie est constitué d'une version de base et de modules complémentaires.

Ce logiciel est capable de gérer un thésaurus et possède une fonction de recherche en texte intégral.

Le noyau documentaire permet la saisie :

La saisie est paramétrable avec douze champs( type du document, éditeurs, auteur, titre, mots-clés, date de parution, commentaire...). Les champs « titre » et « commentaire » sont indexés dans leur totalité pour une recherche textuelle. Les champs peuvent être déclarés selon cinq caractéristiques : code, pour toutes les informations qui ont une valeur stricte délimitée par une liste (Typologie), date, nombre, valeur libre pour tout ce qui est alphanumérique (titre, commentaire) et enfin une valeur thésaurus. Le nombre de descripteurs et auteurs par fiche est illimité et la zone de commentaire dispose de 32 000 caractères.

Un seul thesaurus est géré par ce logiciel, thesaurus auquel on peut rajouter des termes.

Il permet <sup>3</sup> modes de recherche :

Le 1<sup>er</sup> est multicritères et booléen sur les champs « titre », « résumé » « descripteurs », « auteurs ».

Le  $2^{nd}$  sur les champs paramétrables, « titre » et « descripteur ».

Le 3<sup>ième</sup> pour les professionnels avec les opérateurs booléens.

A ce module de base, il faut ajouter un module de commandes, d'emprunts, de confidentialité renforcée... .La version de base monoposte coûte <sup>12</sup> 500 f. avec environ <sup>3</sup> 000 f. par modules complémentaires. La version client serveur pour deux postes s'élève à 28 900 f. sans le module d'accès à Internet.

Outre le prix qui augmente rapidement si on ne veut pas ce contenter de la version de base ( dans le cadre du projet, il est impossible de s'en contenter), Alexandrie présente aussi l'inconvénient de ne pas respecter les normes bibliographiques en vigueur. Le nombre d'auteurs est illimité or la norme Z 44-005 le limite <sup>a</sup> 3, il n'emploie pas un vocabulaire documentaire adéquat : un résumé n'est pas un commentaire, il est de plus interdit de modifier un thésaurus a sa guise : le thésaurus doit être un langage documentaire commun

#### Créer une base de données

<sup>à</sup> tous les utilisateurs pour qu'ils puissent s'y retrouver, échanger des notes... . Enfin l'inconvénient qui me semble le plus important est la complexité d'utilisation de ce logiciel : bienque convivial il n'est pas facile d'accès <sup>à</sup> un non professionnel de la documentation, d'autant plus si cette personne est un étudiant qui ne peut se déplacer et qui n'est pas habitué aux logiciels documentaires des bibliothèques universitaires .

Le  $5^{i$ ème logiciel sur lequel j'ai travaillé ( car le CTEU avait installé une base démo pour faire les essais )et sur lequel je vais m'attarder, est BCDI <sup>2</sup> spécial, édité par le CRDP de Poitiers (Centre Régional de Documentation Pédagogique).

BCDI <sup>2</sup> spécial est une des versions du logiciel BCDI (Annexe <sup>19</sup> ), conçu pour les besoins de l'éducation nationale. Ces différentes versions sont les suivantes :

BCDI <sup>2</sup> école avec une interface de recherche spécialement adaptée aux enfants.

BCDI <sup>2</sup> collège-lycée, avec toutes les fonctionnalités de BCDI et avec en plus :

- une recherche plein texte assistée par un dictionnaire thématique.

- de nouveaux champs dans la plupart des fichiers.

- la fonction « état » permettant les statistiques les plus variés.

- la gestion des prêts en fonction de « profils » d'emprunteurs et des différents supports.

- la gestion de « liaisons » multimédias (images, sons, connexion Internet... ).

- la gestion de « fonds fluctuants ».

BCDI <sup>2</sup> Spécial, permet l'intégration via Internet (Netscape, Explorater) d'une base gérée par BCDI <sup>2</sup> école, BCDI <sup>2</sup> collège-lycée ou BCDI <sup>2</sup> Spécial.

Ce logiciel BCDI <sup>2</sup> sépare le traitement intellectuel (indexation : titre, auteur, résumé du contenu) de la description : catalogage. La particularité de ce logiciel est la possibilité de rattacher plusieurs notices <sup>à</sup> un seul document, il y a donc une économie de travail.

Ce logiciel est aussi un logiciel pédagogique.

BCDI <sup>2</sup> spécial, quant <sup>à</sup> lui, fonctionne sous Windows 3.1x et Windows 95. Il offre la recherche « plein texte » sur la plupart des champs des notices, la gestion d'objets multimédias des prêts, des réservations, des achats et des statistiques. Trois modes de recherche permettent différents niveaux d'utilisation :

#Le mode simple :

recherche plein texte assistée d'un langage d'interrogation (dictionnaire thématique qui permet d'effectuer la recherche sur les termes équivalents),équation de recherche préstructurée avec opérateur logique et parenthèsage prédéfini.

<span id="page-18-0"></span>#Le mode avancé :

recherche plein texte qui peut-être associée aux choix des champs ou recherche sur thésaurus, équation de recherche préstructurée avec opérateurs logiques et paranthésage prédéfini .

•Le mode expert :

recherche multicritère, multifichier, plein texte, thésaurus, avec rédaction d'une équation de recherche.

Il y <sup>a</sup> jusqu'à <sup>5</sup> bases accessibles depuis les écrans de recherche. Il permet la gestion des abonnements, des catégories d'utilisateurs, des lettres de rappel. Il permet l'édition de bibliographies, de bons de commande... la réalisation de tableaux statistiques.

Ce logiciel permet un accès aux différents index et capture des fiches, une gestion intégrée de thésaurus Motbis 3.0, une sélection des fiches les plus pertinentes d'importer des Mémo listes, Mémo CD, Mémo fiches, et de lancer des applications multimédias externes : documents électroniques et sites Web.

BCDI <sup>2</sup> spécial est décliné en <sup>3</sup> versions :

- BCDI <sup>2</sup> spécial Monoposte <sup>a</sup> <sup>4</sup> <sup>000</sup> francs.
- BCDI <sup>2</sup> spécial Option postes multiples, <sup>2</sup> <sup>000</sup> francs.
- BCDI <sup>2</sup> spécial Réseau <sup>à</sup> <sup>7</sup> <sup>600</sup> Francs.

Il y <sup>a</sup> même la possibilité de transformer la version spécial Monoposte en spécial Réseau (3 600 Francs).

Outre son prix attractif et sa capacité d'adaptation, BCDI <sup>2</sup> spécial est très facile d'utilisation (il suffit de se laisser guider). Que ce soit pour un non professionnel de l'information, ou pour l'étudiant qui est habitué a son interface, puisque c'est un logiciel de l'Education Nationale. De plus la possibilité de pouvoir interroger jusqu'à <sup>5</sup> bases depuis les écrans de recherche d'une base X, permet une grande marge de manœuvre quant à l'organisation de la base de données du CTEU en plusieurs bases de données disciplines et au paramétrage des autorisations de celle-ci.

## II/ LA REALISATION : VERS LE « ZERO PAPIER >>

## A) Qu'est-ce qu'un document ?

D'après la définition de l'ISO (International Standard Organisation) un document est l'ensemble d'un support d'information et des données enregistrées sur celui-ci sous une forme en général permanente et lisible par l'homme ou par une machine !

Cette définition du document s'applique aussi bien au document sur support

<span id="page-19-0"></span>papier qu'au document de GED, sur forme électronique.

En effet la gestion électronique de documents implique bien naturellement de disposer d'un document, quels qu'en soient le type et la nature, sous forme électronique afin qu'il soit manipulable par des outils informatiques. La GED se passe du document sur support papier et d'une quelconque manipulation manuelle.

B) Comment transforme t-on un document papier en un document numérique ?

Pour pourvoir être géré par un système de gestion électronique, un document papier doit être mis sous une forme intelligible pour l'ordinateur : la numérisation.

Dans le projet, c'est l'ANRT qui s'occupe de cette numérisation (Annexe 19 bis ).

Pour une page de cours, c'est-à-dire une page texte, nous avons deux modes de numérisation possible : le mode « caractère » et le « page ».

Dans le mode de caractère, les éléments du texte (mots et caractères) seront accessibles et manipulables : ce sera le format PDF des données, qui pourront ainsi aller sur le réseau Internet. C'est le logiciel Acrobat Reader qui lit ce format. La saisie des données se fait à l'aide d'un système de reconnaissance optique : OCR (Optical Character Récognition). Ce traitement par l'OCR , avec un taux de reconnaissance de <sup>98</sup> %, a le double avantage de réduire le volume nécessaire au stockage des documents et de rendre possible le traitement ultérieur de leurs contenus.

Dans le mode « page », la numérisation du document apportera une image de la page et les éléments du texte ne pourront plus être utilisés : c'est le format TIFF. Il sera possible que d'afficher et d'éditer l'image de la page numérisée.

C'est un scanner qui va analyser l'image de la page comme une suite de points noirs ou blancs. Plus le nombre de points pour une surface donnée sera grand, meilleur sera la qualité de l'image : c'est la résolution de l'image exprimée en « DPI ». Dans le cadre de la numérisation des cours, pour une même résolution, l'image est plus ou moins bonne suivant la qualité du document source :

par exemple une page d'en tête (Annexe 12 bis) faite en 300 DPI, <sup>1</sup>' image sera excellente ; pour un polycopié moyen en 300 DPI, on perd tout ( dixit M. Berthelot de l'ANRT).

Les graphiques et les plans sont aussi numérisés de la même façon : la taille de l'image peut-être réduite de 10. L'image couleur, quant à elle, représentera des volumes énormes de données : elle prend 2A fois plus de place qu'une image en noir et blanc.

14

<span id="page-20-0"></span>C) Quel est le support du document numérisé?

Le support choisit par le CTEU est le stockage sur disque optique. Le disque optique <sup>a</sup> l'avantage d'avoir un coût modique et d'être d'une utilisation simple : les disques ne peuvent être écrits qu'une seule fois mais relus <sup>à</sup> volonté. Un CD-ROM <sup>a</sup> une capacité de <sup>600</sup> Mo (Mégaoctets).

Le volume annuel des archives du CTEU se situe entre 40 000 à 50 000 pages (on peut consider qu'un cours est égal à 200 pages en comprenant les illustrations). Comme une page image représente 200 Ko environ, il faudrait entre <sup>8</sup> 000/600 <sup>=</sup> <sup>13</sup> CD, àlO 000/600 <sup>=</sup> <sup>17</sup> CD pour contenir une année de cours.

Le format PDF quant <sup>à</sup> lui, occupant moins de place, devrait nécessité moins de CD.

D) Comment exploiter ce document numérique ?

Le support qu'est le CD-ROM nécessite un système capable de gérer les CD.

Le CTEU, ayant l'intention de mettre <sup>à</sup> disposition des internautes, la base de données et donc d'acheter des cours x, y..., il doit choisir un moyen de gérer un grand nombre de CD-Rom automatiquement sans qu'une personne ne puisse faire elle-même la démarche de mettre le CD dans le lecteur.

Le CTEU doit permettre l'accès <sup>à</sup> un ensemble de CD-ROM pour plusieurs postes utilisateurs ; le pilotage de l'ensemble se faisant à partir d'un serveur. Il y <sup>a</sup> deux solutions, le juke-box et la tour de CD :

- Le juke-box dispose de quelques lecteurs et d'un nombre important de disques. Un juke-box pourrait très bien contenir les CD d'une année de cours, voir <sup>3</sup> années de cours, mais il ne peut avoir un accès simultané <sup>à</sup> plusieurs disques différents ; elle n'a alors aucun intérêt dans le cadre du projet.

- La tour de CD quant <sup>à</sup> elle peut contenir de <sup>4</sup> <sup>à</sup> <sup>32</sup> lecteurs et autant de disques. Cette solution limite le nombre de CD-ROM accessibles mais autorise des accès simultanés <sup>à</sup> différents disques. Ce système serait plus pratique pour l'exploitation de la base, mais peut-être pas suffisant pour contenir trois années de CD.

### <span id="page-21-0"></span>TROISIEME PARTIE : LE STAGE

## 1/ LE DEROULEMENT

#### A) Objectif et évolution

A l'origine, l'intitulé de mon stage était le suivant : "Elaboration d'un cahier pour la mise en place d'un logiciel documentaire".

En effet le CTEU désirait quelqu'un pour réaliser :

- la notice du logiciel choisi pour gérer la base de données,
- une maquette d'indexation des cours sur ce logiciel, en fait adapter le logiciel à leur fond documentaire.

Or il s'est avéré que pendant ce stage, aucun logiciel n'a été choisi (il ne l'est d'ailleurs pas encore aujourd'hui), et je n'ai eu accès au logiciel BCDI <sup>2</sup> Spécial sous la forme démo qu'à la fin de mon stage.

Au début de mon stage, le CTEU m'a demandé de réfléchir et de travailler sur les vingt années d'archives puisqu'il avait l'intention de les numériser. Ainsi au départ, j'ai pris en compte certains problèmes dus <sup>à</sup> l'ancienneté des cours. Puis, au cours du stage, il a été décidé que seules les trois dernières années seraient numérisées. Ensuite, avec l'accord de mon

THE START OF THE TABLE <u>Tana</u> 지속 하여 보고  $-16$ REMY Catherine

<span id="page-22-0"></span>professeur, nous avons décidé d'axer mon travail sur l'année universitaire précédente et sur quelques matières.

Mon travail s'organisa de la façon suivante :

- 1- effectuer l'état des lieux des archives et réfléchir sur les critères utiles à une exploitation de la base par le CTEU, cela après consultation du travail effectué par les étudiantes en Maîtrise SID 1996/97 ;
- 2- élaborer une arborescence et créer un dessin informatique grâce à un code fichier et un code répertoire ;
- 3- réalisation d'une maquette adaptée au fond documentaire du CTEU, c'est à dire les cours.
	- B) Analyse de la problématique

Ce stage a mis en évidence qu'un travail en amont sur les archives s'avérait nécessaire à la numérisation, bien avant de s'intéresser à l'étape informatique. En effet, le processus de numérisation passe par plusieurs étapes, étapes dans lesquelles le rôle joué par la documentaliste et son travail documentaire se révèlent essentiel.

<sup>11</sup> faut faire prendre conscience <sup>à</sup> l'entreprise qu'au sein d'un tel projet un travail d'équipe est nécessaire, non seulement avec l'informaticien et le technicien, pour l'aspect purement technique mais aussi avec la documentaliste dont le travail sera le support même d'une future exploitation de la base de données.

Ainsi la question de la place de la documentaliste par rapport à celle de l'informaticien se pose.

C) Problèmes rencontrés

Le premier problème rencontré et non le moindre est le suivant : aucune étude préalable au projet n'a été effectuée par le CTEU.

En effet, le projet de numérisation des cours et de leur mise à disposition pour les étudiants est un projet conséquent qui nécessite de savoir où l'on va : quel est le but de ce projet, comment va-t-il être organisé, quels en sont les termes (par exemple : quels étudiants auront accès à telle discipline), quel est le public concerné, quel moyen financier veut-on mettre, quand doit-il être opérationnel ?...

Toutes ces questions préalables à la concrétisation d'un projet, le CTEU ne se les ai pas posées et n'y à donc pas répondu – réponses dont j'aurai eu besoin pour proposer des solutions concrètes et proposer un modèle d'organisation et d'exploitation de la base adéquat au souhait du CTEU.

 $-17$ REMY Catherine

Pendant ce stage, j'ai donc avancé dans le flou, tout comme le CTEU qui se posait des questions, avançait des pistes sur lesquelles je devais travailler, qui étaient abandonnées par la suite.

De plus, le CTEU aurait pu réfléchir à quelques points du projet au cours de l'année sans attendre pour cela l'arrivée du logiciel et le retour de l'échantillon numérisé, ne prenant ainsi pas les décisions dans la sérénité : par exemple, je m'étais donné quatre jours pour choisir avec l'équipe l'échantillon de cours or il <sup>a</sup> fallu le faire précipitamment en une demijournée ; quand , par la suite j'ai pensé à des éléments qui auraient pu poser problème lors de la numérisation, je n'ai pu les proposer.

Le deuxième problème que j'ai rencontré est un manque de communication de l'informaticien, désigné par le Directeur du CTEU comme le responsable du projet, envers moi, dû peut-être à une non-reconnaissance du travail de la documentaliste.

D'ailleurs, tout au long du stage, j'ai eu l'impression de travailler pour élaborer un projet de stage, et non pour apporter mes connaissances documentaires au CTEU ni pour participer au projet : par exemple, des solutions que je proposais <sup>à</sup> l'informaticien n'étaient pas considérées, alors qu'il arrivait bien après aux mêmes conclusions de son côté.

Voilà pourquoi je pense que s'il avait été instauré un véritable travail d'équipe, il aurait été possible d'avancer beaucoup plus vite.

Enfin, une étude attentive des archives et des cours recto destinés à la numérisation m'a permis de soulever les problèmes suivants :

- la non correspondance des contenus des boites et de leurs étiquettes (Annexe 19)
- une difficulté d'accès au cours archivé : une année seulement a été classée avec des dossiers archives
- parfois il manque une partie de cours d'un professeur dans un dossier d'archives : exemple, M.. ENGRAND, année 1981/82 ; le problème peut se retrouver pour les années 1995/96 et 1996/97 ;

dans ce cas se pose l'intérêt de la numérisation d'un cours incomplet !

enfin se pose le problème de la numérisation des polycopiés, problèmes pour lesquels les solutions envisagées sont présentées ci-dessous.

#### II) PROPOSITIONS

J'ai travaillé sur l'année 1996/97 et ce travail a été effectué en vue d'une numérisation des années 1995/96, 1996/97, 1997/98 et de l'objectif à long terme du CTEU.

Les propositions suivantes me semblent logiques pour les années à venir et adaptables aux archives passées.

<span id="page-24-0"></span>A) Arborescence et Chemin Informatique.

Pour que le logiciel puisse aller chercher les cours gravés sur le CD, il <sup>a</sup> fallu créer une arborescence afin de créer un chemin informatique logique.

L'arborescence que je propose est la suivante : Elle est à cinq niveaux maximum : elle commence par l'année,

le niveau, le module,  $l'U. E.$ le cours.

Les exemples donnés ( Annexe 20 à 22 bis ) concernent le cours d'Allemand puis le cours de l'Histoire de l'Art.

Le dernier niveau correspond <sup>à</sup> un code fichier (Annexe 21) ; ce code fichier peut être un codage fichier PDF : C001 (cours 01 en entier) ou un codage fichier TIFF: C0 01 001 ( $1^{\text{ere}}$  page du cours 01), C0 02 002 ( $2^{\text{eme}}$  page du cours 002), ...

Une fois l'arborescence et le code fichier créés, il faut établir un chemin informatique (Annexe 22) :<br>- pour la base en PDF,

- pour la base en PDF, cela donnera par exemple : F:\3A\1AN\M02\UE01\C001.PDF ; ainsi, l'ordinateur ouvrira le cours 01
- pour la base en TIFF, cela donnera par exemple : F:\3A\lAN\M02\UE01\C001V.TIFf; ainsi, l'ordinateur ira chercher toutes les pages du cours 01.

Le codage des fichiers et des répertoires, proposé par l'informaticien (Annexe 23 ) est plus simple : l'arborescence est à trois niveaux (il ne tient pas compte du module et des U. E. alors qu'à une réunion il avait dit qu'il faudrait prendre en considération la structure des disciplines).

Certes, l'arborescence que je propose peut paraître plus complexe mais n'étant pas informaticienne, j'ai travaillé d'après cette remarque et l'initiative de réaliser le codage des fichiers et des répertoires ; étant documentaliste, je pensais que la numérisation ne devait pas retirer au document, au cours, son histoire, c'est à dire sa contextualisation et l'environnement dans lequel il s'inscrit.

Voilà pourquoi le chemin informatique que j'ai créé intègre les modules et le U. E. Un cours n'étant pas une entité indépendante, il n'a de sens qu'en s'intégrant dans un cursus... Par exemple, à long terme, on peut imaginer qu'un étudiant en thèse travaille sur les politiques universitaires, sur l'évolution des enseignants au travers de l'organigramme des cursus disciplinaires.

 $-19$ REMY Catherine

<span id="page-25-0"></span>De plus, je pense qu'il faudrait graver dans son intégralité un niveau de discipline sur un CD : ne pas mettre par exemple le dernier cours du dernier module d'une discipline X sur un CD différent, cela pour des raisons d'utilisation pratique : à court terme, la consultation de la base de données se fera sur un poste au CTEU ; si un étudiant veut les cours du module 3 d'histoire et que ces derniers sont sur deux CD, cela contraindra les secrétaires <sup>à</sup> des aller-retour pour fournir les CD ROM. L'idéal serait qu'il y ait un CD par discipline.

Enfin, contrairement à ce que pense l'informaticien, les CD qui contiendront l'année universitaire 1996/97 devront se nommer 1996 ; en effet, les programmes universitaires 1996/97 commencent à la rentrée en octobre 1996, donc en 1996.

B) Etudes des archives et dossiers déstinés à la numérisation

1°) Il faut vérifier la correspondance entre le contenu des archives et des dossiers recto

en effet celui-ci ne correspond pas toujours :

par exemple pour l'Histoire 1 année en module 1: Méthodologie et Histoire Générale du XVI<sup>enne</sup> au XX<sup>enne</sup> siècle, dans les archives la pochette dédiée au cours de Mme Delmaire contient les trois envois de ce professeur alors que dans les dossiers recto il n'y a dans la pochette dédiée au cours de Mme Delmaire que les deux derniers envois (Annexe 24).

Ainsi un premier travail de vérification est à effectuer .

2°) Il se pose le problème des polycopiés : fascicule à 1ère de couverture de couleur qui est fourni en plus du cours TD (la plus part du temps) du professeur et qui est édité par l'UER. Je ne parle donc pas ici du poly interne au cours de l<sup>ère</sup> de couverture blanche souvent une trentaine de pages livréES par le professeur (document interne au cours : ex cours de Melle Deshours - Histoire 1ère année-)

Dans les dossiers recto de l'année 1995-96, seules les 1<sup>ères</sup> de couverture sont photocopiées et donc seront numérisées or dans les dossiers recto de l'année 1996-97, les polycopiés sont inclus dans les pochettes de cours.

La question de la numérisation de ces polycopiés se pose.

Je pense que la numérisation des polycopiés est nécessaire car sans elle, serai ent perdus :

la pertinence des propos du professeur lorsque celui-ci les argumente d'exemples tirés de son poly,

l'intérêt même du cours lorsque celui-ci est un commentaire de documents. A titre d'exemple :

- en Histoire, module <sup>2</sup> : Géographie générale, M Jovenet utilise le poly pour soutenir son cours, en Géographie du peuplement, le cours est un TD de statistiques basé sur les commentaires des données du poly ; module 3, Air Parent professeur d'anglais se base sur un poly de textes ( Annexe 25 ).
- en Lettres Modernes, module 2 en latin, Aime Toulze base son cours sur l'étude des textes du poly (Annexe 26) ; module 3 en littérature Mr Boulogne considère les polycopiés comme un cours - poly d'explications de textes —.
- En Histoire de l'Art,  $2^{eme}$  année, module 1: Art Antique, Mme Muller considère le poly comme partie intégrante du cours ; module 3 : Approfondissement, Aime Raux base son cours sur le commentaire du poly.

Une étude des polycopiés s'avère nécessaire pour éviter de numériser deux ou trois fois le même poly qui serait repris trois années de suite. Dans ce cas le poly doit être numériser comme un cours à part entière, et lié au cours qu'il concerne pour les <sup>3</sup> années (95/96, 96/97, 97/98) dans les fiches notices du logiciel et par un seul chemin informatique.

Si la numérisation des polycopiés vous semble trop coûteuse, il faut sélectionner les pages des poly qui sont utilisés pour les cours où le professeur ne se sert qu'une ou deux fois du poly :

par exemple, AI Barrière, module 1: Histoire Contemporaine, ne se sert que de textes du fascicule donc numériser que ces textes là ; idem pour AI Leuwers d'Histoire Moderne qui ne se sert du poly pour commenter qu'un seul texte et qu'un seul document.

3°) En ce qui concerne les cours, une vérification des cours pages par pages - et non par simplement l'intitulé des cours sur les fiches d'enregistrement -, est aussi nécessaire pour éviter les doublons, comme pour éviter de perdre la réflexion d'un professeur sur une question.

A titre d'exemple, en 1996/97, Histoire, 3ème année, module 1, le cours d'Histoire Médiévale sur les villes médiévales est organisé par Mme Brousselle ( traite des villes orientales) et Aime Crouzet-Pavan (traite des villes occidentales), or en 1997/98 Aime Brousselle est la seule <sup>à</sup> organiser le cours. Il ne faudrait pas seulement numériser le cours 96/97 de Mme Brouselle sous prétexte que l'intitulé est le même en 97/98, car cela supprimerait la réflexion de Mme Brousselle sur les villes occidentales, thème abordé de façon différente grâce à d'autres axes de recherche.

De plus une étude du contenu des cours est préférable pour organiser les pochettes destinées à la numérisation - il ne suffit pas de résonner un cours <sup>=</sup> un professeur- :

dans le cas ci dessus les cours peuvent être numérisés chacun en tant que document car les cours de Mme Brousselle et Mme Crouzet-Pavan sont liés par le thème traité mais autonomes, or en Histoire l<sup>ère</sup> année module 1, trois

<span id="page-27-0"></span>professeurs sont chargés de la Méthodologie et Histoire Générale du XVI<sup>ème</sup> au XX ème siècle trois enseignements qui sont interdépendants et seront <sup>à</sup> considérés comme un seul document lors de la numérisation.

4°) Il faudrait séparer les devoirs et corrigés des cours qu'ils concernent et les numériser comme des documents propres. Cela s'avérerait utile pour le soutient en langues qui est un des projets du CTEU.

Dans le cadre du soutien, les étudiants demanderaient plus à consulter les versions et thèmes de devoirs pour s'entraîner et donc il y aurait une perte de temps à ressortir tout le cours pour consulter le devoir.

La même démarche serait à suivre avec les polycopiés lorsque ceux-ci seront numérisés entièrement : un poly aurait son propre chemin ibformatique mais sa fiche notice serait rattachée à la fiche document du cours que ce poly accompagne.

En conclusion, je pense qu'une personne devrait être exclusivement affectée au tri, et à l'étude des archives, pour que l'exploitation future de la base soit optimum.

Ce travail en amont de la numérisation sera certes laborieux mais nécessaire et rentabilisé lors de l'exploitation de la base, exploitation qui reposera sur le contenu des cours .

C) Organisation de la base

Tant que les termes d'exploitation de cette base pédagogique sont encore flous, il faudrait lui donner une structure assez souple de manière à ce qu'elle puisse s'adapter quelques soient ces conditions d'utilisations ; deux solutions sont possibles :

1- créer autant de bases que de disciplines dispensées au CTEU, c'est <sup>à</sup> dire 15. Chacune de ces bases contiendrait les cours de sa discipline.

Par exemple, d'après l'échantillon envoyé <sup>à</sup> l'AXRT qui contient neuf disciplines, la base pédagogique contiendrait neuf bases, avec chacune un code d'accès, par exemple le code discipline du CTEU, code donné par le CTEU à l'étudiant ( Annexes 27, 27 bis et 28).

2- regrouper quelques disciplines ensemble, ce qui réduirait le nombre de bases.

Pour regrouper les disciplines, je me suis basée sur la classification décimale de Dewey ; j'ai choisi la Dewey car le classement des archives au CTEU s'effectue par discipline sans préoccupation du contenu du document. C'est pour cette raison que la classification de Dewey m'a paru suffisante.

Les disciplines se retrouveraient classées ainsi :

- Lettres Modernes = base de lettres modernes  $\rightarrow$  code = 06 ou 800 ( cote Dewey)
- Sciences de l'éducation = base de sciences de l'éducation  $\rightarrow$  code 32 ou 370.1
- Géographie, Histoire, Histoire de l'art sur une seul base —> code 20 1A 1B ou 900
- Espagnol, Italien, Latin = une base de langues Romanes  $\rightarrow$  code 4E 4I 05
- Anglais = une base  $\rightarrow$  code 2A ou 420
- Allemand, Néerlandais = une base de langues Germaniques  $\rightarrow$  code 3A 4N ou 430
- Russe, Polonais, Arabe, Hébreu, <sup>=</sup> une base de langues Slaves, Sémitique Orientales  $\rightarrow$  code 4R 4P 4H 4A

La solution qui me paraît la plus judicieuse est la première ; c'est la plus souple en l'état actuel des choses (le CTEU n'ayant pas défini quels étudiants iraient sur quelles bases) et c'est celle qui exploiterait au maximum les possibilités du logiciel.

En effet, sur BCDI <sup>2</sup> Spécial, un étudiant de la base où il se trouve, peut interroger jusqu'à quatre autres bases : ainsi, l'étudiant d'Histoire par exemple ( si le CTEU l'autorise à acheter des cours de Géographie, d'Histoire de l'Art ) pourra, de sa base "Histoire" avoir accès aux deux autres bases <sup>à</sup> partir de l'écran de recherche :

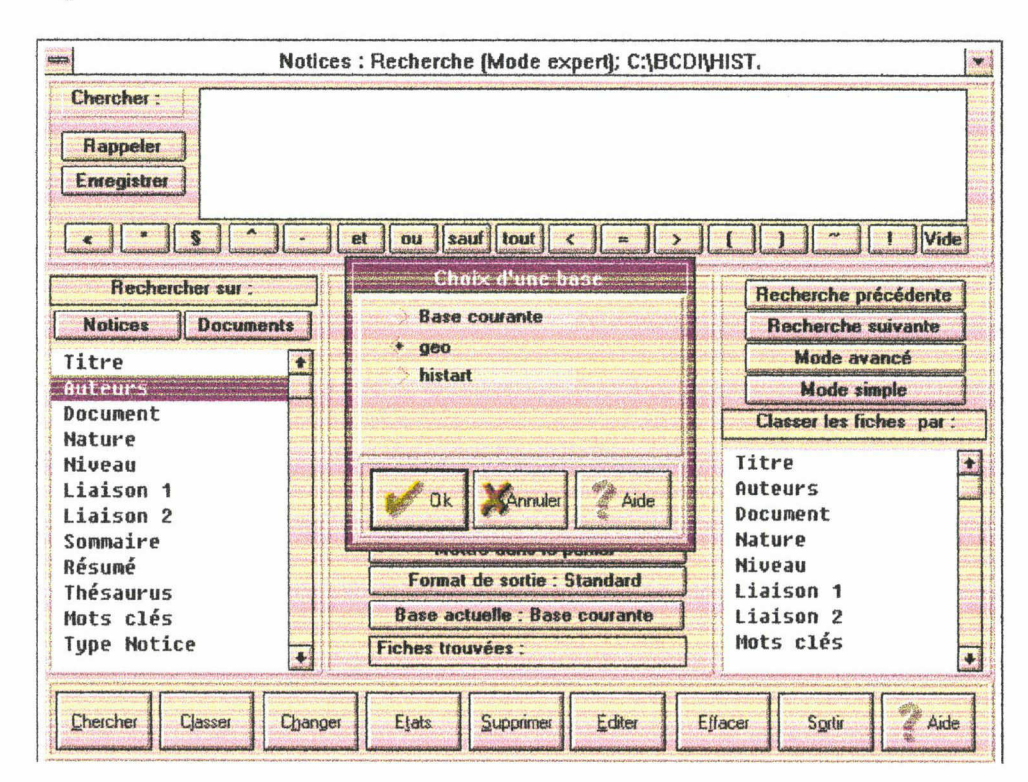

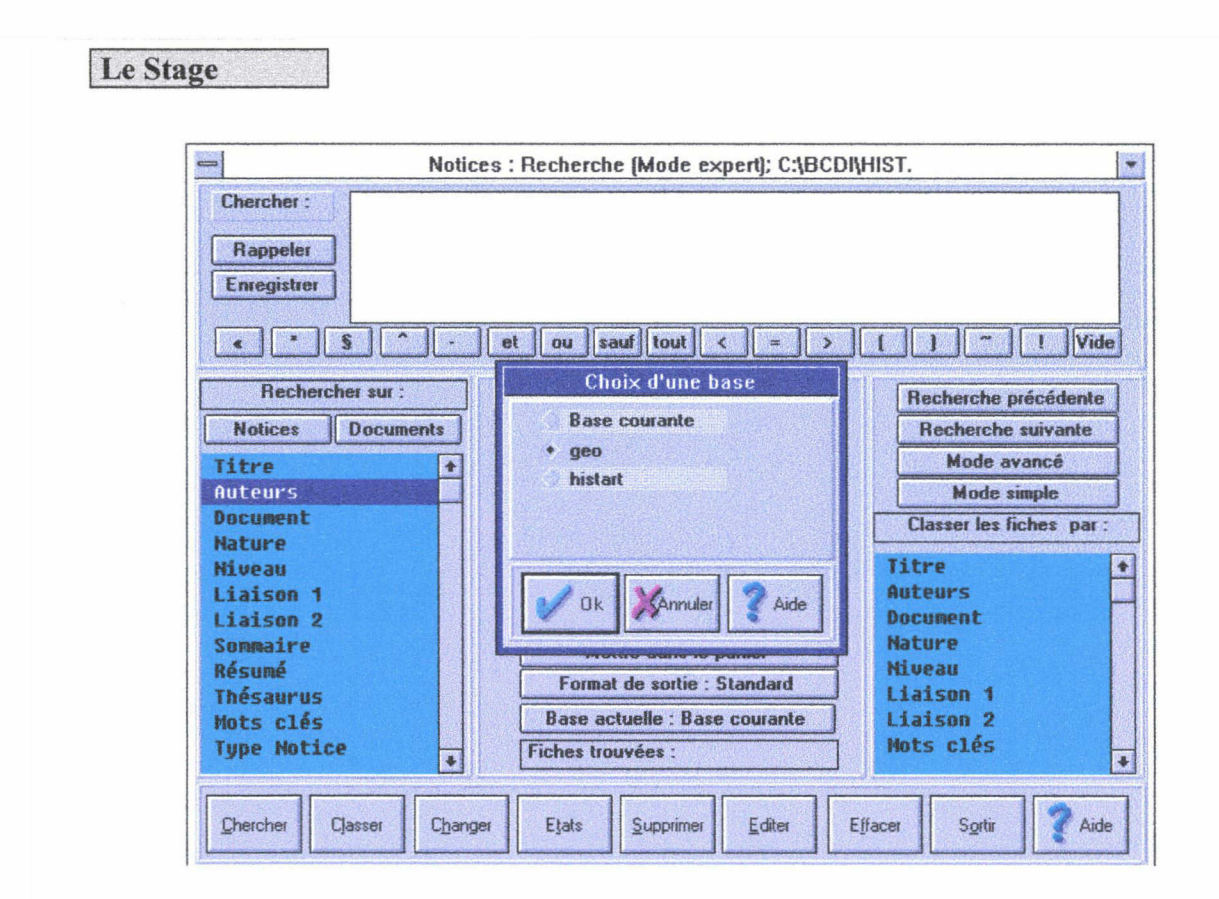

Les bases sur lesquelles se connecteront les étudiants seront en lecture seule et seront paramétrables par le CTEU (pour travailler dessus ) <sup>à</sup> partir d'une base X (base data, avec le code gest pour BCDI démonstration ) :

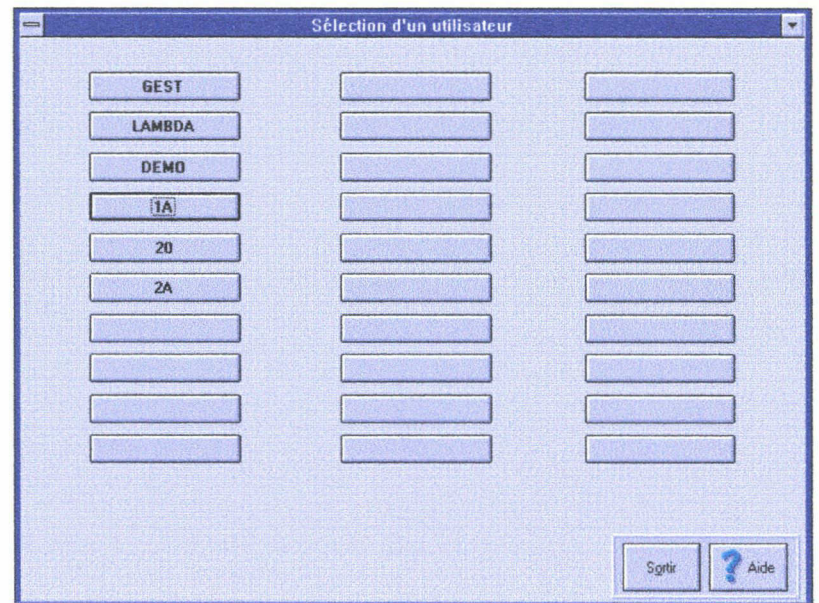

<span id="page-30-0"></span>Le Stage

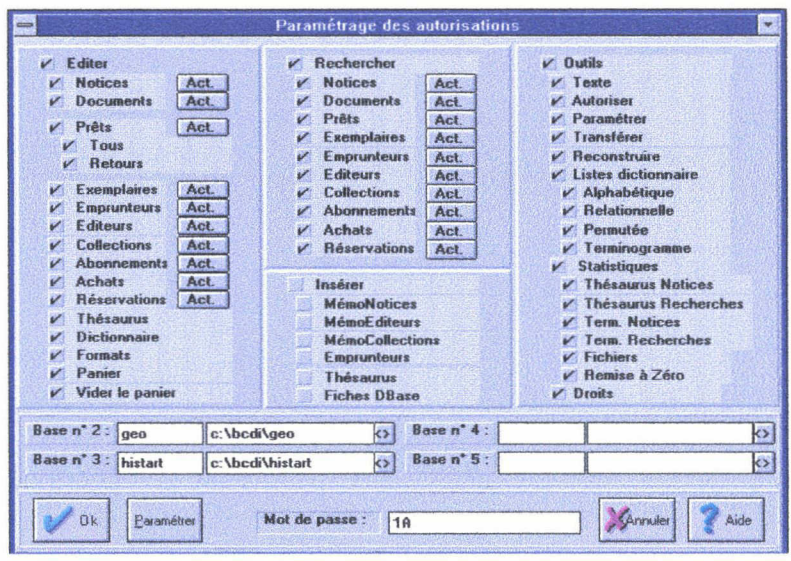

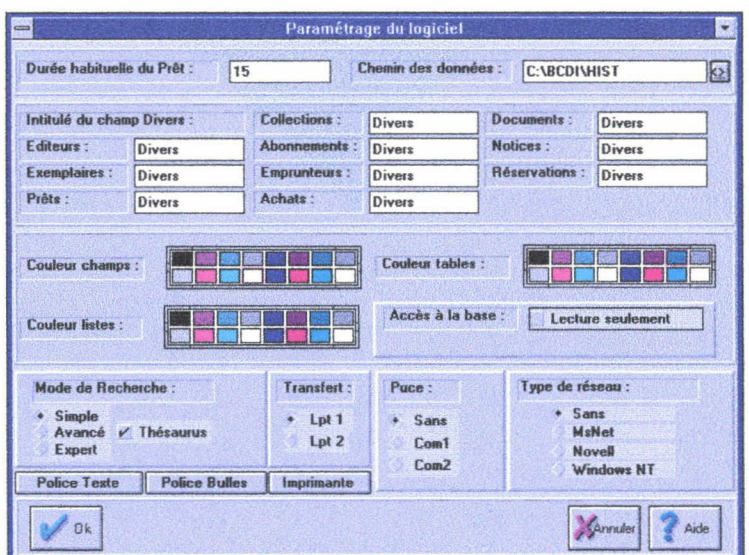

D) Maquette sur BCDI <sup>2</sup> sépcial

Le logiciel BCDI <sup>2</sup> spécials'adapte au fonds documentaire du CTEU et répond <sup>à</sup> ses attentes ses différentes fonctions:

REMY Catherine . .... i. ■ . Le Stage

- édition de fiches de notices, fiches de documents, fiches d'éditeurs, fiches de collections et fiches d'emprunteurs, c'est <sup>à</sup> dire les étudiants inscrits au CTEU;

- recherche sur les dites fiches ;

- les autres fonctions définies dans la deuxième partie ;

J'ai réalisé des maquettes des fiches de notices, de documents et collections de chacun des cours de l'échantillon envoyé <sup>à</sup> <sup>1</sup>' ANRT ( Annexes 30 à 76).

Les critères de recherche devant apparaître sur la notice du cours sont les suivants :

-champs utiles au CTEU :

le professeur l'année du cours la discipline

-champs utiles aux étudiants

l'intitulé du cours le titre de l'U.E. le professeur l'année du cours la discipline

Caractéristiques des champs en Annexe 29 et 29 bis.

a) Notice

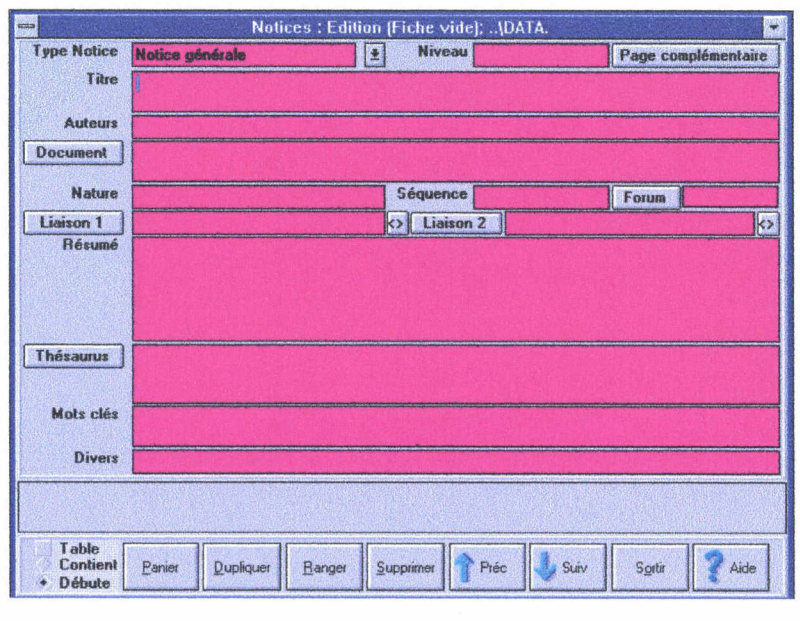

REMY Catherine

 $-26$ 

Cette fiche détaille le contenu du document et comprend les champs suivants : Type notice <sup>=</sup> Notice GED ; Niveau ; Titre <sup>=</sup> titre du cours Auteurs <sup>=</sup> nom, prénom (norme bibliographique Z 44-005) Nature <sup>=</sup> CM / TD / DEVOIRS ; Séquence <sup>=</sup> dans quelle structure s'intègre le cours ; Liaison <sup>1</sup> et <sup>2</sup> sont les chemins informatiques : il y aurait par exemple la liaison d'un cours d'Histoire de l'Art avec la base illustrations couleurs (cours de Mme RAUX ) ; Résumé = un résumé de cours ; Thésaurus ; Mots- clés ; le champ Divers que j'ai décidé d'appeler Localisation avec le nom du CD sur lequel se trouve le cours (utile à court terme pour les secrétaires) ; une fiche Forum qui indique si le cours est accompagné de devoirs, poly...

la fiche notice <sup>a</sup> une page complémentaire qui donne d'autres renseignements comme le type nature <sup>=</sup> documentaire.

Le champ titre correspond <sup>à</sup> l'intitulé précis du cours, plus exactement le sujet du cours et le champs document correspond à l'intitulé général du cours, par exemple :

en Histoire, le cours de M. Guignet est un cours d'Histoire Moderne ( titre du document ) sur «L'Europe des Lumières : arbitraire, libertés et solidarités en France et dans les pays méridionaux au temps des Lumières »;

en Histoire de <sup>1</sup> 'Art, le cours de Mme Muller est un cours d'Art Antique ( titre du document ) sur « L'initiation <sup>à</sup> l'art romain » .

La distinction entre le titre de fiche la notice et le titre de la fiche document se fait grâce <sup>à</sup> l'aide du guide des études ou grâce <sup>à</sup> la première page du cours papier.

#### b) Document

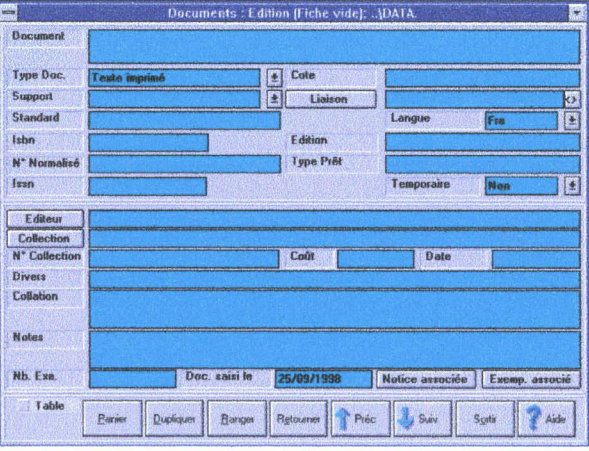

Cette fiche précise le contenant avec les champs suivants : Document <sup>=</sup> titre du document ;

Type document = document multisupport ;

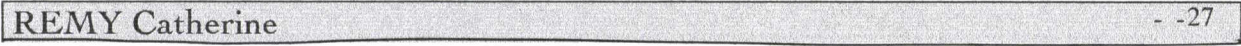

#### Le Stage

Support <sup>=</sup> Cédérom ; Langue <sup>=</sup> Français / Anglais / Hébreu... (utile pour les cours de langues, notamment les cours de civilisation LEA en anglais) Edition <sup>=</sup> date d'édition du cours 1996 ; Editeur <sup>=</sup> CTEU ; Collection <sup>=</sup> c'est le module dans lequel s'intègre le cours ; N° de collection <sup>=</sup> numéro de module ; Coût <sup>=</sup> coût du module ; Date = 1996/97 ; Un champ divers que j'ai paramétré Cursus <sup>=</sup> avec la discipline, le module et l'U.E. ; Notes <sup>=</sup> ce que comprend le document,

#### c) Collection

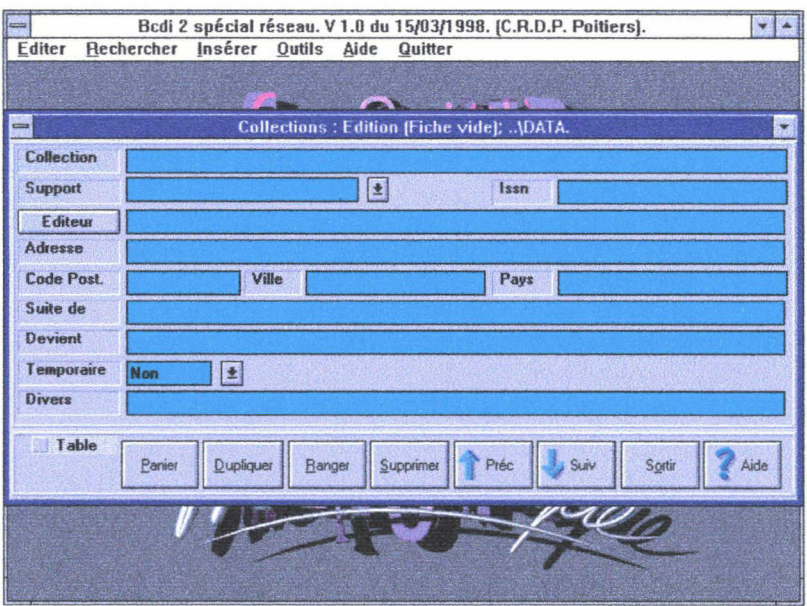

Cette fiche comprend les champs suivants : Collection <sup>=</sup> Intitulé du module ; Support <sup>=</sup> Cédérom ; Editeur <sup>=</sup> CTEU ; Adresse <sup>=</sup> Adresse du CTEU ; Code postal =  $59654$ ; Ville ; Pays ;

d) Editeur

Le Stage

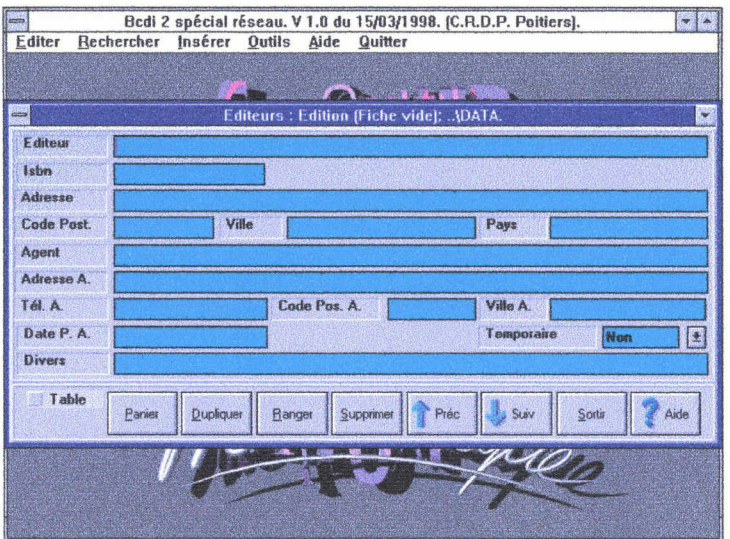

Cette fiche comprend les champs suivants : Editeur <sup>=</sup> le CTEU ; Adresse <sup>=</sup> Adresse du CTEU ; Code postal ; Ville; Pays ; TelA <sup>=</sup> Téléphone ; et un champ divers que j'ai nommé E-mail permettant de donner l'adresse Internet du CTEU.

La base n'aura qu'une seule fiche éditeur avec le CTEU pour éditeur ( Annexe 77 ).

e) Emprunteur

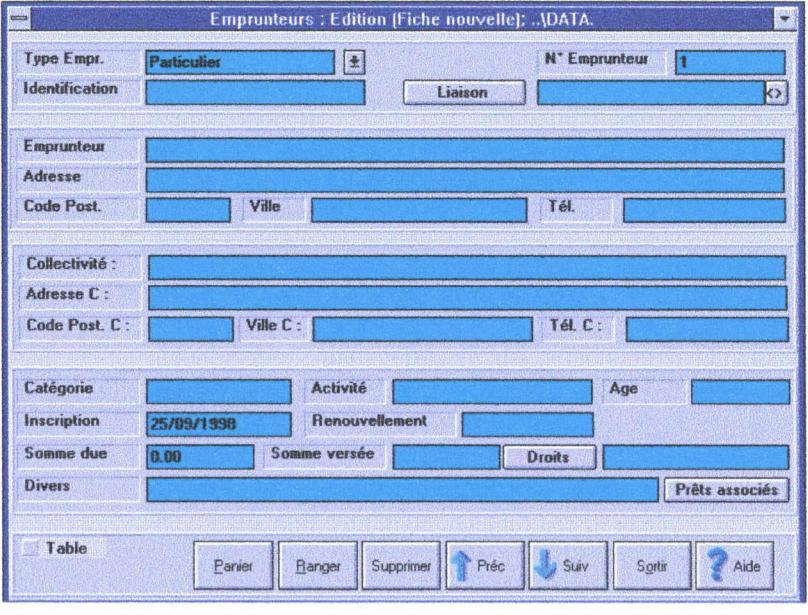

Cette fiche comprend des renseignements sur l'étudiant inscrit au CTEU :

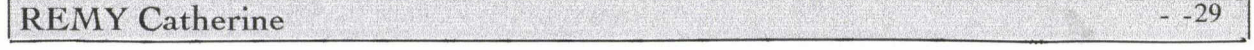

<span id="page-35-0"></span>Identification <sup>=</sup> n° étudiant ; Emprunteur <sup>=</sup> nom ; Adresse ... ; Catégorie <sup>=</sup> le CTEU peut en définir plusieurs suivant le nombre de bases accessibles aux étudiants ( catégorie  $1=1$  base, catégorie  $2=2$  bases... ); Droits <sup>=</sup> base principale accessible <sup>à</sup> l'étudiant. ;

Quand un cours est organisé par plusieurs professeurs dont les interventions sont autonomes, il faudrait réaliser une fiche notice pour chacun mais une seule fiche document pour le cours.

Il faudrait procéder de la même façon quand le cours est divisé en un CM et un TD ou quand il contient des devoirs et des corrigés.

## E) Enjeux juridiques et Evaluation du coût

1. Enjeux juridiques

La mise sur Internet des cours avec les polycopiés et les illustrations va poser le problème des droits d'auteurs et de la propriété intellectuelle.

En effet, l'utilisation sans précaution d'un système de GED sur le Net pourra conduire le CTEU à enfreindre des dispositions légales concernant la propriété intellectuelle.

Internet est un procédé de diffusion et est considéré d'après le juriste comme un support de modalité d'exploitation.

Au sujet des droits d'auteurs, la loi est codifiée le 11/03/1957, puis en 1982, pus en 1985. Elle est aménagée en ce qui concerne les logiciels, mais rien sur Internet.

La diffusion d'une oeuvre sur Internet correspond a une exploitation (mise à disposition collective d'une oeuvre) et a une reproduction.

Le 20/12/1996, des pays ont faits un traité international sur les droits d'auteurs et mettent l'accent sur la nécessité de mettre en place une norme sur l'ensemble des territoires. Il fait référence <sup>à</sup> la conférence de Bernes fin 19ème, qui définit l'oeuvre et les droits d'auteurs et énumère les droits d'exploitation.

Comme Internet est un nouveau procédé de diffusion et mode d'exploitation, il faut retrouver les ayants droits et pas seulement ceux qui ont le droit d'exploitation : pour le droit d'exploitation sur le papier tout ce qui n'est pas consenti par l'auteur appartient <sup>à</sup> l'auteur.

REMY Catherine 30
La jurisprudence modifie la loi selon les cas : pour diffuser sur le Web il faut une autorisation (affaire J.Brel en 1996); et parfois non quand on diffuse sur le Web <sup>à</sup> circuit fermé, usage privé (affaire R.Queneau en 1997).C'est ainsi l'article L 122.5 qui fait des exceptions aux droits d'auteurs :

dans l'affaire ci dessous la jurisprudence <sup>a</sup> confirmé la possibilité d'une diffusion privée sur Internet dans un établissement mais ce cas ne serait pas forcément vrai dans une réunion de bureau de plus de <sup>15</sup> personnes.

Voilà pourquoi le CTEU devra réfléchir avant de mettre sur le Net sa base images (composée de photographies d'œuvres) et les reproductions des documents sources qui composent les polycopiés (comme des extraits de textes) car la tolérance dont font preuve les auteurs et les éditeurs dans le cadre scolaire peut disparaître si ces documents sont consultables sur le Net. Pour palier <sup>à</sup> toutes représailles, je pense qu'il faudrait plutôt permettre, <sup>à</sup> partir d'Internet, l'accès qu'à la première page de couverture d'un poly ; par exemple, pour un poly d'Histoire de l'art, indiquer sur la fiche notice de ce document que si l'étudiant veut se le procurer, il n'a qu'à en faire la demande par courier (postal ou électronique) et le CTEU lui enverrai. Je propose la même chose par la base Images.

## 2. Evaluation du coût

Une personne devra être exclusivement affectée au tri et <sup>à</sup> l'étude des cours envoyés à la numérisation.

En effet, ce travail demande un suivi, une concentration et ne peut être effectué cinq minutes le matin et dix minute l'après-midi... Cette personne passera à peu près les 2/3 d'une journée par niveau de discipline, à raison de six heures dans la journée, pour comparer le contenu des trois années 1995/96, 1996/97, 1997/98, soit environ quatre mois pour l'ensemble des disciplines du CTEU.

De plus, la saisie des fiches pour une discipline sur le logiciel, pourtant très facile <sup>à</sup> utiliser, , prendrait quatorze <sup>à</sup> quinze heures <sup>à</sup> raison de quinze minutes par fiche, soit environ 37 à 38 jours pour l'ensemble des disciplines, <sup>à</sup> raison de six heures par jour.

C'est pourquoi il serait judicieux d'employer une personne à plein temps au % de quart pour s'occuper de ce projet de numérisation.

e ar

E) Guide de l'utilisateur

la saisie :  $\rightarrow$  cliquez sur la clé ;

aller sur la base désirée en tapant son nom de code dans la fenêtre puis « ok »;

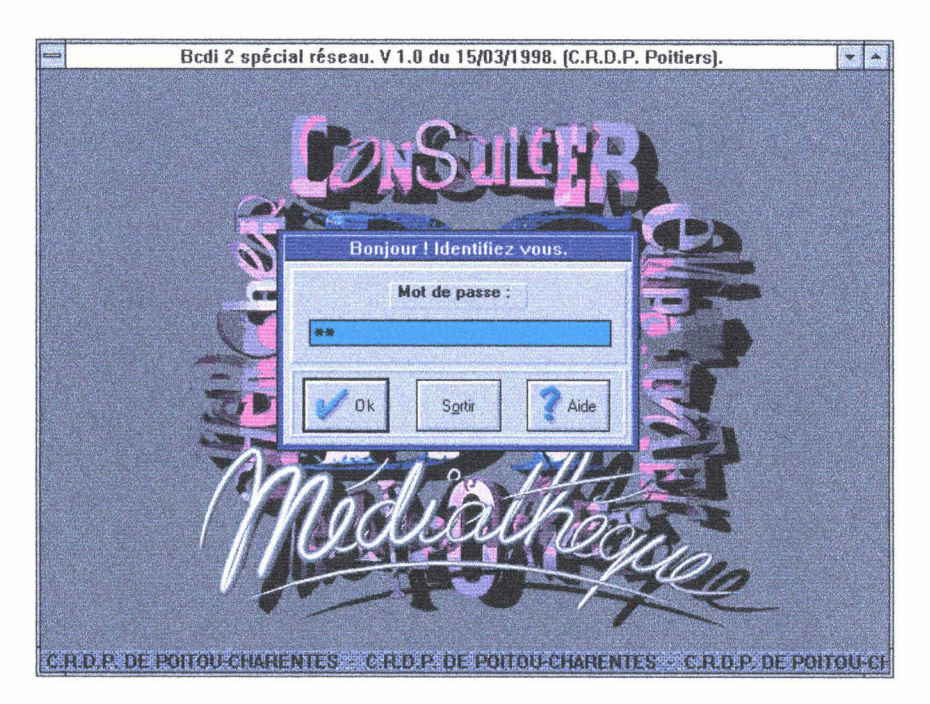

 $\rightarrow$  cliquez sur éditer pour obtenir le menu déroulant puis cliquez sur notices ;

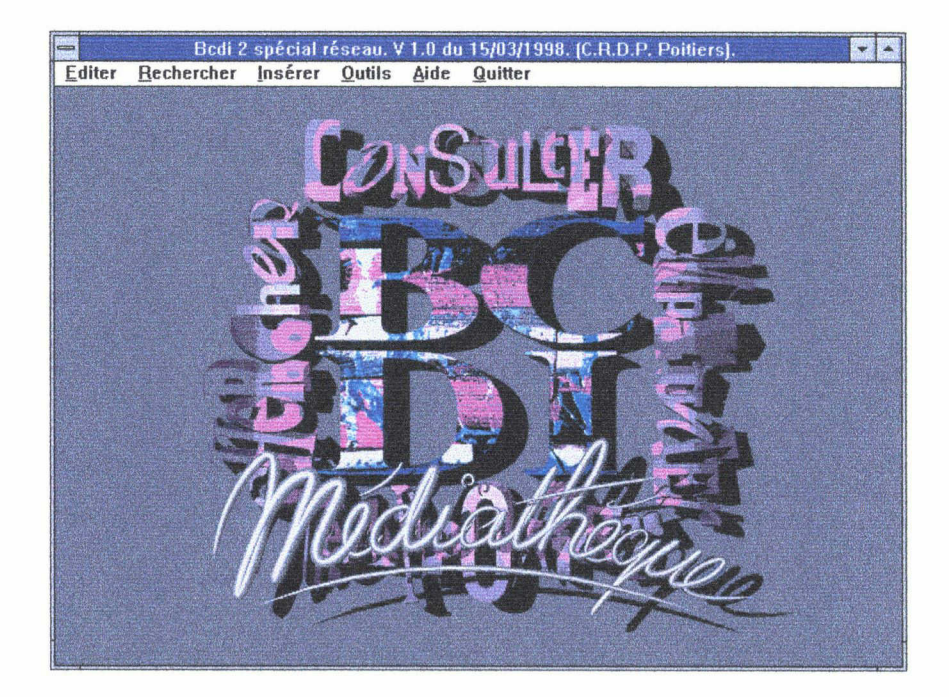

REMY Catherine - -32

## Le Stage

 $\rightarrow$  apparaît la fiche de la notice vide; -remplir les champs jusqu'au champ document ;

 $\rightarrow$  là, cliquez sur le bouton « document » : la fiche du document apparaît ; - remplir les champs jusqu'au champ « éditeur » ;

 $\rightarrow$  là, cliquez sur le bouton « éditeur » et la fiche de l'éditeur apparaît ; - remplir les champs puis cliquez sur le bouton « ranger » ; la fiche est enregistrée et rattachée à la fiche document ;

♦Retour à la fiche du document:

 $\rightarrow$  cliquez sur le bouton « collection », la fiche de la collection apparaît, la remplir, la ranger ; elle se rattache à la fiche du document ;

 $\rightarrow$  finissez de remplir la fiche du document, la ranger en cliquant sur le bouton « ranger » : elle s'enregistre ; cliquez sur le bouton « retourner » : elle se rattache à la fiche de la notice ;

♦Retour à la fiche de la notice

 $\rightarrow$  remplir la page complémentaire en cliquant sur le bouton « page complémentaire » ;

 $\rightarrow$  rangez la fiche par le même procédé que précédemment ;

 $\rightarrow$  cliquez sur le bouton «  $\vee$  suiv» pour obtenir une nouvelle fiche vide.

## La recherche

 $1$ ) $\rightarrow$  cliquez sur recherche puis sur notice pour une recherche sur les fiches de notices (procéder de même pour une recherche sur les fiches de documents) ;

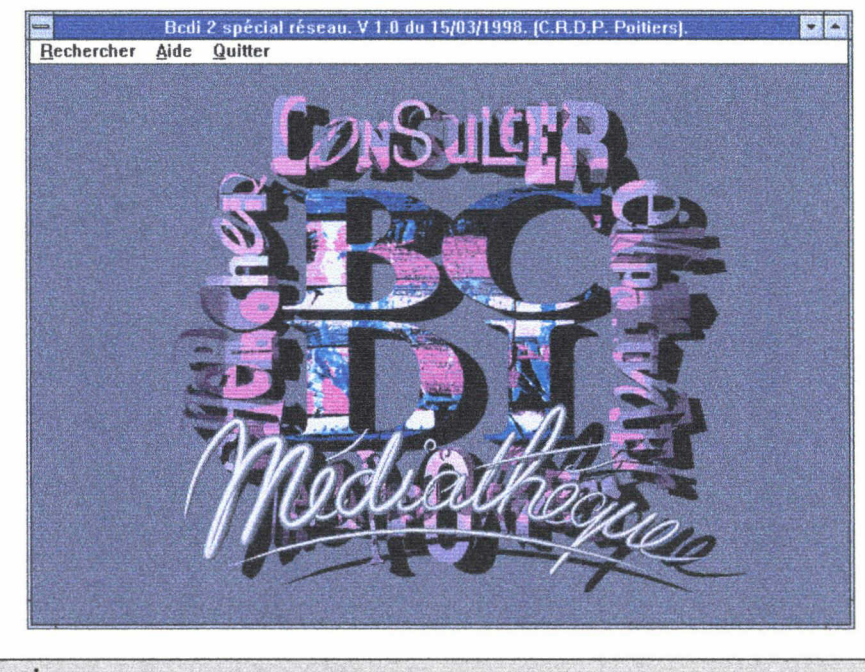

**REMY Catherine** 

Le Stage

choisir le mode de recherche expert en cliquant sur le bouton « mode expert » ;

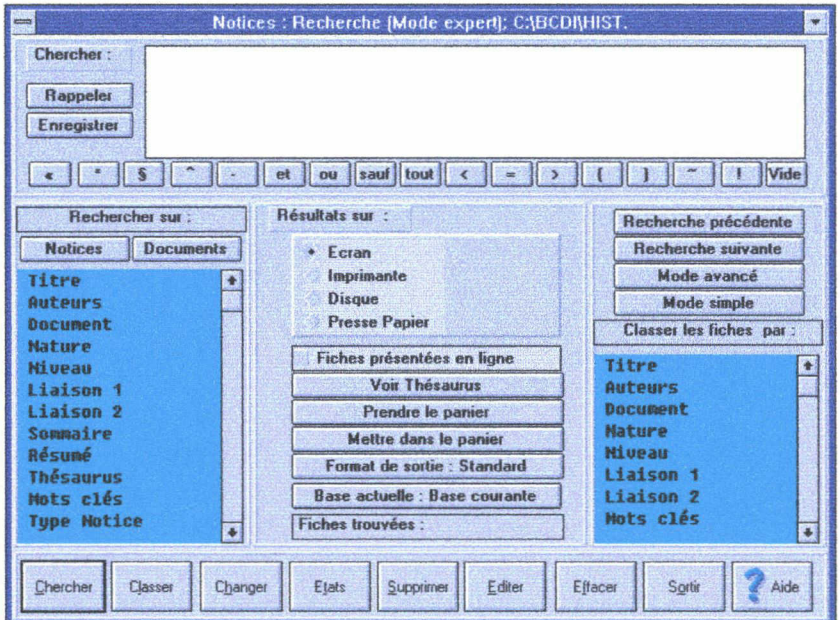

♦ possibilité de recherche sur tous les champs de la notice, ici le champs « Auteur », cliquez dessus, il s'inscrit sur l'écran ;

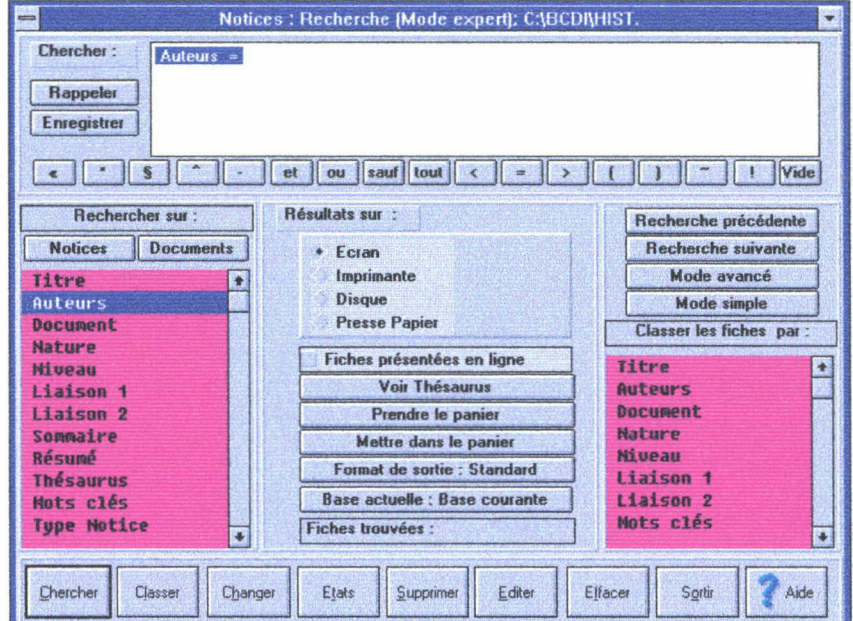

 $\rightarrow$  cliquez sur le bouton « = » de la barre de signes ou sur la touche F2 ;

## Le Stage

- positionner la souris à côté, cliquez deux fois et la liste des auteurs indexés apparaît ; cliquez une fois sur l'auteur recherché et il s'inscrit sur l'écran ;

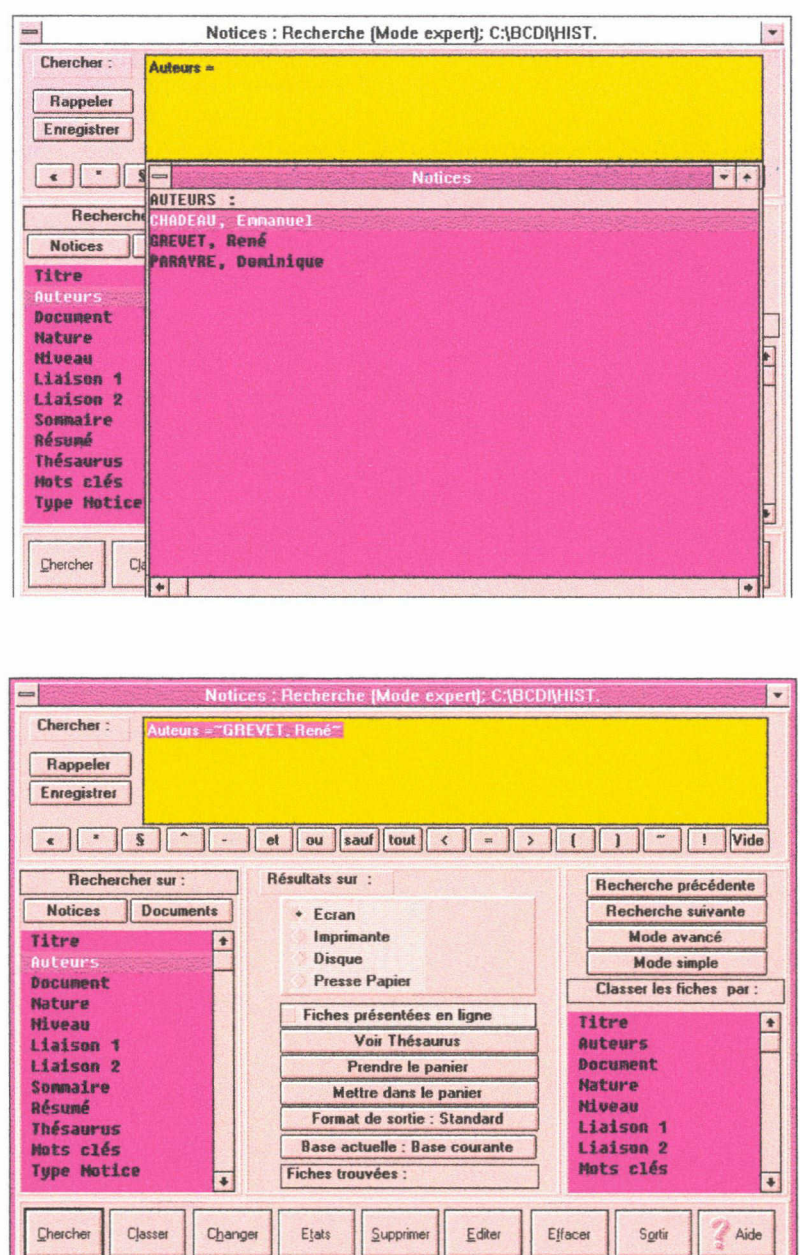

cliquez sur « chercher », le nombre de fiches trouvées s'inscrit, cliquez sur « ok » puis « éditer » pour les consulter ;

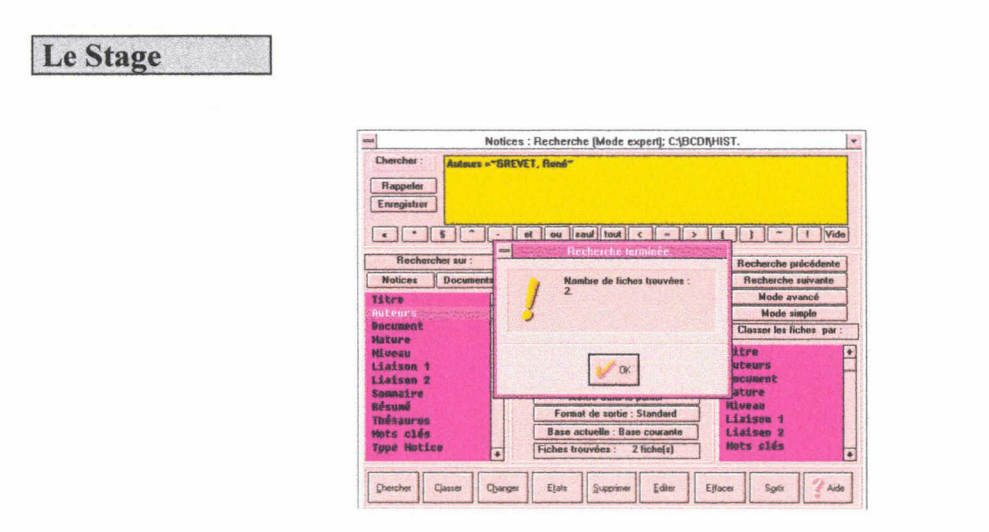

- possibilité d'enregistrer ces recherches en cliquant sur « enregistrer » ; - possibilité de garder les fiches trouvées en cliquant sur « mettre dans le panier » (utile pour les imprimer).

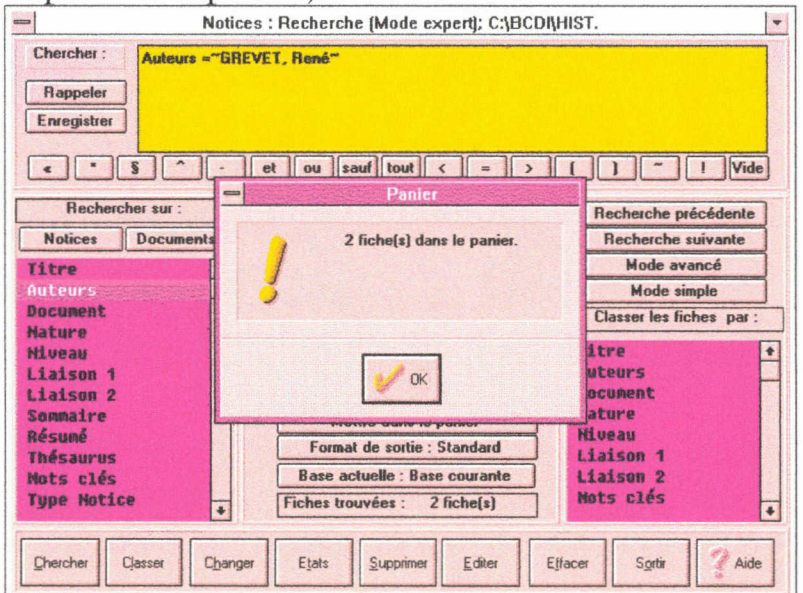

2) ♦ Possibilité d'interroger en combinant plusieurs champs de la notice avec les opérateurs booléens « et », « ou », « sauf » :

> Par exemple, si je veux les TD de M. GREVET et non pas les CM, j'écris l'équation de recherche suivante :

Auteurs = GREVET, René<sup>®</sup> et Nature= TD<sup>®</sup>

(précisions pour la saisie : « et » est capturé en cliquant deux fois sur la barre des signes ; champs nature est capturé en cliquant deux fois dessus ; TD est sélectionné dans la liste des valeurs du champs nature-liste obtenue en cliquant deux fois à côté de Nature -)•

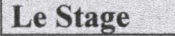

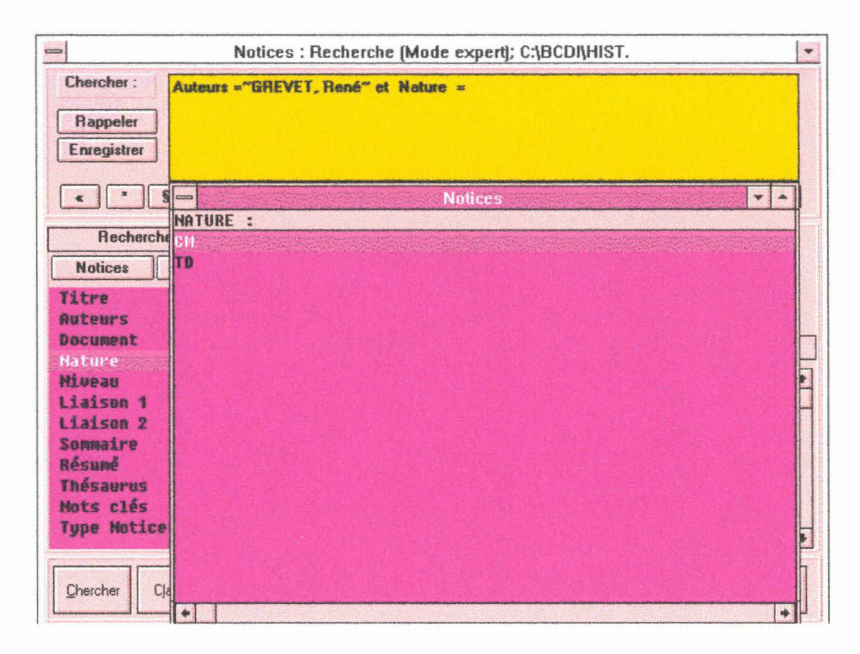

• Le procédé est le même que précédemment pour afficher le résultat de la recherche.

\*BCDI 2 spécial vous propose une aide : cliquez sur « aide » (Annexe 77) :

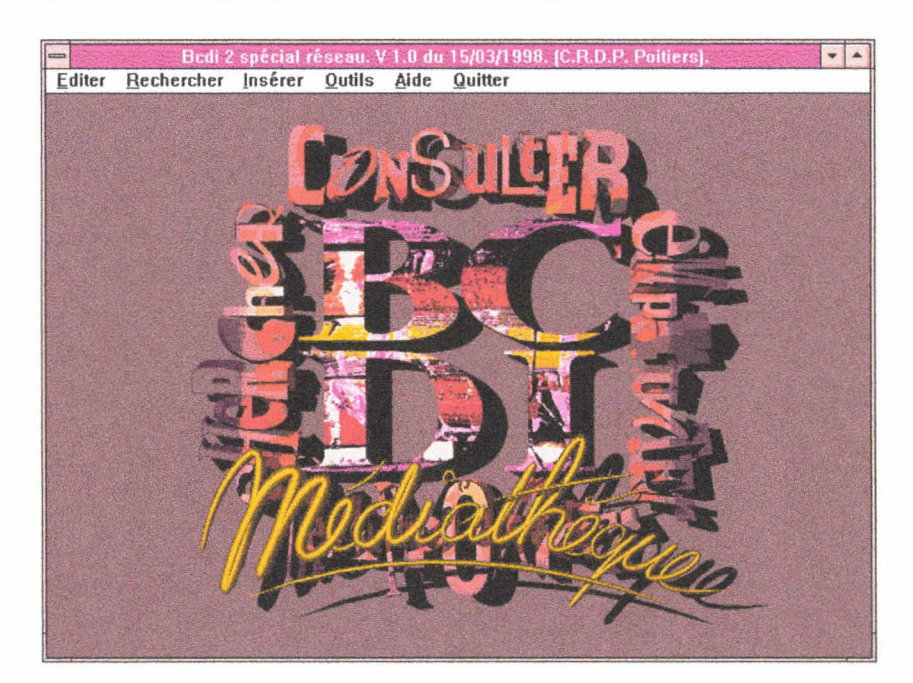

## CONCLUSION

L'informatisation d'un fonds documentaire, la GED, sont des projets ambitieux qui demandent un investissement énorme.

J'ai pu m'en rendre compte lors de ce satge, au travers du projet du CTEU : la somme de travail abattue pour le réaliser est considérable. Ce fut très motivant de concilier l'enseignement théorique reçu à l'université avec les impératifs et les obstacles que suppose un tel projet.

Ce stage m'a permis de réaliser toute l'aide que peut apporter un documentaliste par sa » réflexion documentaire » .

L'entreprise a besoin de collaborateurs comme les documentalistes avec leurs compétences spécifiques, pour atteindre ses objectifs.<br>De ce besoin elles n'en n'ont pas conscience et

elles n'en n'ont pas conscience et c'est bien aux documentalistes eux mêmes de démontrer quels bénéfices ils peuvent lui apporter.

## BIBLIOGRAPHIE

## Monographies

BETHERY, Annie. Abrégé de la classification décimale de Dewey. Paris : Editions du Cercle de la librarie, 1993. Collection Bibliothèques.

BOURDIN, Joseph et LENART, Michèle.Recherche documentaire et gestion de bibliothèques, un logiciel unique?. ADBS, 1994.

BODIN, Bruno et ROUX-FOU1LLET, Jean-Paul. La gestion électronique de documents. Paris : Dunod, 1992.

CHAUMIER, Jacques. La gestion électronique de documents. Paris : Presses Universitaire De France, 1996. Collection Que Sais-Je?.

CHAUMIER, Jacques. Les techniques documentaires. Paris : Presses Universitaire De France, 1989. Collection Que Sais-Je?.

LASSOURY, Jacques. La documentique : gestion électronique de documents et gestion documentaire. Paris : Dunod, 1994.

MOHSEN, Raymond et PUYHAUBERT René. BCDI: prise en main. Poitier : CRDP de Poitou-Charentes, 1995.

PRAX, Jean-Yves. La gestion électronique documentaire. Paris: Armand Colin Editeur, 1994.

## Acte de conférence

MME Sandra de FAULTRIER-TRAVERS, Panorama du droit de l'information et l'état de la jurisprudence liée à l'Internet..CYBILL 98 ( Cyberespace Information Législation) .Lille III. 10/02/1998.

## Articles

LUBKOV, Michel. Alexandrie : gestion documentaire et GED sur Mac. Archimag, septembre 1994, n°77, p 34-35

LUBKOV, Michel.Logiciels documentaires et GED. Archimag, septembre 1994, n°77, p 35-37.

## UNIVERSITE CHARLES DE GAULLE LILLE III

## UFR LDI.S.T

Maîtrise S.I.D

REMY Catherine

## ELABORATION D'UN CAHIER DES CHARGES POUR LA MISE EN PLACE D'UN LOGICIEL DOCUMENTAIRE AU CTEU

## ANNEXES

Stage effectué <sup>à</sup> l'UNIVERSITE CHARLES DE GAULLE LIILE III du <sup>02</sup> février <sup>1998</sup> au <sup>15</sup> juillet <sup>1998</sup> Au CENTRE DE TELE-ENSEIGNEMENT UNIVERSITAIRE Sous la direction de M. BERTONECHE ( Universitaire ) et de Mme ACHERE ( Directrice Administrative du Télé-Enseignement ) 1998

 $\alpha$ 

# *isciplines Préparées*

Jes

**Langues** 

**ALLEMAND** Deug & Licence

**ANGLAIS**  $Deug & Lieence$ 

**ARABE** Deug

**ESPAGNOL** Deug & Licence

**HEBREU** Deug

**ITALIEN**<br>Deug & Licence

**LATIN** Deug & Licence de Lettres Modernes<br>modules optionnels

**NEERLANDAIS** Deug & Licence

**POLONAIS** Deug

PREPARATION LANGUE DEBUTANTE Hébreu, Italien, Néerlandais, Polonais, Russe, Arabe

PREPARATION SPECIALE BACCALAUREAT Polonais

**RUSSE** Deug

METHODOLOGIE DE LA TRADUCTION<br>LITTERAIRE ANGLAISE THEME ET VERSION Avec les Amphis de la 5 et téléchargement par Internet, niveau Licence d'Anglais, Capes, Agrégation et Licence de Lettres Modernes

 $C.T.E.U.$ 

**GEOGRAPHIE** Deug & Licence

**HISTOIRE** 

Deug & Licence

aussi...

Mais

Á

HISTOIRE DE L'ART Deug & Licence

**LETTRES MODERNES** Deug & Licence

**SCIENCES DE L'EDUCATION** Licence -3 enseignements<br>Maîtrise -2 enseignements

## ELE-ENSEIGNEMENT **Universitaire**

Sur le Site... 2 missions

♦ Service d'Enseignement à Distance (le SEAD)\* Une autre facon d'être un étudiant de l'Université de Lille 3

♦ Service de Soutien Pédagogique (Le SDSP)\*\* En concertation avec les Unités de Formation et de Recherche (UFR) Offre des enseignements de soutien à l'intention des étudiants présents sur le site universitaire.

### **CTEU**

BP 225 - 59654 Villeneuve d'Asc<sup>q</sup> cedex Tél. 03.20.41.62.28 - Fax. 03.20.41.65.55 Une Messagerie électronique <sup>à</sup> votre disposition :

E-Mail - cteu@univ-lille3.fr

 $\bullet \bullet \bullet \bullet \bullet \blacktriangleright$  Sur toute la France et dans le Monde entier...

Un accès <sup>à</sup> l'information, au savoir et aux méthodes d'apprentissage moderne

Par le Réseau d'Universités de la FIED Fédération Interuniversitaire de l'Enseignement à Distance 08.36.01.14.14 TELESUP\*SIAM (0,37f/ mn) 3614 TELESUP

C.T.E.U.

http: / /telesup.univ-mrs.fr/TELESUP

## enseignements pratiques

## MODALITES D'INSCRIPTION

 $\bullet\bullet\bullet\bullet\bullet$ 

<sup>m</sup> Le SEAD\* est uniquement réservé aux étudiants salariés ou assimilés (mère de famille, militaire, incarcéré, résidant hors académie) sur présentation d'un justificatif. Les inscriptions des auditeurs libres et des étudiants étrangers sont acceptées sous certaines conditions.

• Le SDSP\*\* concerne uniquement les étudiants sur site qui seront sélectionnés par les UFR, dans certaines disciplines.

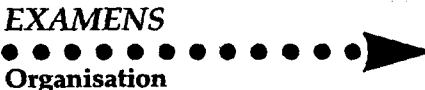

• Le guide «d'Organisation des Etudes et des Examens» est <sup>à</sup> votre disposition au Service d'Information et d'Orientation de l'Université.

• <sup>2</sup> sessions d'examens : juin et septembre.

• Envoi des convocations début mai par le service de la scolarité.

• Les examens sont organisés par les UFR en collaboration avec le service de scolarité.

### Passage des épreuves

•Epreuves anticipées

Concernent certaines disciplines. Sur convocation des UFR.

• Epreuves Terminales - fin mai <sup>à</sup> fin juin Obligatoires pour les étudiants du CTEU.

## GEOGRAPHIE<br>•••••••••••••

• Le cursus de Géographie, réservé aux salariés et assimilés, est assuré en collaboration avec l'Université de Lille <sup>1</sup> (USTL). Inscription au CTEU uniquement sur proposition de l'UFR dé Géographie et inscription obligatoire à Lille 1.

C.T.E.U.

V.

USTL - UFR de Géographie 59655 Villeneuve d'Ascq cedex Tél : 03.20.43.65.11.

REMY Catherine

## La FIED vous ouvre les portes ... construisez votre savoir à votre rythme

UN SYSTEME MODULAIRE POUR UN DIPLOME UNIVERSITAI Libérez-vous des contraintes de temps et d'espace en préparant dans l'université de<br>votre choix un diplôme de formation initiale ou continue.

Optimisez la gestion de votre temps en travaillant dans l'environnement qui vous

La FIED avec ses 22 centres vous accueille dans toute la France.

La FIED pour une formation universitaire !

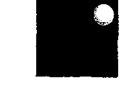

## UNE DIMENSION UNIVERSITAIRE EUROPEENNE

La FIED vous permet de tisser des liens privilégiés avec un réseau européen

EDDIE, la banque de données des cours européens, vous ouvre l'accès aux<br>formations de grandes Universités de la Communauté.

La FIED pour une ouverture européenne !

UNE PEDAGOGIE UNIVERSITAIRE ADAPTEE

Une démarche centrée sur vous. Une formation spécifique en accord avec vos

Un suivi pédagogique personnalisé avec les enseignants-chercheurs des Universités :<br>devoirs, comigés, stages régionaux, messagerie électronique, télé- et<br>vidéo-conférences.

Des supports performants qui complètent les cours écrits : cassettes audio et vidéo,<br>émissions radiodiffusées, télé-amphi, QCM et bases de données sur minitel, films,<br>enseignement assisté par ordinateur, diffusion satellit

La FIED pour une formation innovante !

avec la FIED pensez votre avenir! en en de la provincia de

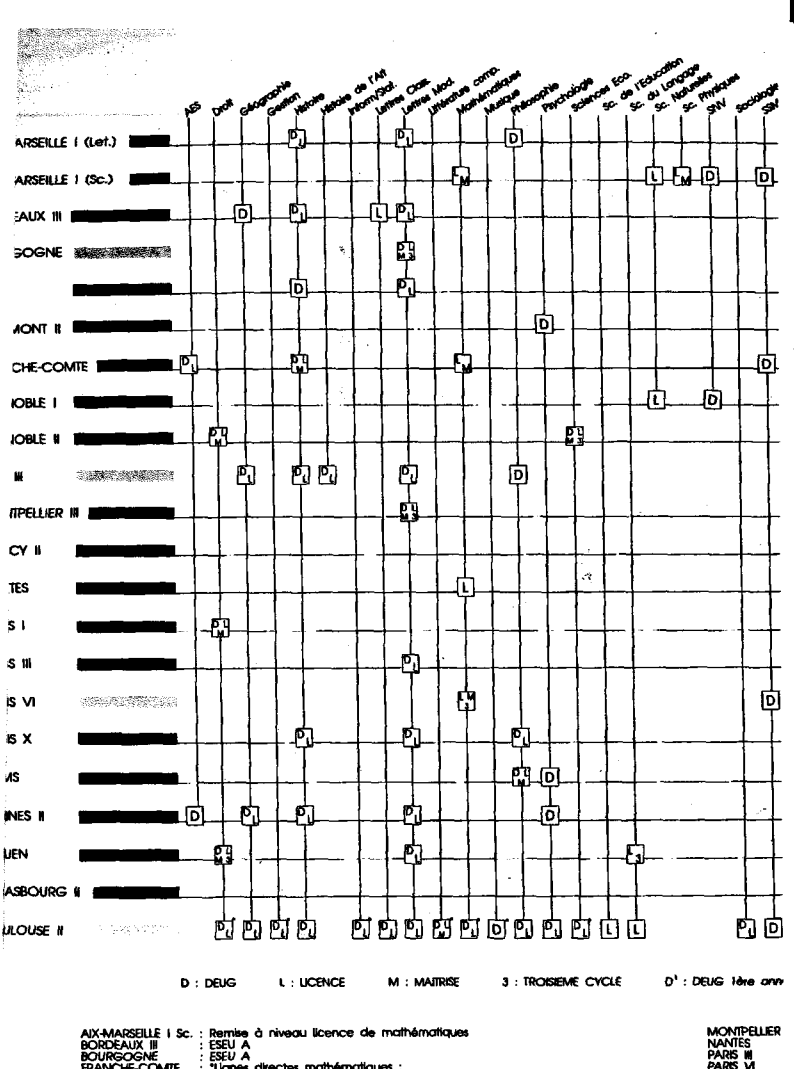

COENCRIC II

MONTPELLIER<br>NANTES<br>PARIS WI<br>PARIS X<br>PARIS X<br>TOULOUSE H

 $\tilde{\mathcal{L}}$ 

**REMY** Catherine

- TR -قَ عَلَى اللَّدِّفِتَةِ إِنْتَ الشَّعْمُ الصَّبْدُلِيَّةِ (") وَكِلَى اللَّهِ فِتَةِ رَفْعٌ التَّليفُّفُ(20) فِي الصَّبْدِليَّةِ وَفَرْدٍ وَمَنْ كَشِيَدٍ وَ (2) ُوفِي الصَّبْدِلِيَّةِ مِيزَانٍ بِ<sup>ولِن</sup>ُ) وفي الصَّيْدِلِيَّةِ شَقْبُهُ وَ مَنْ إِ ِ<br>ُفُوقَ الْذَّرْضِ سَبِّادَةٌ ۖ وَفُوقَ السَّبَّادَةِ مُنْضَرِ<sub>ّةٌ</sub> . كَفَّقْ الْمُنْضَى لَمْ يَرْهَبُ لَهُ لَهُ (١٤) ّ في الصَّيْدِلِيَّةِ ۖ صَيْدَلِّيٌّ مُاهِرٌ ۚ وَرَاءَ الصَّيْدِلِيُّ ستَارَةٍ فَي السَّسْتَارَةِ وَحَسَبٍ وَ (23) اَلصَّيْدَلِيُّ فِي اَلْعُنْتُبَرِ"؛ أَمَامَ الصَّيْدَلِيُّ مِيْرًا فِي (8) ُوأَمَامَ الْعِيزَانِ يُرْكِبَانِ بِ<sup>89</sup>فِي الصَّيْدَلِّيَّةِ مَثْنَبٍ \* <sup>(4)</sup> تُحْتَ الْكُتَبِ سَجَّادُةٌ وَتَحْتَ الْكُتَبِ مُؤْرَقَ الْهُهَدَتِ Lisez les phrases Suivantes et notez leur construction: فِي الصَّيْدَلِيَّةِ رُفُونٌ ، كَلَّى الرُّفُوفِ رُكِبَانٌ \*

َفَقْ الْبَكْتُبِ تِلِيفُعِنْ ۚ ، `َيْجِتَ الْبَكْتُبِ سُبِّادَةٌ أمَامَ الصَّيْدِكِ مِيزَانٌ ، قَرَاءَ السَّيَارَةُ وَذَكَّرَ - Notez que chaque phrase commence avec une préposition ou adverbe

 $(18)$ 

 $-2 \nleftrightarrow$ Chaix des figurés (Ensux, linéaires, ponctuels ... solon les types d'information à représenter), des aplats couleur etc. tels que leur superpositation et leur juxtaposition donné un croquis de Géographie régionale "lisitale" et qui smène... 4)... à la mise en évidence de l'organisation

Piztiquement, cette organisation est alors rendue an moyen d'un croquis de régionalisation qui individualise les grands ensembles à comportement homogène, où s'observent des <u>relations spécifiques</u> entre les direrces composantes régionales (geologiques, climatiques, démographiques, squ'ides, industrielles...)

5) Présentation en fin de séance d'une proposition de croquis-couleur et de sa légende sur transparent. Pour le C-T-E.U., le corrigé est détaille par écuit (méthode d'anslage de l'information, méthode de traitement statistique et graphique, réalisation de la légende et exemples de figure's) Une version Noir et Blanc du Craquis et un schema de régionalisation commenté sont évidemment joints aux documents de base à traiter (tableaux, cartes ...), en guise de corrigé.

Concrètement, ces travaux récessitent un matériel minimal:

- . Papier Calque M(90 g/m<sup>2</sup>)
- · Papier millimétré (21x29,7)
- . 2 "Potrings" (1 fin, 1 épais) ou danx feutres noirs à encre à séchage rapide (dessins sur calque)
- . Obyon noir et crayons de couleur
- . im compas lou "normographe" à Cercles proportionnels)
- · un double-décimètre
- . une calculature (si possible avec fonctions stat.<br>simples).

... ainsi qu'un certain temps de travail (comme tous les exercices graphiques et cartographiques)!

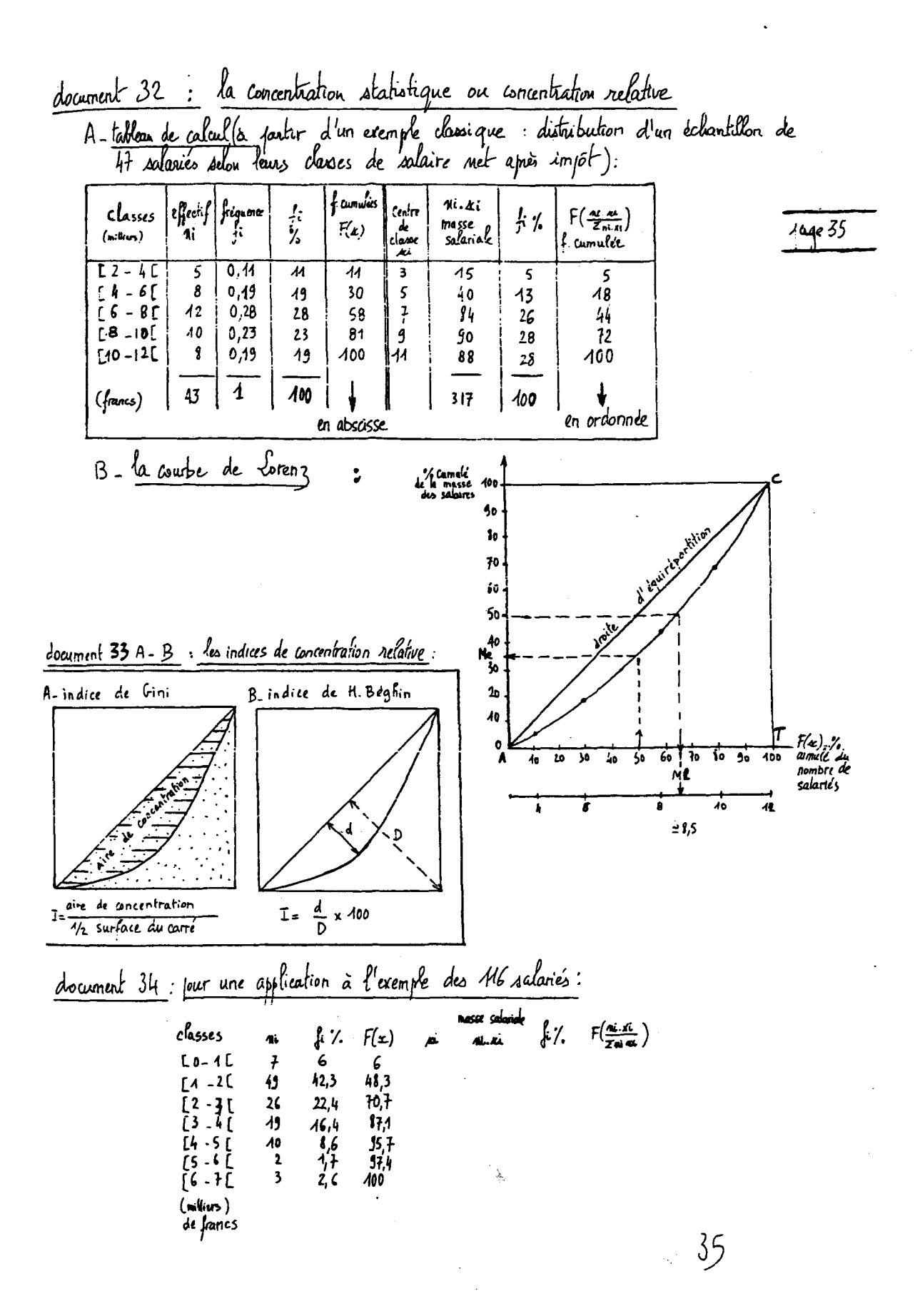

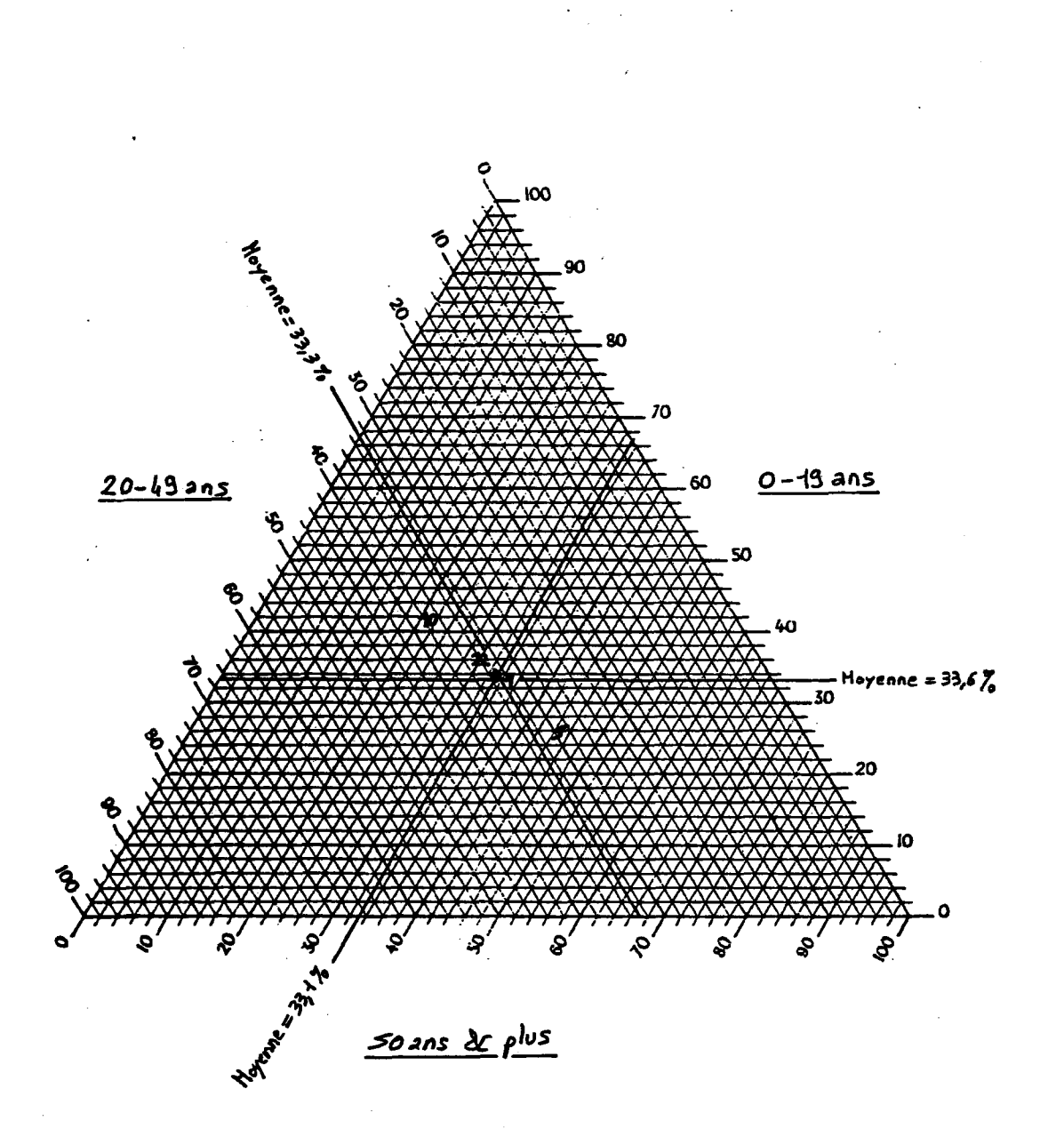

 $-10-$ 

Fig3.: Principe d'utilisation du Giaphique Triangulaire.<br>(cf. Lexte).

 $\label{eq:2.1} \frac{1}{2}\sum_{i=1}^n\frac{1}{2\pi i}\sum_{j=1}^n\frac{1}{2\pi i\left(\frac{1}{2}\right)^{j+1}}\sum_{j=1}^n\frac{1}{2\pi i\left(\frac{1}{2}\right)^{j+1}}\sum_{j=1}^n\frac{1}{2\pi i\left(\frac{1}{2}\right)^{j+1}}\sum_{j=1}^n\frac{1}{2\pi i\left(\frac{1}{2}\right)^{j+1}}\sum_{j=1}^n\frac{1}{2\pi i\left(\frac{1}{2}\right)^{j+1}}\sum_{j=1}^n\frac{1}{2\pi$ 

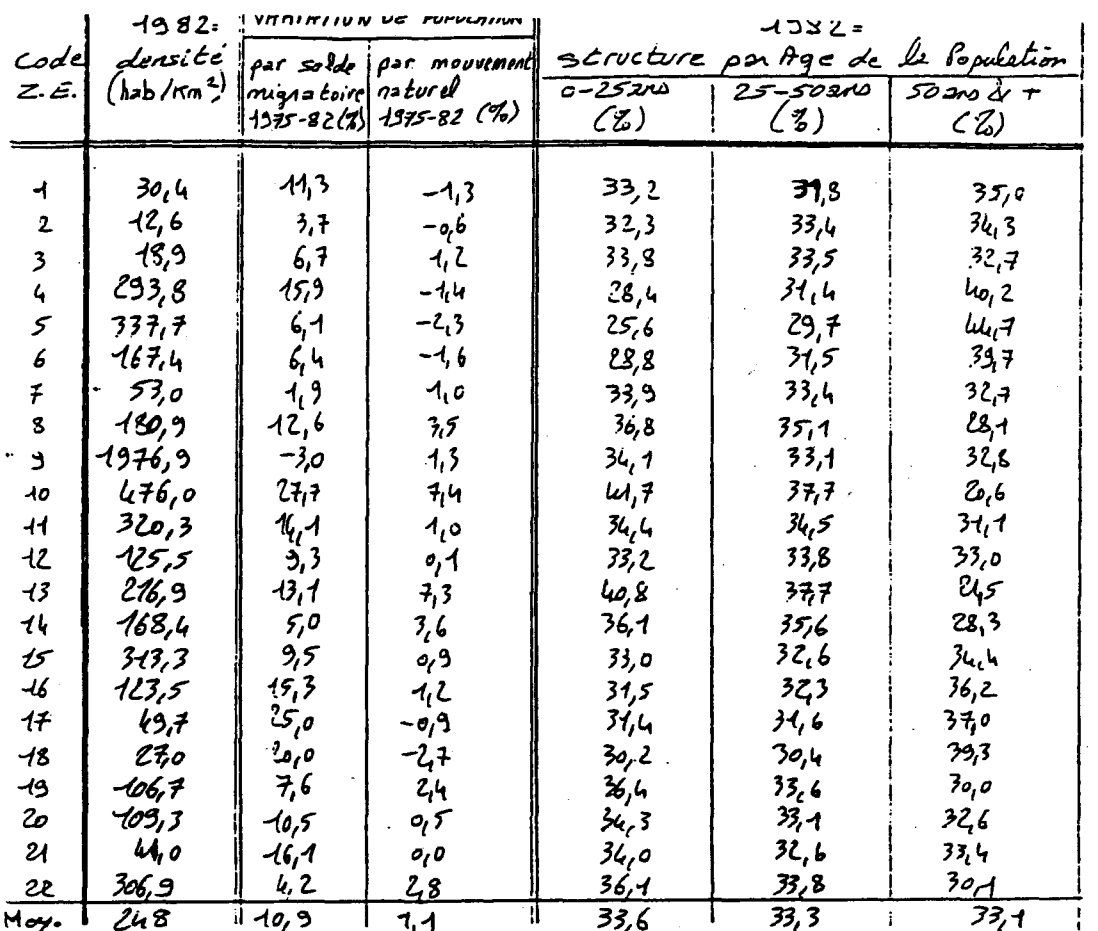

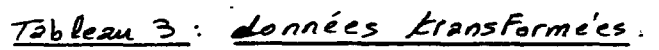

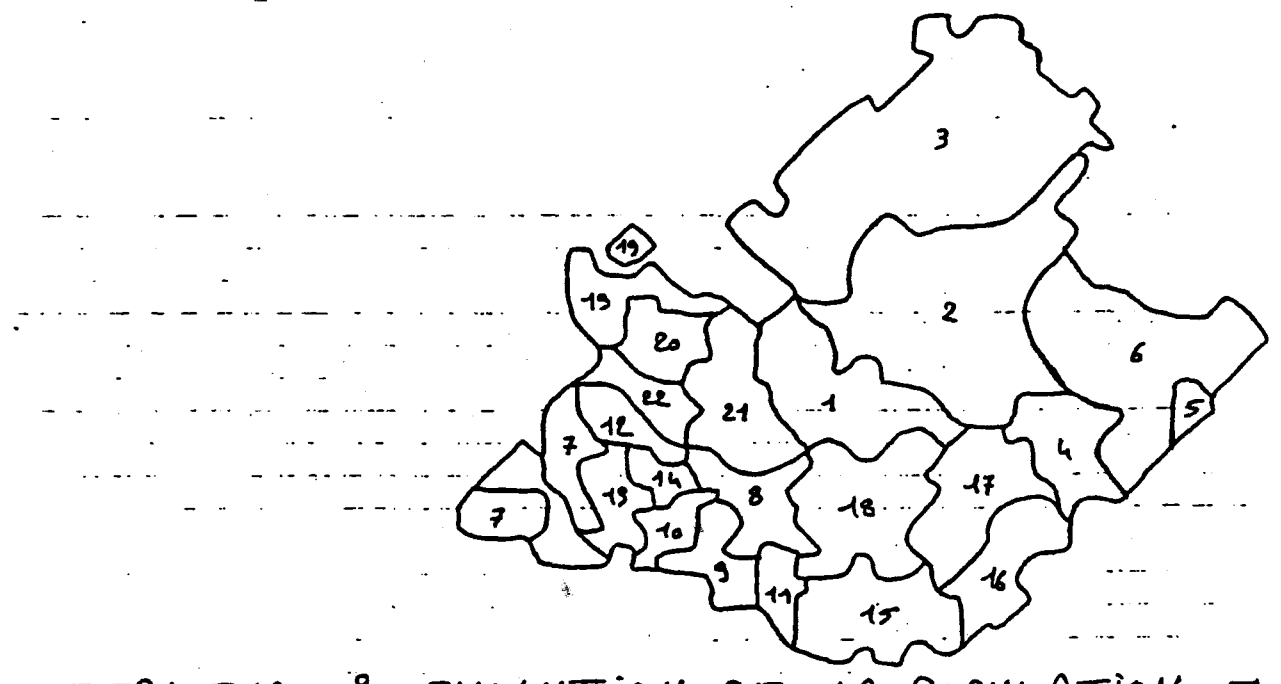

STRUCTURE & EVOLUTION DE LA POPULATION EN

Annexe  $\overline{7}$   $\overline{6}$   $\overline{1}$ 

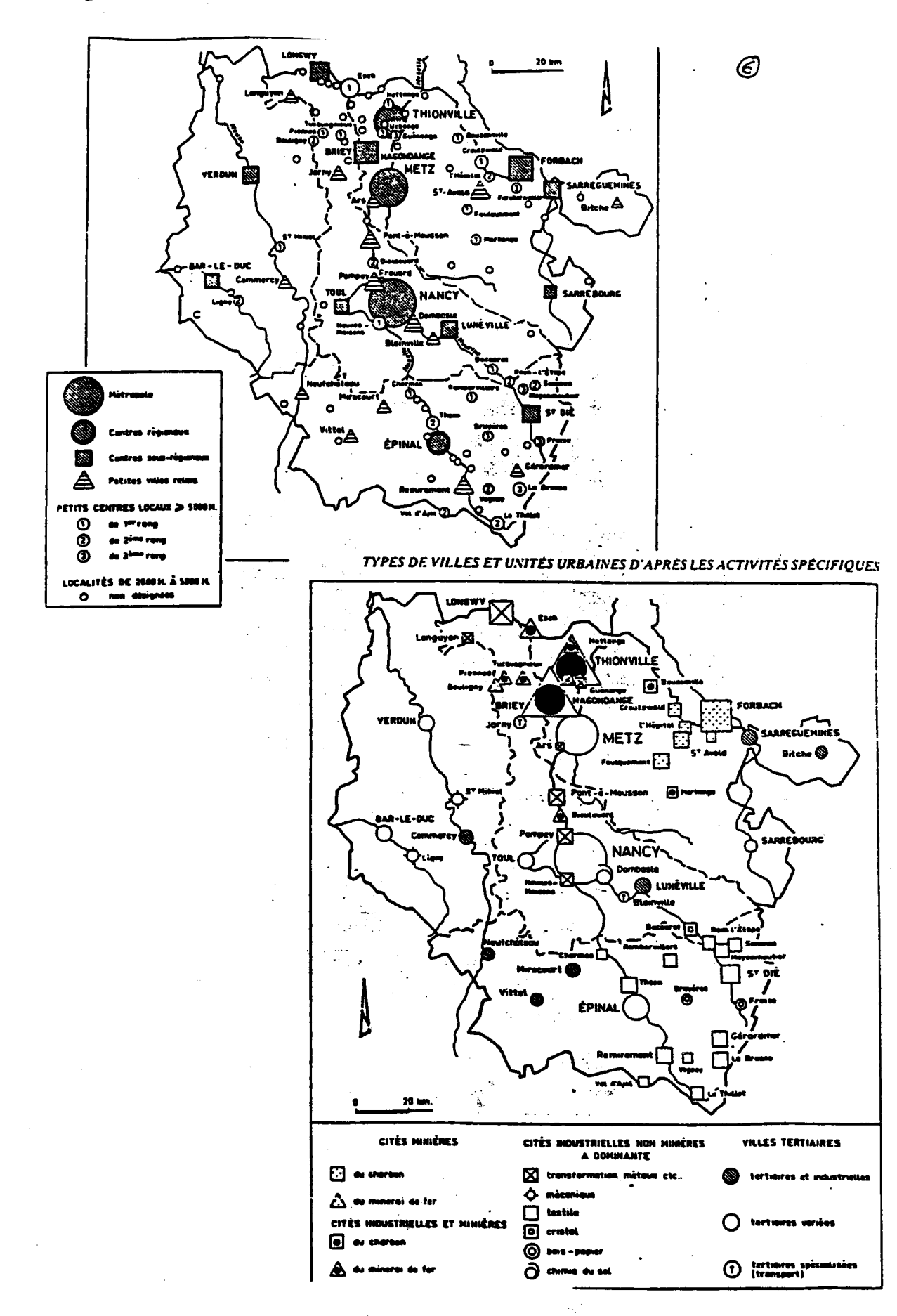

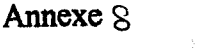

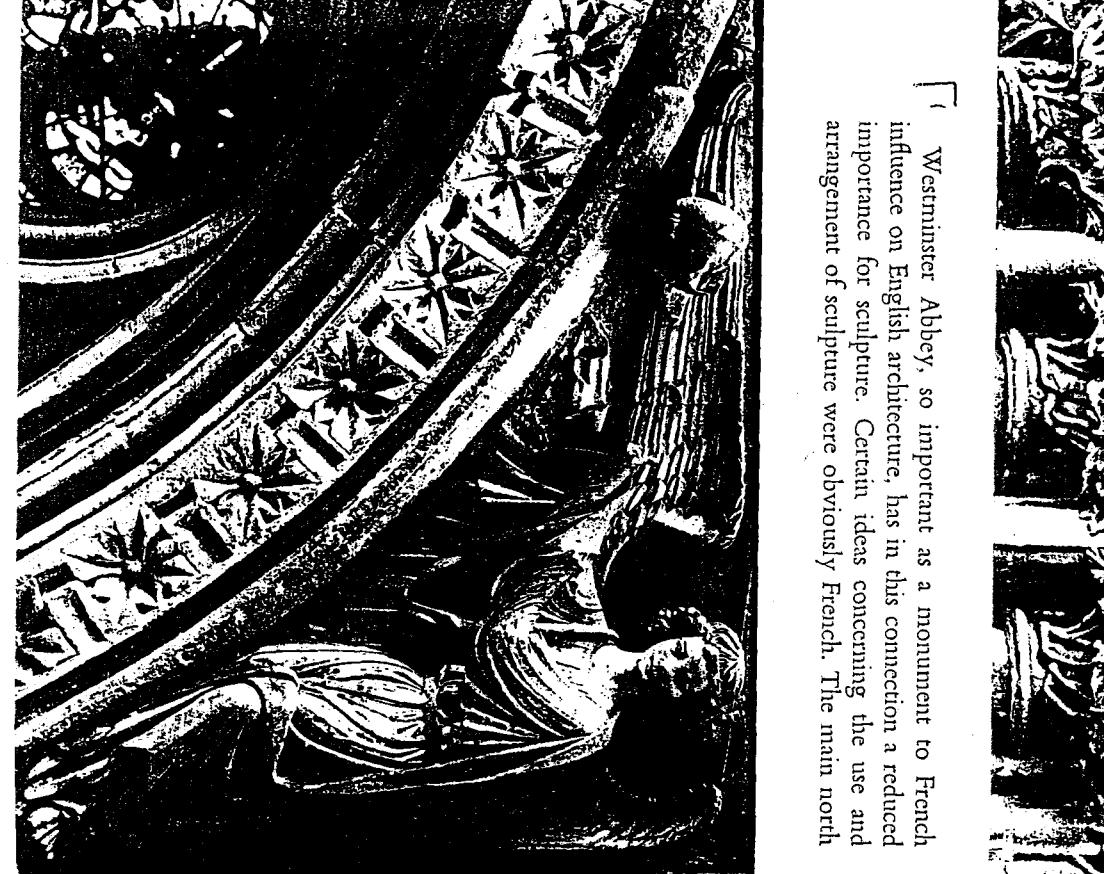

86 (/ç/i) Capitals with naturalistic décoration, entrance to  $\mathbb{E}% _{n}$ chapter Southwcll Minster, c. 1295 ब्ब  $(n_1\delta_1)$ Virgin of  $\overline{5}$ Annunciation,

house, /rrgm or **v**<br>stminster Abbey, London; ably 1253

ক (opposite) Ccnsing Angel,  $\tilde{E}$ transept of Westminster bbey,  $\,$ London; n utilität<br>papily 1  $\frac{25}{105}$ 

 $\Xi$ Yet portai figures at Lincoln copious<br>Copious<br>S rtal posse.<br>nething a  $\sum_{i=1}^{n}$ the *style* of<br>hty France<br>iens-Wells heavy  $\Xi$ France. style possessed lter spandrel Rheims. after drapery of s<br>Secret<br>Cond  $10^{6}$ style  $\bar{\textbf{r}}$  $\Xi$  $\Xi$ It is rving v<br>cving v column  $\frac{1}{16}$ seems ofc. that se which<br>ulptures v only manner of instead which<br>Sida  $\frac{55}{10}$ 1220-5 figures  $\Xi$ with of which make  $\tilde{5}$ to  $\mathbf{E}$ reflects  $\Xi$ (fh. and bea of 87, 88).<br>upelle s their Sy, sculpture of survive  $\mathbb{E}$  $\Xi$ š .<br>.<br>. ve is not the set  $\frac{1}{2}$ Nicaise, influence is arance.<br>shion for  $\sum_{i=1}^n$ he look.<br>Ilpture a not  $\Xi$ looks of that Rheims. ngel (  $\frac{1}{2}$ ă.  $\bar{\mathrm{h}}$ was of in Ti  $\Xi$ Choir vain Chapelle. Chartres-I<br>here contcmdividcd later for of is 4j  $\mathsf{C}^-$ 

 $\ddagger$ 

邮邮经运输

ouing t<br>uring t  $\mathbb{E}% _{n}$ half of  $\Xi$  $mmin<sub>Y</sub>$ , t  $\mathbb{E}$ for naturalistic<br>curalistic<br>pread to Dunn<br>liage ( carving, already p<br>noted<br>noted at Rhuy,<br>heims  $\frac{1}{2}$ Naumburg, o<br>S England. ន្នី. foliage is pur<br>C carved on  $\mathbb{E}$ bosses of  $\Xi$ Angel Choir at Lincoln.  $\overline{\mathbf{f}}$  $\mathbf{\tilde{g}}$ ears, 1 more rate pos<br>nously p per<br>Person<br>Person  $\Xi$ anywa<br>Tere else in Europe, in  $\Xi$ chapter house  $\tilde{\phantom{a}}$  $\mathop{\rm util}\nolimits$  well (1290s; III. 86). This brief phase is re chapter<br>eresting si since .<br>. ິສັ per<br>Person<br>Person  $\mathbb{E}$ last time in  $\Xi$ orry of<br>story of médiéval apur<br>ing sinc<br>hitecture that c<br>pitals<br>Pitals were treated in ine inver j<br>ependent co centres of interest.  $\Xi$  . current luan wei<br>Idency v ឌី÷ towards subordinating the individual parts of a ent tener<br>ilding to  $\Xi$ total effect.

1000-0181

 $-400 + 24$ 

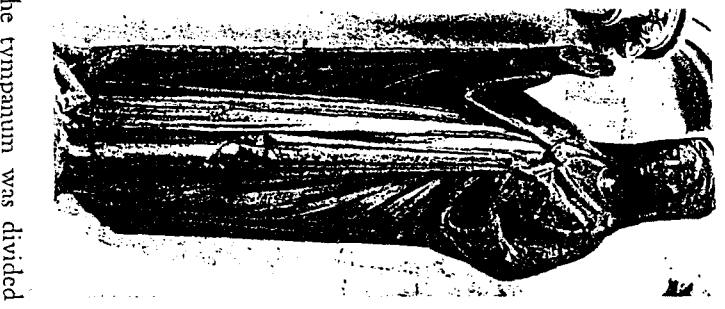

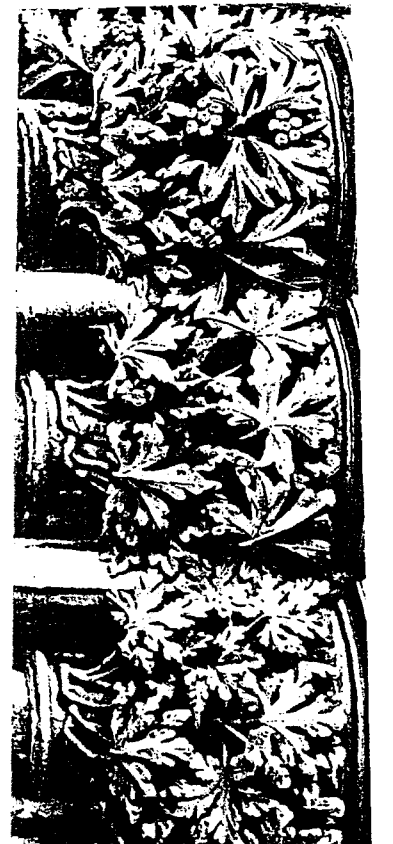

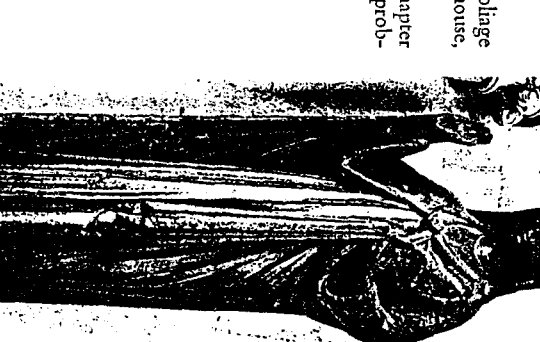

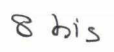

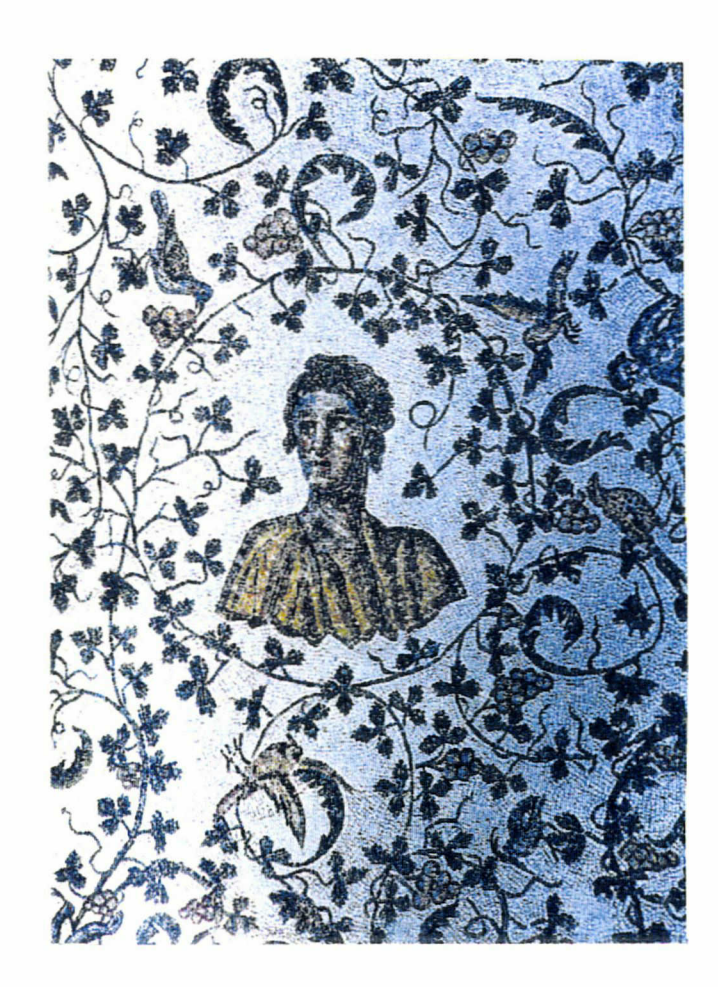

 $\triangleright$ k $\triangle$ gripoline င္ဝါ **18 8 DEC. 1996 25 NOV. 1998** des documents UNITE D'ENSEIGNEMENT: , HISTOIRE LITTERAIRE GENERALE : Figures du carnavalesque dans le roman. Date de remise **annés** 2ème<br>Module N° 1 : MAJEURE – LITTERATURE MODERNE, LITTERATURE MEDIEVALE ET HISTOIRE LITTERAIRE GENERALE<br>Module N° 1 : MAJEURE – LITTERATURE MODERNE, LITTERATURE MEDIEVALE ET HISTOIRE LITTERAIRE GENERALE \* Ρόγχορί6 de l'UFR : Q oui<br>\* Q Cours Radio de l'amée :<br>\* Q Cassettes : Nombre : Baninaire **Casadies QUVOID** į 18/12/96 Date d'expédition<br>I aux étudiants **CALENDRIER** į 81.11.96  $3.12.92$ to/so/or ţ  $\overline{u}$ **Uon Envoi**  $\bullet$ .  $\omega$  $\overline{4}$  $\widetilde{\zeta}$  $\ddot{\mathbf{z}}$ P<br>P 13.61~ 5年 十七日  $\phi$ : sh L G G  $\infty$ Comp nollep Nº de bandes :<br>Nº de bandes :  $4 - 23$ monds of country on Trusten S  $\frac{1}{2}$  $\ddot{\phantom{a}}$  $\mathbb{Z}^2$ Descriptif des cours SHOWS ī pages Nbre Effectifs an dernier :  $\overline{A}$ et date de retour N<sup>°</sup> du devoir IIIIIIIIIIIIIIIIIIII IIII **HSSS** Total générai **Rappel 95/98 Séminaires**  $\frac{3}{7}$ Année universitaire 1996/1997  $+5/966V$ **266179661 STIPPHE** l'année : Heprise de 회 ŧ TOTAL 1996/1997 Copie a l'enseignant<br>  $\bigcirc \cdot \bigg[ \cdot \bigotimes$ LAN CTEV b.  $\mathbf{I}$ **TRIAL**  $\frac{1}{2}$ Observations  $\dot{a}$ 8661/2661 Sub Cler ? 6661/9881

 $\mathcal{S}$ Annexe

**REMY Catherine** 

 $\hat{\mathcal{E}}$ 

 $\sim$ 

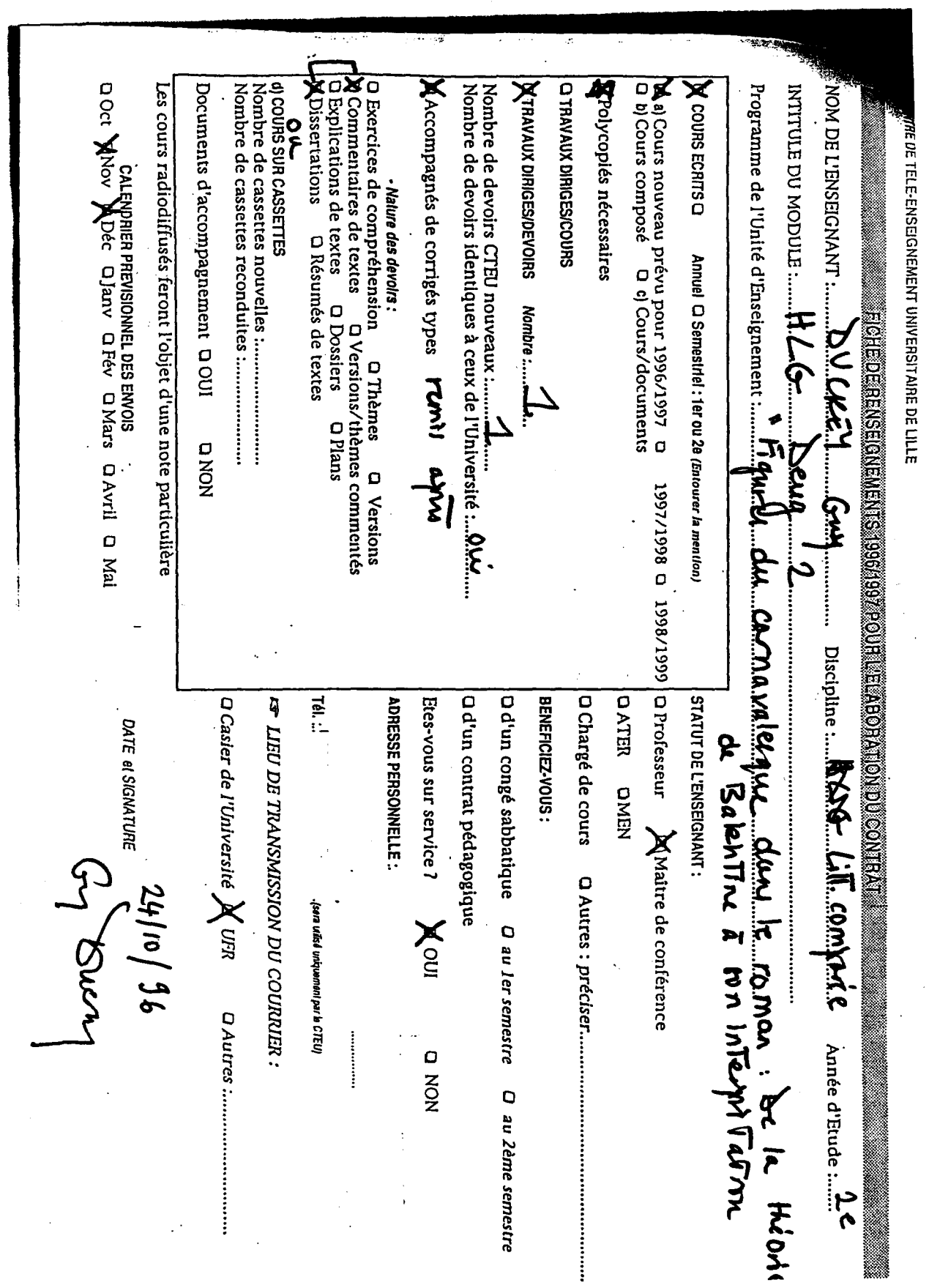

 $\label{eq:2} \begin{split} \mathcal{L}_{\text{max}}(\mathbf{r}) = \mathcal{L}_{\text{max}}(\mathbf{r}) \,, \end{split}$ 

 $\overline{a}$ 

 $\sim$ 

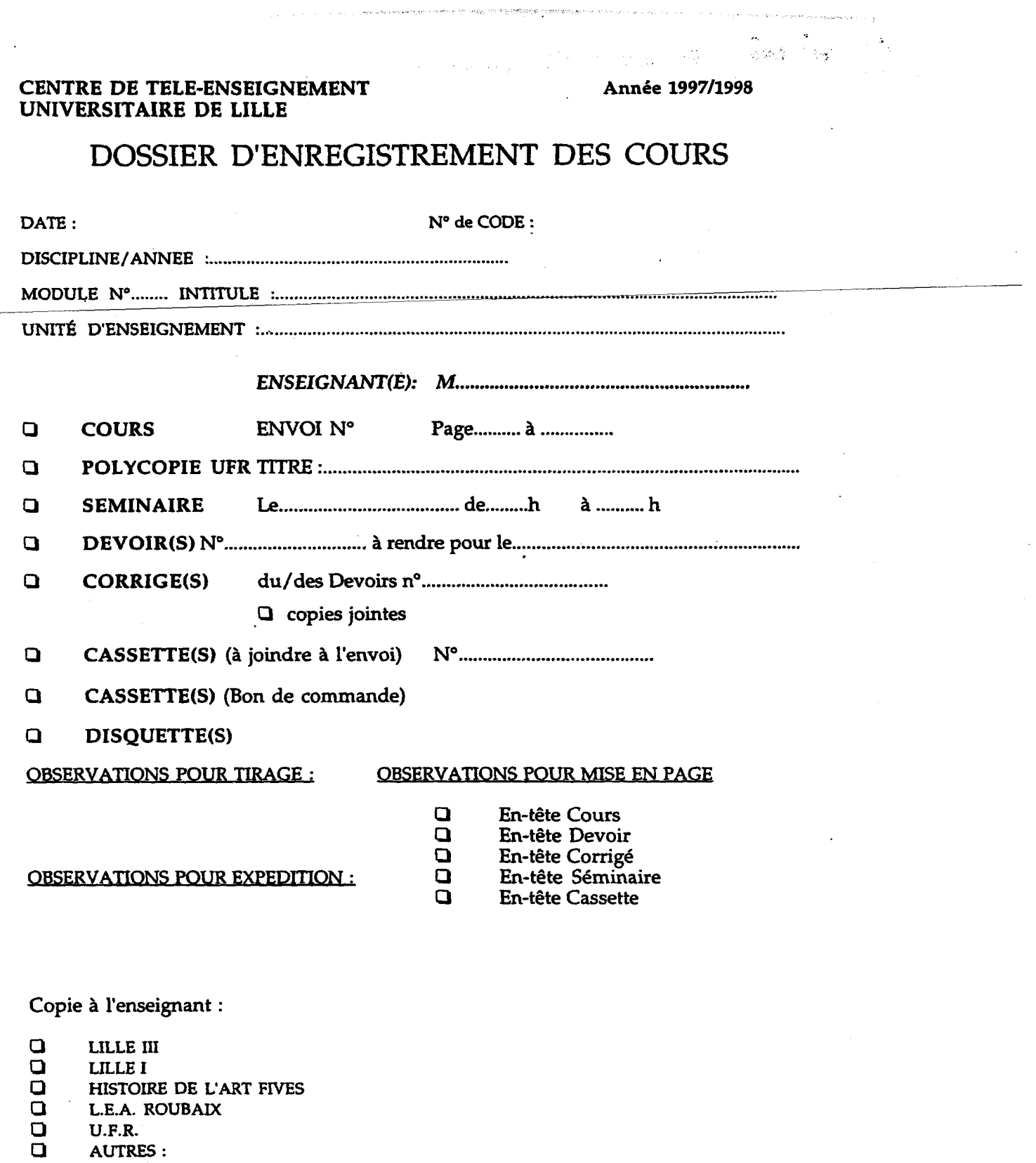

## DATE D'EXPEDITION NOMBRE D'EXEMPLAIRES

 $\ddot{\phantom{a}}$ 

 $\frac{1}{2}$ 

Annexe  $||b_{is}|$ 

 $430$ **CENTRE DE TELE-ENSEIC** Année 1997/1998 UNIVERSITAIRE DE LILI **EMENT DES COURS DOSSIER D'I**  $\frac{1}{2}$ SO  $\lambda$   $\lambda$   $A$ .  $N<sup>o</sup>$  de CODE : DATE: **1 0 MARS 1998** DISCIPLINE/ANNEE MODULE Nº<sub>N</sub> **INTITULE:** UNITÉ D'ENSEIGNEMENT :  $ENSEIGNANT(E): M... \rightarrow \Lambda \rightarrow \Lambda$ COURS ENVIT ENVOI Nº Page.......... à ...  $\Box$ **POLYCOPIE UFR TITRE ...** Ò **SEMINAIRE** ......... de....<del>...</del>.h à. .. h  $\Box$ DEVOIR(S) N°... ......................... à rendre pour le... ŒΚ **CORRIGE(S)** du/des Devoirs n°.......</ copies jointes CASSETTE(S) (à joindre à l'envoi) N°.....  $\mathbf{D}$  $\Box$ **CASSETTE(S)** (Bon de commande) ા સામના માનવા દેશ કરવા .  $\mathbf{n}^{\circ\ast}$ **DISQUETTE(S)** OBSERVATIONS POUR TIRAGE : **OBSERVATIONS POUR MISE EN PAGE** En-tête Cours En-tête Devoir  $\overline{a}$ En-tête Corrigé<br>En-tête Séminaire<br>En-tête Séminaire มีการตั้งสูง <u>කු ල</u> **FDITION** o **En-tête Cassette** Copie à l'enseignant :  $\Box$ LILLE III  $\Box$ **LILLE I** ō HISTOIRE DE L'ART FIVES L.E.A. ROUBAIX<br>U.F.R. Eludeo Komanes **AUTRES:** DATE D'EXPEDITION NOMBRE D'EXEMPLAIRES **Rock of Property**  $\label{eq:2} \rho_{\rm{max}} = \rho_{\rm{max}} + \rho_{\rm{max}} + \rho_{\rm{max}}$ 

## CENTRE DE TELE-ENSEIGNEMENT UNIVERSITAIRE DE LILLE UNIVERSITE DE LILLE III BP 225 - 59654 VILLENEUVE D'ASCQ CEDEX

ANNEE UNIVERSITAIRE 1996/97 N° de module : 0200 2 2A

Discipline : ANGLAIS 2ème année ENVOI N° 2 p. 1 à 12

+1 devoir

Module n° 2 et 2 bis Intitulé : HISTOIRE DE LA LITTÉRATURE ET DE LA CIVILISATION

Unité d'enseignement : Histoire de la littérature des pays anglophones : Mark Twain

COURS DE Madame SAMMARCELLI

## MARK TWAIN: HUCKLEBERRY FINN

Liste des passages qui feront l'objet d'un commentaire dans le cadre des T.D.:

1) Chapitre 5, p. 71 ("Next day he was drunk")  $\rightarrow$  p. 73 (fin du chapitre)

2) Chapitre 17, p. <sup>161</sup> ("This young girl kept <sup>a</sup> scrap-book") -> p. 163 (fin du chapitre)

 $3$ ) Chapitre 19, p. 177 (début du chapitre) -> p. 178 ("dern the dern fog")

4) Chapitre 29, p. 266 ("Well, then they sailed in on the général investigation")  $\rightarrow$  p. 268 ("he wagged his head towards the king and the duke")

5) "Chapter the last" (chapitre 43 en entier), pp. 368-369

Ces cours sont strictement réservés i l'usage privé des utilisateurs du Centre de Télé-enseignement de Lille. Il<sup>s</sup> ne sont donc pas destinés <sup>à</sup> une utilisation extérieure. Toute personne qui s'en servirait i d'autres usages ou qui en ferait une reproduction intégrale ou partielle sans le consentement du C.T.E.U. de Lille s'exposerait aux poursuites judiciaires et aux sanctions pénales prévues par la loi

ne Tura.)

guide à l'usage des étudients 1997-1998

Conseils pour la demande de renseignements

Lorsque vous avez des questions à poser au C.T.E.U. (voir la définition des compétences page 2) par téléphone ou par courrier, mentionnez toujours, afin d'accélérer la recherche:

- vos nom et prénom, nom marital le cas échéant;
- votre n° de carte d'étudiant (ou le n° inscrit sur votre code-barre si vous êtes auditeur libre ou étudiant inscrit en Géographie);
- la discipline (Anglais, Histoire ,...) et votre année d'études (lère ou 2ème année de DEUG, Licence, ...);
- le n° de code de l'unité d'enseignement à propos de laquelle vous nous contactez et son intitulé précis;
- la nature (cours, devoir, ...) et le n° de l'envoi qui vous pose problème
- le nom de l'enseignant.

errame ne Laura

.<br>Linea

Pour savoir où trouver les informations concernant l'envoi, veuillez vous référer au modèle d'en-tête utilisée par le CTEU.

Modèle d'en-tête des envois du C.T.E.U. CENTRE DE TELE-ENSEIGNEMENT UNIVERSITAIRE DE LILLE  $\begin{array}{ll}\hbox{UNVERSTIB DE LILLB} \end{array}$  B.P. 225 - 59654 VILLENEUVE D'ASCQ CEDEX ANNEE UNIVERSITAIRE 1997/98 Nº de code: 0600 2 2A2 Code C.T.E.U. de l'uniti **e : LETTRES MODERNES 2ène a** Discipline et an e d'ét ENVOI #\* 2 a.21 à 33 Nº et nacination de l'envoi  $+1$  poly  $+1$  devols .<br>Be sur la com de Fenyni N° et e Nº 2 Intit **LINGUISTIOUE FRANCAISE HISTOIRE DE LA LANGUE ET LATIN** intitulé précis du m Intitulé précis de l'unité Unité d'e nt : Histoire de la lanru **COURS de Monsieur MARTIN** Nature de l'envoi (cours, TD, devoir..) Nom de l'enseignant

Si vous rencontrez des difficultés d'ordre pédagogique, n'hésitez pas à adresser un courrier à l'enseignant. Vous enverrez ce courrier au secrétariat du C.T.E.U. de Lille qui le transmettra.

N'oubliez pas de préciser sur cette lettre vos nom, prénom, coordonnées, et n° de carte d'étudiant, discipline, année d'études et ainsi que les n° de module, n° de code et intitulé de l'unité d'enseignement sur laquelle porte votre question.

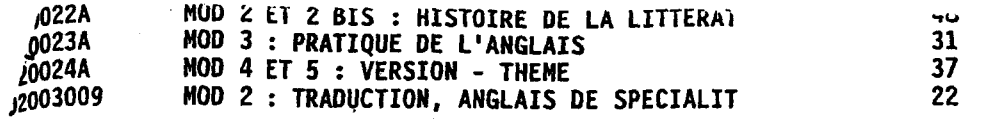

ý

 $\sim$   $\sim$ 

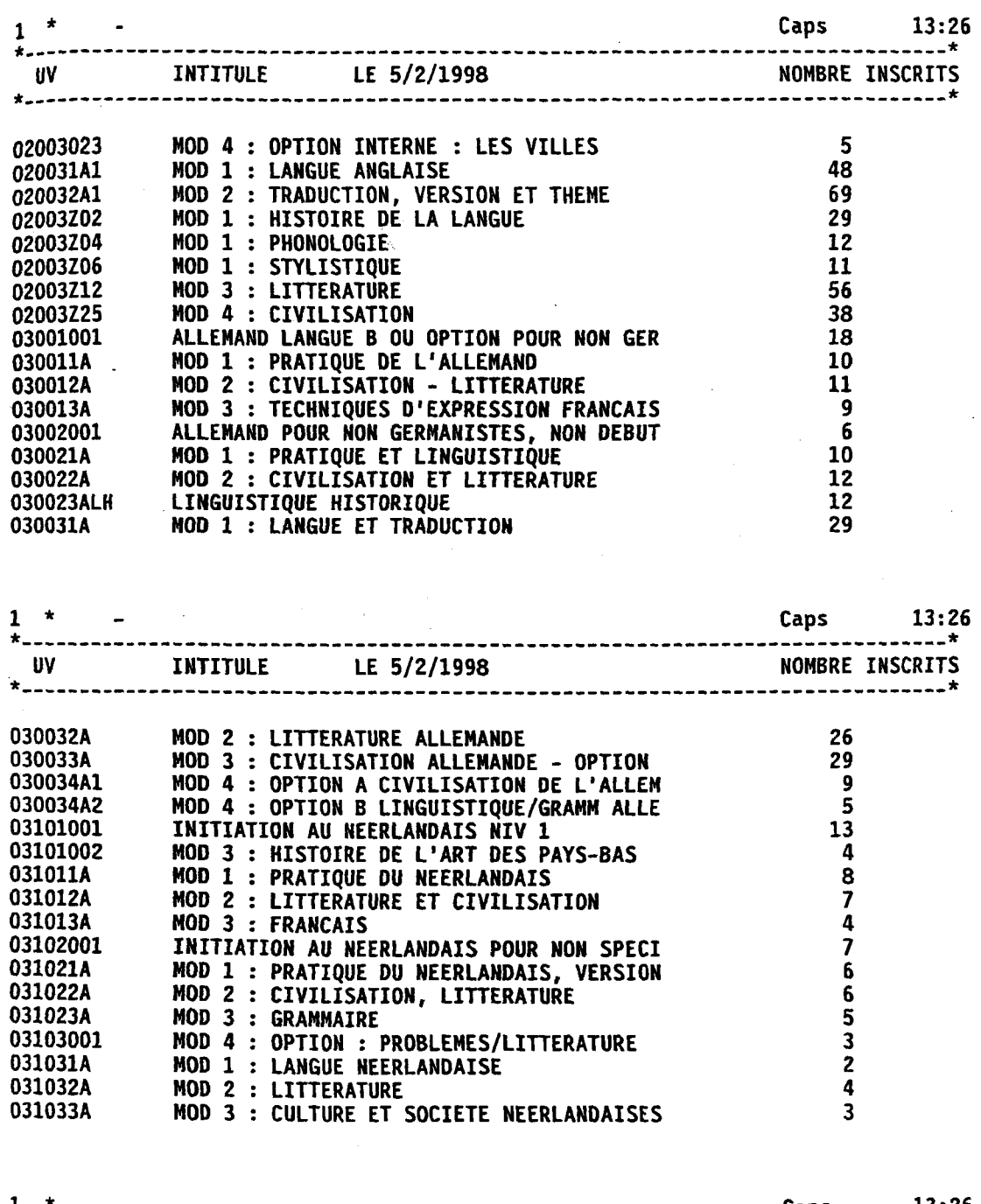

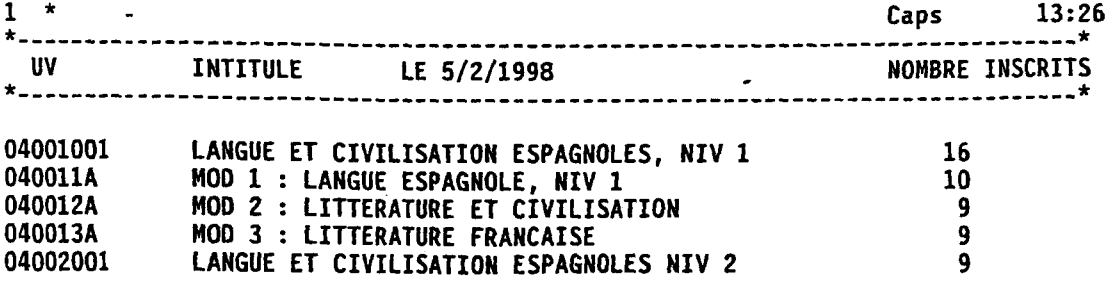

REMY Catherine

 $\mathcal{L}^{\mathcal{L}}$  and  $\mathcal{L}^{\mathcal{L}}$  and  $\mathcal{L}^{\mathcal{L}}$  and  $\mathcal{L}^{\mathcal{L}}$ 

 $\frac{1}{3}$ STE ALPHABETIQUE DES ETUDIANTS PAR U.W MAGE : 3 Page :  $\mathscr{W}_{\mathtt{UV}}$ : 011011A MOD 1 : INITIATION HISTOIRE DE L'ART QUANTIEHE INSCRIPTION DU 001 AU 343 \*\*\*\*\*\*\*\*\*\*\*\*\*\*\*\*\*\*\*\*\*\*\*\*\*\*\*\*\*\*\*\*\*\*\*\*\*\*\*\*\*\*\*\*\*\*\*\*\*\*\*\*\*\*\*\*\* \* NON ETUDIANT \* CARTE \* NOTE \* \*\*\*\*\*\*\*\*\*\*\*\*\*\*\*\*\*\*\*\*\*\*\*\*\*\*\*\*\*\*\*\*\*\*\*\*\*\*\*\*\*\*\*\*\*\*\*\*\*\*\*\*\*\*\*\*\* \* CASCHERA EMMANUELLE \* 97804231 \* \* \* ,\*--------\*---------\* \* CASSAGNABERE CECILE \* 91006165 \* \* . \* .\*--------\* \* ......................<br>CASTILLO PASCAL 97807525 \* \* \* -<sub>\*-------</sub>\* \* \* -------------------\* \* CERLE NAJAND VALERIE \* 96703657 \*<br>\*--------\*------<br>97804447 \*<br>\*--------\*-----\* ..\*...*.....*\*. \* CERUTTI EP TEISSEIRE MARIE CHRIST \* <sup>97804447</sup> \* \* \* \* \* CHACKAL TENAILLON FRANCINE \* \* \* 95004800 .\* .\*--------\*---------\* \* \* CHARPENTIER EP SABLEAUX GISELE \* — \* <sup>09800032</sup> \* ......\*.........\*<u>.</u>. -------------\* CHESNEL BRELIVET EMMANUELLE \* <sup>97804403</sup> \* — \* \* --\*--------\*-\* CHEVALIER AUDREY \*\* \* سب <sup>97807477</sup> \* \* -~\*<u>~------</u>-\*-\* CIBRE CORINNE \* 97805355 \* \* ------\* ★ .\* \* \* CLEMENT EP DUPOUY HERVE \* 09800023 \*  $\sim$   $*$ .\* \* - \*-----------------------------\* \* COLAS GAETAN \* 96706741 \* \* -\*--------\* \* COLIN ANGELE \* \* \*  $*$  97806459  $*$   $-$ \* \_\_\*\_\_\_\_\_\_\_**\_** ------------------------\* \* CONVERS WILCHUSKI JULIE<br>\*-----------------------------------<sup>97805444</sup> \* \* \* \* COUSTURES MARIE PIERRE \* 97806457 \* \* — ...\* \_\_\_*\_\_*\_ ------------------\* CREACH YVES KIM \*  $*$  97805952 \*  $\sim$ \*----------------------------------\* \* CREYSSSAC DELPERIER CATHERINE \*  $*$  95005942  $*$ 97807395 \* - ----------------\* CUENOT VIAL MARIE PIERRE \* \* -\*--------\*<br>-\*-------\* \*--------------------------\* \* <sup>D</sup> AMADE LAURA \* 09800038 \* \* r \_\_\_\*\_\_\_\_\_\_\_\_\*\_ \* DAGAULT VIRGINIE \* \* <sup>97804559</sup> \* \*-------------------------\*--------\*--\* DAGUERRE ALEXANDRA \* \* <sup>97804548</sup> \* ---\*--------\*-\*----------------------\* DARGENT MERIAN ODILE \* \* 97806651 \*  $\prime$ \* \* \*-------------------------\* DAUBEUF VIRGINIE \* \* 97806236 \* \*<br>\*-------\*---------\*-------\* \* \*\*\*\*\*\*\*\*\*\*\*\*\*\*\*\*\*\*\*\*\*\*\*\*\*\*\*\*\*\*\*\*\*\*\*\*\*\*\*\*\*\*\*\*\*\*\*\*\*\*\*\*\*\*\*\*\*

0101.3.301

1et2.

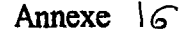

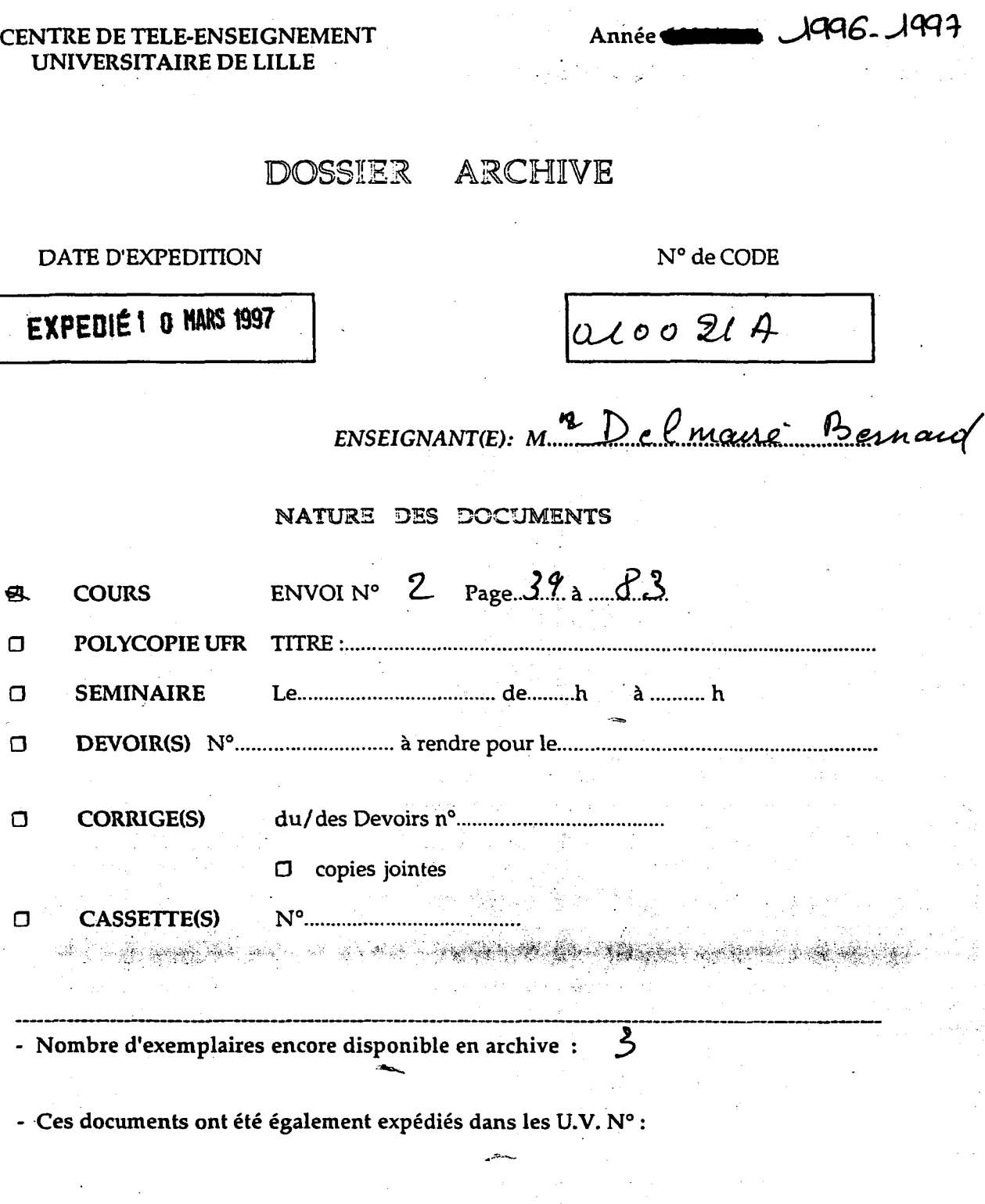

## INITIALES DE L'EXPEDITEUR :

 $6L$ 

 $\frac{1}{3}$ 

 $\sim 100$ 

 $\mathcal{A}_k$ 

## 1996/1997

## **HISTOIRE**

## 1ERE ANNEE

**Mr BARRIERE** 0100 <sup>1</sup> 1A

**Mme DELMAIRE** 0100 <sup>1</sup> 1A

Mr LEUWERS 0100 <sup>1</sup> 1A (histoire moderne)

Mrs LEUWERS - MARCHAND - Mme DELMAIRE 0100 <sup>1</sup> 1A

**Mr JOVENET** 0101 <sup>1</sup> 2A (Géographie générale)

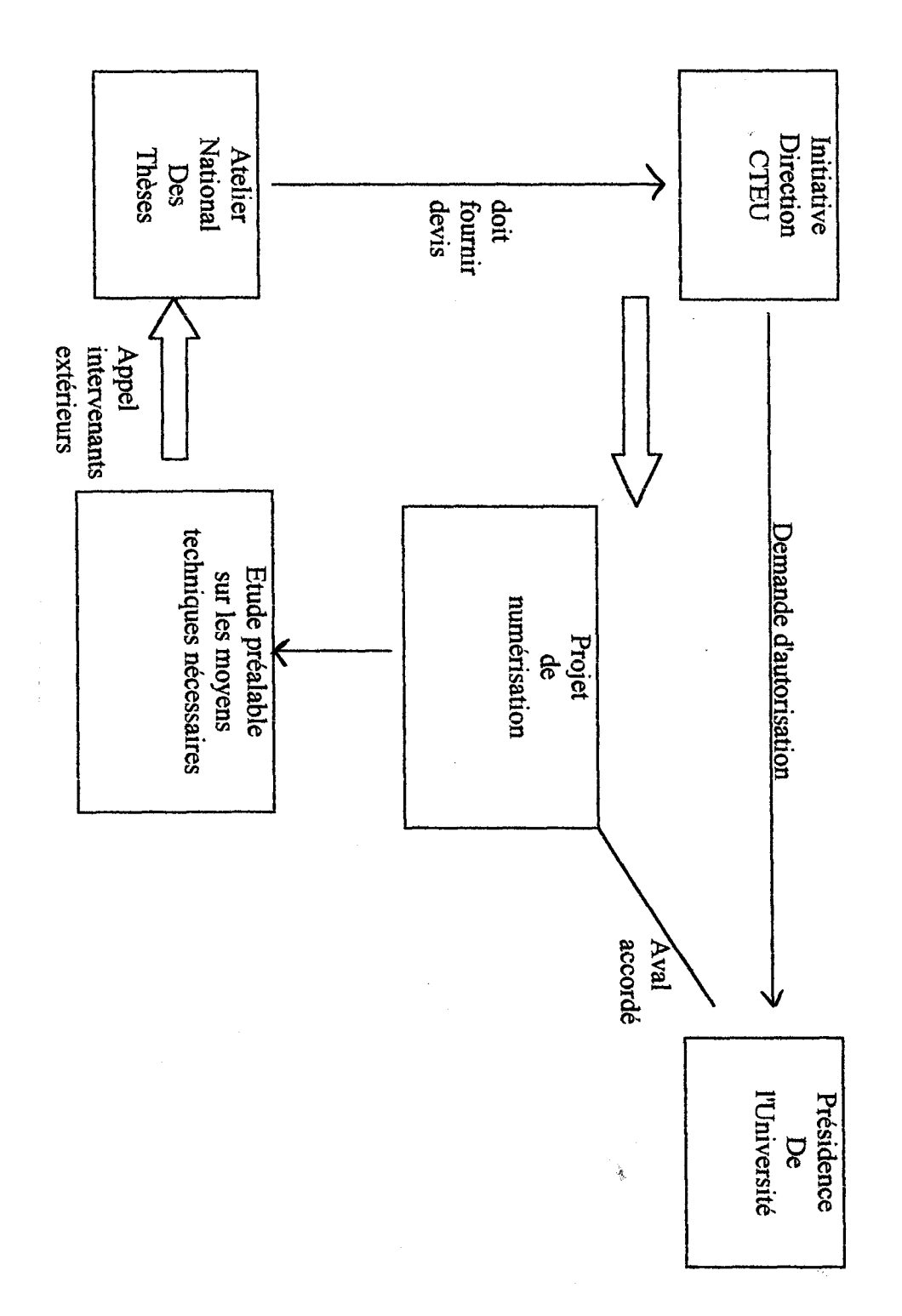

: TELOR NUMERISATION DES **CHIVES**  $\Xi$ C.T.E..U.

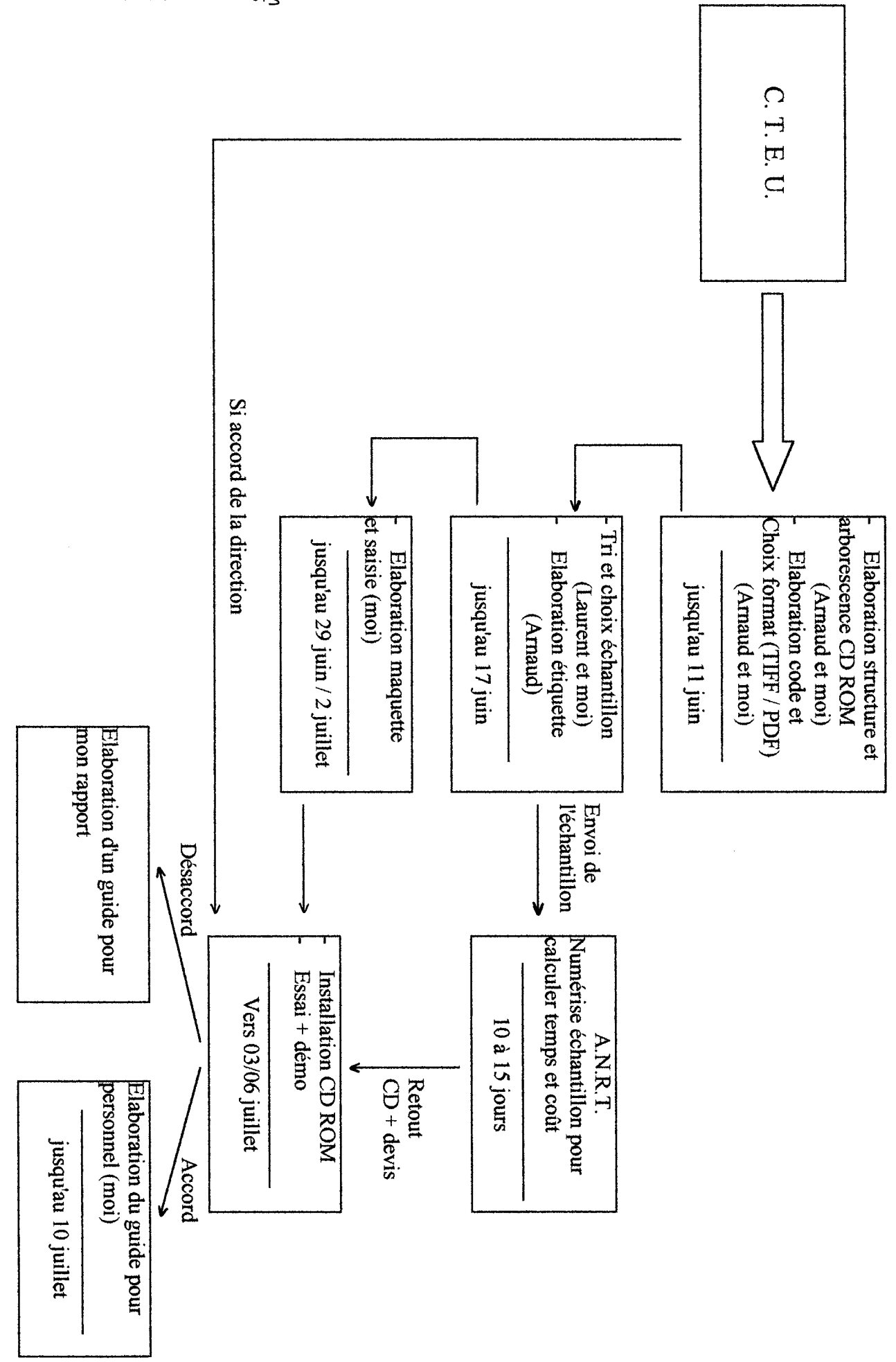

PROJET : NUMERISATION DES ARCHIVES

 $18h$ Annexe

**REMY Catherine** 

### **IN LA GED : TECHNIQUES ET MOYENS INFORMATIQUES**

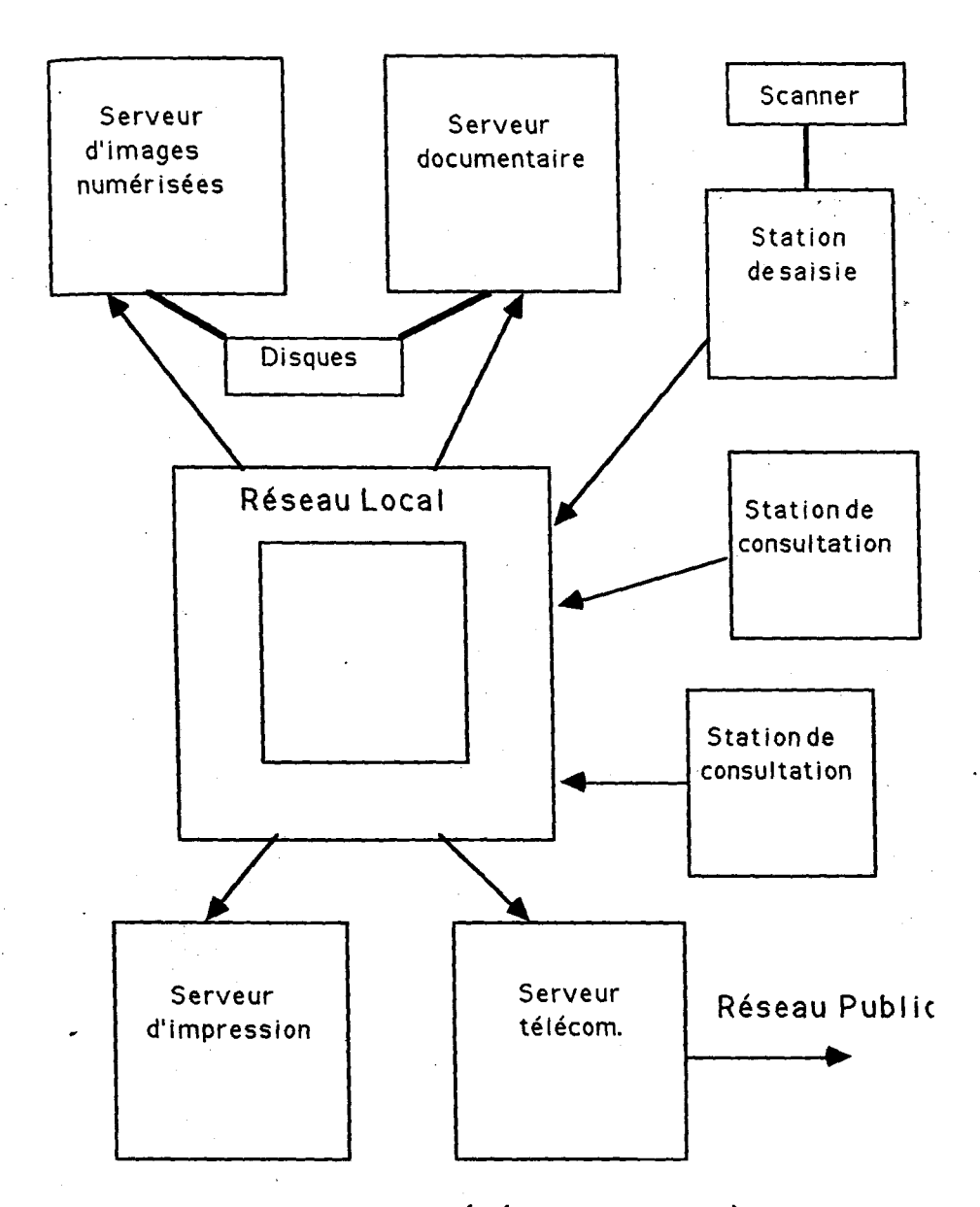

## Figure 2 : ARCHITECTURE GÉNÉRALE D'UN SYSTÈME DE GED

Les différents composants sont des sous-systèmes informatiques (Stations et Serveurs), éventuellement des microordinateurs. Ils s'échangent des informations par l'intermédiaire du Réseau Local, et communiquent avec le Réseau Public par l'intermédiaire du Serveur de télécommunications.

REMY Catherine
# Ingénierie documentaire : BCDI

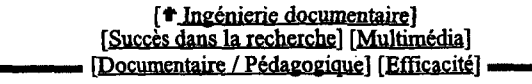

En choisissant la famille BCDI, vous faites le choix d'offrir aux usagers de votre centre de documentation un outil convivial, rapide, tirant parti de la richesse de WINDOWS.

# Succès dans la recherche

La possibilité de la recherche plein texte, la navigation plein texte, les extensions progressives de recherche sont des démarches spontanées qui permettent de trouver les réponses aux questions que les élèves et les adultes se posent. Une initiation progressive montrera la pertinence de recherches plus structurées avec utilisation d'un langage spécifique pour éviter les bruits et les silences documentaires, et conduira l'élève vers l'écriture d'équations de recherche.

BCDI, c'est bien sûr toutes les fonctionnalités nécessaires à la gestion d'un centre de documentation, mais c'est surtout un outil s'appuyant sur une démarche de réussite dans les recherches.

En mode de recherche "Normal", l'utilisateur accède au thésaurus. En naviguant dans celui-ci, il comprend la structuration du langage documentaire. En mode de recherche "Expert", il dispose de tous les outils permettant de rédiger une équation de recherche avec opérateurs, parenthésage, troncatures et autopostage contrôlé.

BCDI permet de combiner la recherche plein texte et la recherche à partir d'un langage structuré (thésaurus : Motbis 2.0 ou Théa 5), l'utilisation devient ainsi plus intuitive et les résultats plus exhaustifs.

#### Multimédia

BCDI se présente donc comme un outil d'apprentissage du travail en autonomie, amenant l'élève <sup>à</sup> trier les documents qu'il aura trouvés, <sup>à</sup> en étudier la pertinence par rapport <sup>à</sup> ses questions initiales. C'est également un outil d'ouverture au monde du multimédia, offrant la possibilité d'enrichir les notices documentaires par l'adjonction de textes, de sons, d'images fixes et de vidéo.

#### Documentaire / Pédagogique

Le thésaurus informatique livré avec BCDI est le thésaurus Motbis 2.0 (Motbis 2.0+ pour les établissements techniques ou Théa 5 pour les établissements agricoles). De plus le thésaurus de BCDI est complété par un répertoire alphabétique de noms de sites et de personnages (identificateurs des noms propres) appelé ID-MEMO.

#### Efficacité : pas de saisie inutile

BCDI permet l'intégration des milliers de références documentaires de la "Famille Mémo" (MémoFiches. MémoDocs, MémoListes,...).

1 sur 2 03/27/98 15:19:04

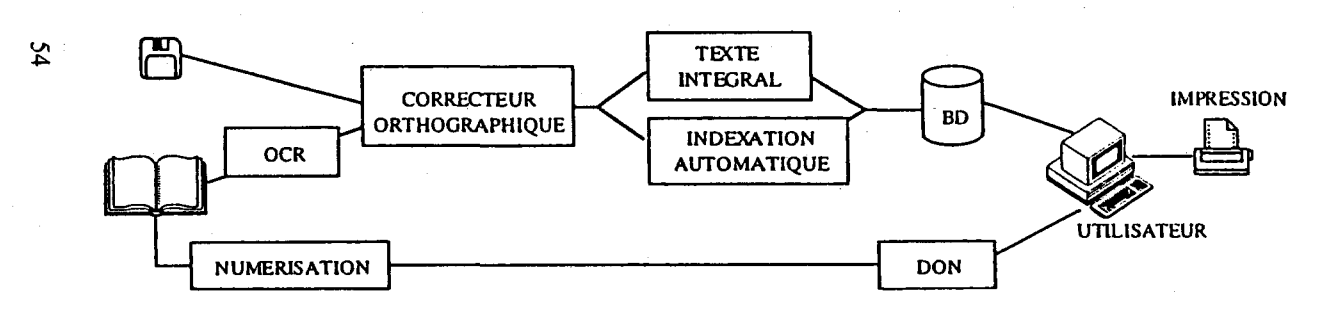

La chaîne de traitement des documents en mode caractère

La chaîne de traitement des documents en mode page

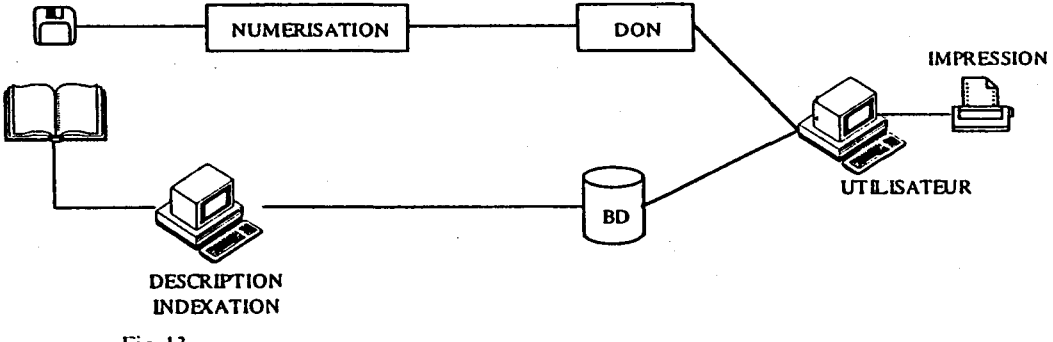

Fig. 13.

لأراد المتحدث

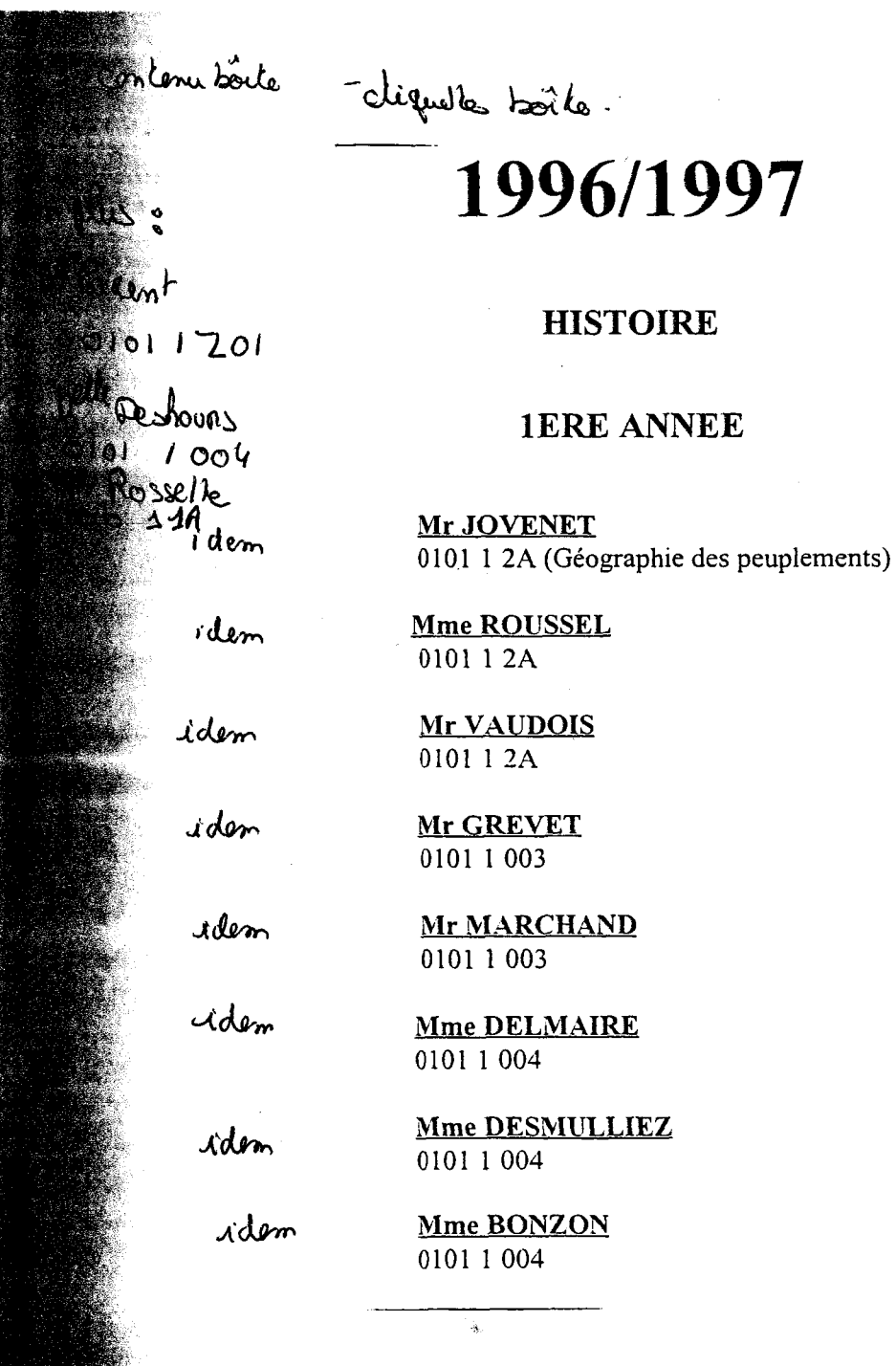

### ALLEMAND

Année/Niveau: <sup>1</sup>

Module : Pratique de l'allemand

Unité d'enseignement : Version Unité d'enseignement : Thème Unité d'enseignement : Thème grammatical Unité d'enseignement : Grammaire

Module : Civilisation - Littérature allemande

#### Unité d'enseignement : Civilisation

Cour: les pays de la langue allemande, 1945-1990 Cour : Etude de textes polycopiés

#### Unité d'enseignement : Littérature

Cour : Initiation à la littérature allemande du  $XX<sup>e</sup>$  siècle. Textes tirés du recueil « Deutschland erzahlt », Fisher n°500 et poèmes choisis.

Module : Techniques d'expression française - Techniques d'expression orale et phonétique - Option - 0300 <sup>1</sup> 3A + Code de l'option choisie

Unité d'enseignement : Techniques d'expression française

- Cour : Analyse de textes : éléments d'argumentation, de rhétorique de stylistique...
- Cour : Exercices d'écrit Techniques d'expression française
- Cour : Initiation au système phonétique de l'allemand. Entraînement <sup>à</sup> la compréhension et à l'expression orale

#### Unité d'enseignement : Options

Cour : Philosophie :Les grands courants de la penséecontemporaine Cour :  $2^{\text{ème}}$  langue  $\hat{a}$ 

#### HISTOIRE DE L'ART

Année/Niveau : 3

Module : Art et Archéologie

Unité d'enseignement : Les enluminures du Vie et Xle siècles Unité d'enseignement : Approfondissement : Architecture militaire Unité d'enseignement : Spécialisation : Le Vitrail

Module : Art moderne et contemporain

Unité d'enseignement : Art moderne et contemporain

Cour : Andréa MANTEGNA (1431-1506) Cour : Pierre BONNARD (1867-1947)

Unité d'enseignement : Architecture contemporaine...

Module: Méthodologie de l'histoire de l'art

Unité d'enseignement : L'évolution du château en France <sup>à</sup> la fin du moyen âge Unité d'enseignement : Introduction <sup>à</sup> la peinture hollandaise du siècle d'or Unité d'enseignement : Le peintre Edvard MUNCH (1863-1944) et la peinture expressioniste nordique

Module: Complément de formation en Histoire de l'art

Unité d'enseignement : Archéologie et polychrome

Cour : La peinture antique Cour : La mosaïque romaine

Unité d'enseignement : Archéologie de l'Egypte et de la Nubie antique

 $\lambda$ 

CODE FICHIER : <sup>4</sup> caractères ( <sup>2</sup> lettres pour identifiant cours ou unité d'enseignement, <sup>2</sup> chiffres pour identifiant document ) pour le format PDF

7 caractères ( 2 lettres pour identifiant cours ou unité d'enseignement, <sup>2</sup> chiffres pour identifiant document, <sup>3</sup> pour l'identifiant page ) pour le format TIF

### ALLEMAND

Année/Niveau : <sup>1</sup>

Module : Pratique de l'allemand

Unité d'enseignement : Version

Unité d'enseignement : Thème

Unité d'enseignement : Thème grammatical

Unité d'enseignement : Grammaire

Module : Civilisation - Littérature allemande

Unité d'enseignement : Civilisation

Cour: les pays de la langue allemande, 1945-1990

Cour : Etude de textes polycopiés

Unité d'enseignement : Littérature

Cour :Initiation à la littérature allemande du  $XX<sup>e</sup>$  siècle. Textes tirés du recueil" Deutschland erzählt"... Fisher n°500 et poèmes choisis

UE01 UE01001, UE01001... UE02 UE02001, UE02002... UE03 UE03001, UE03002... UE04 UE04001, UE04002...

COOl CO01001, CO01002... CO02 C002001...

> COOl CO01001...

Module : Techniques d'expression française - Techniques d'expression orale et phonétique - Option - 0300 <sup>1</sup> 3A + Code de l'option choisie

Unité d'enseignement : Techniques d'expression française

Cour : Analyse de textes : éléments d'argumentation, de rhétorique de stylistique...

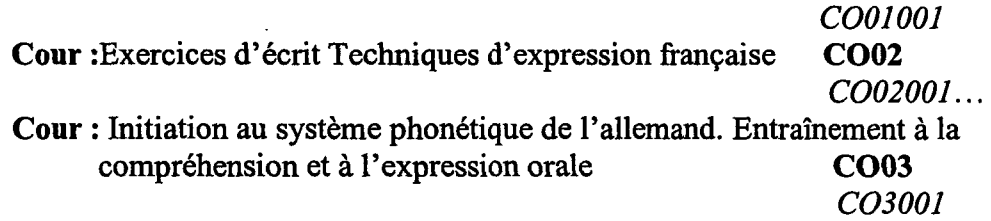

# Unité d'enseignement : Options

 $\overline{\phantom{a}}$ 

Cour : Philosophie :Les grands courants de la pensée contemporaine COOl COOlOOl...  $\text{Cour : } 2^{\text{hme}}$  langue (voir dans la discipline concernée)

### CODE REPERTOIRE ET CHEMIN:

er <sup>1</sup> cas:

nom du cd (1 lettre)  $\vert$  code discipline (2 caractères)  $\vert$ code année (3 caractères)  $\vert$  code module (lettre et 2caractères)  $\vert$  code unité d'enseignement (2 lettres et 2chiffres)  $\vert$  code fichier.

 $2^{e$ me cas:

nom du cd (1 lettre) \ code discipline (2 caractères) \code année (3 caractères) \ code module (lettre et 2caractères) \ code unité d'enseignement ( 2 lettres et 2chiffres )\ code cours (2 lettres et 2caractères) \ code fichier.

ALLEMAND

Année/Niveau : <sup>1</sup>

Module : Pratique de l'allemand

Unité d'enseignement : Version PDF> F:\3A\1AN\M01\UE01 .Pof

Unité d'enseignement : Thème

Unité d'enseignement : Thème grammatical PDF>F:\3A\1AN\M01\UE03  $\Omega$ 

Unité d'enseignement : Grammaire PDF> F:\3A\1AN\M01\UE04 .PDF

TIFE> $F:\3A\1A\NNM01\1E01$ \*.Tiff PDF>F:\3A\1AN\M01\UE02. PDf  $TIF\rightarrow F:\3A\1A\NNM01\1E02]*TIF$ 

 $TIF\rightarrow F:\3A\1A\NNM01\1E03]*TIF$ 

 $TIP\rightarrow$  F:\3A\1AN\M01\UE04\\*.TIfF

Module : Civilisation - Littérature allemande

Unité d'enseignement : Civilisation

Cour: les pays de la langue allemande, 1945-1990 PDF> F:\3A\1AN\M02\UE01\

Cour : Etude de textes polycopiés

cooi.poc  $TIP\rightarrow$  F:\3A\1AN\M02\UE01\  $CO01$ <sup>\*</sup> $T\mathcal{L}$ ff<br>**PDF**>F:\3A\1AN\M02\UE01\  $CO02$ , POF  $TIP\rightarrow$  F:\3A\1AN\M02\UE01\  $CO02$ <sup>\*</sup>.TIff

Unité d'enseignement : Littérature

Cour :Initiation à la littérature allemande du  $XX<sup>e</sup>$  siècle. Textes tirés du recueil" Deutschland erzählt",.<br>Fisher n°500 et poèmes choisis<br>**PDF**>F:\3A\1AN\M02\UE02\ Fisher  $n^{\circ}500$  et poèmes choisis

### $CO01.$ PO $\epsilon$ TIF<sup>2</sup> F:\3A\1AN\M02\UE02\  $CO01$ <sup>\*</sup>. $TIF$ Module : Techniques d'expression française - Techniques d'expression orale et phonétique - Option - 0300 <sup>1</sup> 3A + Code de l'option choisie

Unité d'enseignement : Techniques d'expression française

Cour : Analyse de textes : éléments d'argumentation, de rhétorique de<br>stylistique... PDF>F:\3A\1ANM PDF>F:\3A\1AN\M03\UE01\  $CO01.60f$ TIF F:\3A\1AN\M03\UE01\  $CO01$ <sup>\*</sup>.TT $ff$ Cour :Exercices d'écrit Techniques d'expression française PDF>F:\3A\1AN\M03\UE01\ C002.POC 77/ë> F:\3A\1AN\M03\UE01\  $COO2$ <sup>\*</sup>-TLFF

Cour : Initiation au système phonétique de l'allemand. Entraînement à la compréhension et à l'expression orale PDF>F:\3A\1AN\M03\  $PDF>F:\3A\1AN\1A\03\UE01.$ for  $TIF^{\geq}$  F:\3A\1AN\M03\UE01\  $COO3$ <sup>\*</sup>.TIFF

### Unité d'enseignement : Options

Cour : Philosophie .Les grands courants de la pensée contemporaine COOl PDF>F:\3A\1AN\M03\UE02  $COM$  $TIP\!\!\!\!\triangleright$  F:\3A\1AN\M03\UE02\  $COO3$ <sup>\*</sup>.TIF6

Cour : 2<sup>ème</sup> langue (voir dans la discipline concernée)

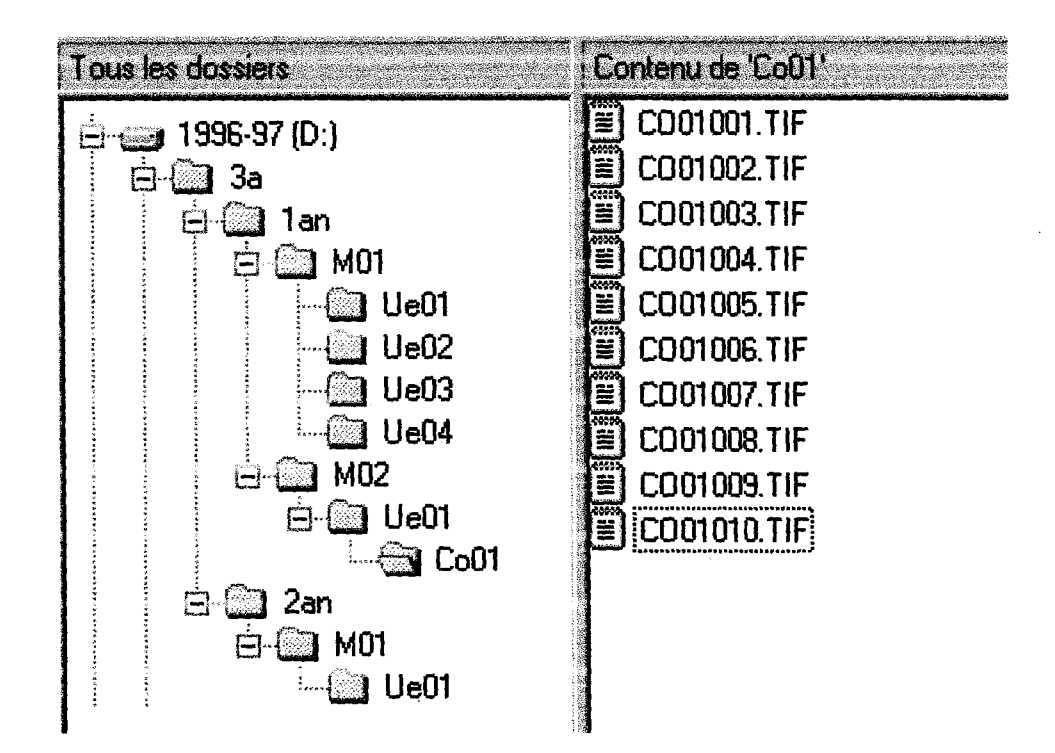

Centre de Télé-Enseignement Universitaire de Lille 3

### Codage des fichiers et des répertoires

#### Codage des noms des fichiers :

Les informations qui doivent apparaître sont :

- la discipline

- l'année d'études (Deug 1, Deug 2...)

Doivent également apparaître un identifiant du document et un autre du numéro de page (pour les fichiers TIFF). Ces deux données peuvent prendre la forme de deux compteurs : un premier sur deux caractères (100 possibilités de 00 à 99) pour identifier le document et un second sur trois caractères (1.000 possibilités de 000 à 999) pour identifier la page.

Nous obtenons donc la structure suivante : DDAddPPP, où D représente la Discipline, A l'année d'études, d le document et P le numéro de page.

Par exemple le fichier 3A101001.TIF contiendra la première page du document 01 de la première année d'Allemand.

Pour les fichiers PDF, où les numéros de pages deviennent inutiles, le codage s'arrêtera au niveau du document : 3Al01.PDF

#### Codage des noms de répertoires :

Parallèlement aux fichiers, nous devons coder les répertoires dans lesquels ces fichiers seront rangés. La solution la plus simple semble être celle qui consiste à adopter le même codage que pour les fichiers : un premier niveau fait le tri par discipline, un second par année d'études et un troisième par documents.

> 1997-01 <sup>i</sup> afg (Sa 1b ê€3 <sup>1</sup> r<br>F**e**l01 jaan na i~a <sup>04</sup>  $_{\rm eff}$ 12 -fil <sup>01</sup> L-H <sup>02</sup> !■ 03 j- & <sup>04</sup> es<br>Sete **a** 3<br>| **a** 01  $@02$ ra <sup>03</sup> a <sup>04</sup> ..<br>Search : sa <sup>4</sup> i faoi 01<br>faoi 02 i  $\frac{1}{2}$   $\frac{1}{2}$  **ea 04** ⊶©@]eto<br>3a  $\mathbf{\dot{a}}$ 11  $\mathbf{a}$  01 uao2

> > 15/06/98

 $\mathbf{1}$ 

#### Centre de Télé-Enseignement Universitaire de Lille 3

Au nombre de documents près, ceci représente l'arborescence de la discipline Histoire de l'ait (1B) et le début de l'Allemand (3A) pour l'année universitaire 1996-97. L'année universitaire, qu'il est également important de connaître, apparaîtra dans le nom du CD : 199? pour l'année universitaire 1996-97. Si plusieurs CD sont nécessaires au stockage des documents d'une même année universitaire, les noms de CD deviendraient alors : 1997-01...

15/06/98 2

ANNEE UNIVERSITAIRE 1996-1997 N° de module : 0100 1 1A

Discipline : HISTOIRE 1ère année ENVOI N° 9, p. 1 à 7

Module n° <sup>1</sup> Intitulé : HISTOIRE MODERNE ET METHODOLOGIE

Unité d'enseignement : Méthodologie et histoire générale du XVIème au XXème siècle

COURS DE Madame DELMAIRE Danielle

# METHODOLOGIE ET HISTOIRE GENERALE DU XVIème au XXème SIECLE

Oj cours sont strictement réservés <sup>à</sup> l'usage privé des utilisateurs du Centre de Télé-Enseignement de Lille. Ils ne sont pas destinés <sup>à</sup> une utilisation extérieure. Toute personne qui s'en servirait à d'autres usages ou qui en ferau une reproduction integrate ou partielle sans le consentement du C.T.E.U. de Lille<br>s'exposerait aux poursuites judiciaires et aux sanctions pénales prévues

ANNEE UNIVERSITAIRE 1996-1997 N° de module : 0100 1 1A

Discipline : HISTOIRE 1ère année  $\qquad \qquad$  ENVOI N° 3 p. 1 à 16 + documents

Module n°l Intitulé: HISTOIRE MODERNE ET METHODOLOGIE

Unité d'enseignement : Méthodologie et histoire générale du XVIe au XXe siècle

**COURS DE VEREIDE VEREIDE ALTRE DE TRE DE TRE DE VEREIDE.** 

Les deux dernières leçons

- Histoire ou Histoires, les différentes reconstitutions du passé.

- Existe-t-il une histoire du temps présent ?

n'ont pas été l'objet d'un cours.

Les étudiants ne pourront donc pas être interrogés sur ces 2 leçons.

Bon courage pour tout.

Madame DELMAIRE Danielle

Ces cours sont strictement réservés à l'usage privé des utilisateurs du Centre de Télé-Enseignement de Lille. Ils ne sont pas destinés à une utilisation extérieure.<br>Toute personne qui s'en servirait à d'autres usages ou qu

ANNEE UNIVERSITAIRE 1995/96

N°de code: 01011 3A1

ENVOI n°l p. <sup>1</sup> <sup>à</sup> <sup>56</sup> + <sup>1</sup> devoir

Discipline: HISTOIRE 1ère année

Module n° 3 Intitulé: COMPLEMENTS DE FORMATION

Unité d'enseignement : Langue vivante : Anglais

**The COURS of MODERN PARENT COURSE IN THE PARENT COURSE IN THE UPPER PROPERTY AND INCOME.** 

Document utilisé : Un poly de textes parmi lesquels seront choisies les versions des devoirs de l'année.

Vous trouverez ci-joint :

1. A titre d'exemples : deux textes traités les années précédentes, accompagnés d'une proposition de corrigés et de notes et remarques.

Conseil: Faites pour vous-mêmes ces versions avant d'en consulter le corrigé.

2. Les textes des épreuves de quelques années précédentes, y compris celles des deux sessions de 1993, plus celui de l'épreuve de juin 1994 complété de son corrigé.

Le poly vous parviendra soit en même temps que ce premier envoi soit un peu plus tard. La première partie est déjà imprimée, la seconde m'a-t-on promis, le sera bientôt.

Le premier devoir sera <sup>à</sup> remettre le <sup>6</sup> décembre 1995 et portera sur le texte de l'épreuve de juin 1995, voir p. 4 et 5.

Les textes des autres devoirs (au nombre de <sup>4</sup> ou 5) vous seront communiqués ultérieurement ainsi que les dates où vous aurez à les remettre. Sachez vous organiser afin d'adresser vos devoirs dans les délais. Les retards éventuels, notamment pour cause d'acheminement, doivent être justifiés.

Ces cours sont strictement réservés à l'usage privé des utilisateurs du Centre de l'êle-enseignement de Lille. Ils ne sont donc pas destinés à une utilisation<br>extérieure. Toute personne qui s'en servirait à d'autres usages s'exposerait aux poursuites judiciaires et aux sanctions pénales prévues par la loi

#### ANNEE UNIVERSITAIRE 1996/1997 N° du module :0600 2 2a3

Discipline : LETTRES MODERNES 2ème année **Envoi Unique : p.1 à 39** 

Module 2 Intitulé Linguistique française, Histoire de la Langue et Latin

Unité d'enseignement Littérature et Civilisation sur textes traduits

**Excellent COURS DeWenance (OURS Language 1999)** 

MODULE DE LATIN, Littérature et civilisation sur textes traduits

#### PROGRAMME

OVIDE, L'art d'aimer (traduction)

SÉNÈQUE, Phèdre (traduction)

#### EXAMEN

Sur le détail des coefficients et de la place de ce module dans le DEUG, je vous renvoie au Guide des Études que vous devez avoir absolument (distribué gratuitement désormais). Vous recevrez d'autre part une mise au point sur les modalités du contrôle continu (obligatoire pour les non salariés) et de l'examen final, (pour les salariés)

Je ne parlerai ici que du contenu des épreuves.

L'objectif <sup>à</sup> atteindre est un commentaire composé en 4 heures, d'un extrait de l'une des deux oeuvres au programme. Ce sera la forme de l'examen final. En cours d'année, pour le contrôle continu, d'autre types d'exercices seront proposés (interrogations écrites testant la connaissance de l'oeuvre, question de cours etc...Vous trouverez dans cet envoi le sujet donné cette année en juin (sur un programme différent)

N.B. les étudiants inscrits au CTEU ne sont pas automatiquement assimilés à des salariés (cf. la brochure du CTEU) Donc, vous pouvez être au CTEU et être astreints au contrôle continu . La date des devoirs obligatoires vous sera communiquée et vous devrez y être présents, si vous n'êtes pas salariés ou assimilés.

Ces cours sont strictement réservés à l'usage privé des utilisateurs du Centre de Télé-Enseignement de Lille. Ils ne sont pas destinés à une utilisation extérieure. Toute personne qui s'en servirait à d'autres usages ou qui en ferait une reproduction intégrale ou partielle sans le consentement du C.T.E.U. de Lille s'exposerait aux poursuites judiciaires et aux sanctions pénales prévues par la loi.

comment ils doivent les séduire. Le 2ème livre enseigne la manière de conserver ses conquêtes. Le 3ème livre, composé plus tard, pour répondre <sup>à</sup> l'objection faite au poète qu'il ne s'adressait pas aux femmes, enseigne aux femmes l'art de plaire, de se soigner, de masquer leurs imperfections etc pour garder son amoureux.

II faut savoir qu'Ovide, se répondant <sup>à</sup> lui-même, en quelque sorte, écrira un petit ouvrage qui prendra le contre-pied de l'Art d'aimer et qui s'intitule Les Remèdes <sup>à</sup> l'amour.

#### 3) Étude du Livre I

Voici la liste des passages qui seront plus spécialement étudiés :

Page 19-20 : Preambule Page 23-24-25 : Au théâtre Page 32 bas -35 : Confiance en toi (depuis : "H advint que, au fond des vallées" jusqu'à "le troupeau du voisin <sup>a</sup> les mamelles plus gonflées"). Page 43-45 : La chaleur du vin ( jusqu'à "et les prenant, effleure sa main").<br>Page 53-54 : Il faut adapter ces conseils aux caractères féminins et Il faut adapter ces conseils aux caractères féminins et Conclusion .

3a Le Préambule (p. 19-20)

والمستوا والمستوا والمتمر والمحصورة

Le terme de "prologue" conviendrait mieux pour ce passage dans lequel le poète prend la parole pour présenter son oeuvre, décrire son projet, annoncer <sup>à</sup> quel genre poétique il appartient, dire qui l'a inspiré et <sup>à</sup> qui il s'adresse. Tous ces points, que nous trouvons dans les oeuvres modernes dans une "préface", font partie intégrante de l'oeuvre, dans la tradition de la poésie antique.

Ce prologue s'ouvre par la définition du projet : Ovide veut écrire un traité technique qui doit faire découvrir l'art d'aimer <sup>à</sup> celui qui ne le connaîtrait pas. C'est dire qu'il s'ouvre sur un paradoxe, il veut éveiller l'intérêt d'un lecteur qui considère sans doute que l'amour ne s'apprend pas, qu'il s'exprime d'instinct, loin des maîtres. Ovide compare l'amour à d'autres "arts", d'autres techniques : la navigation et la course de chars. Et il se réfère <sup>à</sup> deux maîtres mythiques, aux inventeurs en quelque sorte de ces techniques : Automédon, le célèbre écuyer d'Achille dans l'Iliade et Tiphys, le pilote du navire des Argonautes, qui porta Jason <sup>à</sup> la conquête de la Toison d'Or. Le raisonnement d'Ovide est simple... : c'est l'art qui permet les techniques , c'est donc l'art qui doit gouverner l'Amour! C'est bien le contraire d'un raisonnement! Ovide s'amuse ici, d'abord en assimilant l'amour <sup>à</sup> une technique, ensuite en se donnant des modèles illustres puisés dans la mythologie. La référence mythologique sert de légitimation <sup>à</sup> l'entreprise du poète. Autre légitimation : la mission confiée par Vénus de servir de maître <sup>à</sup> l'Amour, c'est-à-dire <sup>à</sup> son fils nommé aussi Cupidon ou Eros. Ici, Ovide s'amuse encore, d'une certaine façon : il s'agit pour lui de faire croire qu'il est investi d'une mission divine, qu'il se range dans la catégorie des poètes "inspirés" par les dieux (on verra plus loin la distance que prend justement Ovide par rapport à ce statut). Vénus est la déesse de

### Annexe  $23$

### ECHANTILLON NUMÉRISATION :

#### ALLEMAND :

1ère année Madame ROUSSEL 0300 <sup>1</sup> 1A 1ère année Madame ROUSSEL 0300 <sup>1</sup> 1A (Devoirs)

#### ANGLAIS :

<sup>1</sup> ère année Madame MATHIOT 02 200 12C <sup>1</sup> ère année Madame MATHIOT <sup>02</sup> 200 12C (Devoirs)

#### GEOGRAPHIE :

1ère année Monsieur LEFEVRE 20 142 2 ème année Monsieur DUMONT 20 245 2 ème année Monsieur DUMONT 20 245 (Devoirs)

#### HEBREU:

1ère année Madame SAQUER et Monsieur DELMAIRE 0450 1 1A 1ère année Madame SAQUER et Monsieur DELMAIRE 0450 <sup>1</sup> 1A (Devoirs)

#### HISTOIRE :

<sup>3</sup> ème aimée Monsieur GUIGNET 01003 2A1 <sup>3</sup> ème année Madame GRANDJEAN 0100 <sup>3</sup> 2AA

#### HISTOIRE DE L'ART :

1ère année Madame RAUX 0110 1 1A ( liens illustrations couleurs ) <sup>1</sup> ère année Madame HANOUNE 0110 <sup>1</sup> 1A 2 ème année Madame MULLER 0110 2 1A

#### LETTRES MODERNES :

2 ème année Monsieur FERROUL 0600 2 3B

#### POLONAIS :

1ère année Monsieur TOMASZEWSKI 0440 1 2A 1ère année Monsieur TOMASZEWSKI 0440 <sup>1</sup> 2A (Devoirs)

#### RUSSE :

<sup>1</sup> ère année Madame BRIOLIN 0430 0 001 <sup>1</sup> ère année Madame BRIOLIN 0430 <sup>0</sup> 001 (Devoirs)

### ECHANTILLON NUMÉRISATION : Essai bases de données

Une base de données = une discipline et son mot de passe = code discipline

ALLEMAND :

**Base all,** mot de passe =  $3A$ 1ère année Madame ROUSSEL 0300 <sup>1</sup> 1A 1ère année Madame ROUSSEL 0300 <sup>1</sup> 1A (Devoirs)

ANGLAIS :

**Base ang, mot de passe = 2A** <sup>1</sup> ère année Madame MATHIOT 02 200 12C <sup>1</sup> ère année Madame MATHIOT 02 200 12C (Devoirs)

#### GEOGRAPHIE :

**Bas geo, mot de passe = 20** 1ère année Monsieur LEFEVRE 20 142 2 ème année Monsieur DUMONT 20 245 <sup>2</sup> ème armée Monsieur DUMONT 20 245 (Devoirs)

#### HEBREU :

**Base heb,** mot de passe  $= 4H$ 1ère année Madame SAQUER et Monsieur DELMA1RE 0450 <sup>1</sup> 1A 1ère année Madame SAQUER et Monsieur DELMAIRE 0450 <sup>1</sup> 1A (Devoirs)

#### HISTOIRE :

**Base his, mot de passe = 1A** 3 ème année Monsieur GUIGNET 01003 2A1 <sup>3</sup> ème année Madame GRANDJEAN 0100 <sup>3</sup> 2AA

#### HISTOIRE DE L'ART :

**Base hia**, mot de passe =  $1B$ 1ère année Madame RAUX 0110 1 1A ( liens illustrations couleurs ) <sup>1</sup> ère année Madame HANOUNE 0110 <sup>1</sup> 1A 2 ème année Madame MULLER 0110 2 1A

#### LETTRES MODERNES :

**Base lem,** mot de passe =  $06$ 2 ème année Monsieur FERROUL 0600 2 3B

#### POLONAIS :

**Base pol,** mot de passe  $= 4P$ 1ère année Monsieur TOMASZEWSK1 0440 <sup>1</sup> 2A 1ère année Monsieur TOMASZEWSKI 0440 <sup>1</sup> 2A (Devoirs)

#### RUSSE :

**Base ru**, mot de passe =  $4R$ <sup>1</sup> ère année Madame BRIOLIN 0430 0 001 <sup>1</sup> ère année Madame BRIOLIN 0430 <sup>0</sup> <sup>001</sup> (Devoirs)

# Liste des codes disciplines

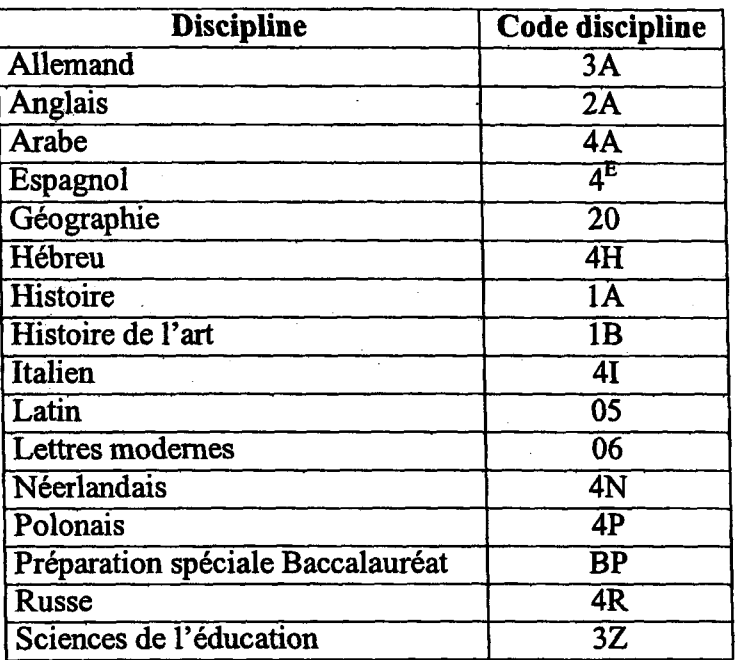

 $\bar{z}$ 

 $\sim$ 

# Formats d'importation et d'exportation des fichiers Dbase

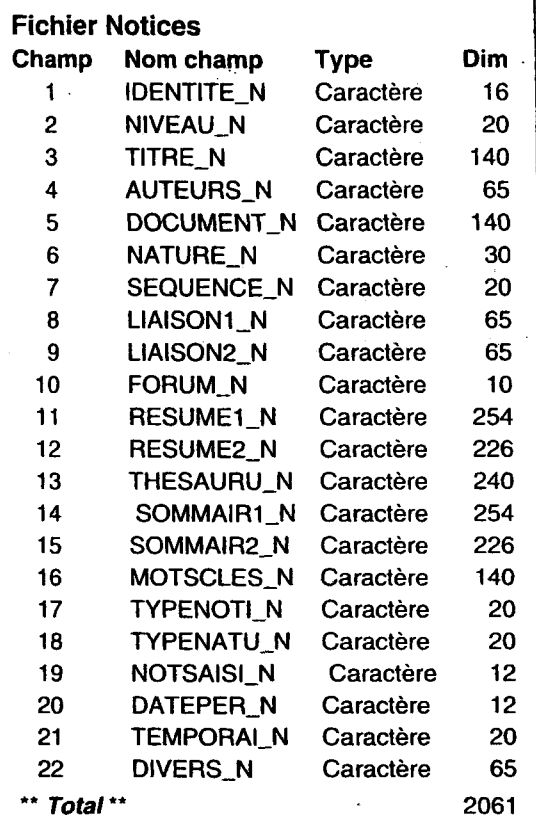

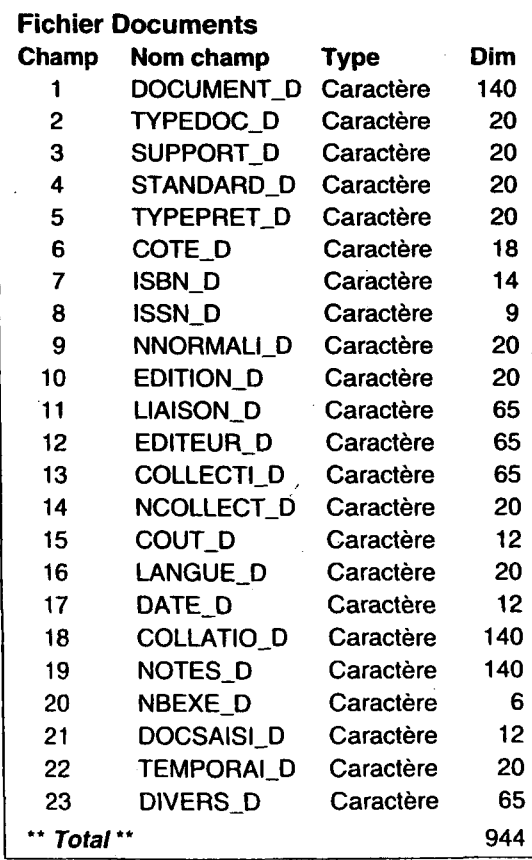

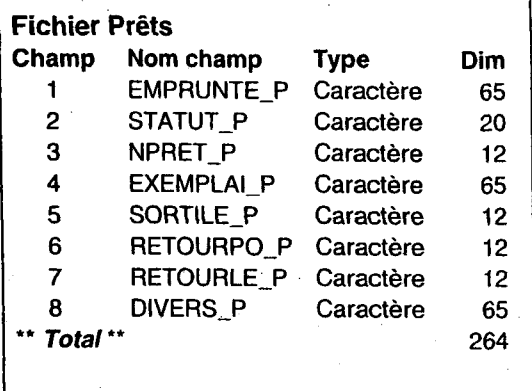

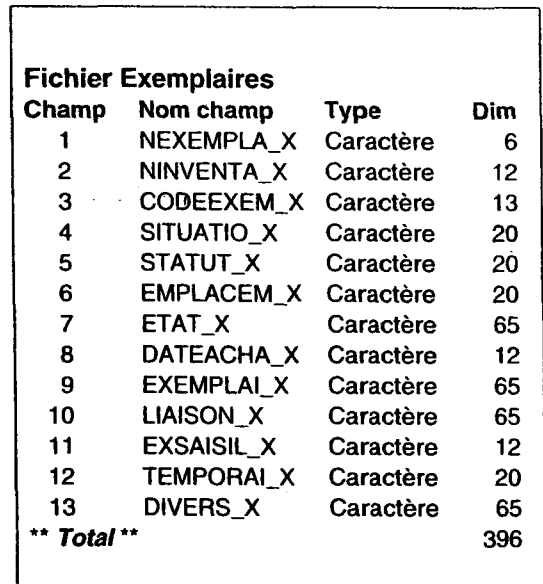

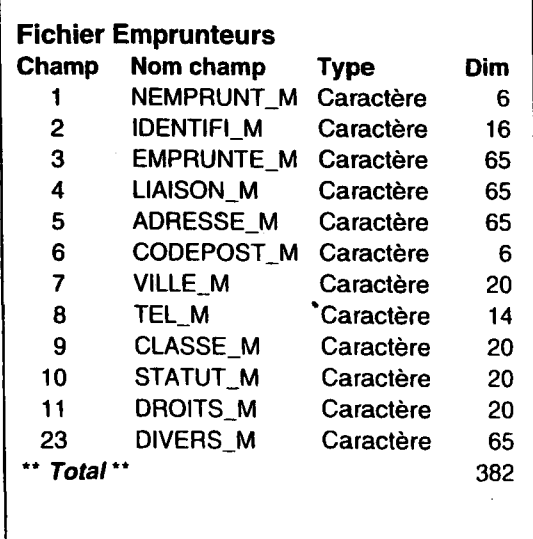

### Formats d'exportation et d'importation des fichiers Dbase

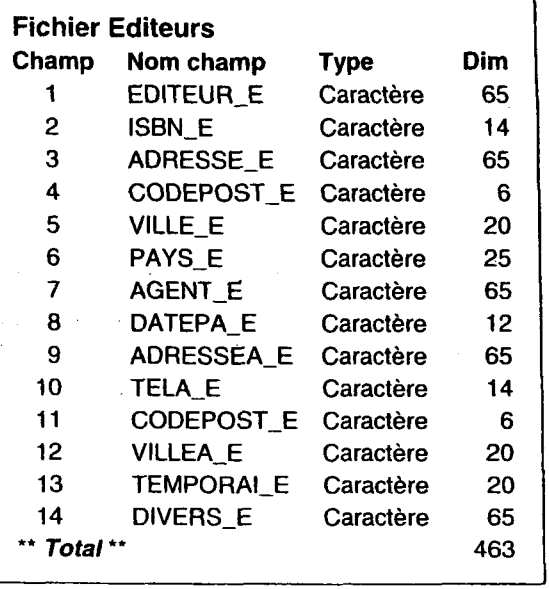

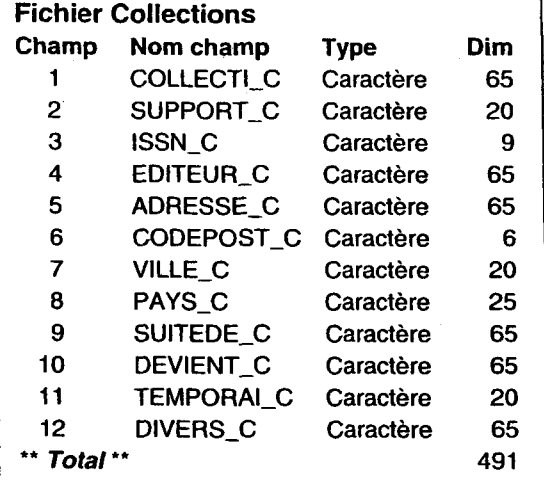

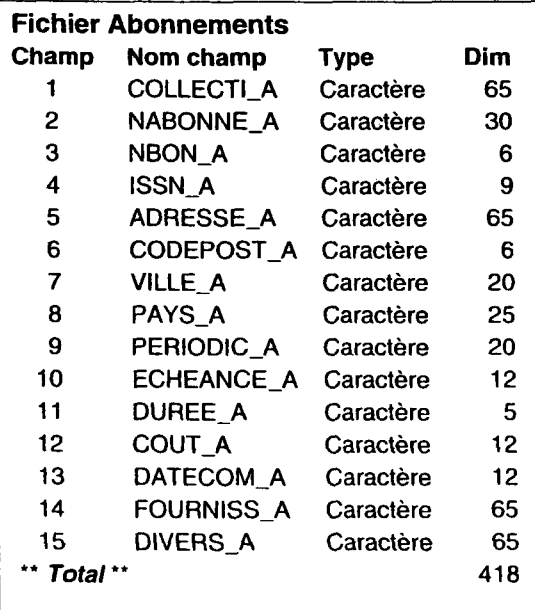

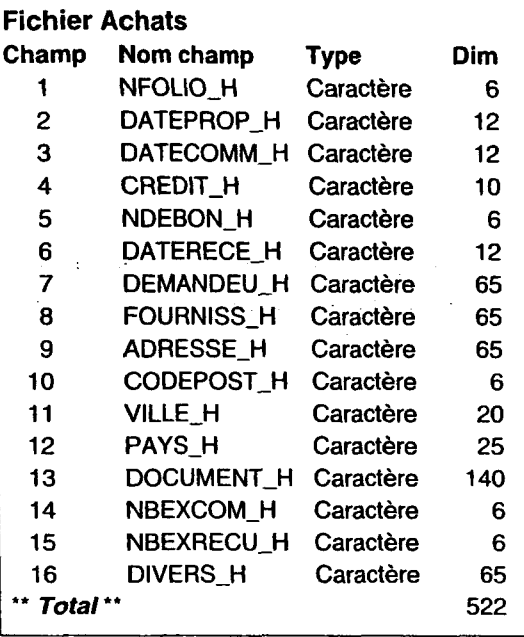

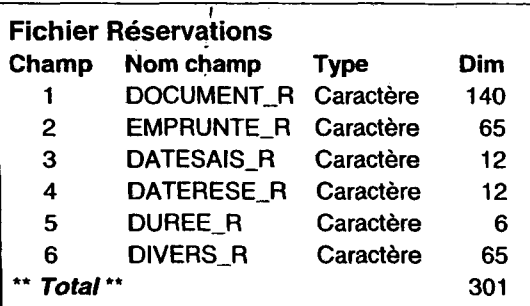

#### Remarques générales

- 1. Il est possible d'importer, en respectant la syntaxe Dbase n'importe quel renseignement dans BCDI. Les champs «Divers» doivent aussi respecter la règle pour être importés (ex : si vous avez renommé Divers en Notices Genre, vous devrez l'appeler dans votre base d'importation «GENRE\_N».
- 2. Vous pouvez «raccourcir» la longueur des champs (mais pas l'augmenter...).
- 3. Les champs date doivent respecter la syntaxe «JJ/MM/AA» ou «MM/AA» ou «AAAA» ou «AA», champ Dbase «caractère».
- 4. Les champs «numériques» sont présentés en champs «caractères», mais ne doivent comporter que des chiffres (pour les décimales, le séparateur est le point (pas la virgule).
- 5. Certains champs sont obligatoires pour la création de nouvelles fiches.
- 6. Contrôle des doublons : sur Fiches exactement identiques.

# RELEVE DES INDICATIONS BIBLIOGRAPHIQUES SUR BCDI2 SPECIAL

## FICHE NOTICE

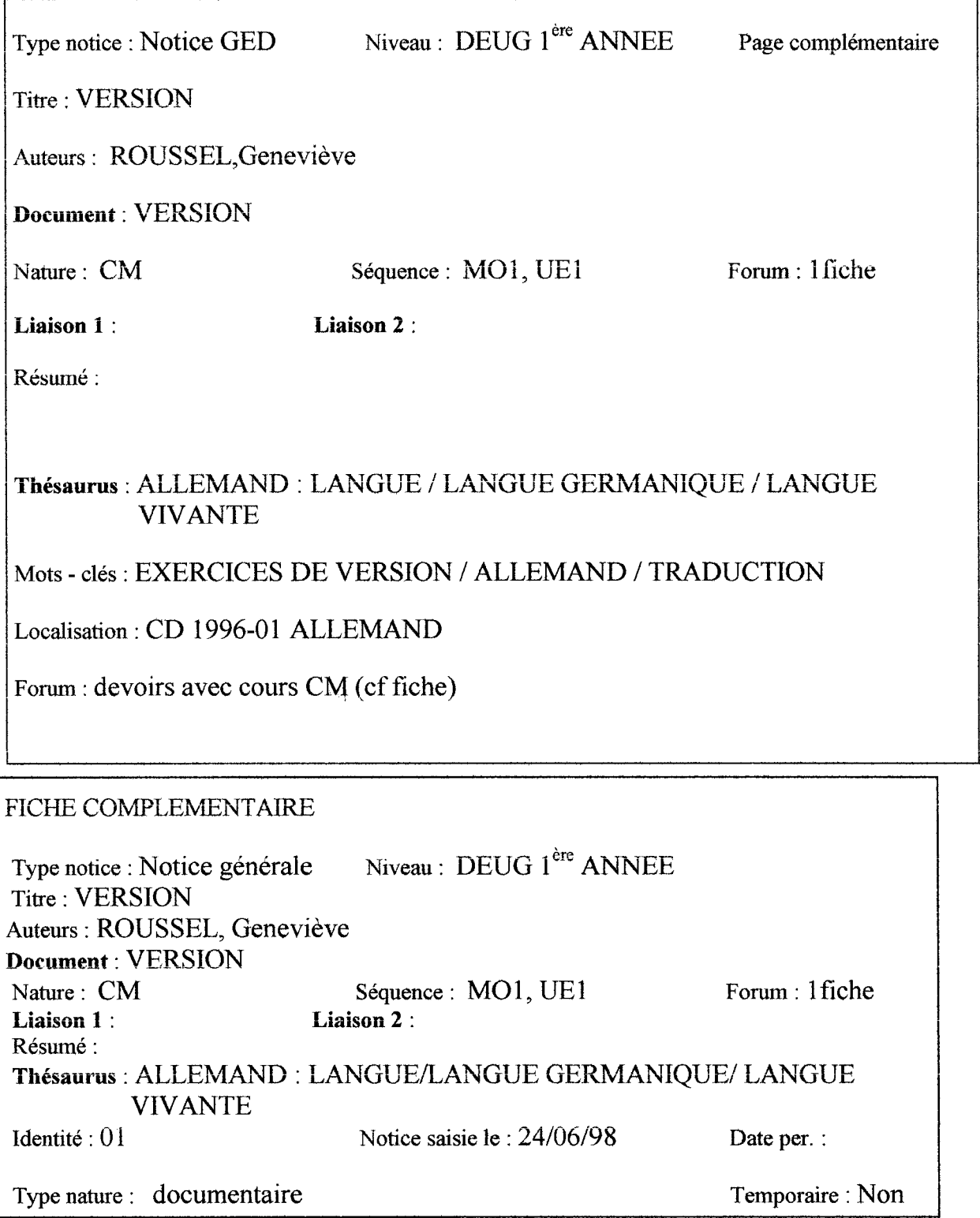

### RELEVE DES INDICATIONS BIBLIOGRAPHIQUES SUR BCDI <sup>2</sup> SPECIAL

### FICHE NOTICE

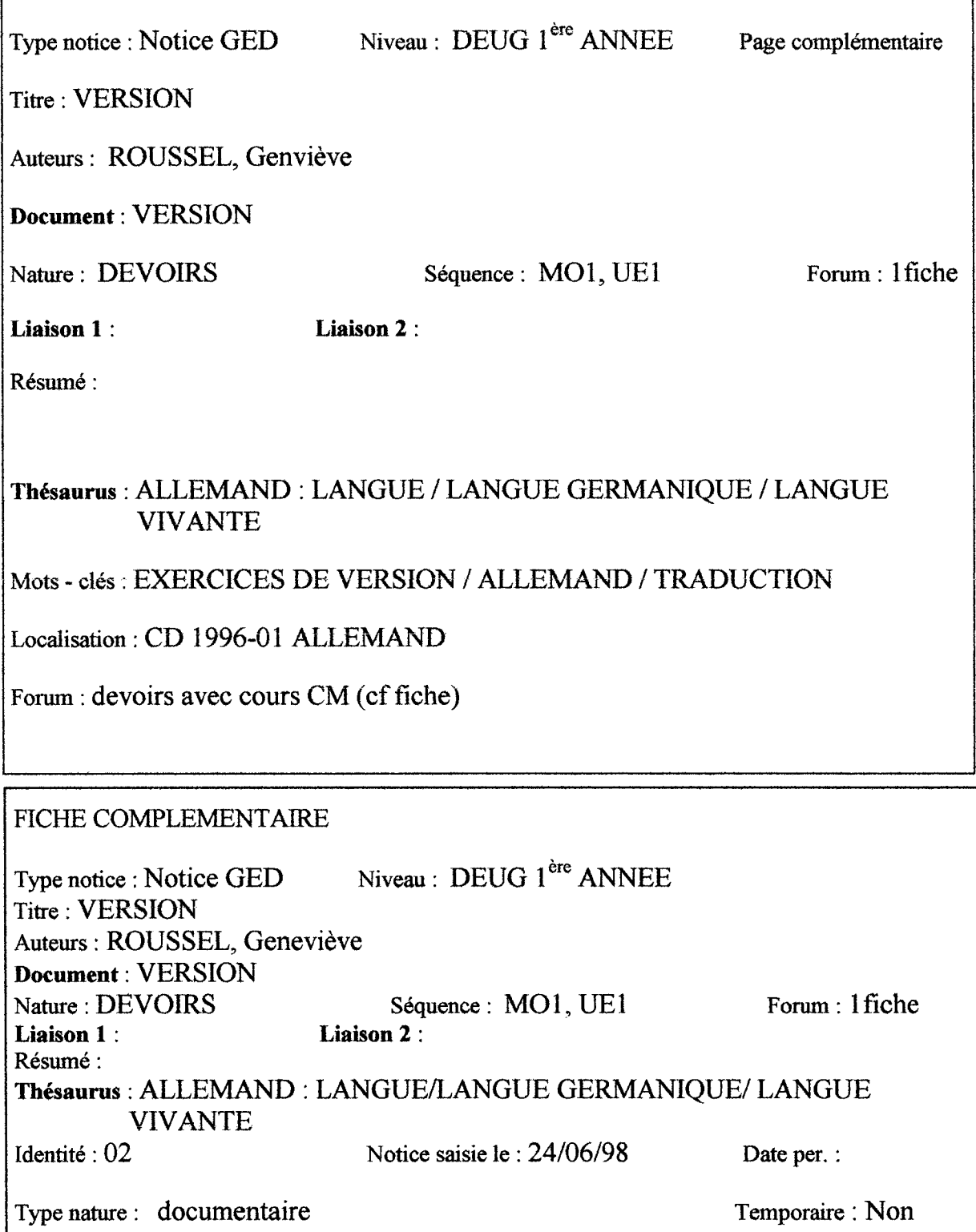

## FICHE DOCUMENT

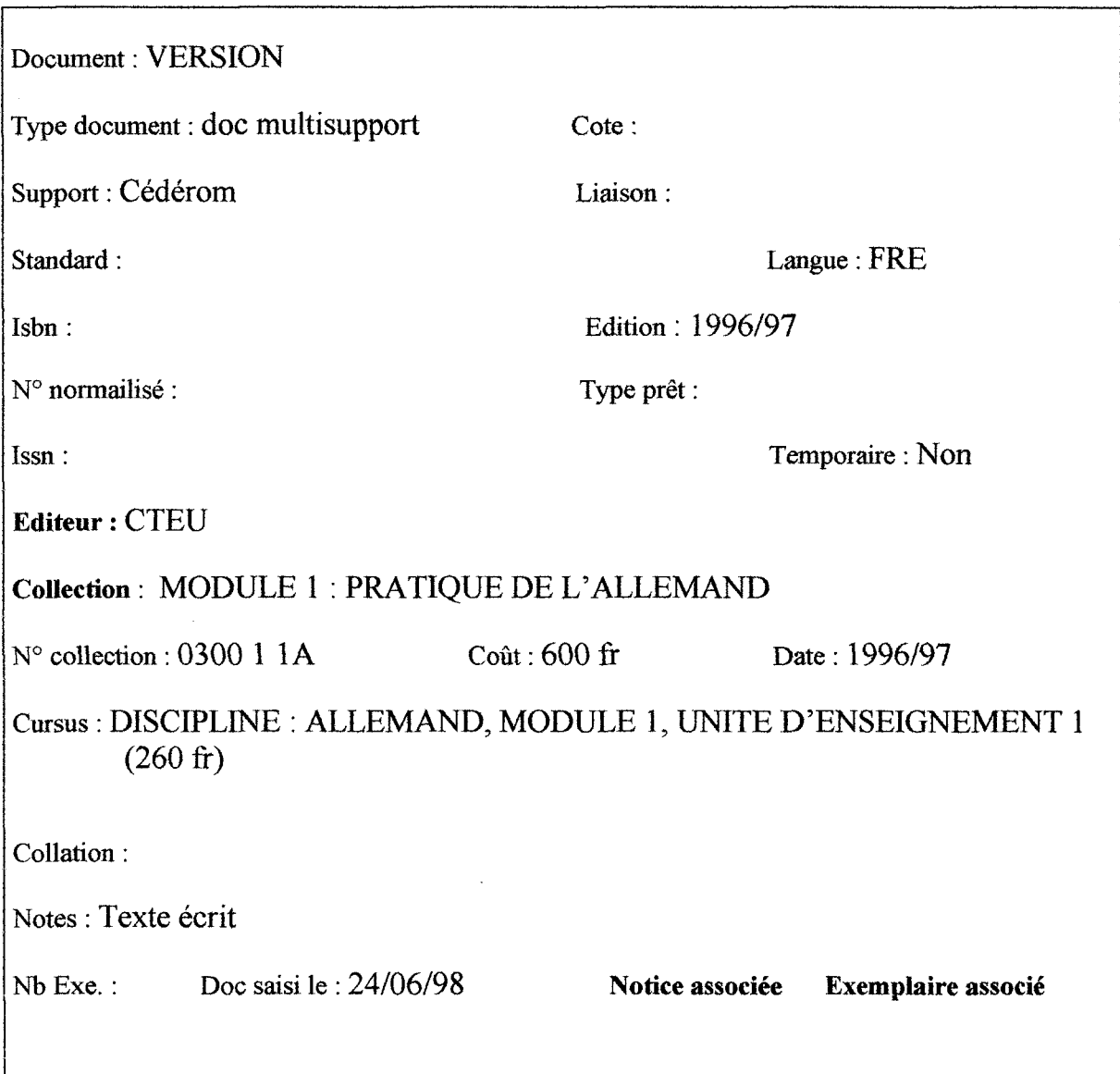

# FICHE COLLECTION

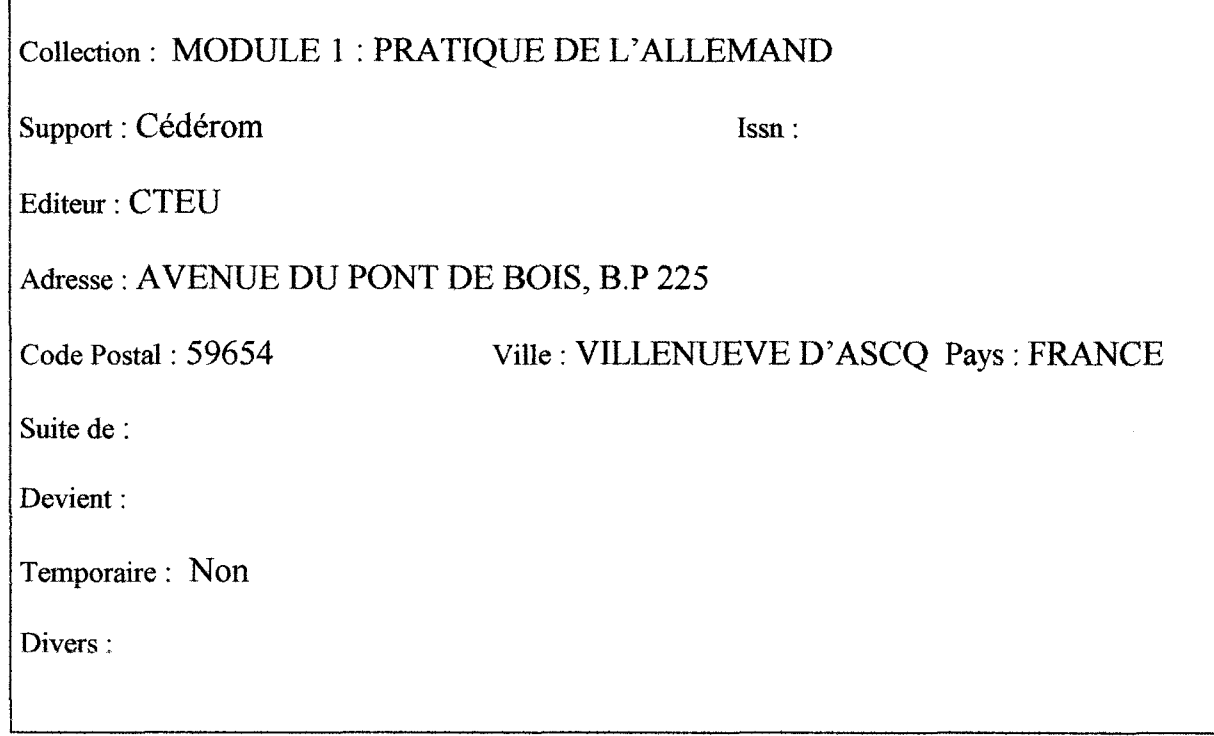

# RELEVE DES INDICATIONS BIBLIOGRAPHIQUES SUR BCDI2 SPECIAL

# FICHE NOTICE

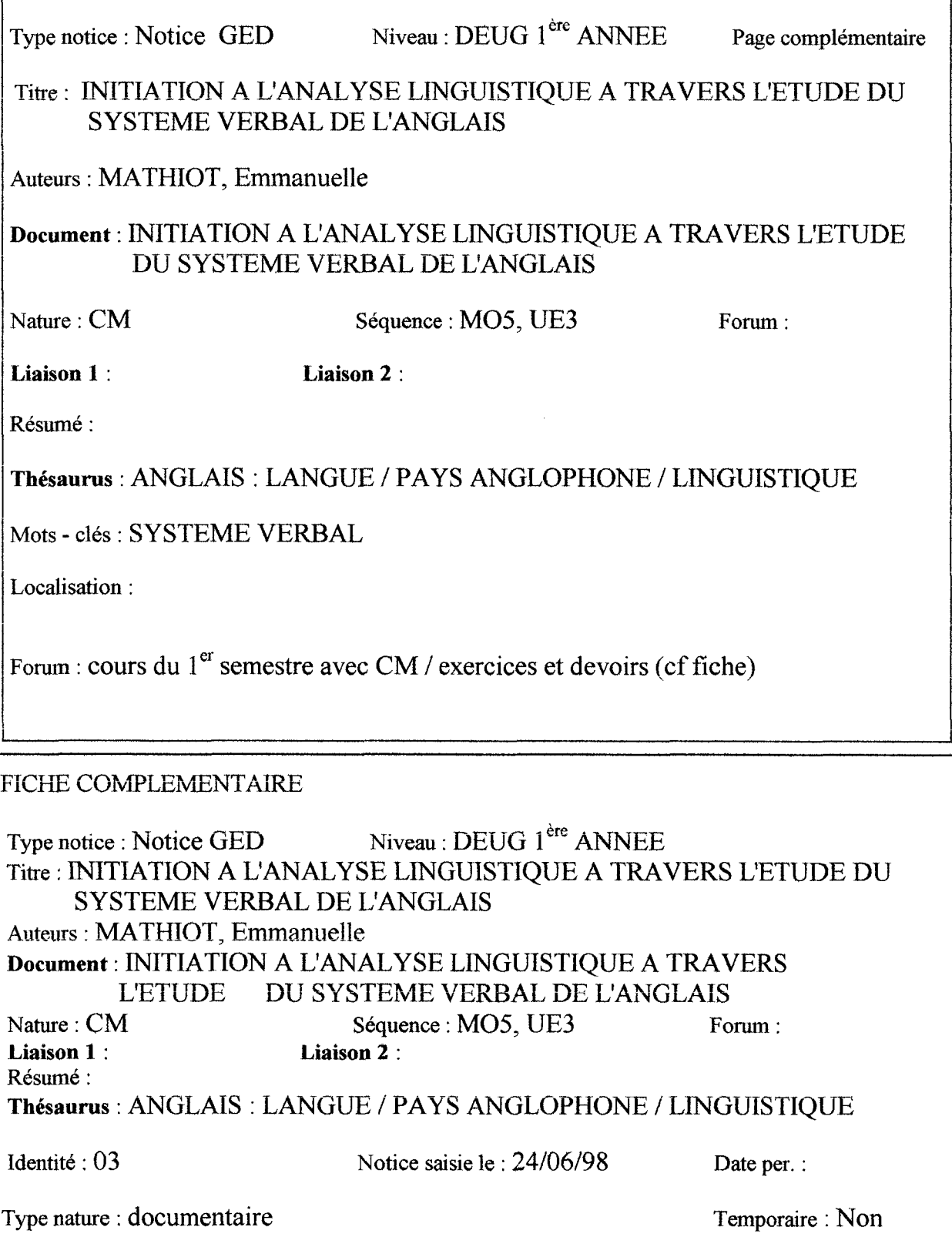

REMY Catherine

### RELEVE DES INDICATIONS BIBLIOGRAPHIQUES SUR BCDI2 SPECIAL

## FICHE NOTICE

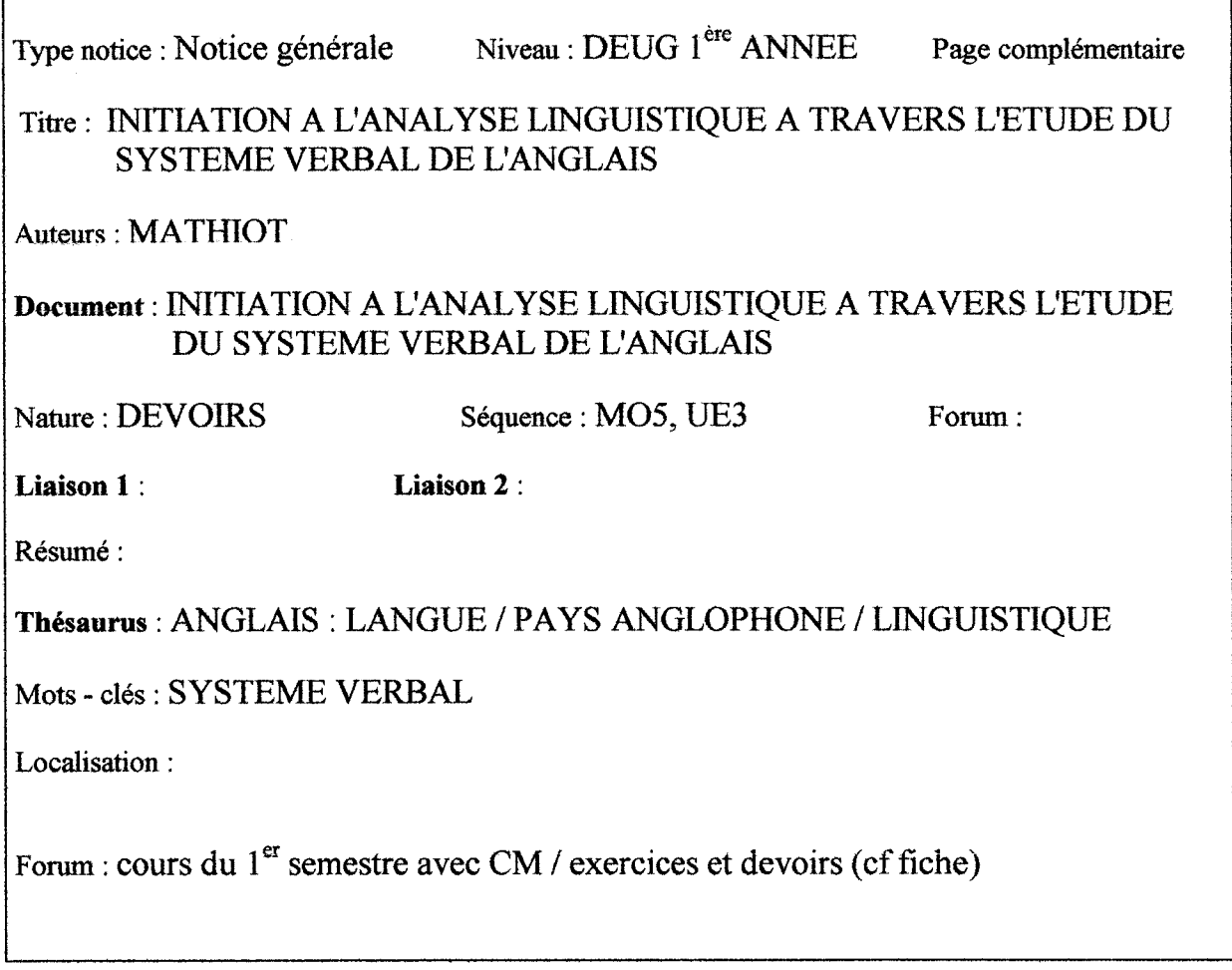

### FICHE COMPLEMENTAIRE

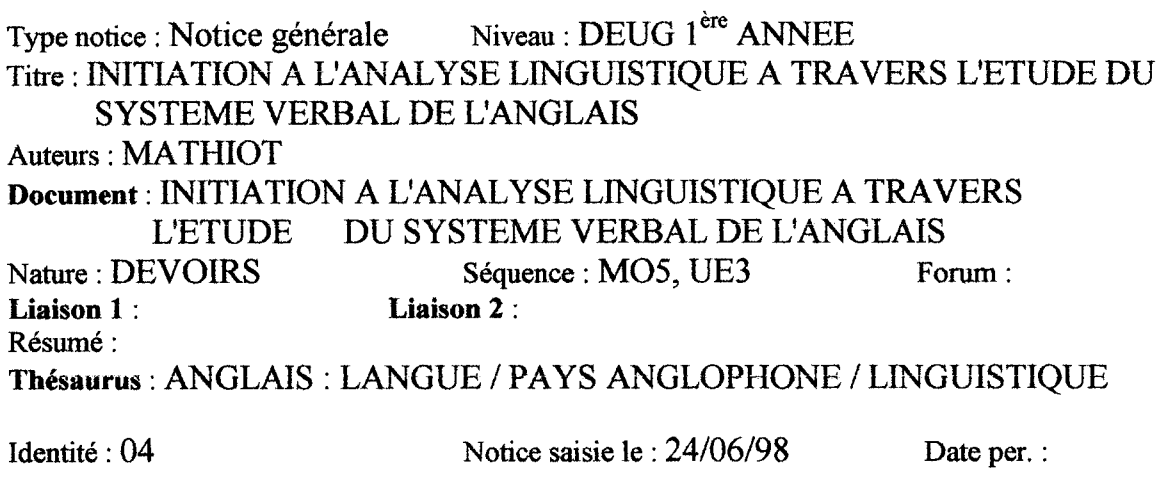

 $\ddot{\phantom{0}}$ 

Type nature : Non Temporaire : Non Temporaire : Non Temporaire : Non Temporaire : Non Temporaire : Non Temporaire : Non Temporaire : Non Temporaire : Non Temporaire : Non Temporaire : Non Temporaire : Non Temporaire : Non

# FICHE DOCUMENT

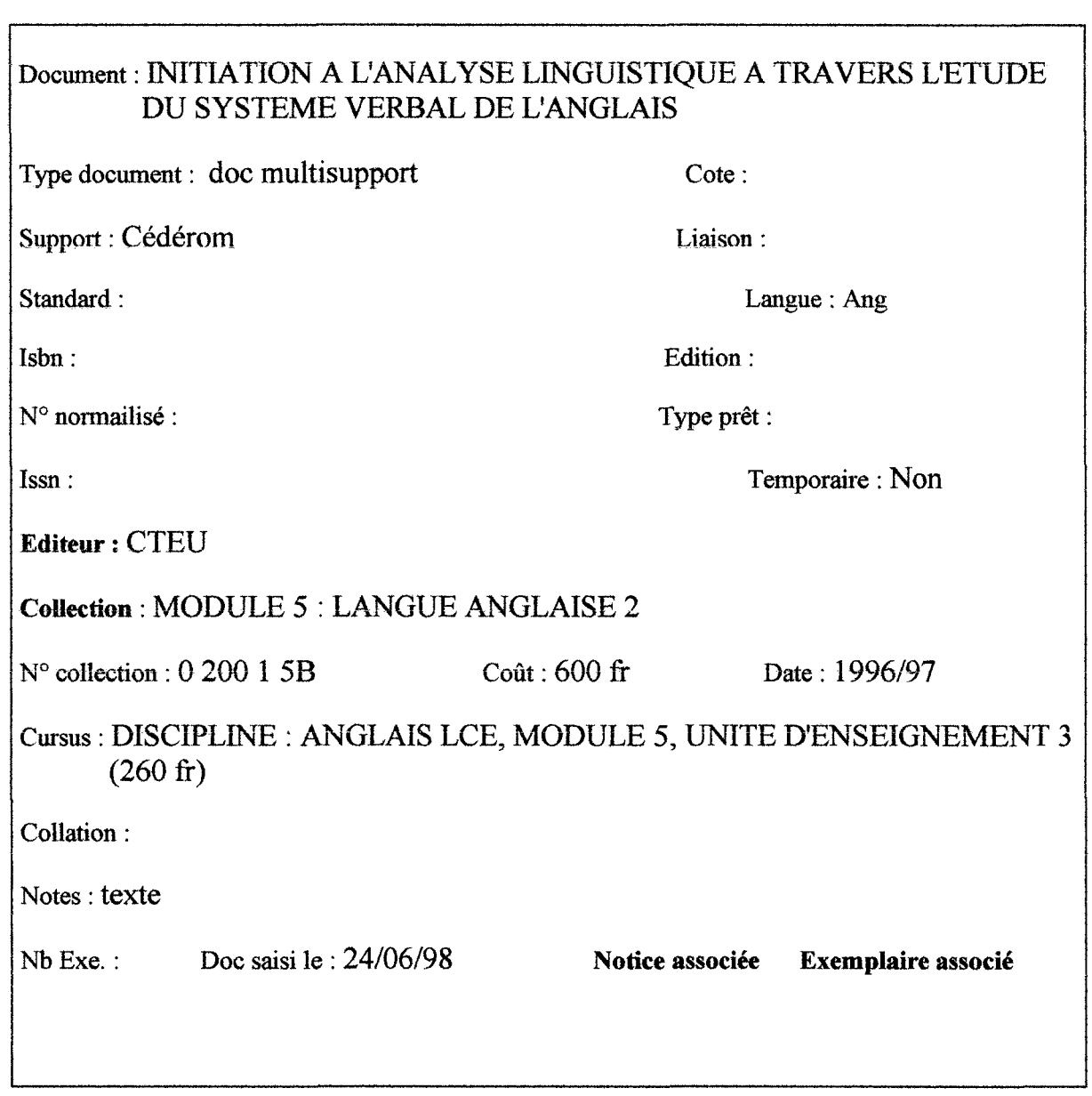

# FICHE COLLECTION

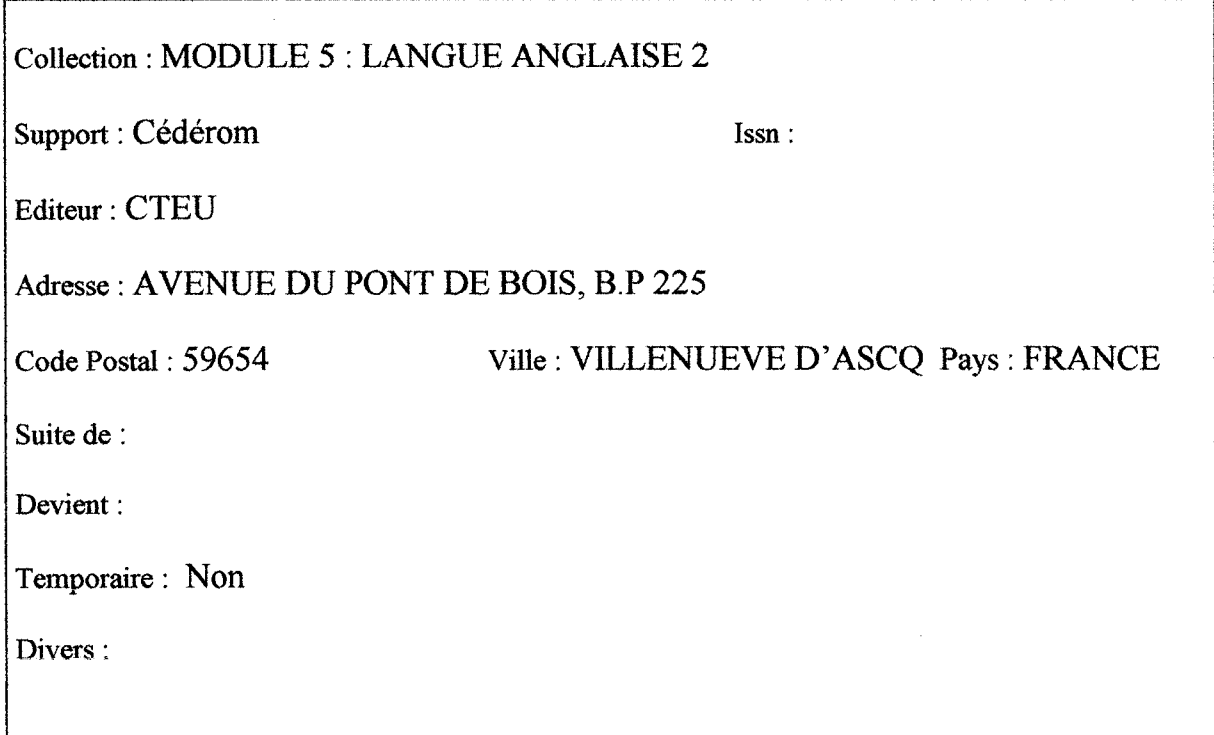

# RELEVE DES INDICATIONS BIBLIOGRAPHIQUES SUR BCDI2 **SPECIAL**

### FICHE NOTICE

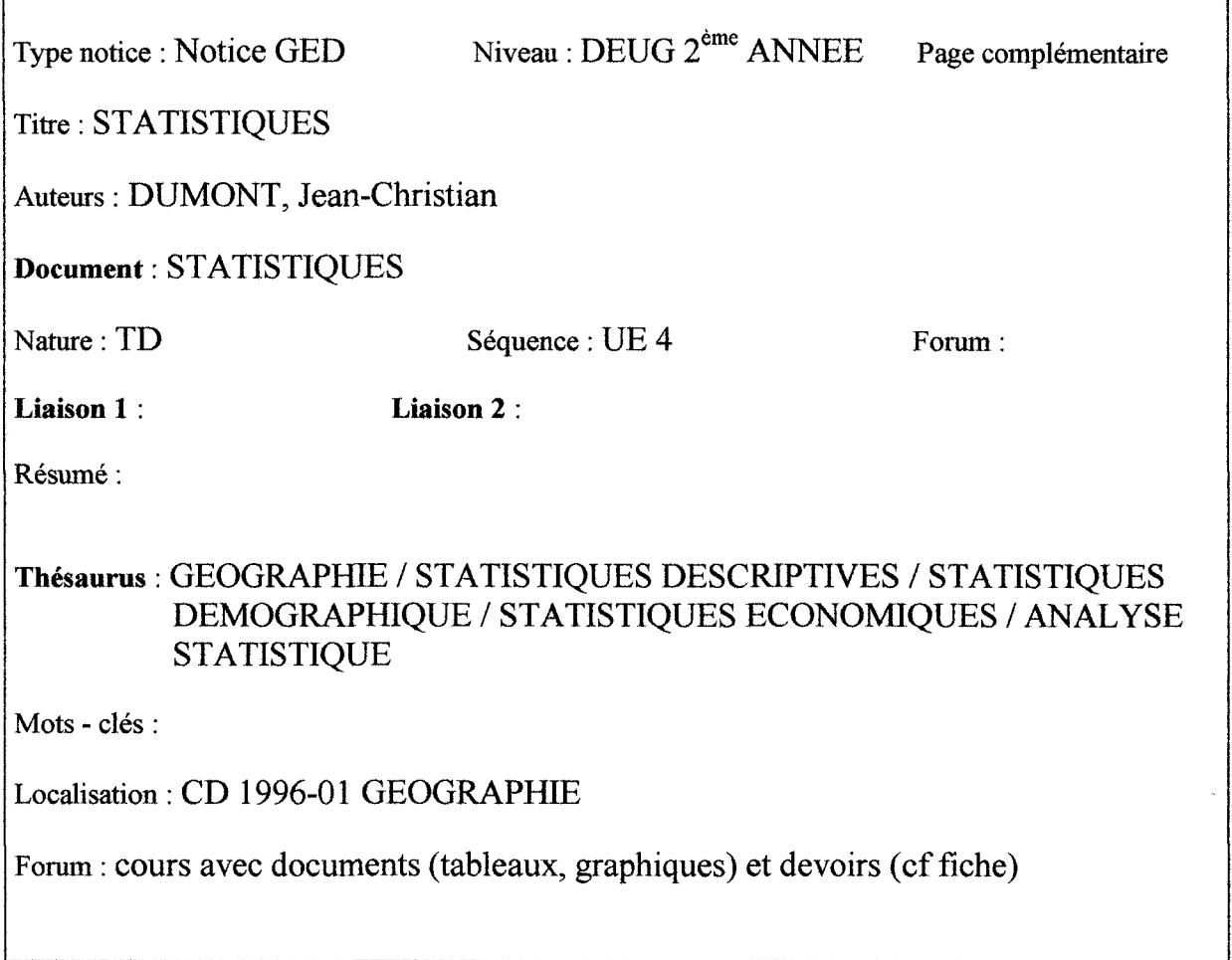

### FICHE COMPLEMENTAIRE

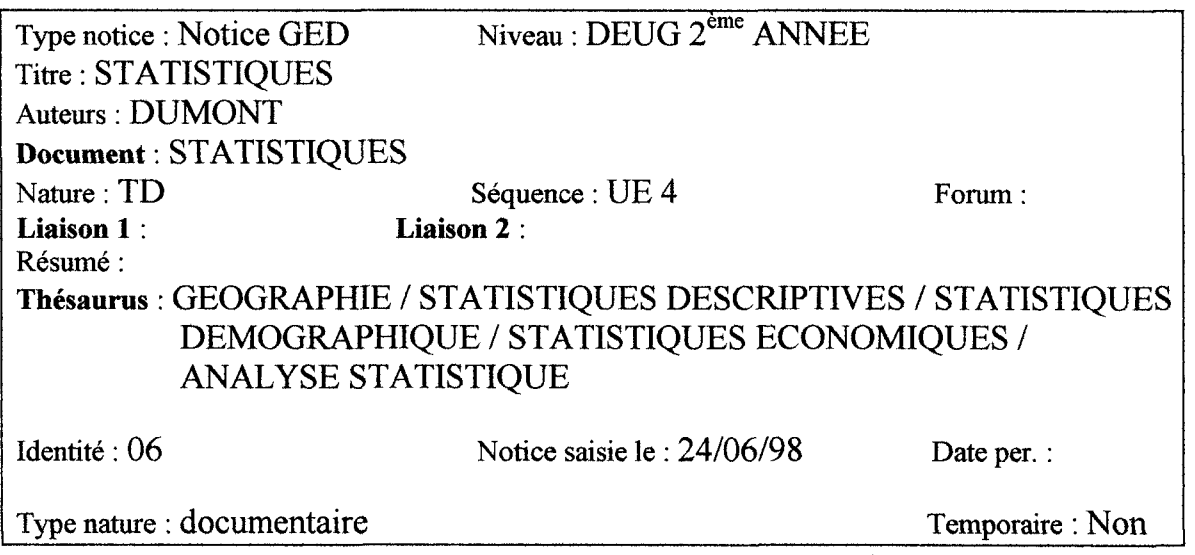

# RELEVE DES INDICATIONS BIBLIOGRAPHIQUES SUR BCDI2 SPECIAL

# FICHE NOTICE

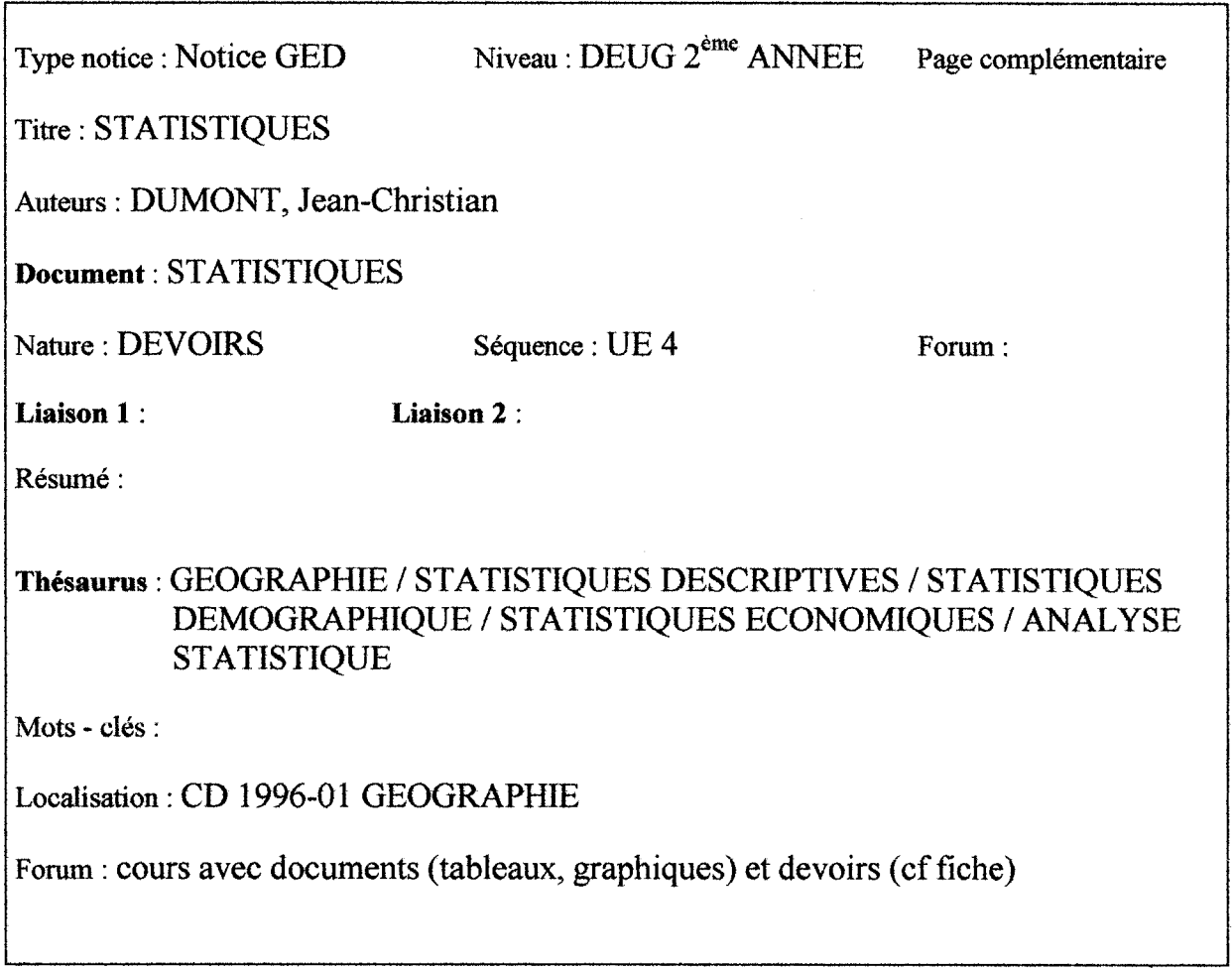

### FICHE COMPLEMENTAIRE

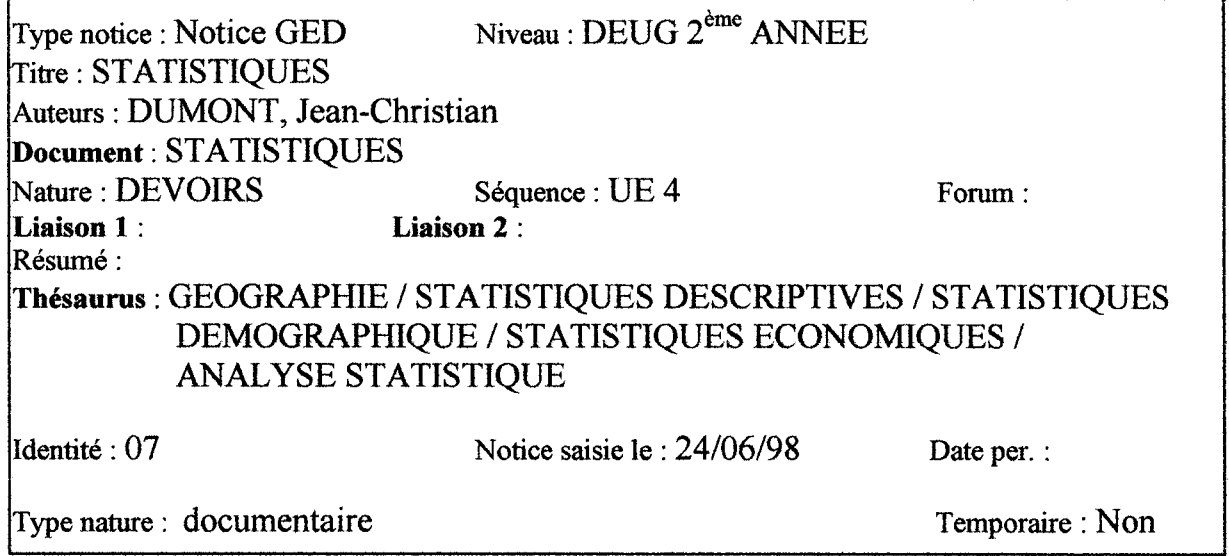

# FICHE DOCUMENT

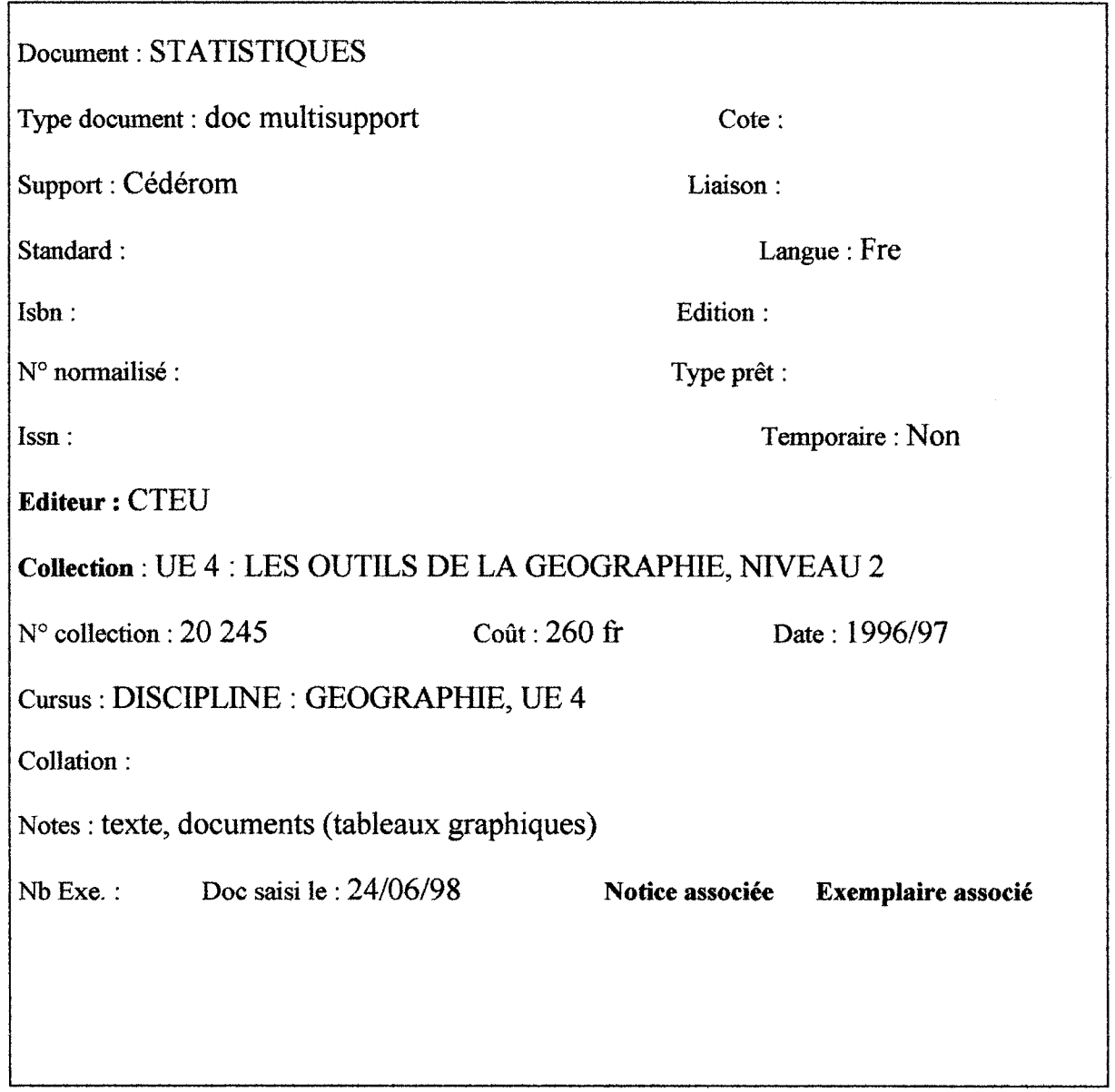

# FICHE COLLECTION

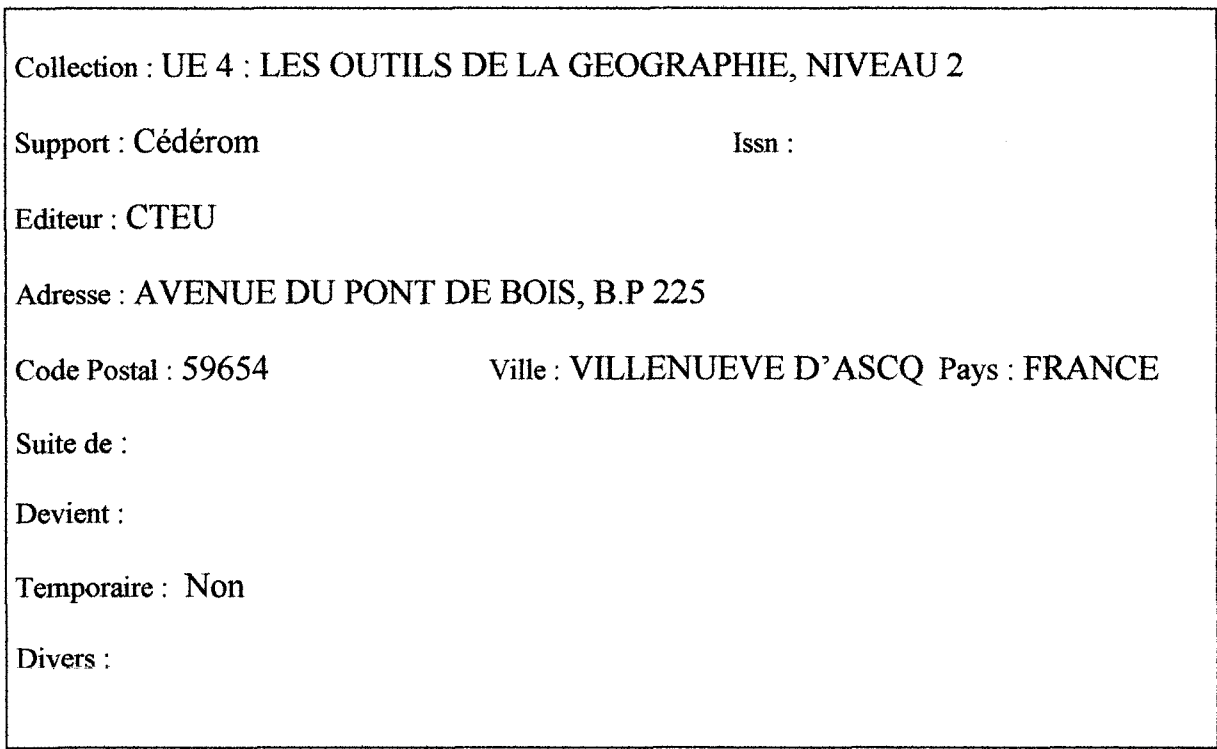

### RELEVE DES INDICATIONS BIBLIOGRAPHIQUES SUR BCDI2 SPECIAL

## FICHE NOTICE

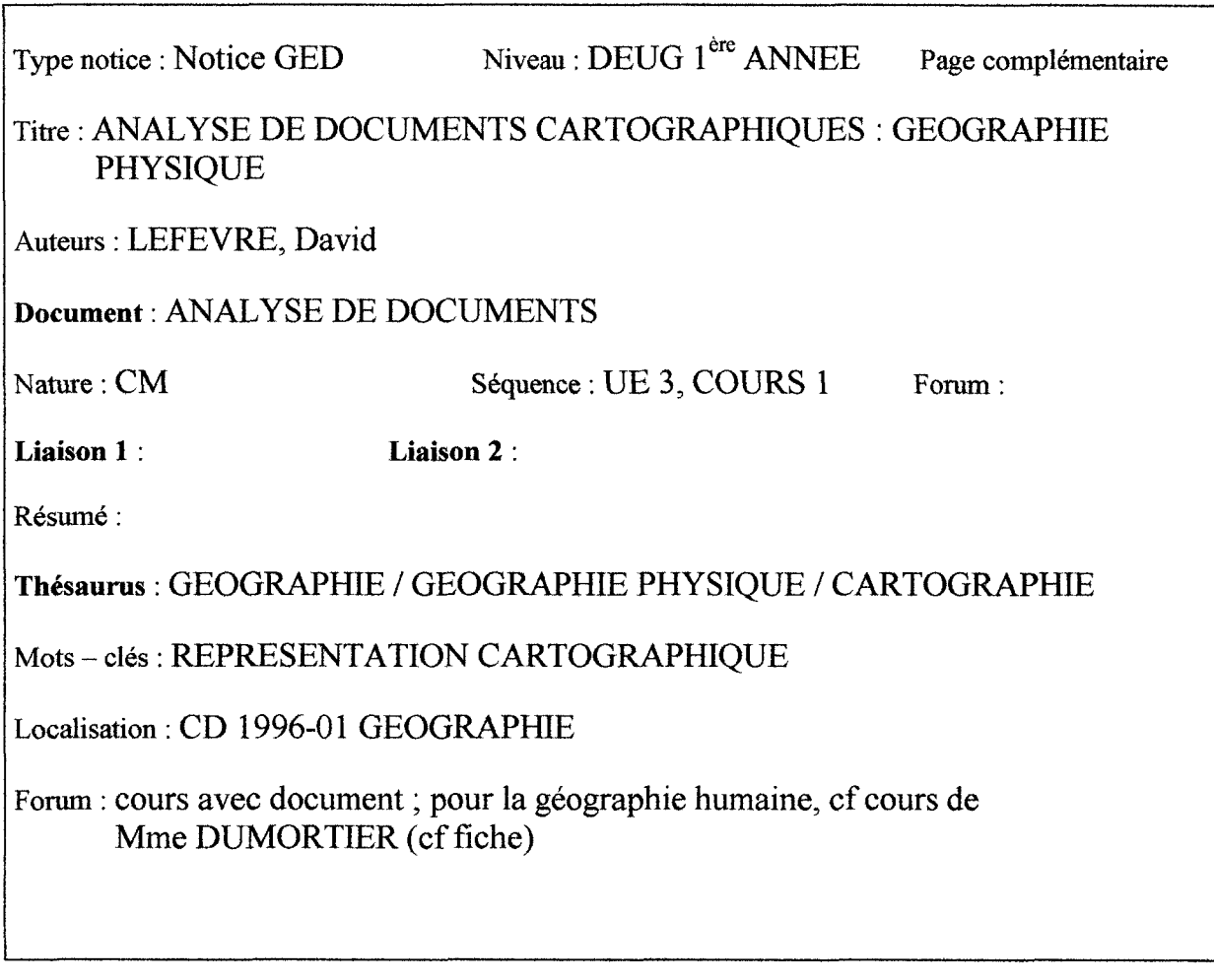

### FICHE COMPLEMENTAIRE

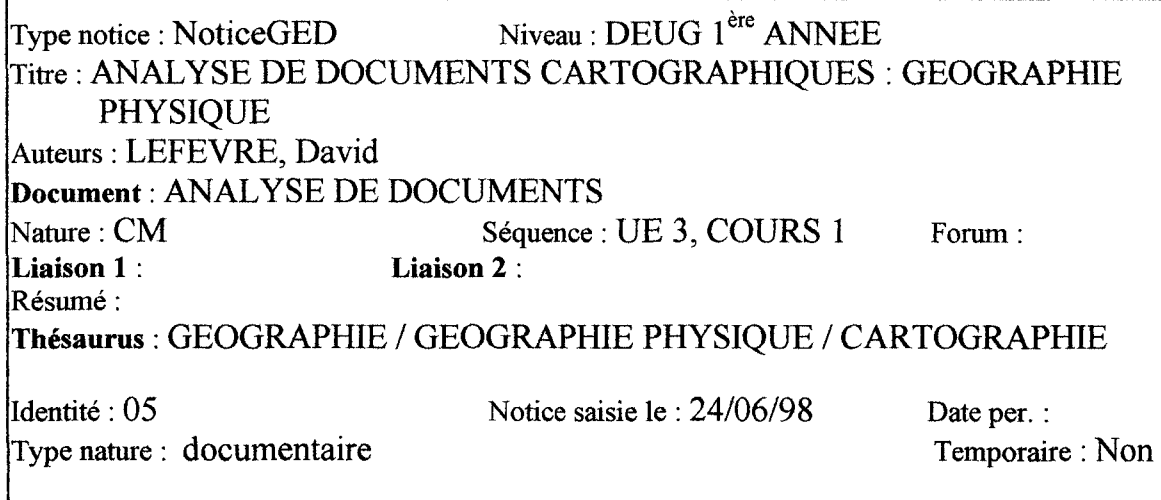

# FICHE DOCUMENT

ŕ

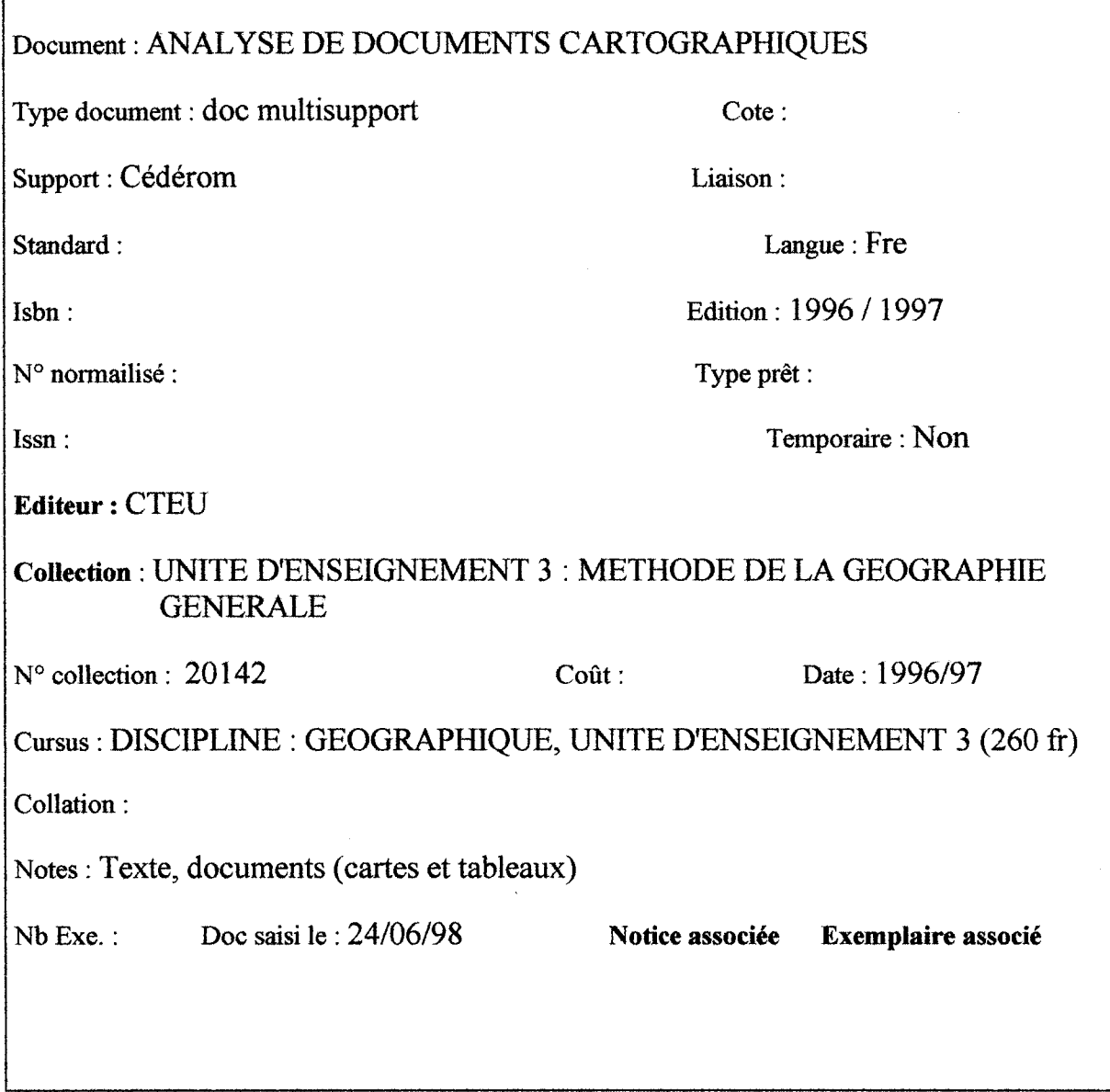
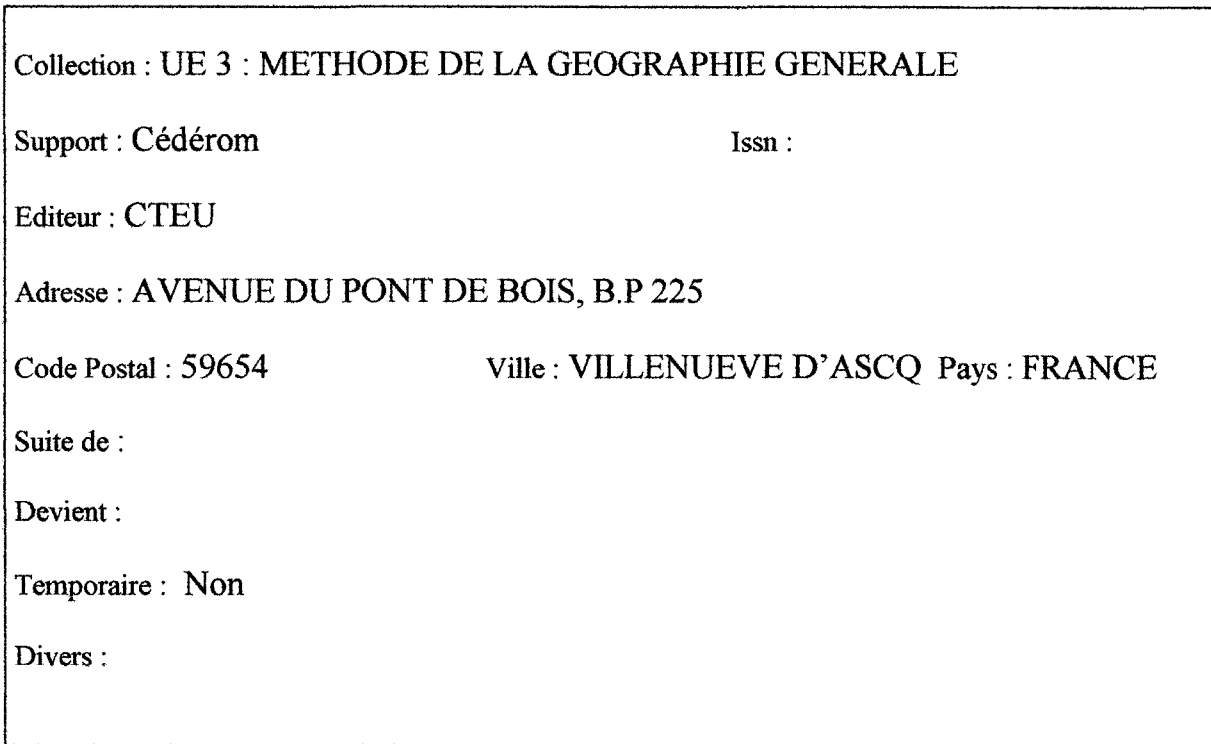

## FICHE NOTICE

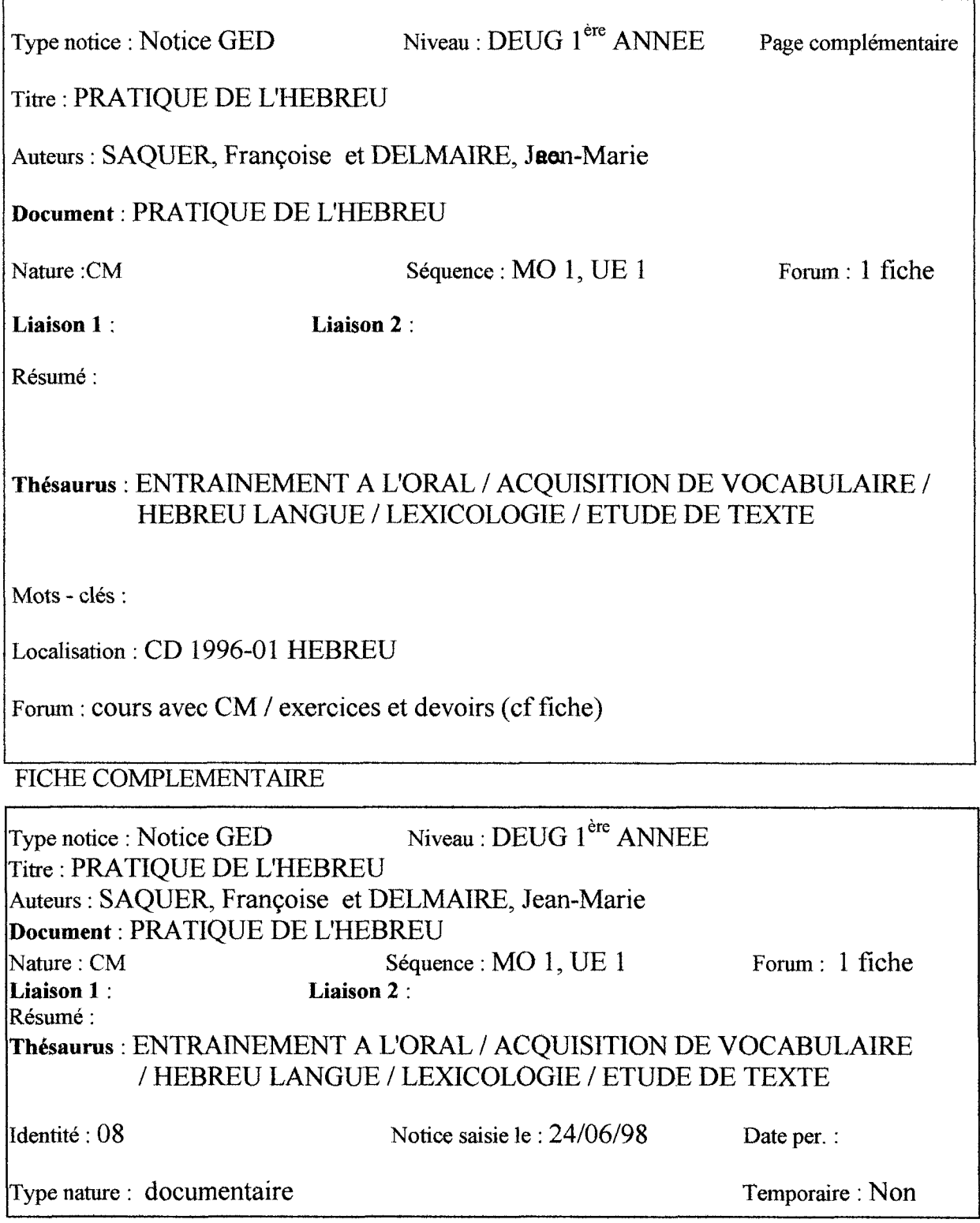

## FICHE NOTICE

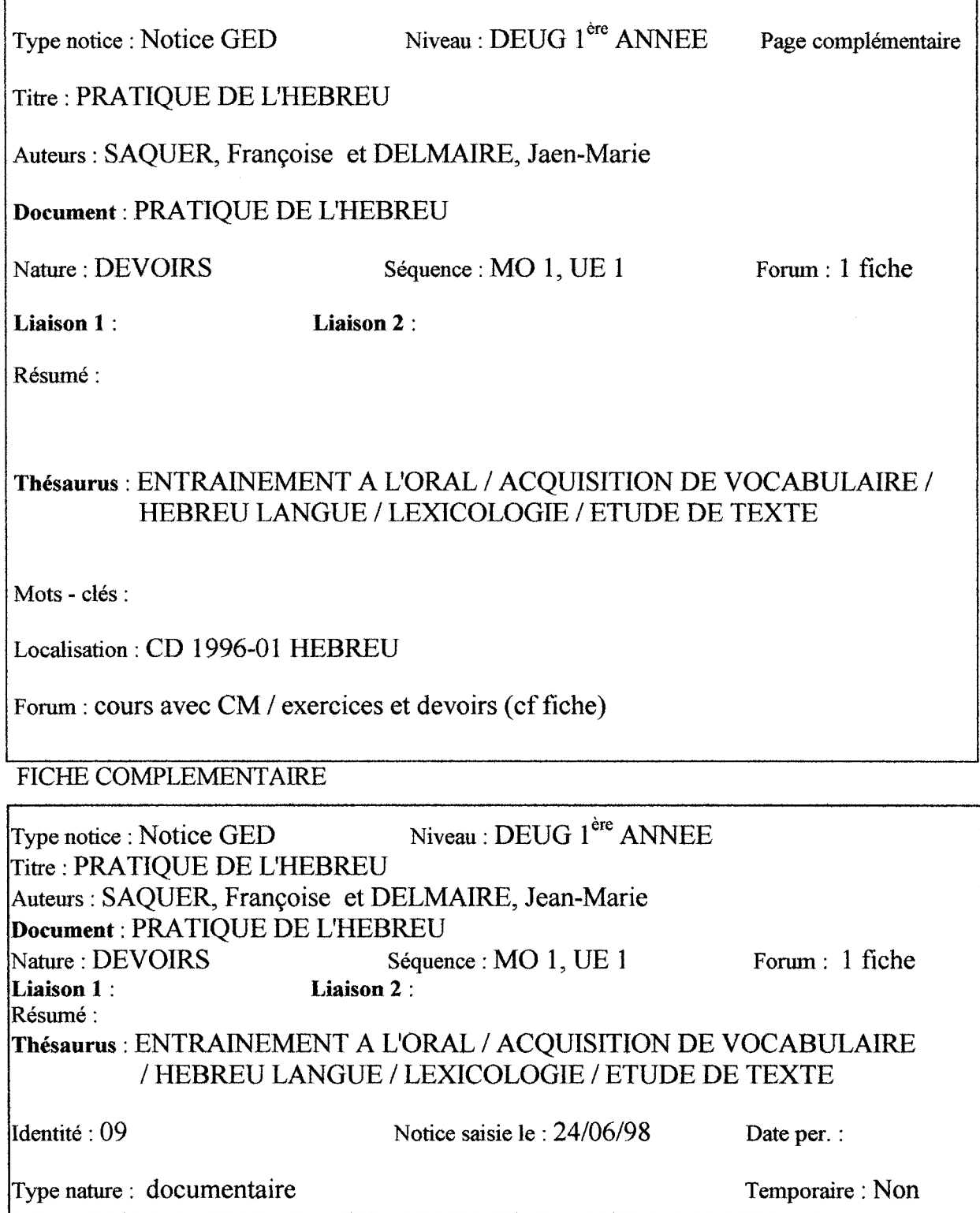

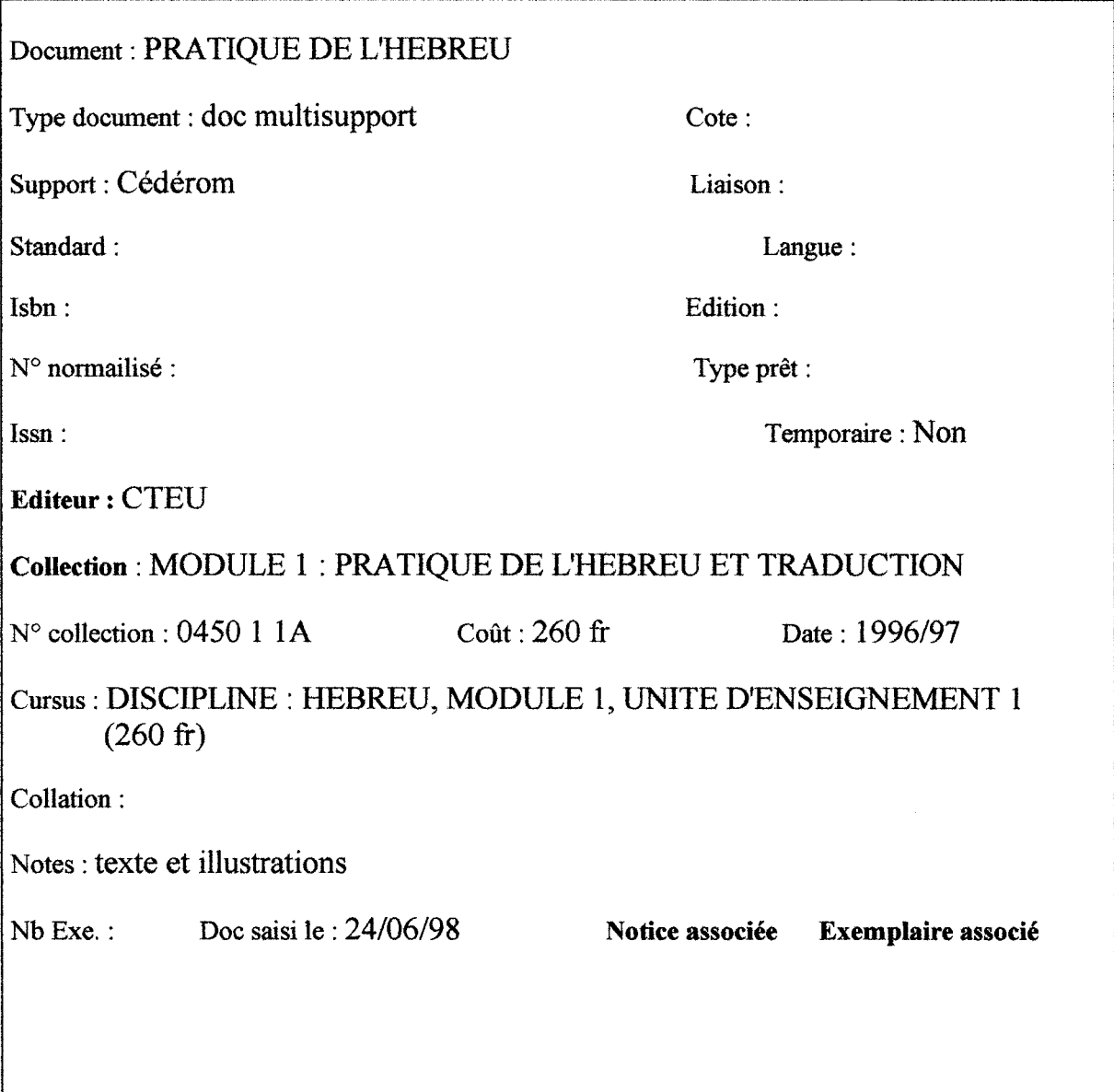

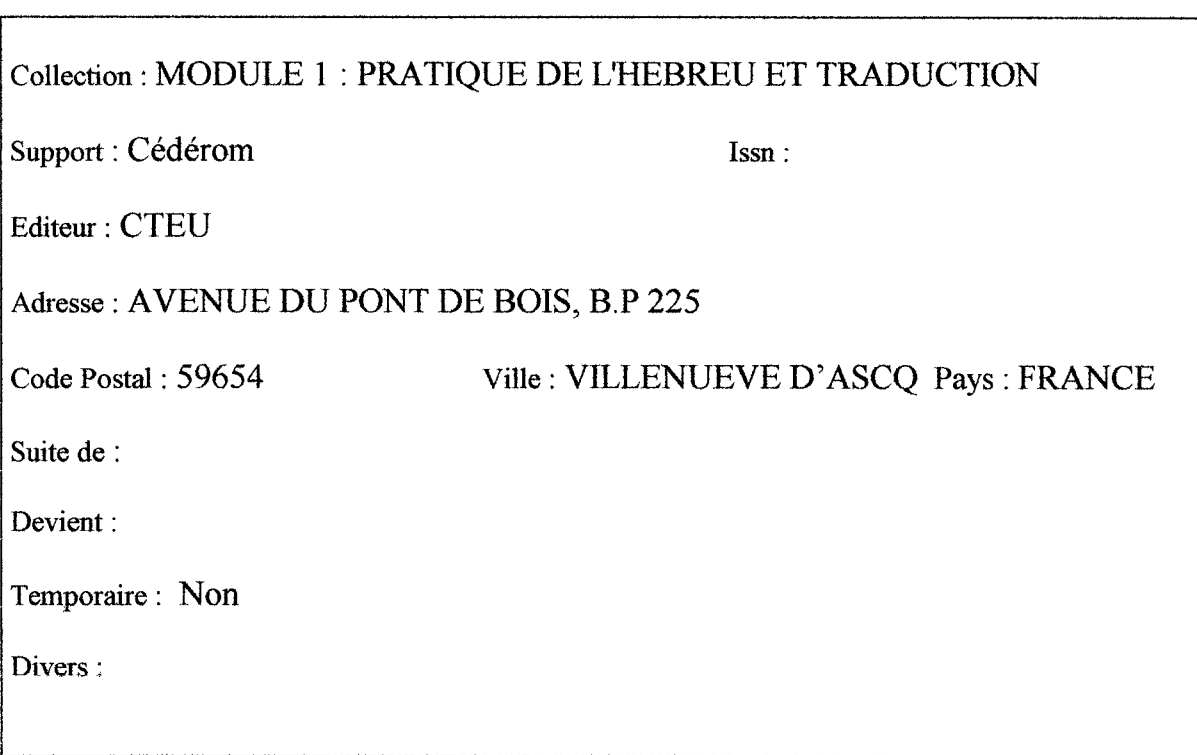

## FICHE NOTICE

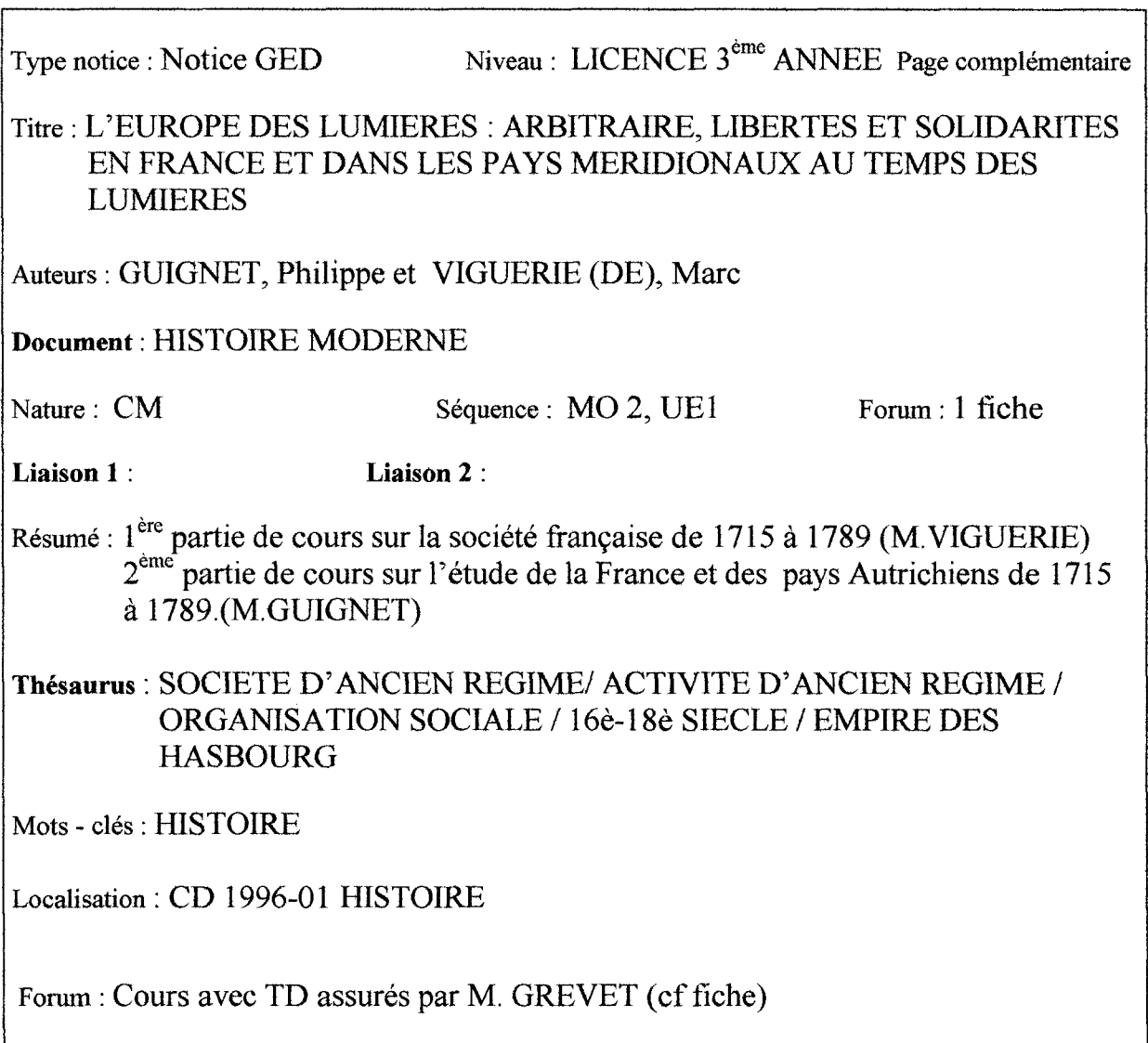

FICHE COMPLEMENTAIRE

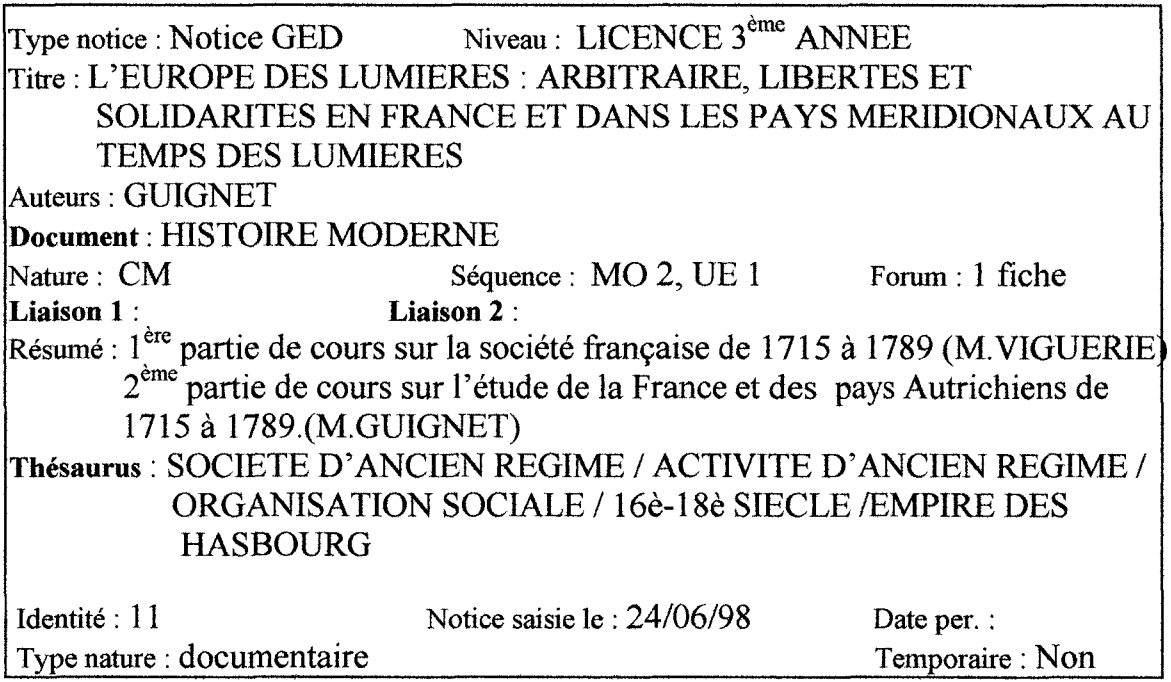

### FICHE NOTICE

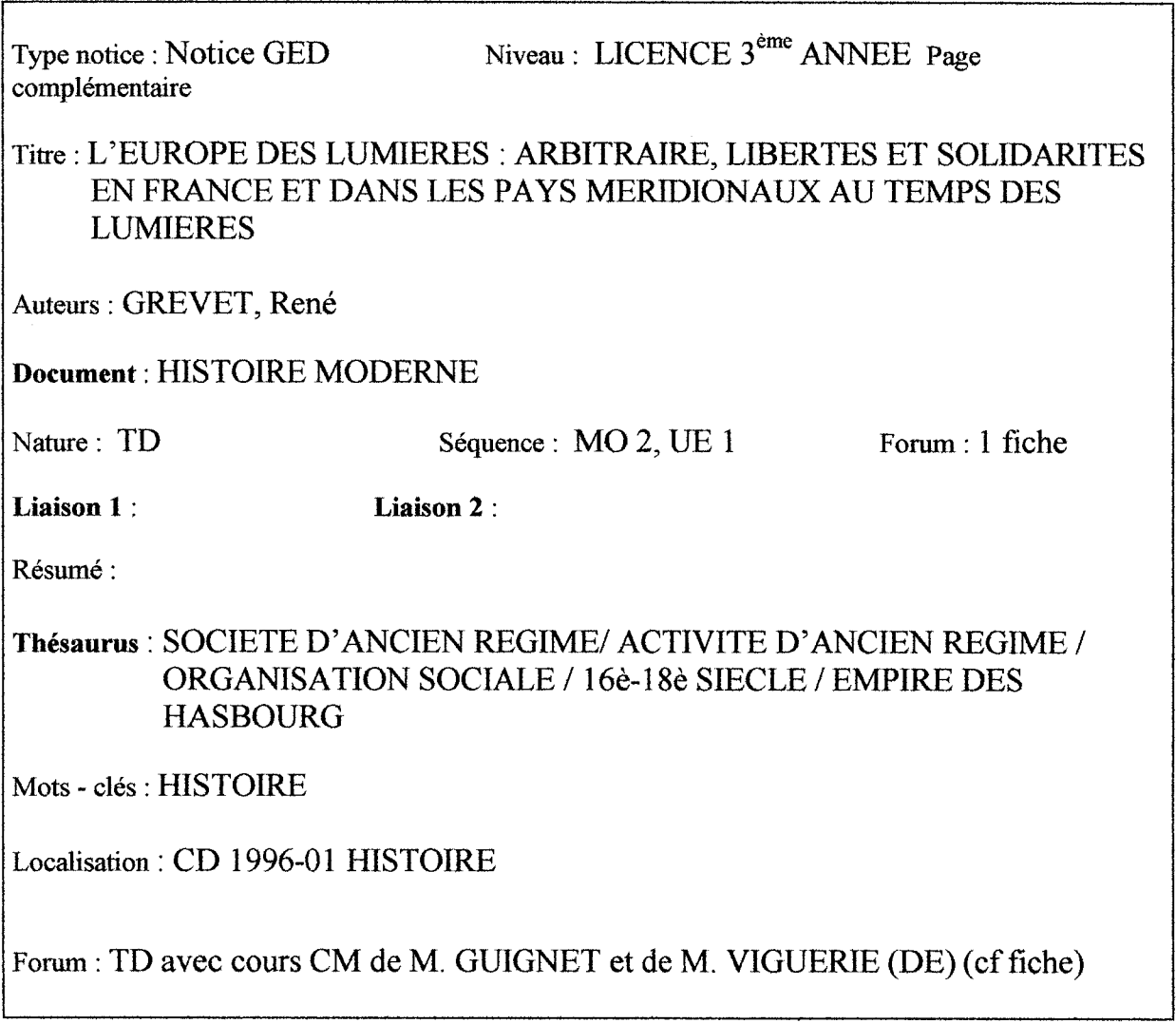

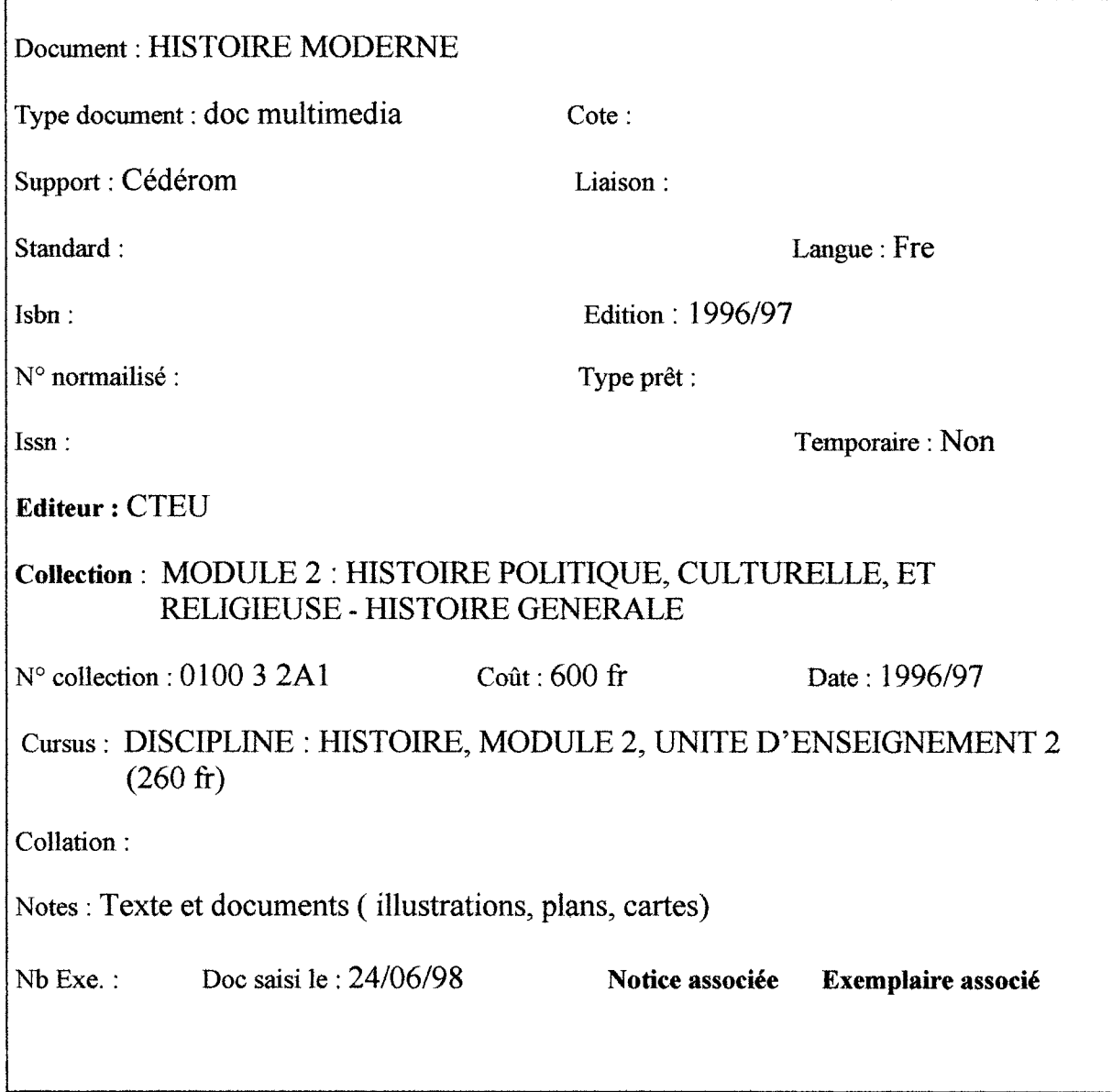

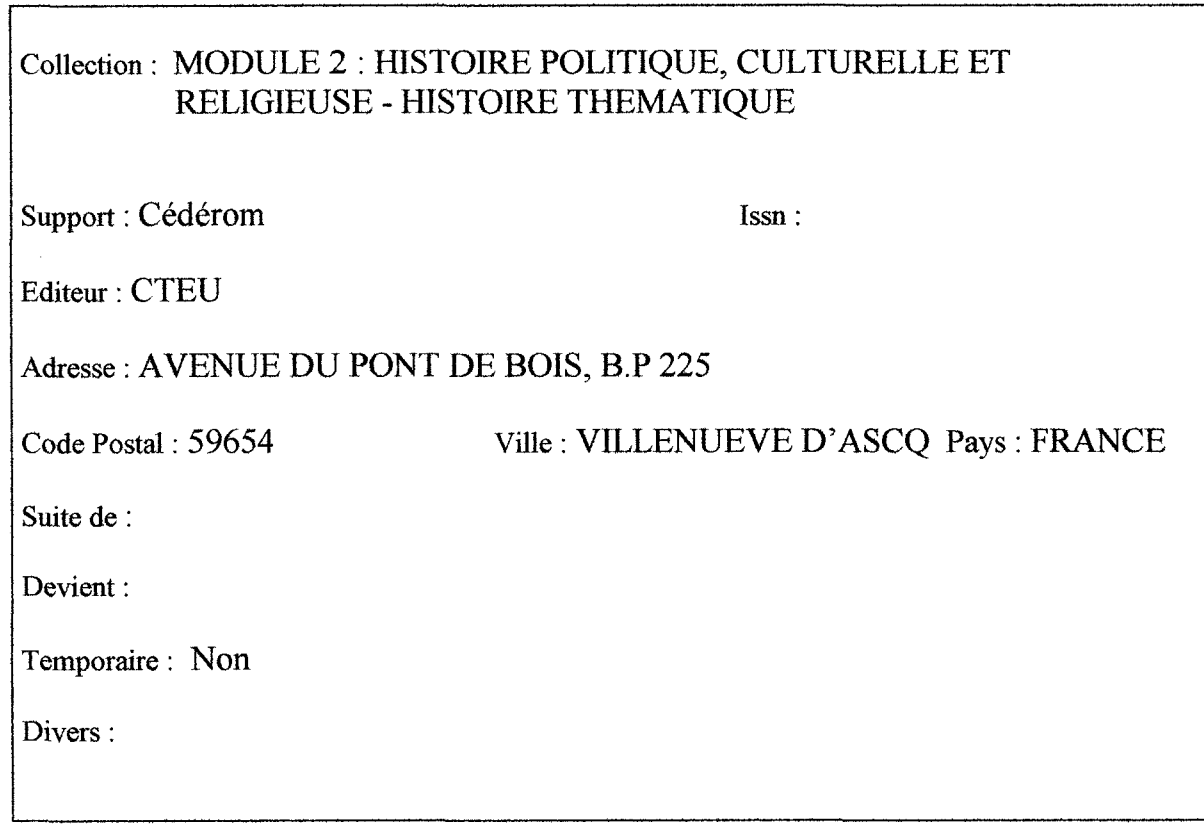

 $\bar{\star}$ 

## FICHE NOTICE

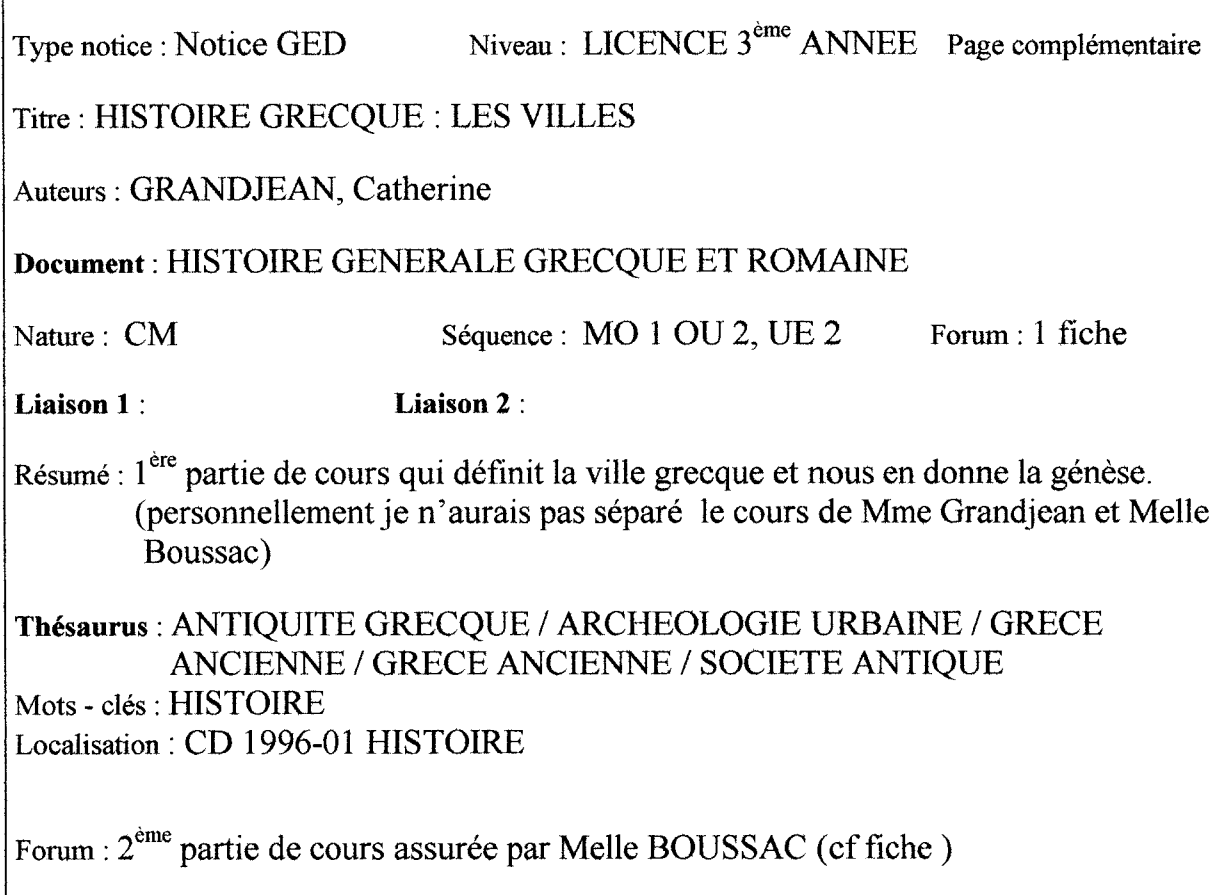

#### FICHE COMPLEMENTAIRE

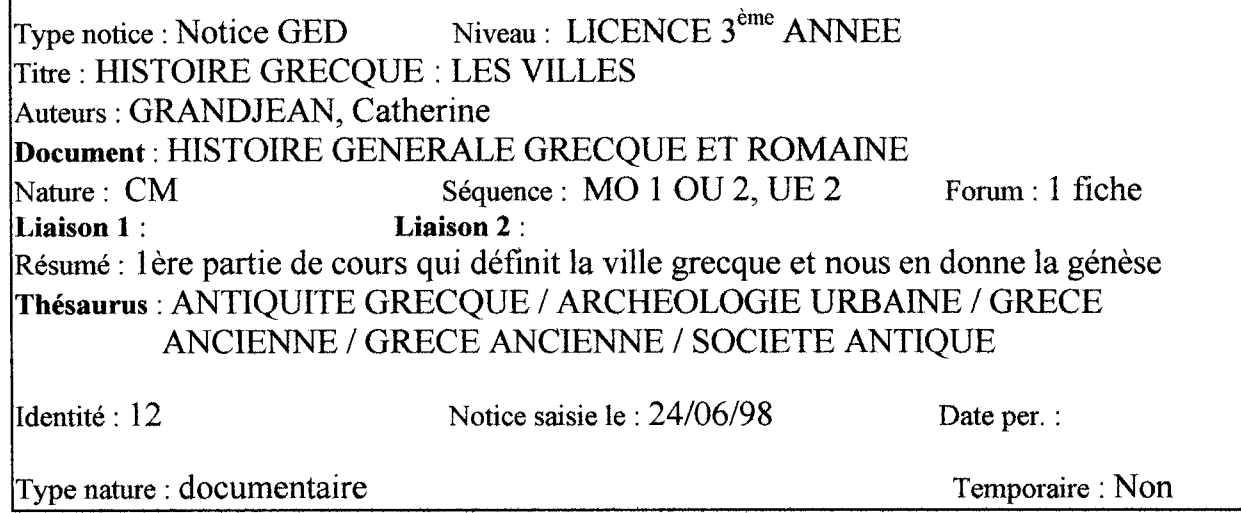

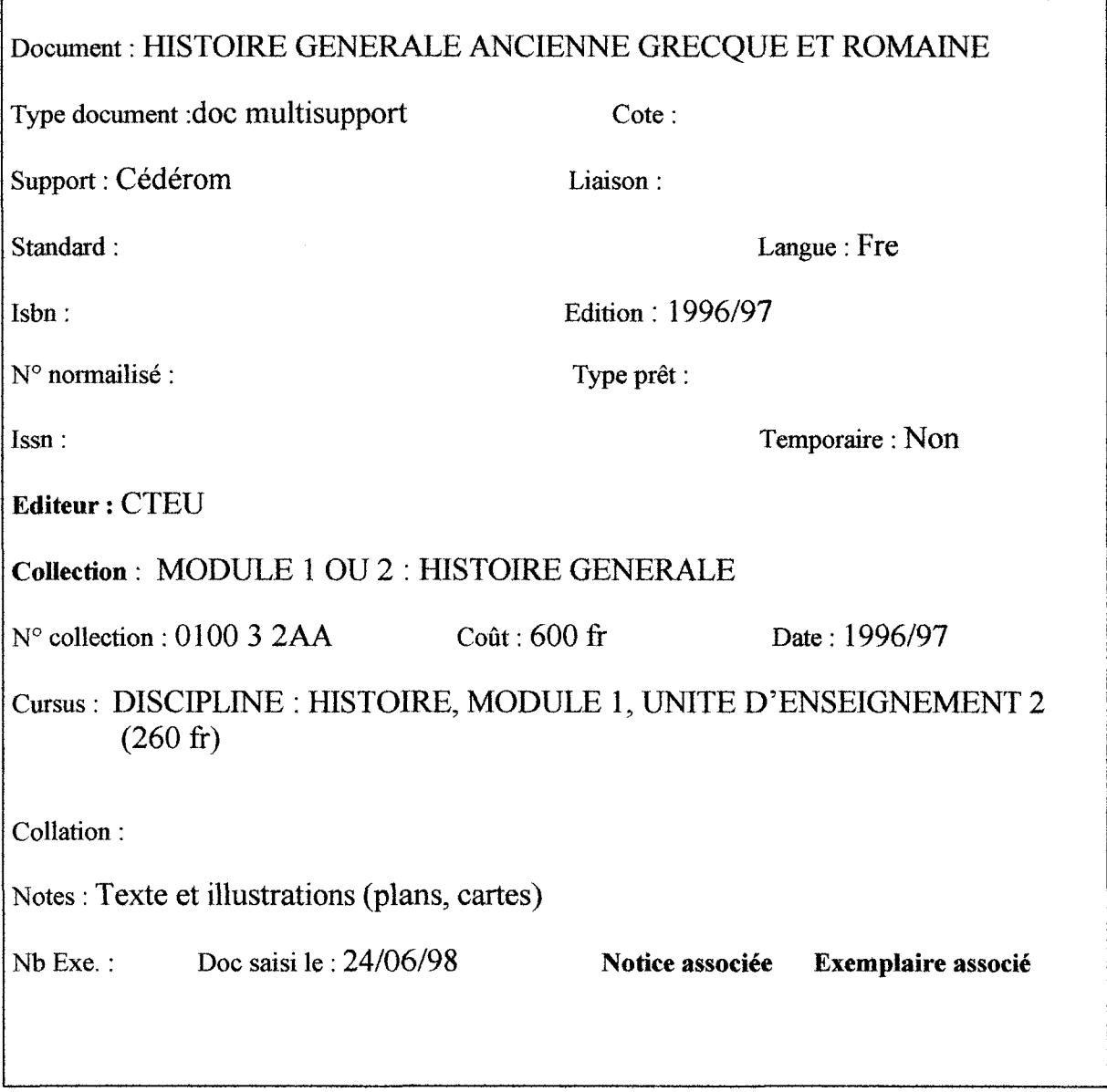

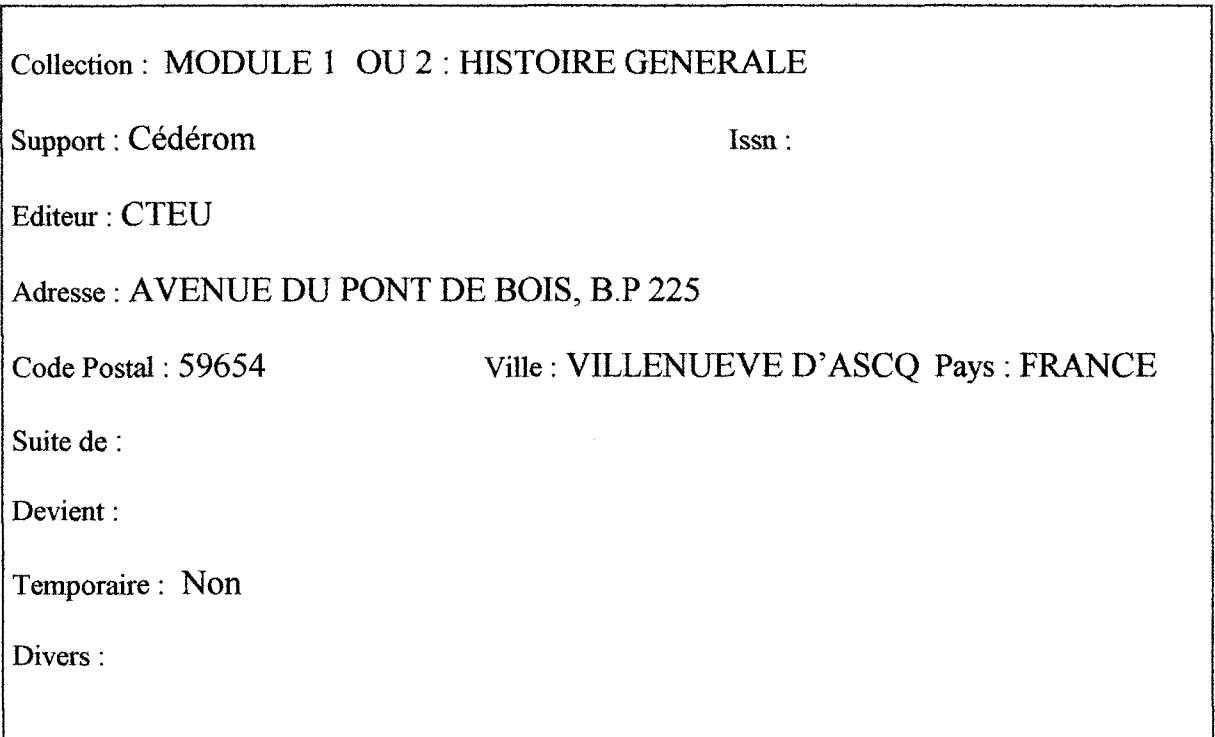

# FICHE NOTICE

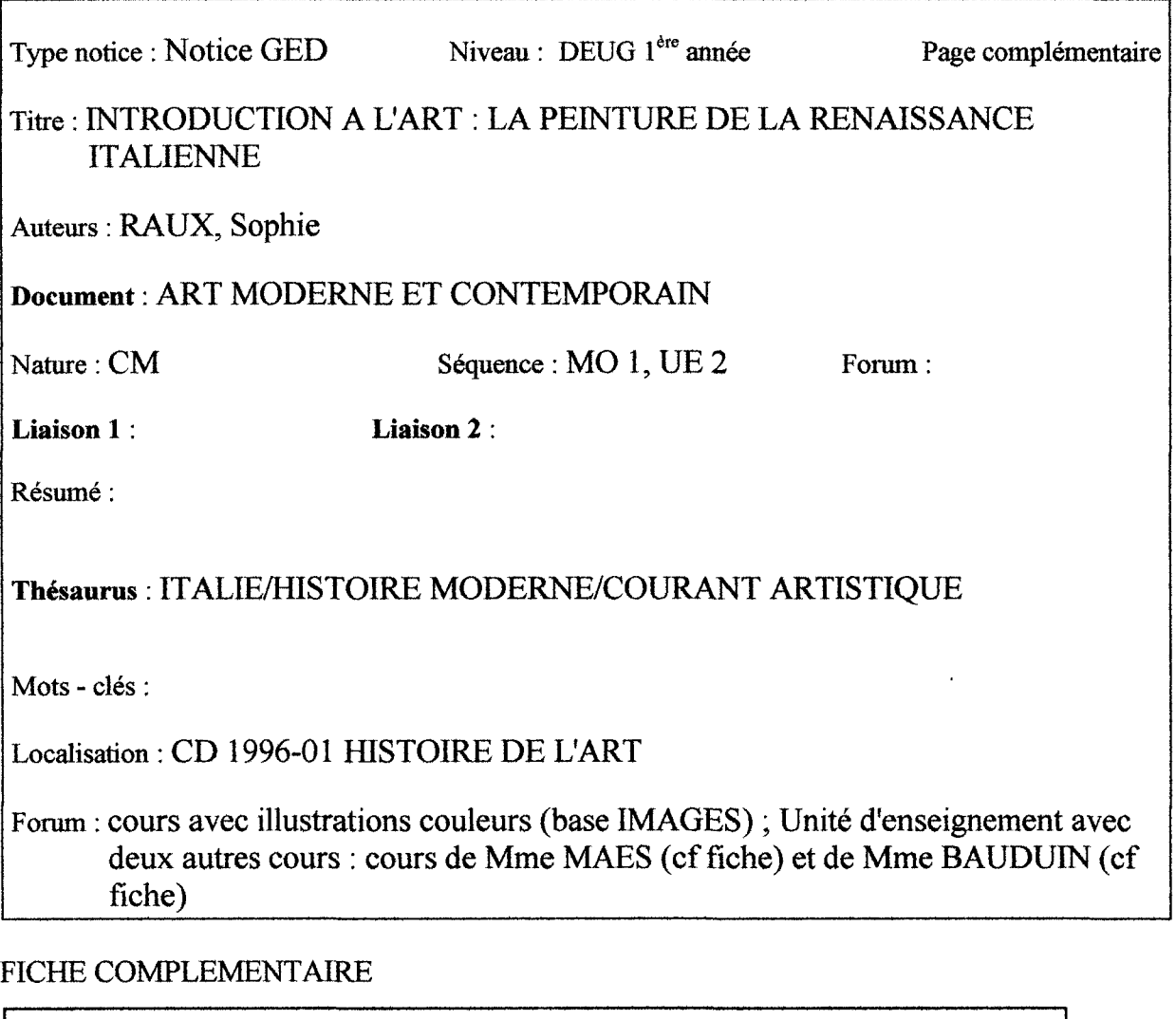

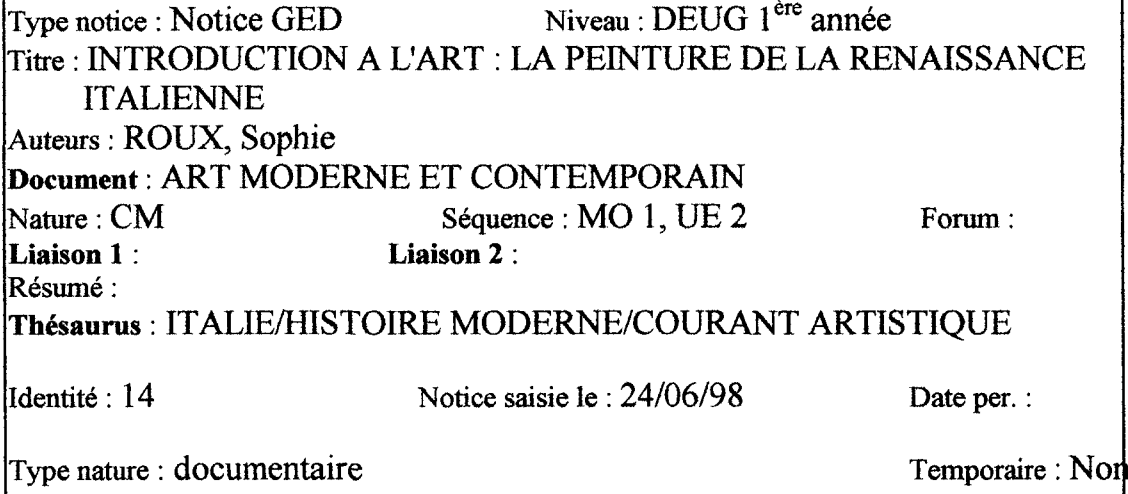

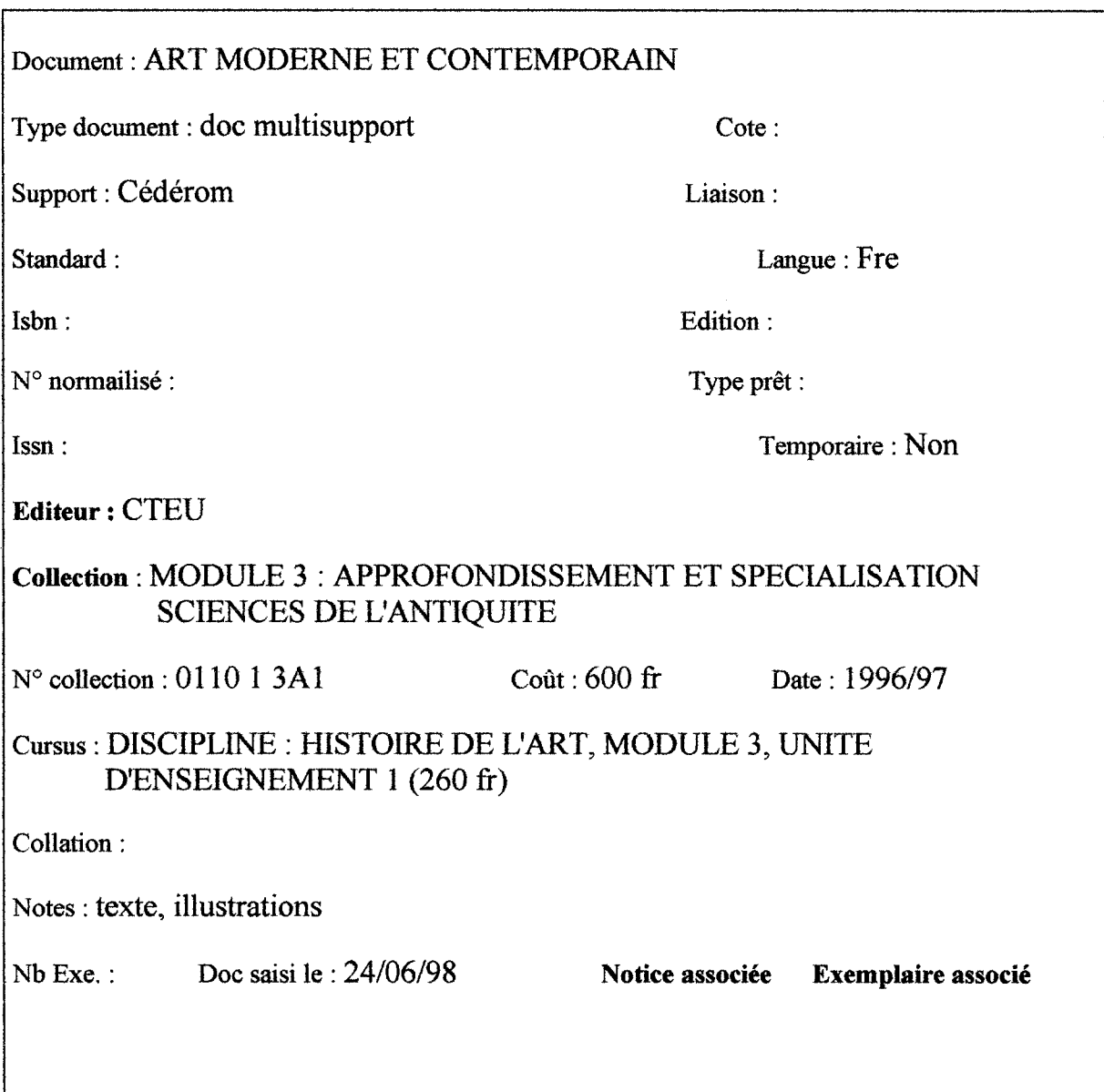

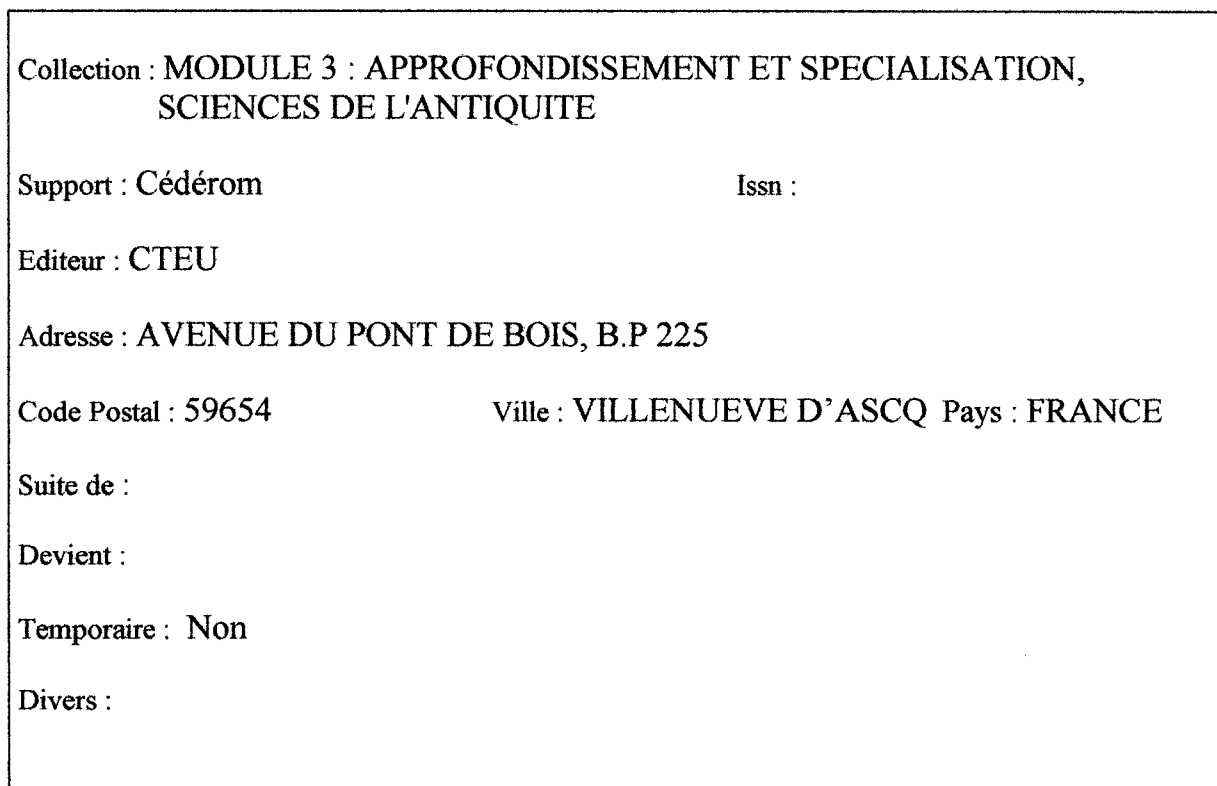

 $\label{eq:2.1} \frac{1}{\sqrt{2}}\left(\frac{1}{\sqrt{2}}\right)^{2} \left(\frac{1}{\sqrt{2}}\right)^{2} \left(\frac{1}{\sqrt{2}}\right)^{2} \left(\frac{1}{\sqrt{2}}\right)^{2} \left(\frac{1}{\sqrt{2}}\right)^{2} \left(\frac{1}{\sqrt{2}}\right)^{2} \left(\frac{1}{\sqrt{2}}\right)^{2} \left(\frac{1}{\sqrt{2}}\right)^{2} \left(\frac{1}{\sqrt{2}}\right)^{2} \left(\frac{1}{\sqrt{2}}\right)^{2} \left(\frac{1}{\sqrt{2}}\right)^{2} \left(\$ 

## FICHE NOTICE

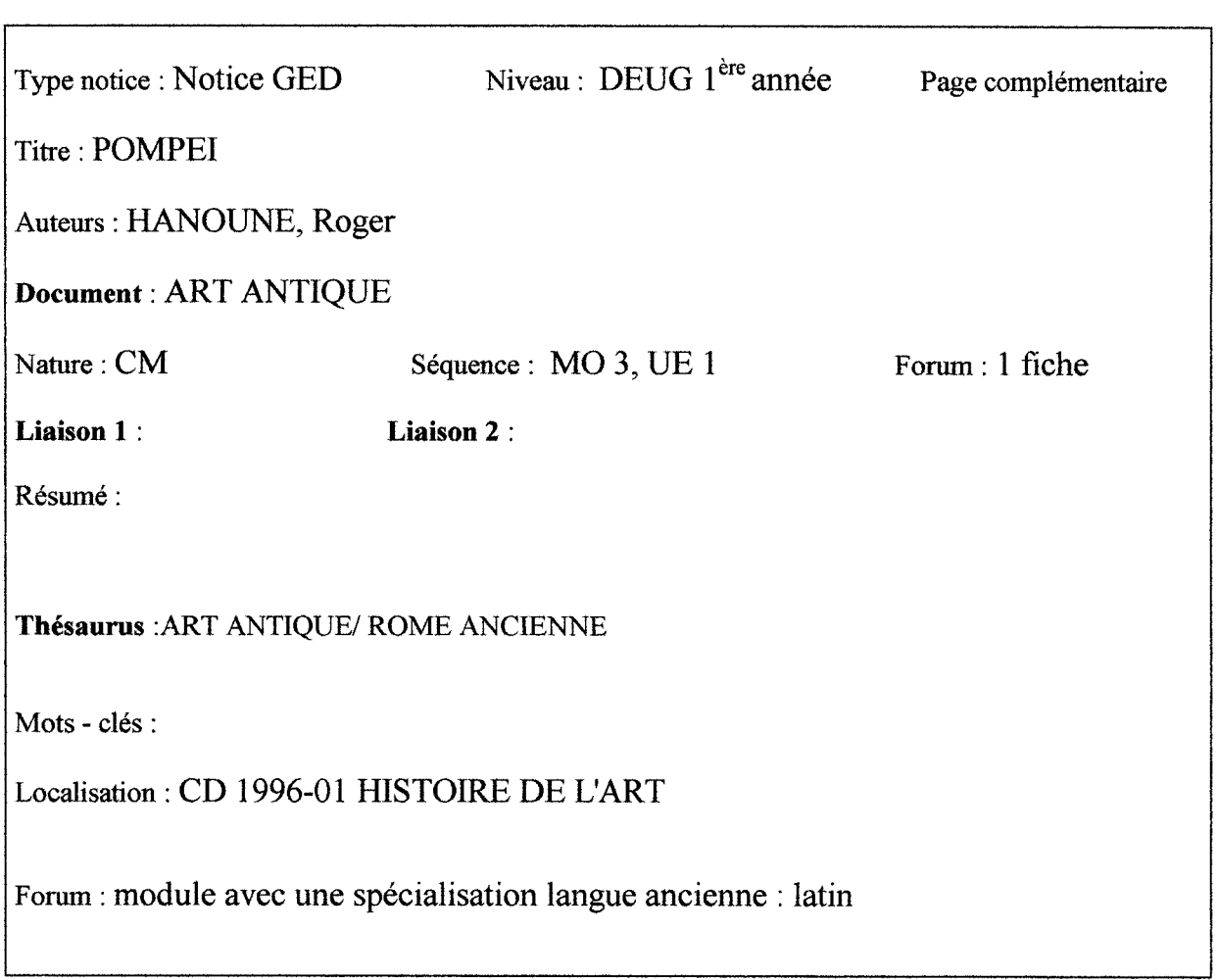

#### FICHE COMPLEMENTAIRE

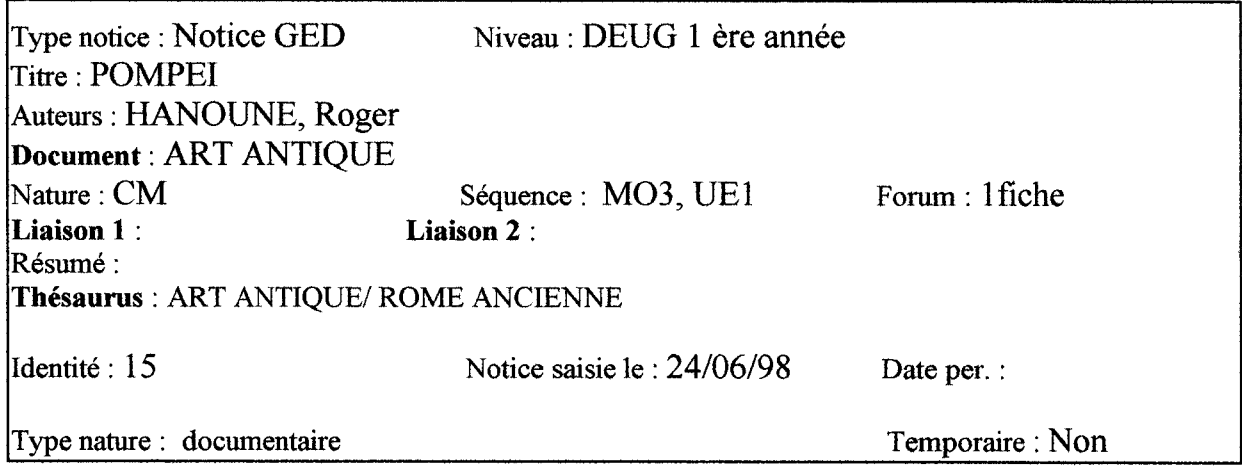

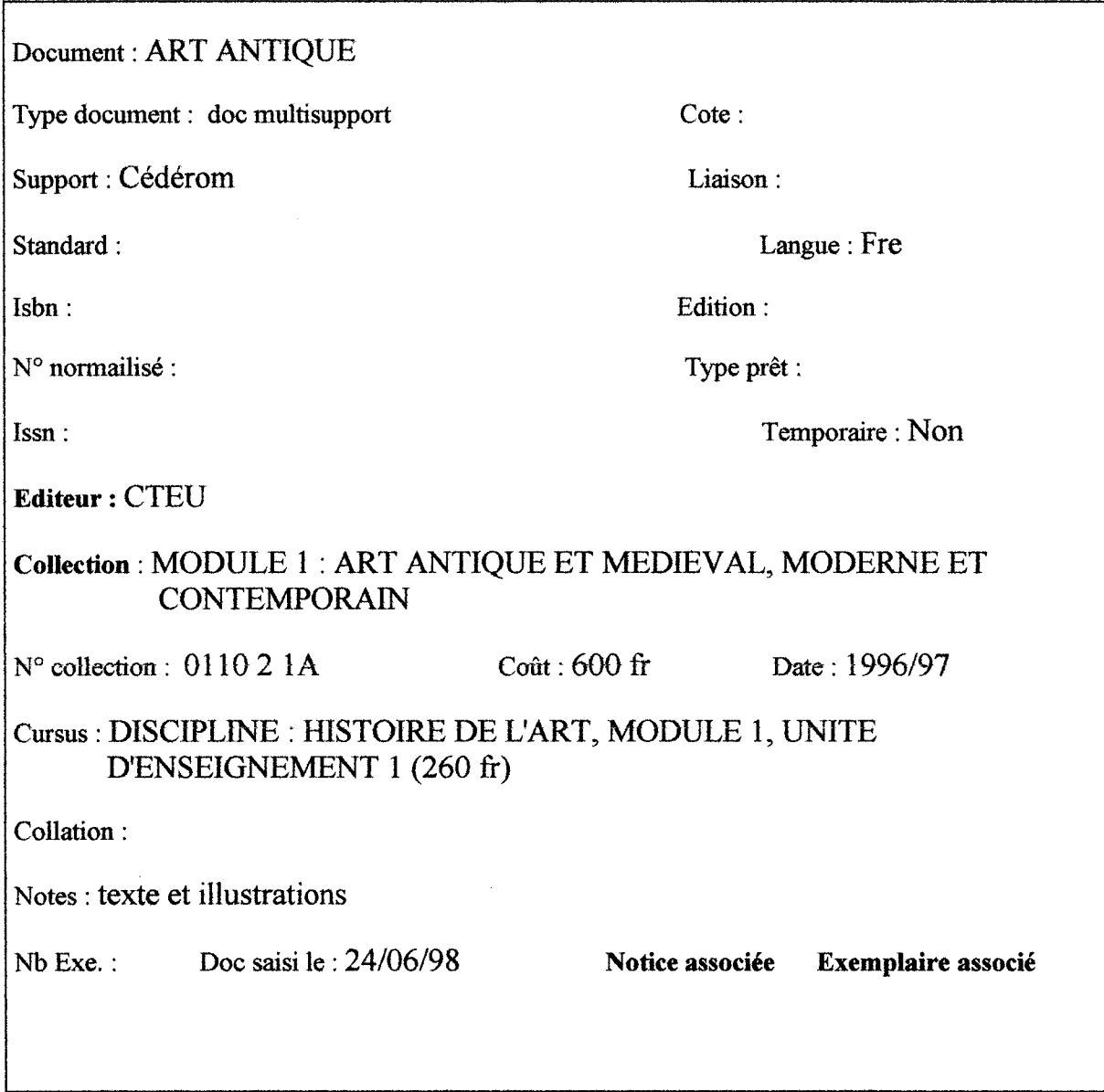

 $\Gamma$ 

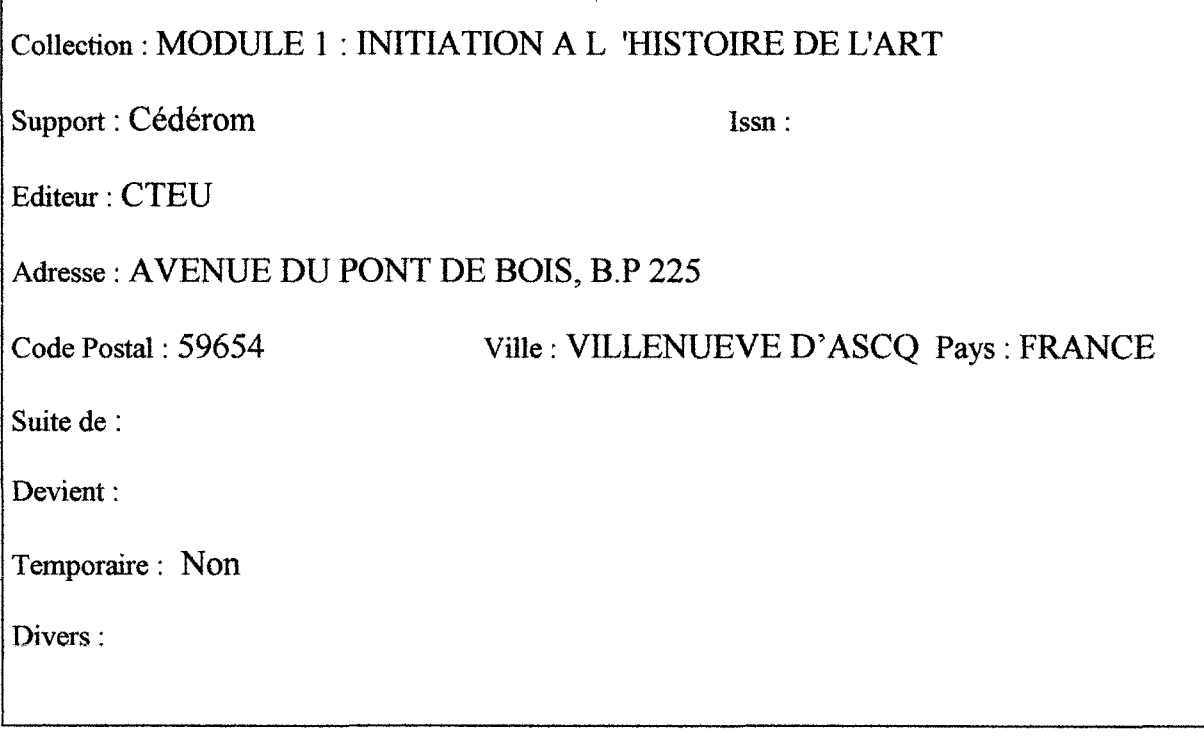

## FICHE NOTICE

Liaison  $1$  :

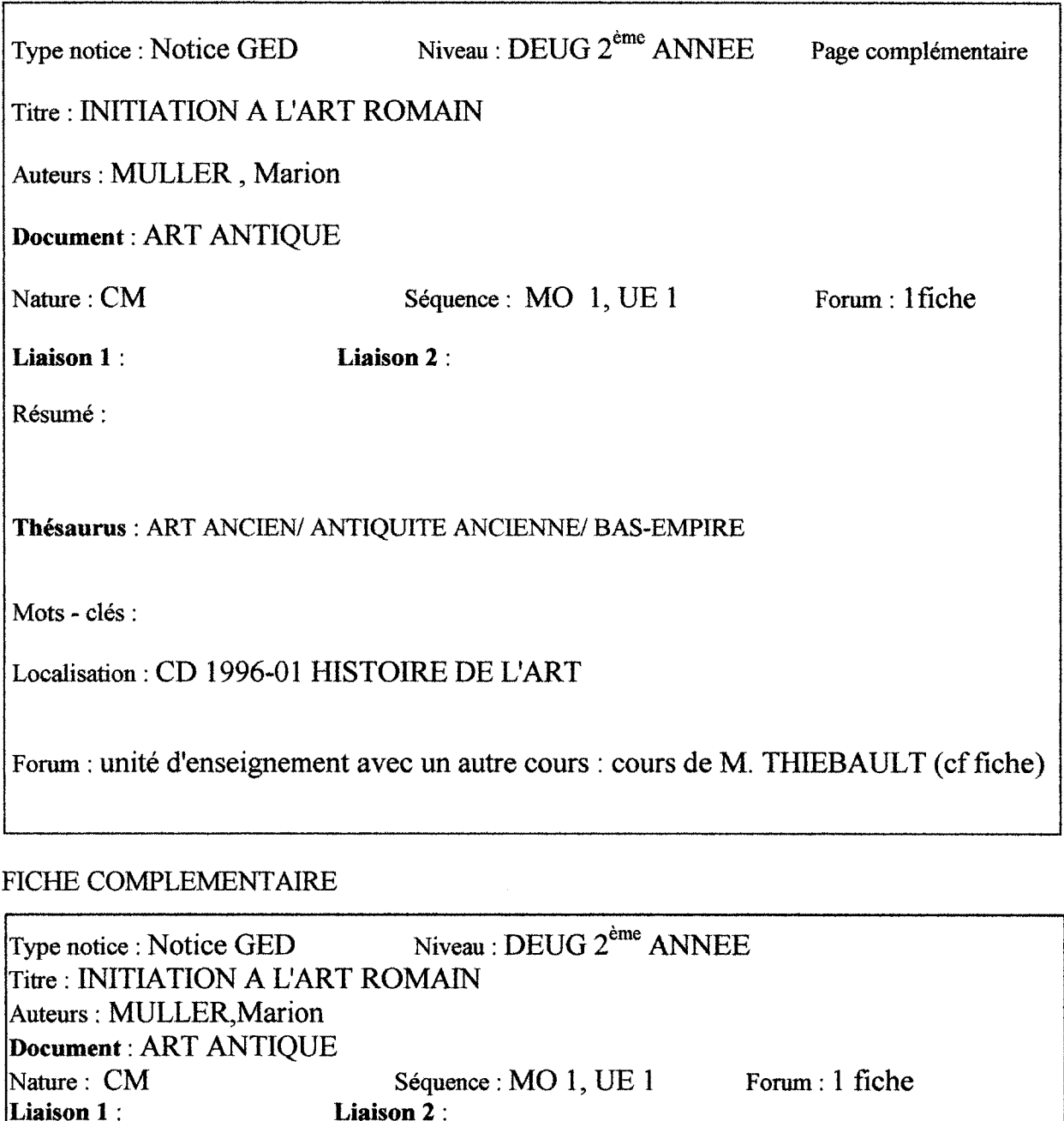

Résumé : Thésaurus : ART ANCIEN/ ANTIQUITE ANCIENNE/ BAS-EMPIRE

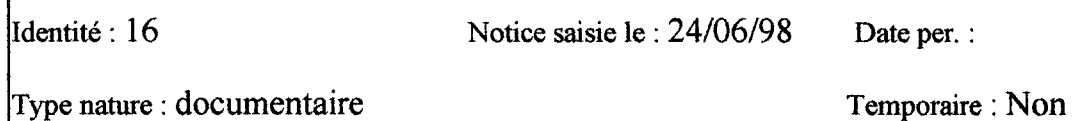

### FICHE NOTICE

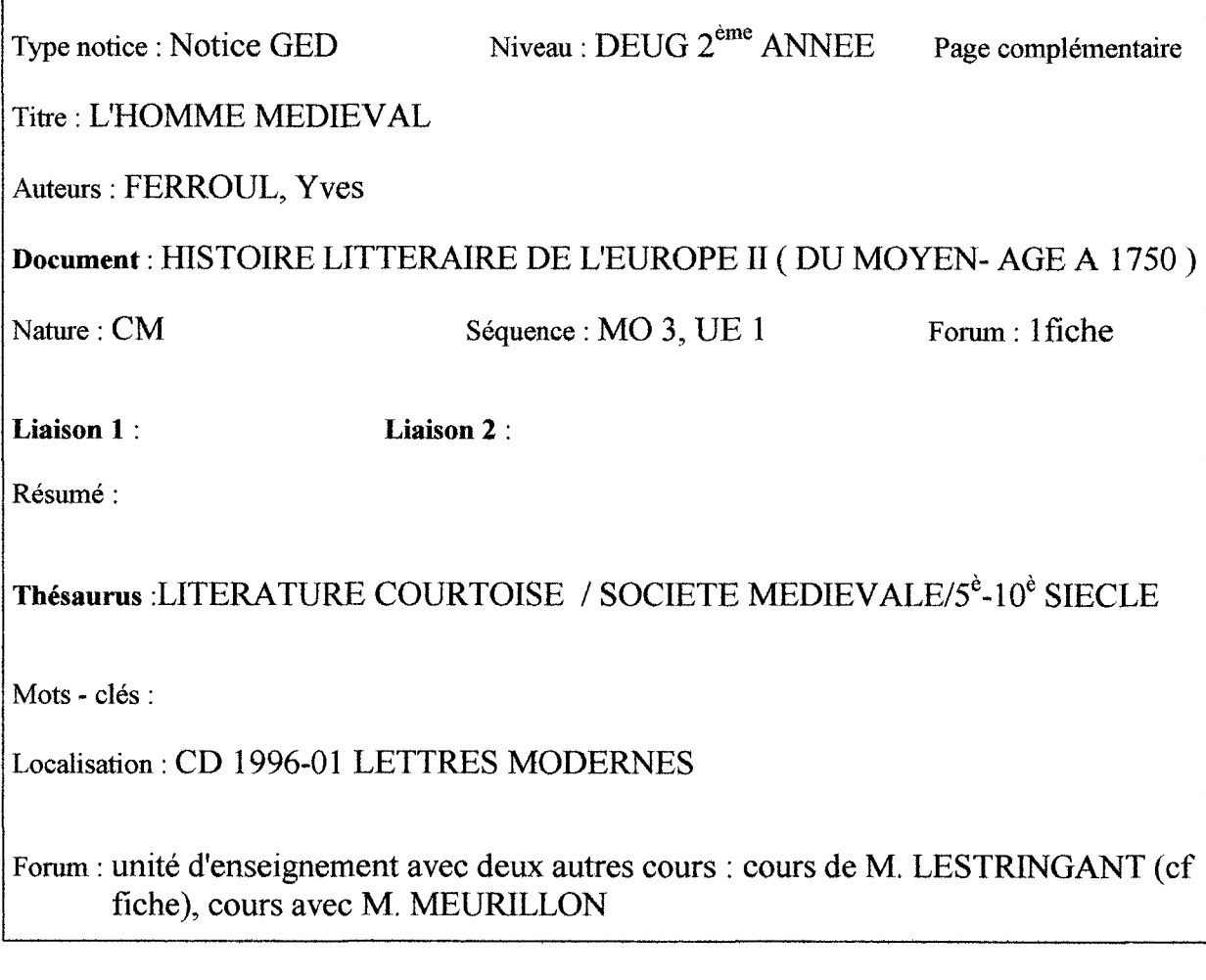

#### FICHE COMPLEMENTAIRE

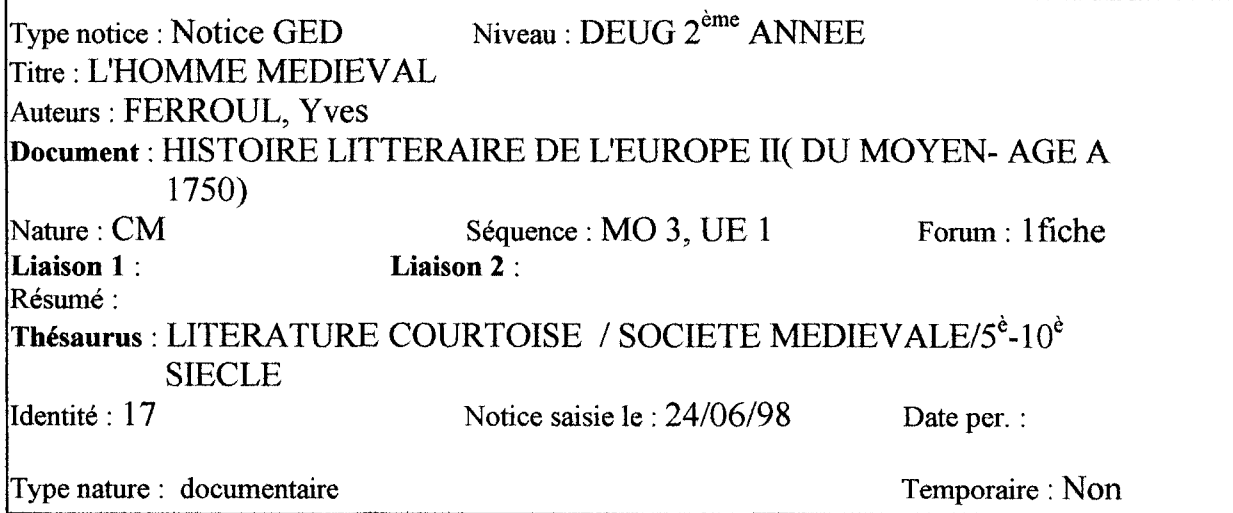

 $\sim$   $\sim$ 

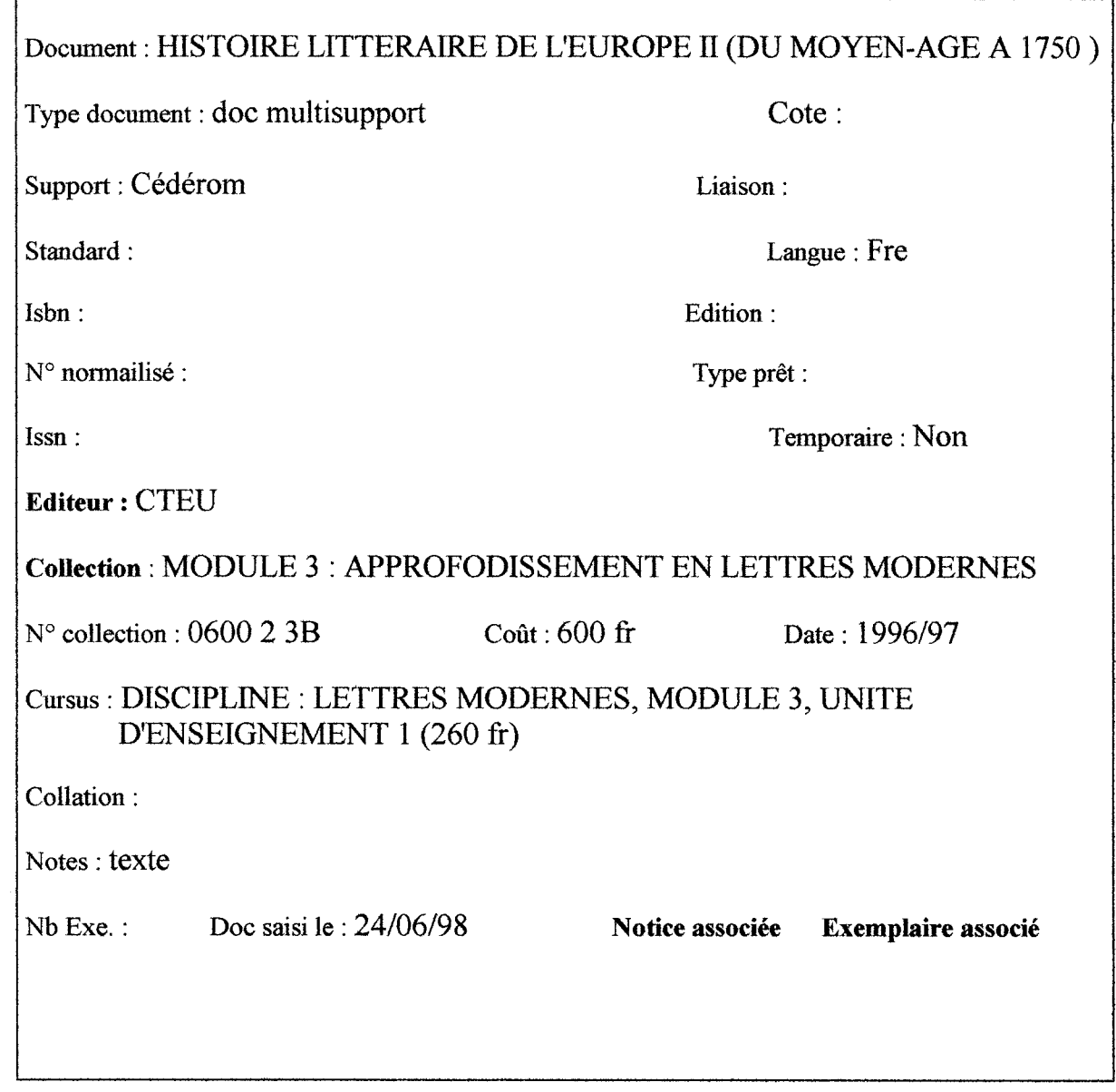

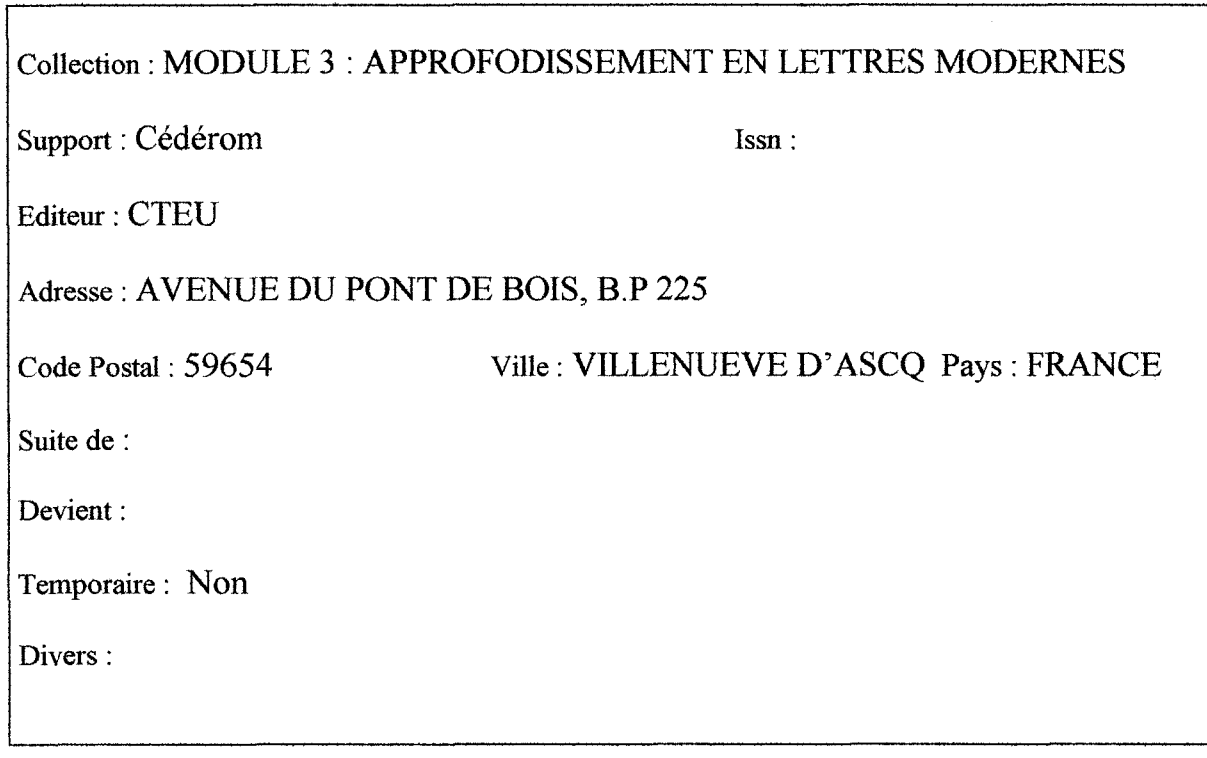

## FICHE NOTICE

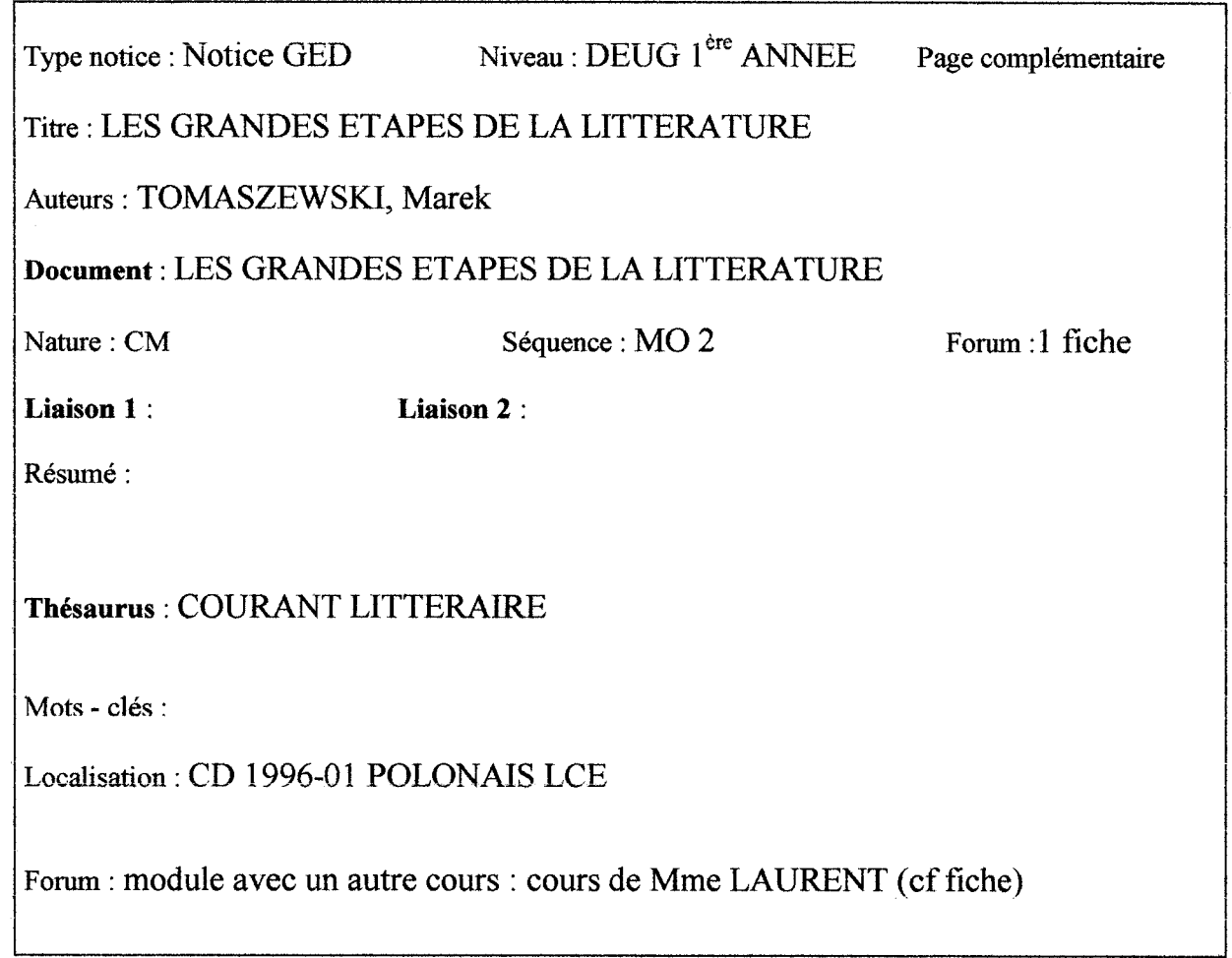

#### FICHE COMPLEMENTAIRE

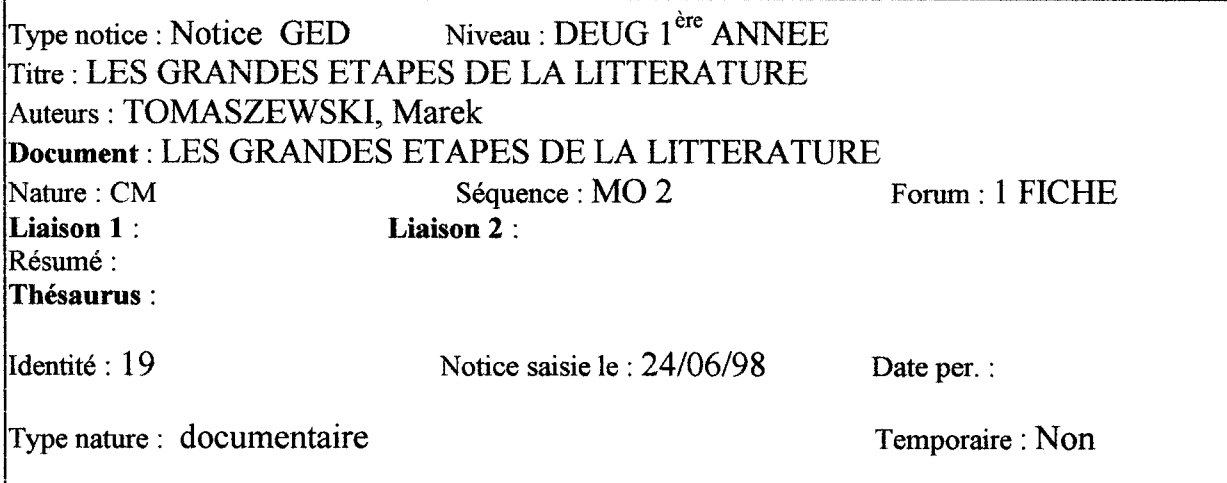

# FICHE NOTICE

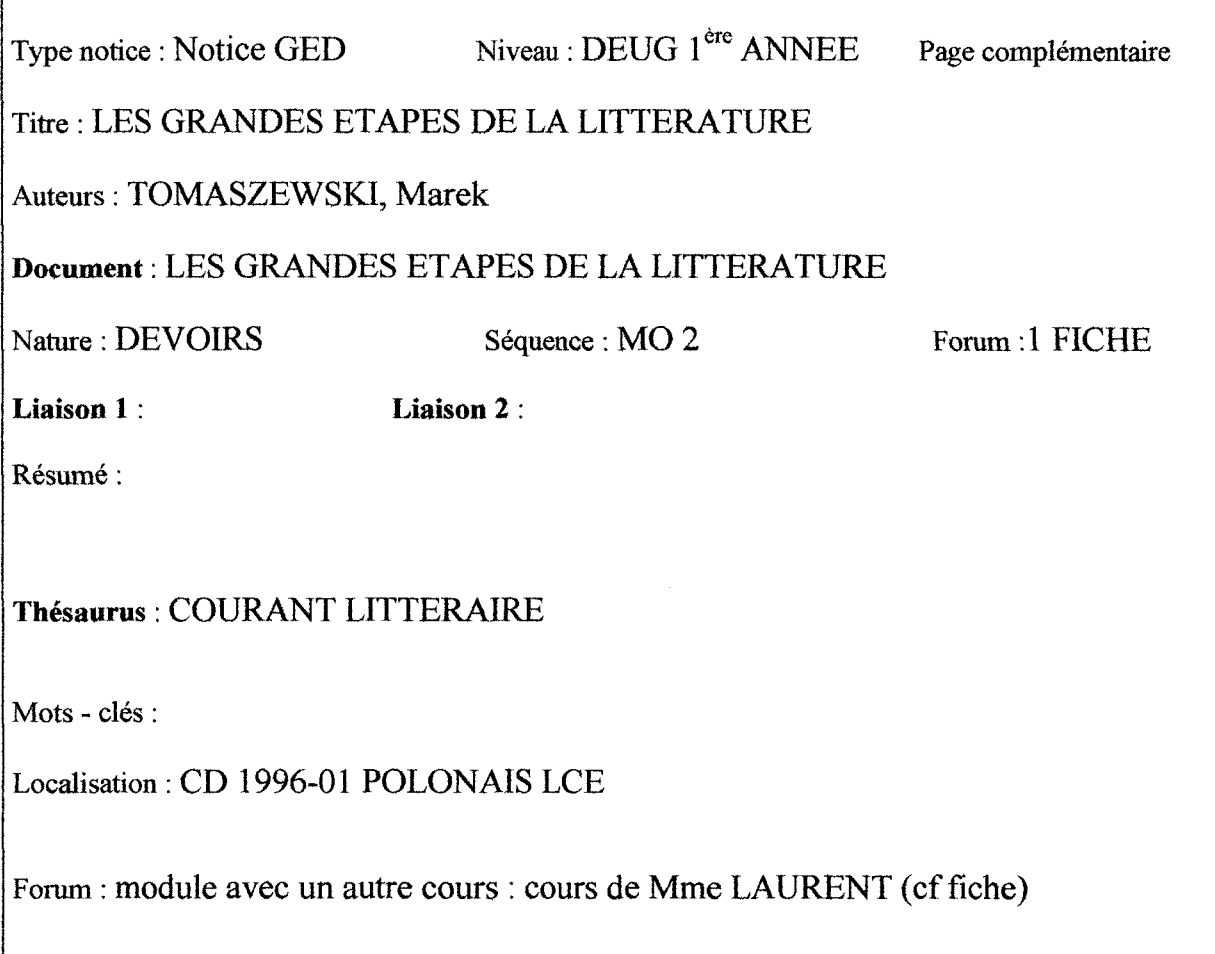

#### FICHE COMPLEMENTAIRE

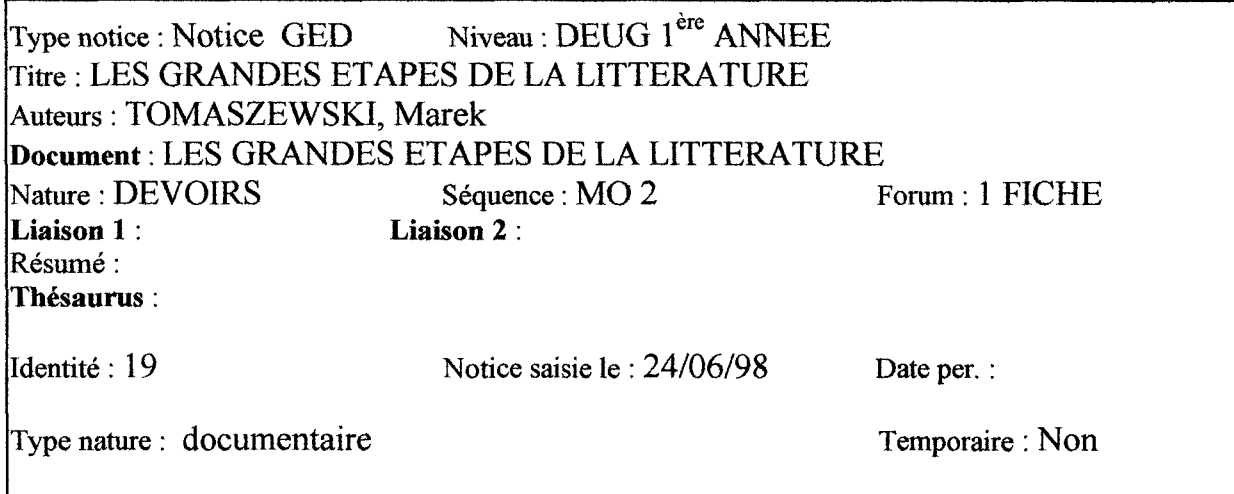

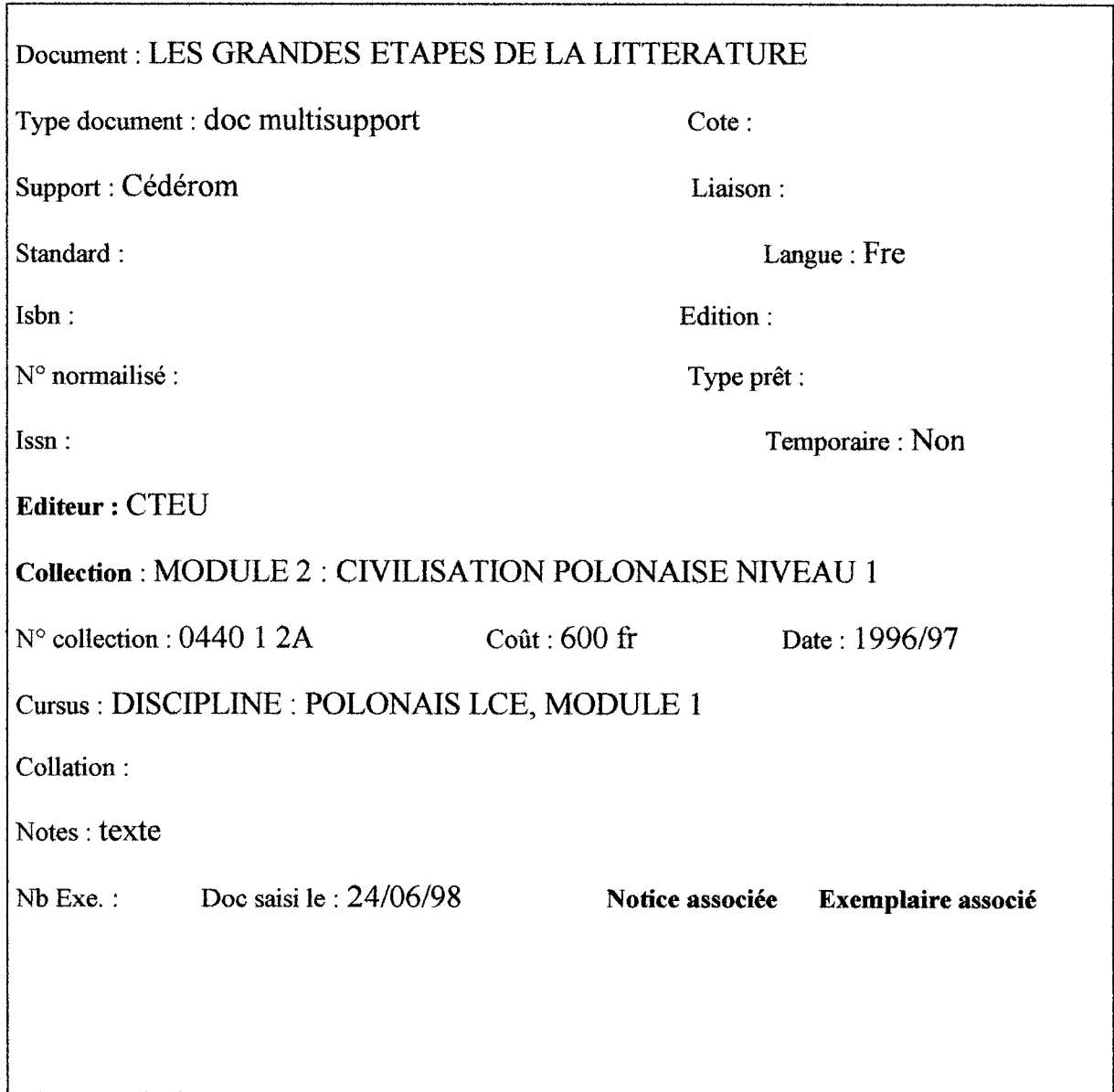

 $\overline{a}$ 

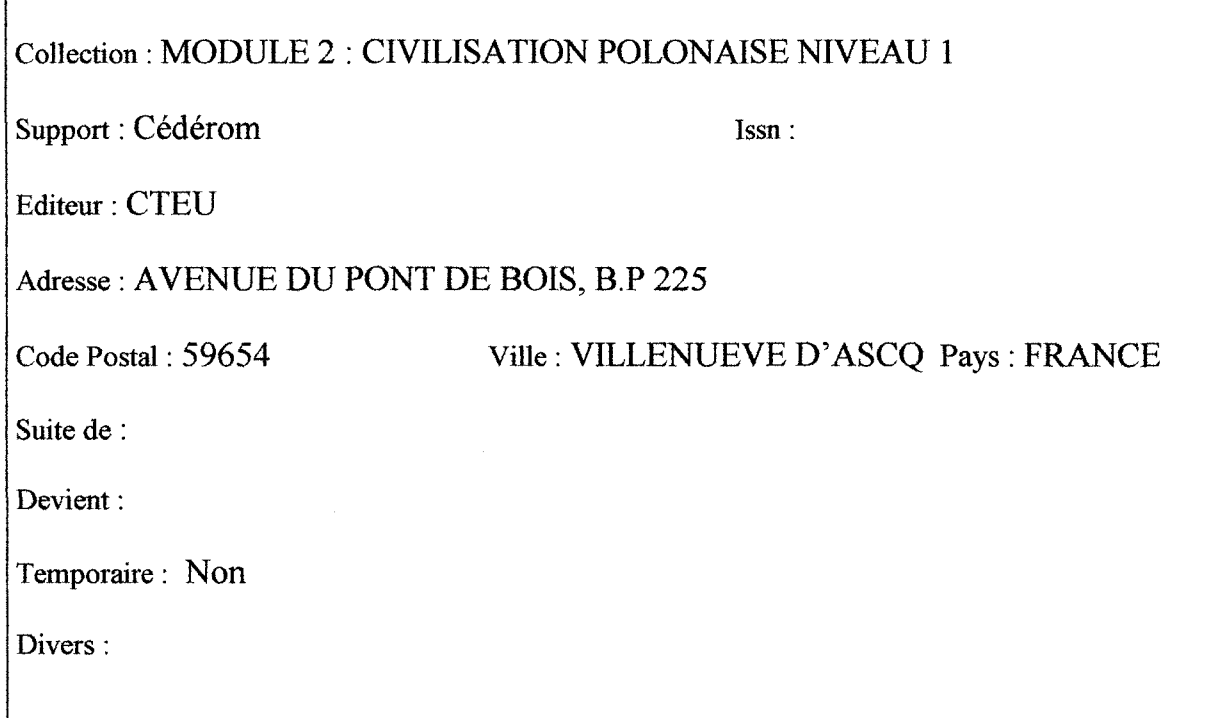

# FICHE NOTICE

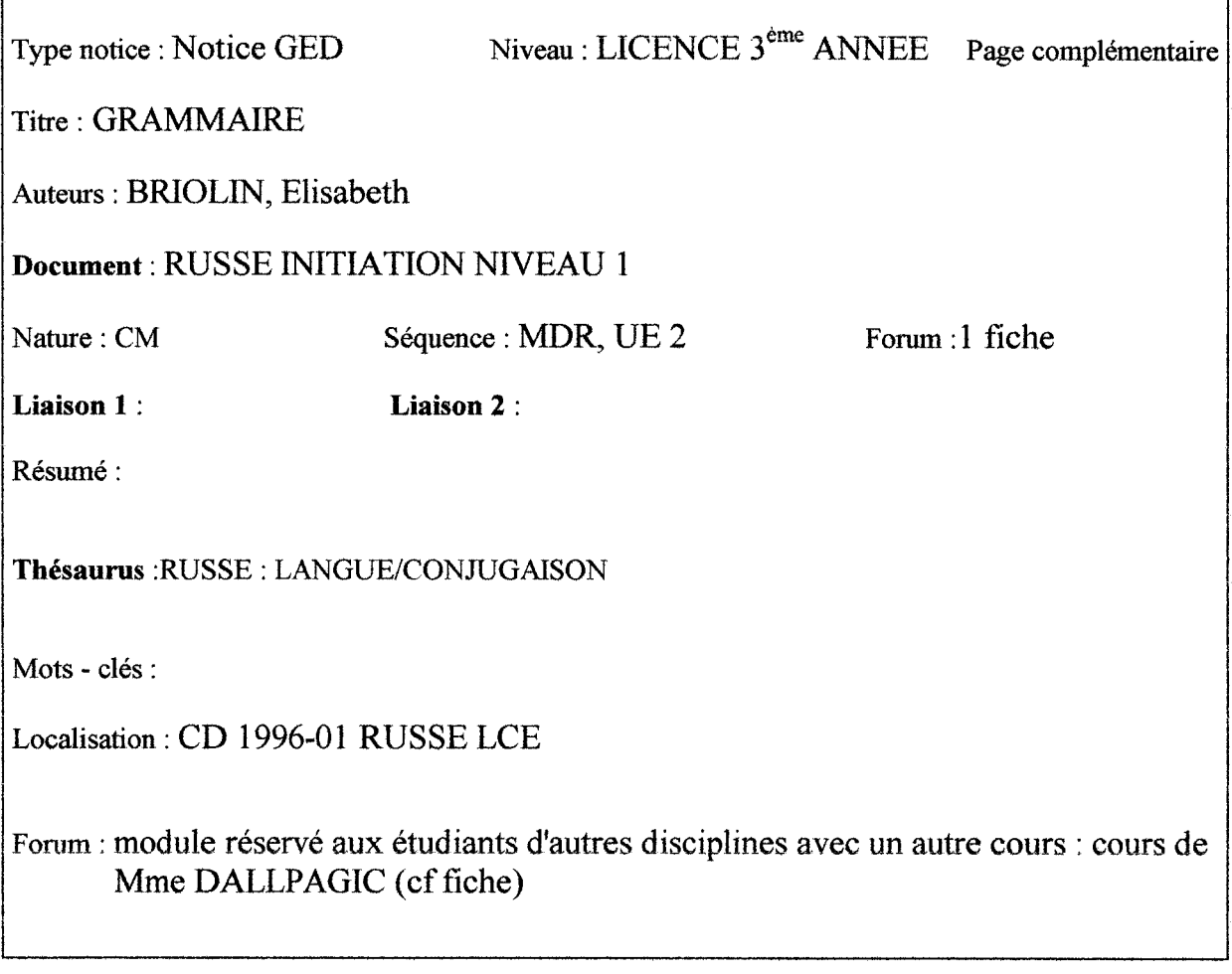

### FICHE COMPLEMENTAIRE

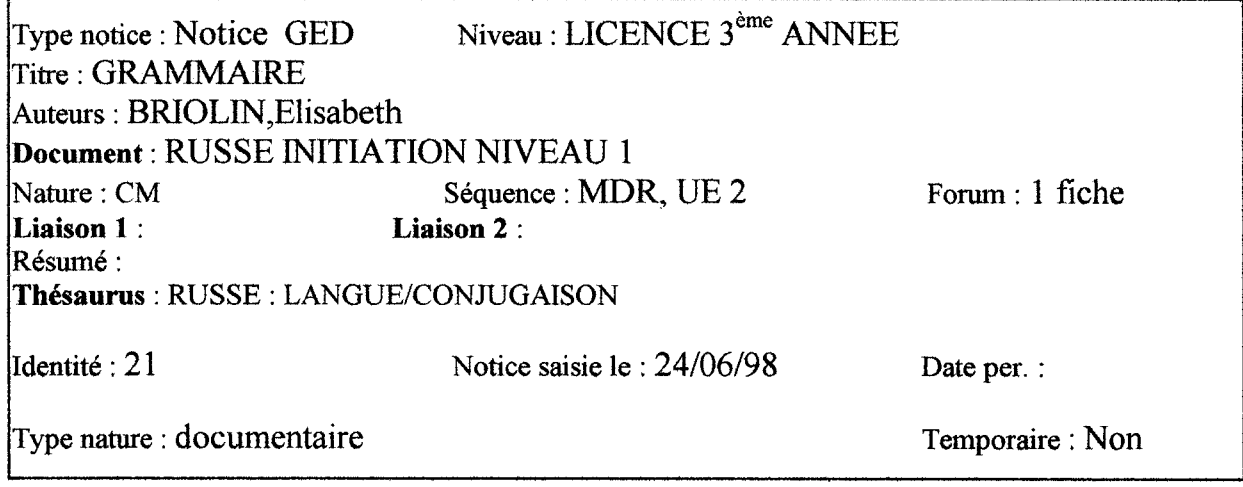

### FICHE NOTICE

## FICHE NOTICE

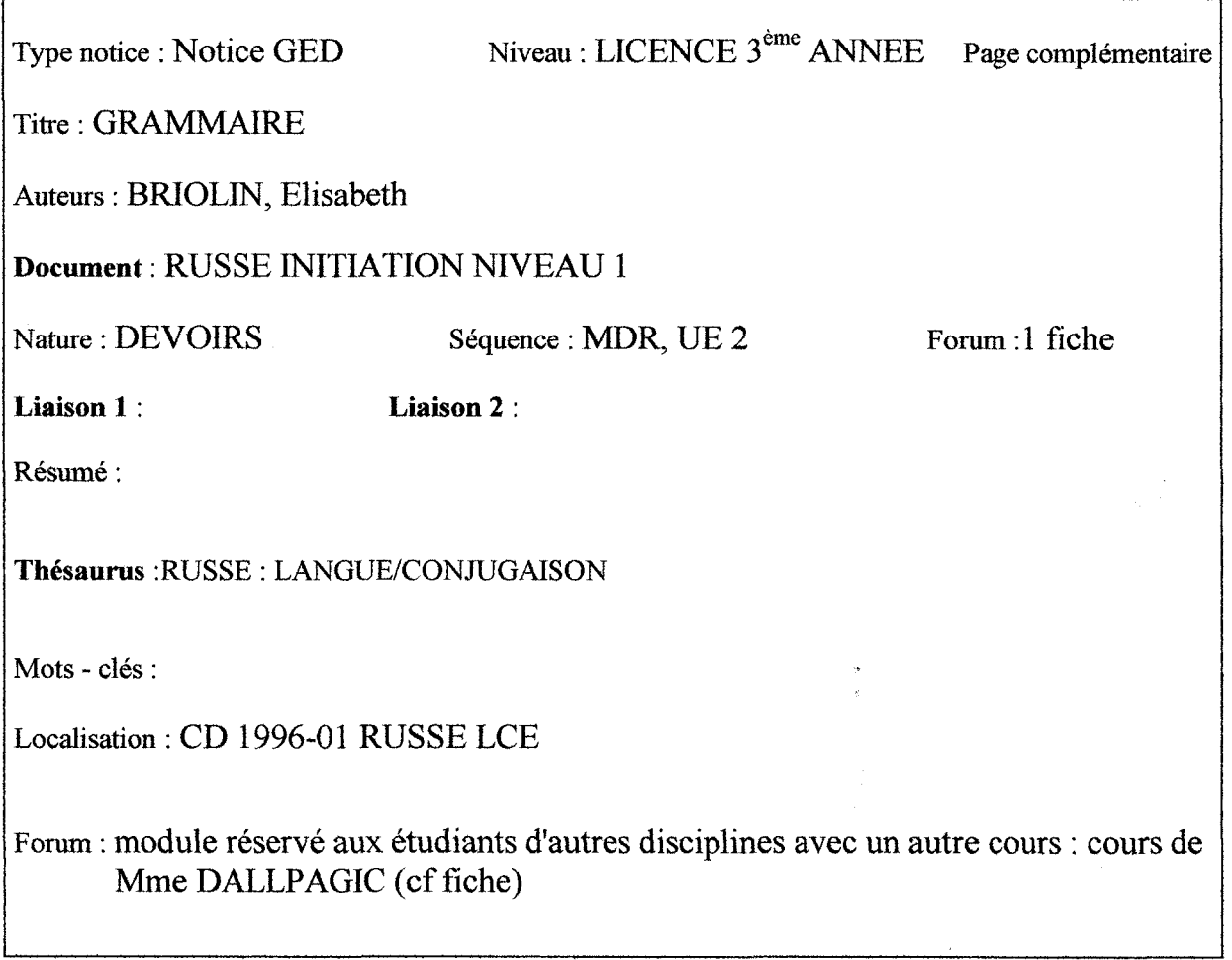

### FICHE COMPLEMENTAIRE

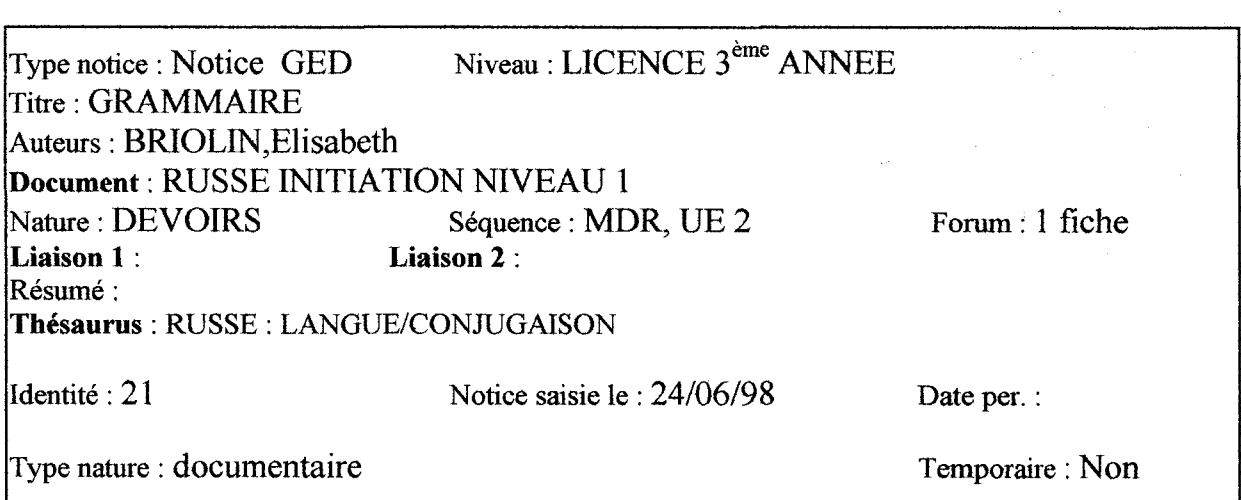

 $\sim$   $\sim$ 

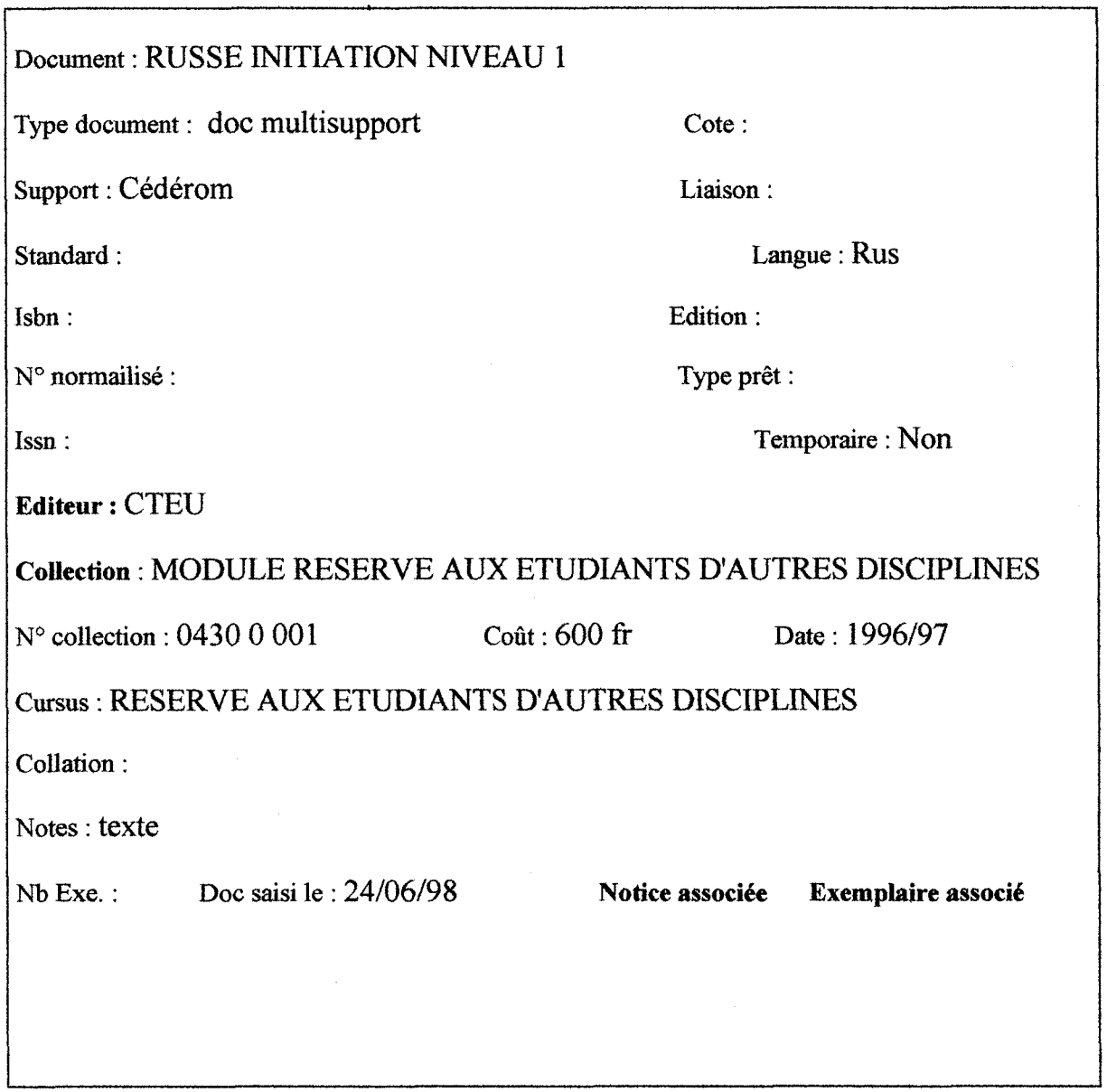

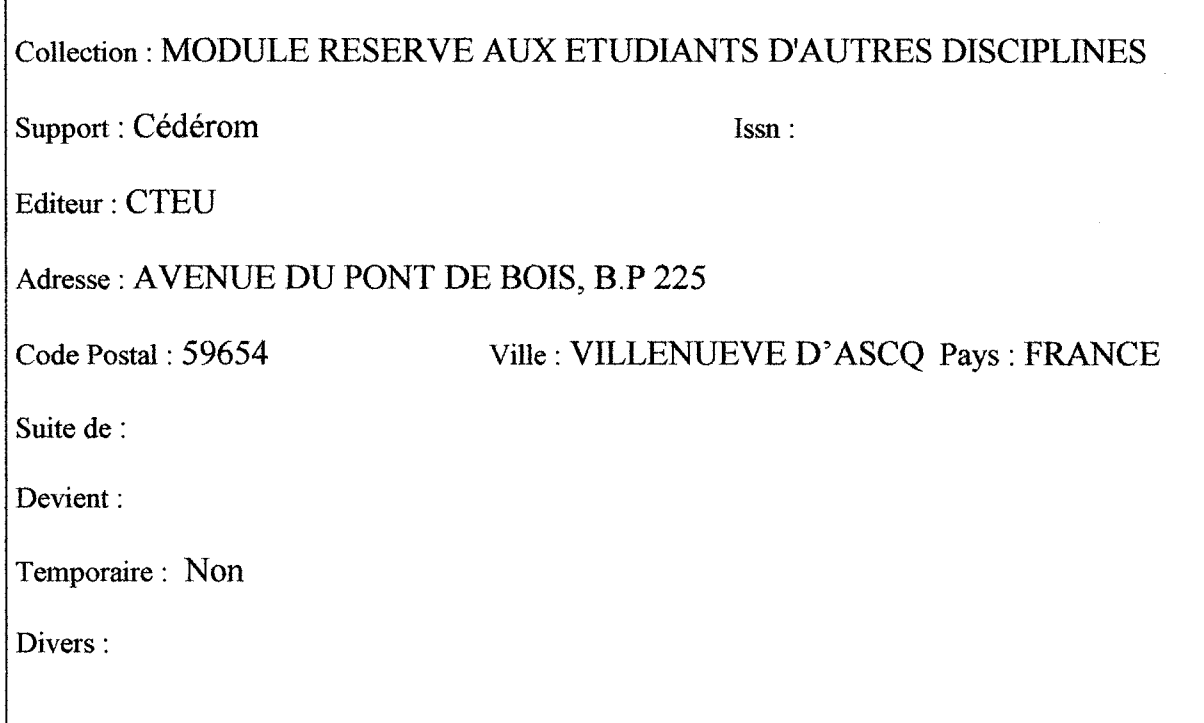

C.R.D.P. OE POITOU-CHARENTES Le : DI 29/06/1997 Helle ROUSSEL VERSION .- CTEU, 1996 .- Texte écrit .- (MODULE 1 : PRATIQUE DE L'ALLEMAND ; 0300 1 1A) Mme MATHIOT INITIATION A L'ANALYSE LINGUISTIQUE A TRAVERS L'ETUDE DU SYSTEME VERBAL DE L'ANGLAIS .- CTEU, 1996 .- Texte écrit .- (MODULE 5 :<br>LANGUE ANGLAISE 2 : 0200 1 5BL LANGUE ANGLAISE 2 ; 0200 <sup>1</sup> 5B)  $\mathcal{F}^{\mathcal{L}}$  ,  $\mathcal{L}^{\mathcal{L}}$ Mme MATHIOT INITIATION A L'ANALYSE LINGUISTIQUE A TRAVERS L'ETUDE DU SYSTEME VERBAL DE L'ANGLAIS .- CTEU, 1996 .- Texte écrit .- (MODULE 5 : LANGUE ANGLAISE 2 ; 0200 1 5B) Mr LEFEVRE ANALYSE DE DOCUMENTS CARTOGRAPHIQUES .- CTEU, Texte, documents (cartes et tableaux) .- (UNITE D'ENSEIGNEMENT 3 : METHODE DE LA GEOGRAPHIE GENERALE ; 20 142) لتنبي Mr DUMONT STATISTIQUES .- CTEU, 1996 .- Texte, documents ( tableaux, graphiques ) .- (UNITE D'ENSEIGNEMENT 4 : LES OUTILS DE LA GEOGRAPHIE, NIVEAU 2 ; 20 245) Mr DUMONT STATISTIQUES .- CTEU, 1996 .- Texte, documents ( tableaux, graphiques ) .- (UNITE D'ENSEIGNEMENT 4 : LES OUTILS DE LA GEOGRAPHIE, NIVEAU 2 ; 20 245) ما ما Mr DELMAIRE et Mme SAQUET PRATIQUE DE L' HEBREU .- CTEU, 1996 .- Texte ( manuscrit et imprimé ), illustrations .- (MODULE 1 : PRATIQUE DE L'HEBREU ET TRADUCTION ; 0450 1 1A) Mr DELMAIRE et Mme SAQUET PRATIQUE DE L' HEBREU .- CTEU, 1996 .- Texte ( manuscrit et imprimé ), illustrations .- (MODULE 1 : PRATIQUE DE L'HEBREU ET TRADUCTION ; 0450 1 1A) Mr GUIGNET HISTOIRE MODERNE THEMATIQUE .- CTEU, 1996 .- texte ( imprimé et manuscrit-cours de Mr Guignet- ), documents ( cartes et illustrations ) (MODULE <sup>2</sup> : HISTOIRE POLITIQUE, CULTURELLE ET RELIGIEUSE ; 0100 <sup>3</sup> 1A1 ( UE |) Résumé : 2ème partie de cours sur l'étude de la France et des pays Autrichiens de <sup>1715</sup> à 1789 Mme GRANJEAN HISTOIRE GENERALE ANCIENNE GRECQUE ET ROMAINE .- CTEU, 1996 .- Texte, documents (cartes, plan, illustration) .- (MODULE 1 OU 2 : HISTOIRE GENERALE ; 0100 <sup>3</sup> AA( UE )) Résumé : 1ère partie du cours sur les villes grecques qui définit ce qu'est une ville grecque et qui nous en donne la genèse, (personnellement je ne séparerais le cours de Mme Granjean et le cours de Mlle Boussac)  $\ddot{\phantom{a}}$ 

## FICHE EDITEUR

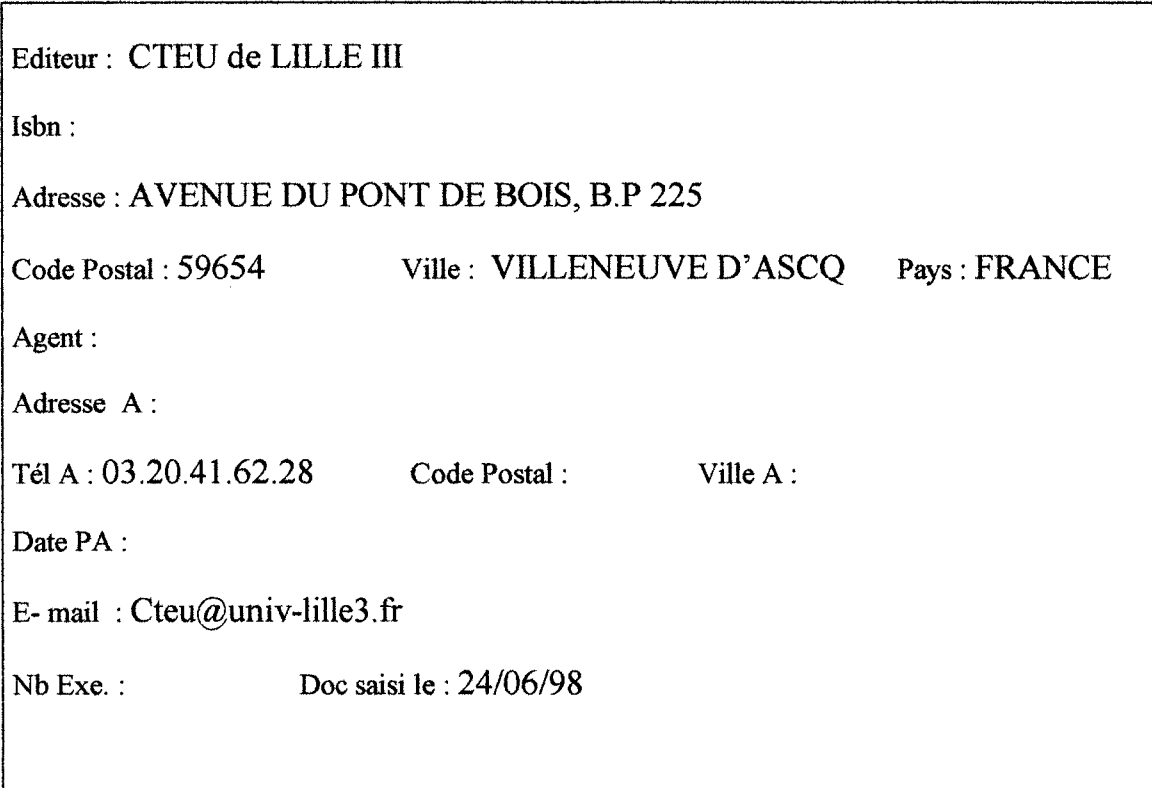

#### Annexe

# Aide de BCDI2 spécial.

### Sommaire.

#### <sup>1</sup> - Le module "Editer" : fonctions générales.

- Comment éditer une fiche pour la consulter, la modifier. Comment créer une fiche.
- Cas particulier : édition :
- des fiches de Notices, des fiches de Documents, de Prêts, d'Exemplaires, ou d'Emprunteurs ;
- des fiches d'Editeurs, de Collections. d'Achats ou de Réservations.

- Edition et consultation du thésaurus.

- Consultation du Dictionnaire

- Edition et création ou modification des Formats.

- Edition ou suppression du Panier.

### <sup>2</sup> - Le module "Rechercher " : fonctions générales.

- Comment rechercher un ensemble de fiches pour les consulter, les modifier, ou les supprimer.

- Cas particulier : recherche
- des fiches de Notices, des fiches de Documents, de Prêts, d'Exemplaires, ou d'Emprunteurs ;
- des fiches d'<u>Editeurs</u>, de <u>Collections,</u> d'<u>Achats</u> ou de <u>Réservations</u> ou de <u>Abonnements</u>

#### 3 - Le module "Insérer" ; fonctions générales

- Comment insérer des fiches provenant de partenaires extérieurs.
- Cas particulier : insertion :
- des MémoNotices, des fiches Emprunteurs, des fichiers thésaurus ;
- des MémoEditeurs.des MémoCollections.
- des fichiers Dbase

#### 3 - Le module "Outils" : fonctions générales

- L'éditeur de textes :

Texte.- Les autorisations et le paramétrage des fonctionnalités pour chaque utilisateur en réseau : Autoriser.

- Le paramétrage propre <sup>à</sup> chaque poste : Paramétrer.

- Les transferts d'un poste à un autre par la voie parallèle : Transférer.

- La reconstruction des index et des fichiers en cas de panne ou coupure de courant : Reconstruire.

- Les listes du thésaurus : <u>Listes du thésaurus</u> :

- la liste dans l'ordre alphabétique : Liste alphabétique ;

- la liste dans l'ordre permuté : Liste permutée ;

- la liste relationnelle : <u>Liste relationnelle</u> ;

- la liste des terminogrammes : <u>Liste terminogramme</u>.

- Les statistiques sur :

- les occurrences des mots du dictionnaire ou thésaurus utilisés en indexation des "Notices" : Statistiques Notices ;
- les occurrences des mots du thésaurus utilisées en recherche des "Notices" : Statistiques Recherches:
- les statistiques sur le nombre de fiches dans chaque fichier, et l'occupation du disque : Statistiques Fichiers ;
- La remise à zéro des statistiques sur "Notices" et "Recherches": Remise à zéro.

La gestion des droits des emprunteurs :

Droits- Vous pouvez gérer des profils de droits d'utilisateurs (selon les supports, avec ou sans droits à acquitter, avec des durées de prêt variables, etc.).

choisie.

Cliquez sur la rubrique